### EVALUACION DEL PERSONAL

**DOCENTE** 

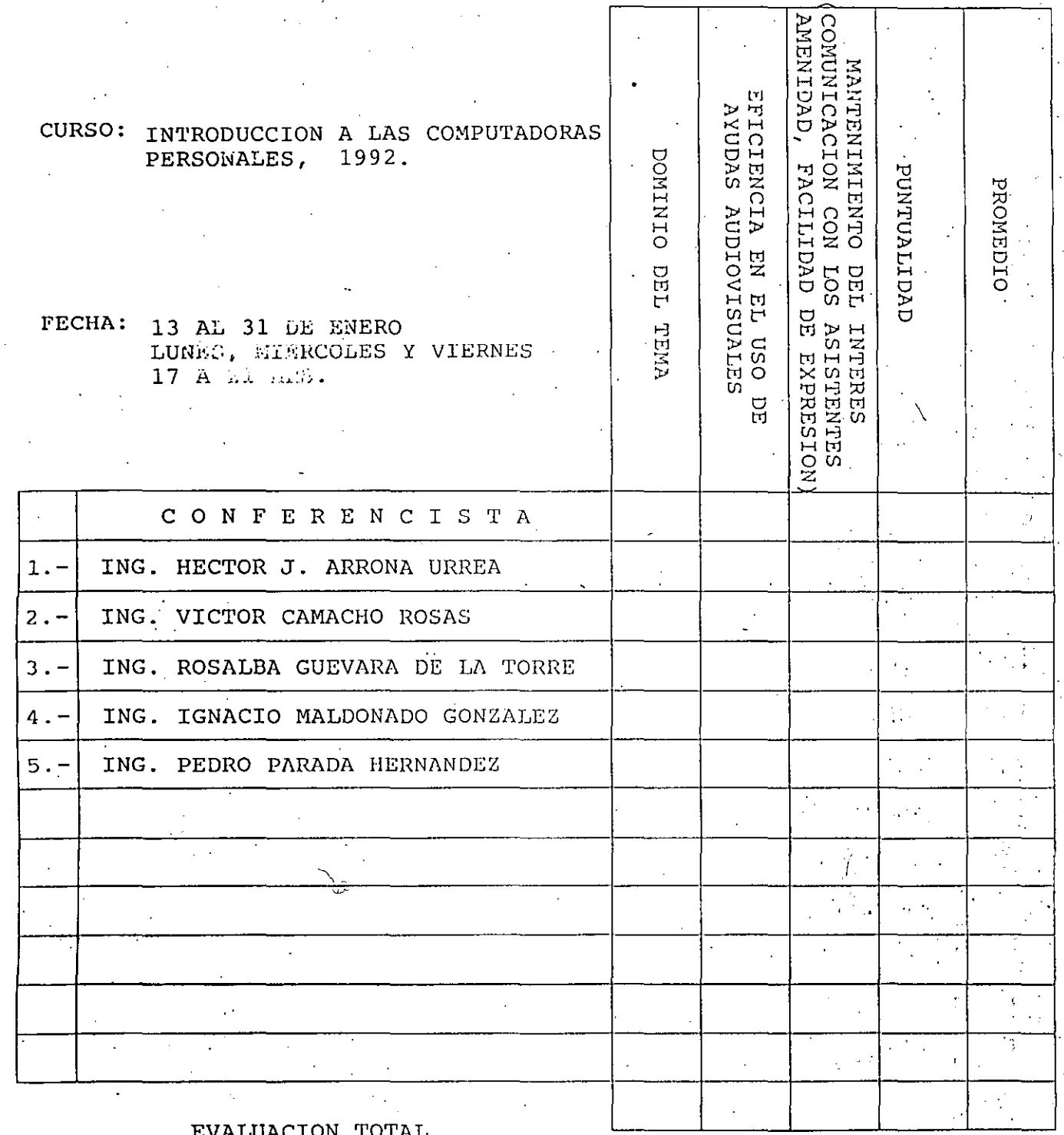

 $\mathcal{L}^{\mathcal{L}}$  , ESCALA DE EVALUACION: 1 A 10

 $\mathcal{L}_{\mathcal{A}}$ 

 $\frac{1}{4}$ 

 $\mathbf 1$ 

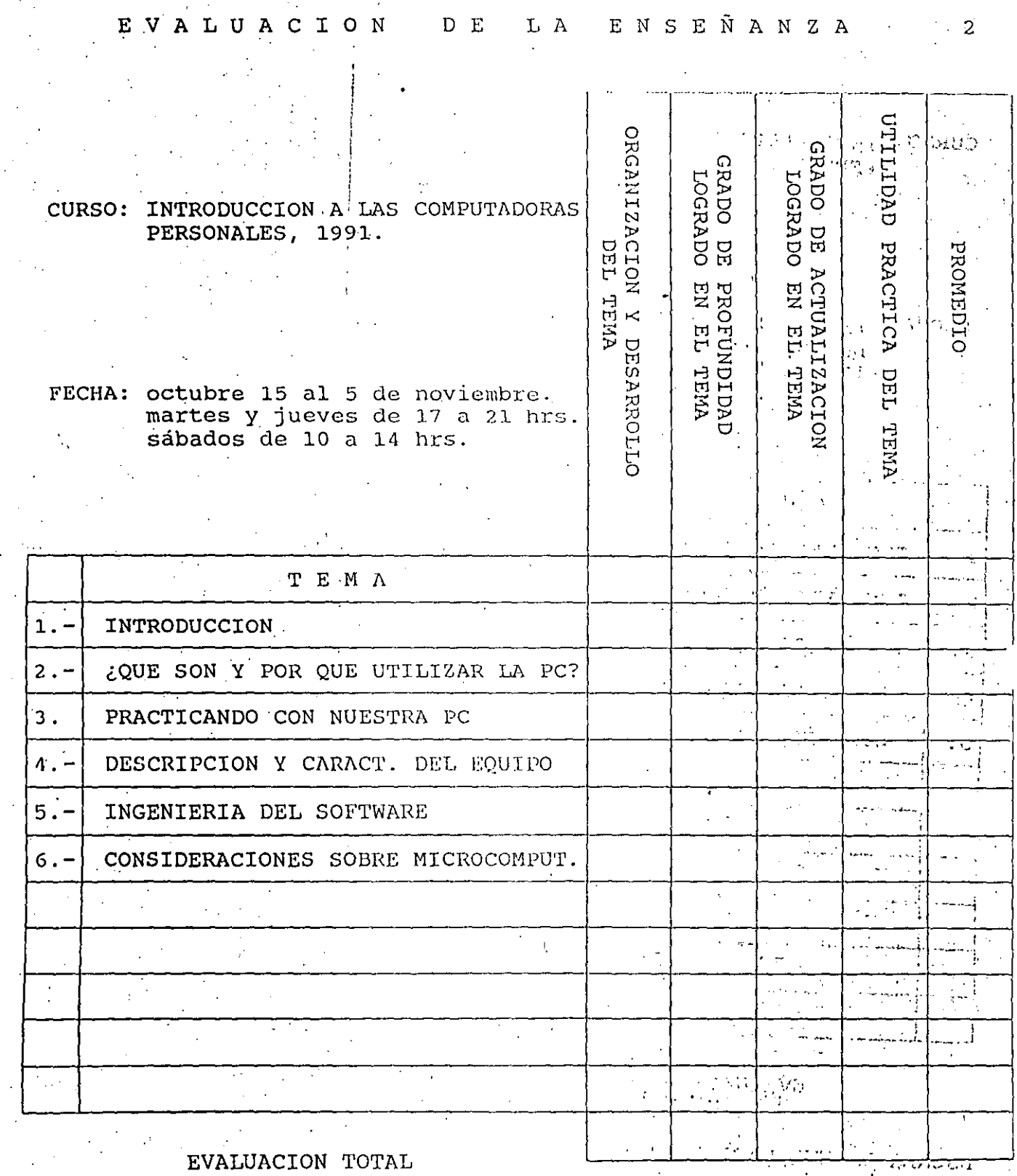

ESCALA DE EVALUACION: 1 A 10

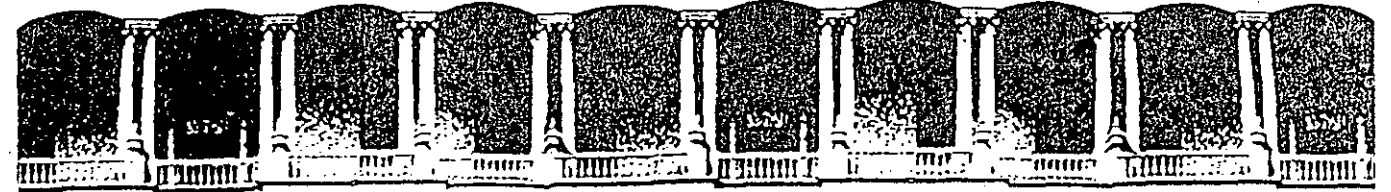

#### **CULTAD DE INGENIERIA U.N.** A.M. DE EDUCACION INUA  $\mathbf{D}$ **ISION** CON

 $i \rightarrow$ 

INTRODUCCION A LAS COMPUTADORAS PERSONALES

MATERIAL DE APOYO DIDAC

 $\sim$   $\mu$ 

ENG 20 AGAUGH

ENERO - 1992.

Palacio de Minería Calle de Tacuba 5 Primer piso Deleg. Cuauhtémoc 06000 México, D.F. tel.: 521-40-20 Apdo. Postal M-2285

### INDICE

INTRODUCCIÓN A LAS COMPUTADORAS PERSONALES ................ 000001 INTRODUCCIÓN ATTENTATION ATTENTATION ATTENTION ATTENTION AND COOLECT INTRODUCCIÓN A LAS COMPUTADORAS PERSONALES : ................... 0000004 INTRODUCCIÓN AL MANEJO DE INFORMACIÓN .................................000018 QUÉ SON Y POR QUE UTILIZAR LAS COMPUTADORAS PERSONALES ...  $\cdot$  000027  $\cdot$ 000044 INGENIERÍA DE SOFTWARE DE CONTRACTE DE LA CONTRACTE DE LA CONTRACTE DE SOFTWARE  $000185$ LA COMPUTACIÓN EN MÉXICO NO POLITICA DE LA PRODUCTIVITATION  $000205$  $6$ LOSARIO  $\ddotsc$ BIBLIOGRAFIA (ATTITUTIONICIONESTICO) .<br>Adam a caracterí  $000265$ 

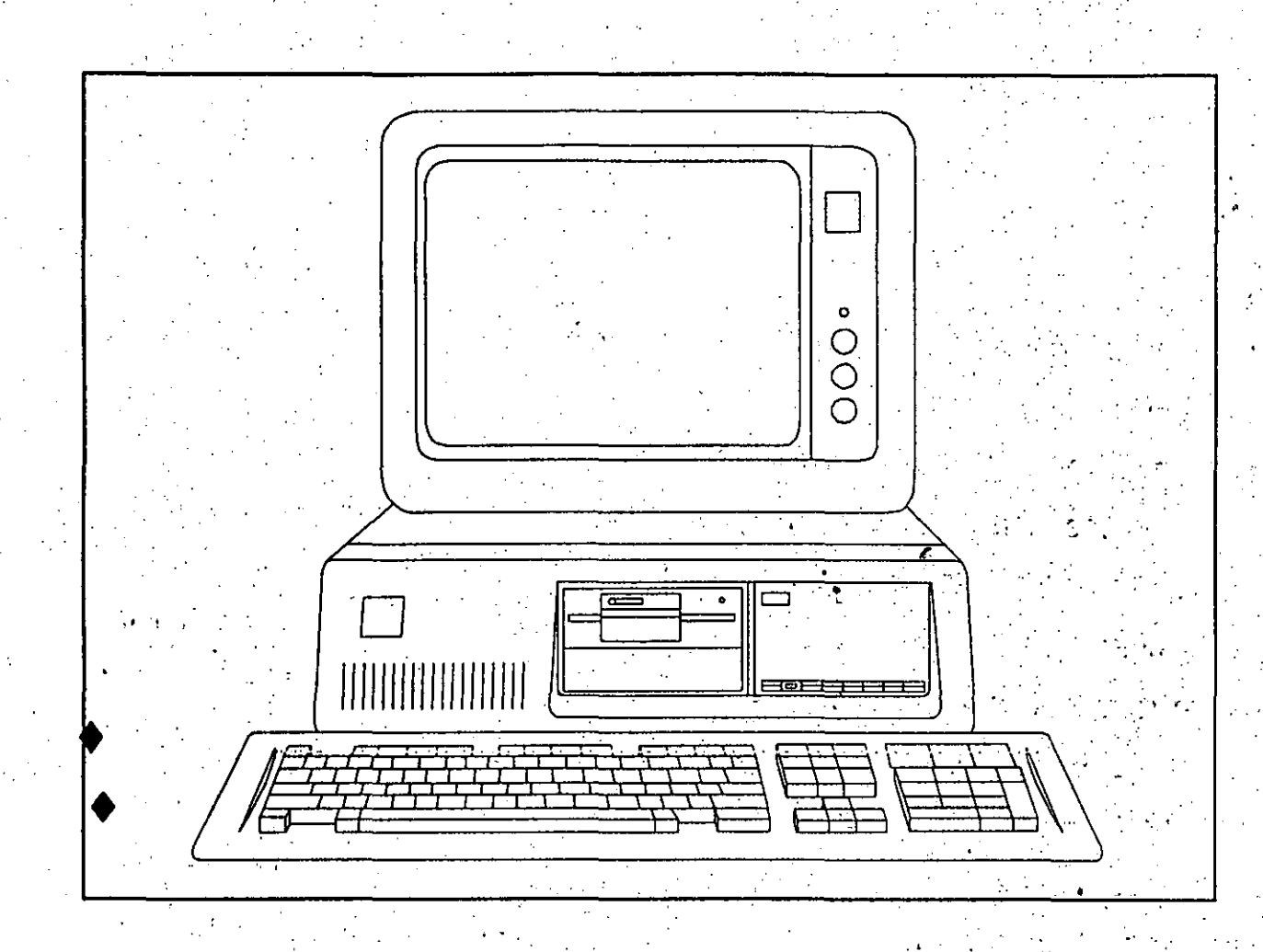

INTRODUCCION A LAS

## COMPUTADORAS PERSONALES

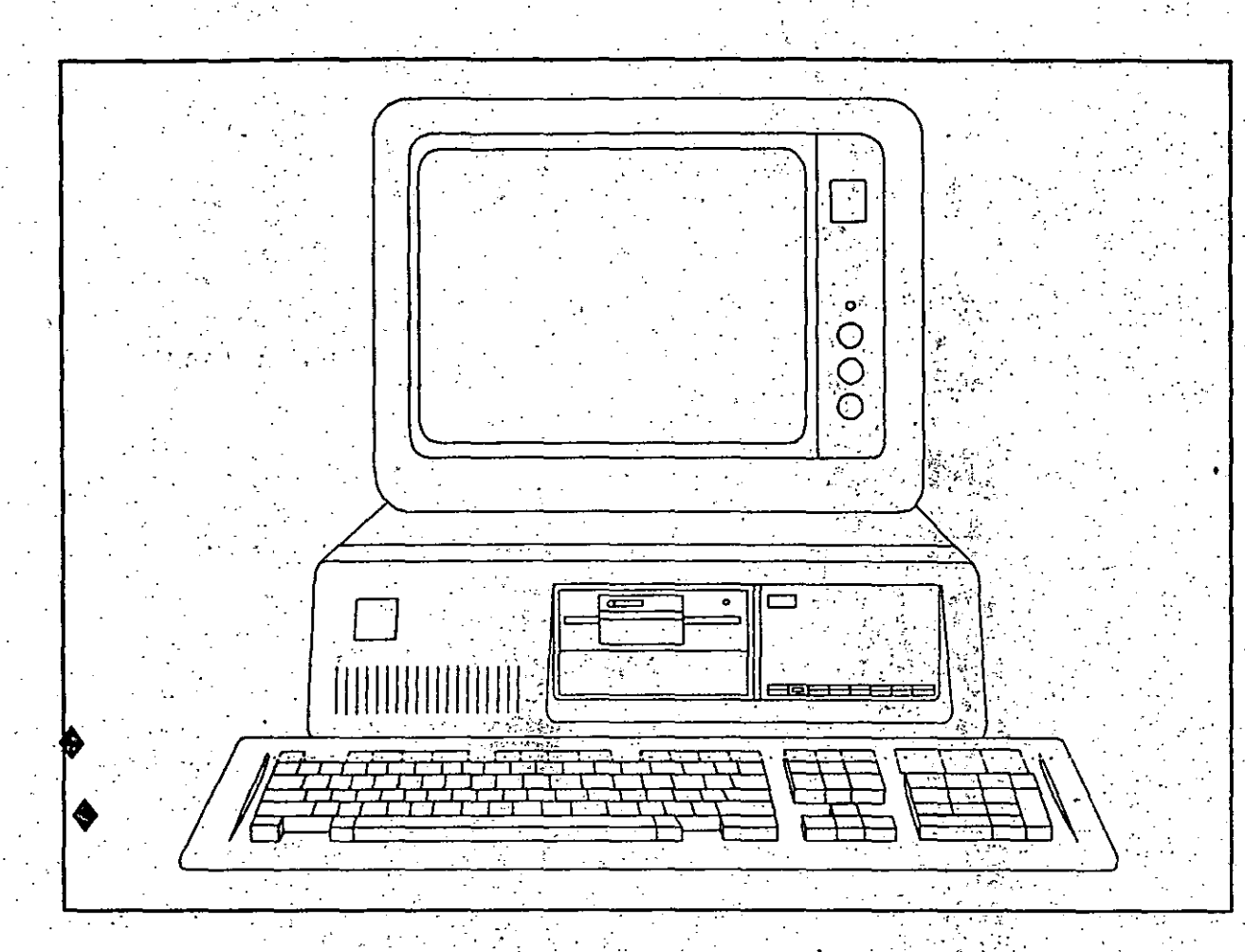

**INTRODUCCION** 

### **INTRODUCCION**

LAS NOTAS DE ESTE CURSO SON RESULTADO DE LA COMPILACION Y EXPERIENCIA DEL COORDINADOR Y LOS INSTRUCTORES EN APROXIMADAMENTE 20 OCASIONES OUE SE HA IMPARTIDO EN LA DIVISION DE EDUCACION CONTINUA DE LA FACULTAD DE INGENIERIA.

DE NINGUNA MANERA SE PRETENDE CUBRIR LAS EXPECTATIVAS DE UN LIBRO DE TEXTO NI MUCHO MENOS: COMO PODRA COMPROBARSE SE CUENTA CON **INFORMACION DE TRES TIPOS.** 

APUNTES Y NOTAS PREPARADAS DIRECTAMENTE POR LOS PROFESORES.

UNA SELECCION DE ARTICULOS Y COPIAS DE LIBROS Y REVISTAS QUE COMPLEMENTAN O CUBREN PUNTOS ESPECIFICOS DE LA TEORIA DEL CURSO.

PRACTICAS Y SESIONES GUIADAS CON EJEMPLOS QUE INTEGRAN LA PARTE MEDULAR DE LAS EXPOSICIONES EN LABORATORIO: EN ESTA PARTE VALE ACLARAR OUE LA SELECCION DE EJEMPLOS VARIA Y SE ADECUA DEPENDIENDO DEL PERFIL DE LOS PARTICIPANTES EN CADA CASO, EJEMPLOS INGENIERILES, ADMINISTRATIVOS, ETC.

ES NECESARIO MENCIONAR QUE LA TOTALIDAD DE LOS PUNTOS PLANTEADOS EN EL TEMARIO TEORICO SE CUBREN EN LAS NOTAS; ASI MISMO, EXISTE INFORMACION ADICIONAL COMPLEMENTARIA, YA QUE EL CURSO SE CONSIDERA UN CURSO INFORMATIVO Y NO FORMATIVO.

SE INTEGRA UNA GUIA DE ACCESO A LAS NOTAS CON LAS ACLARACIONES RESPECTIVAS Y LA UBICACION DENTRO DE SU CARPETA.

CUALQUIER OBSERVACION O SUGERENCIA PARA MEJORAR LAS PRESENTES NOTAS SERA BIEN RECIBIDA POR CUALQUIERA DE LOS INSTRUCTORES O POR EL COORDINADOR DEL CURSO.

### ATENTAMENTE.

ING. HECTOR ARRONA URREA.

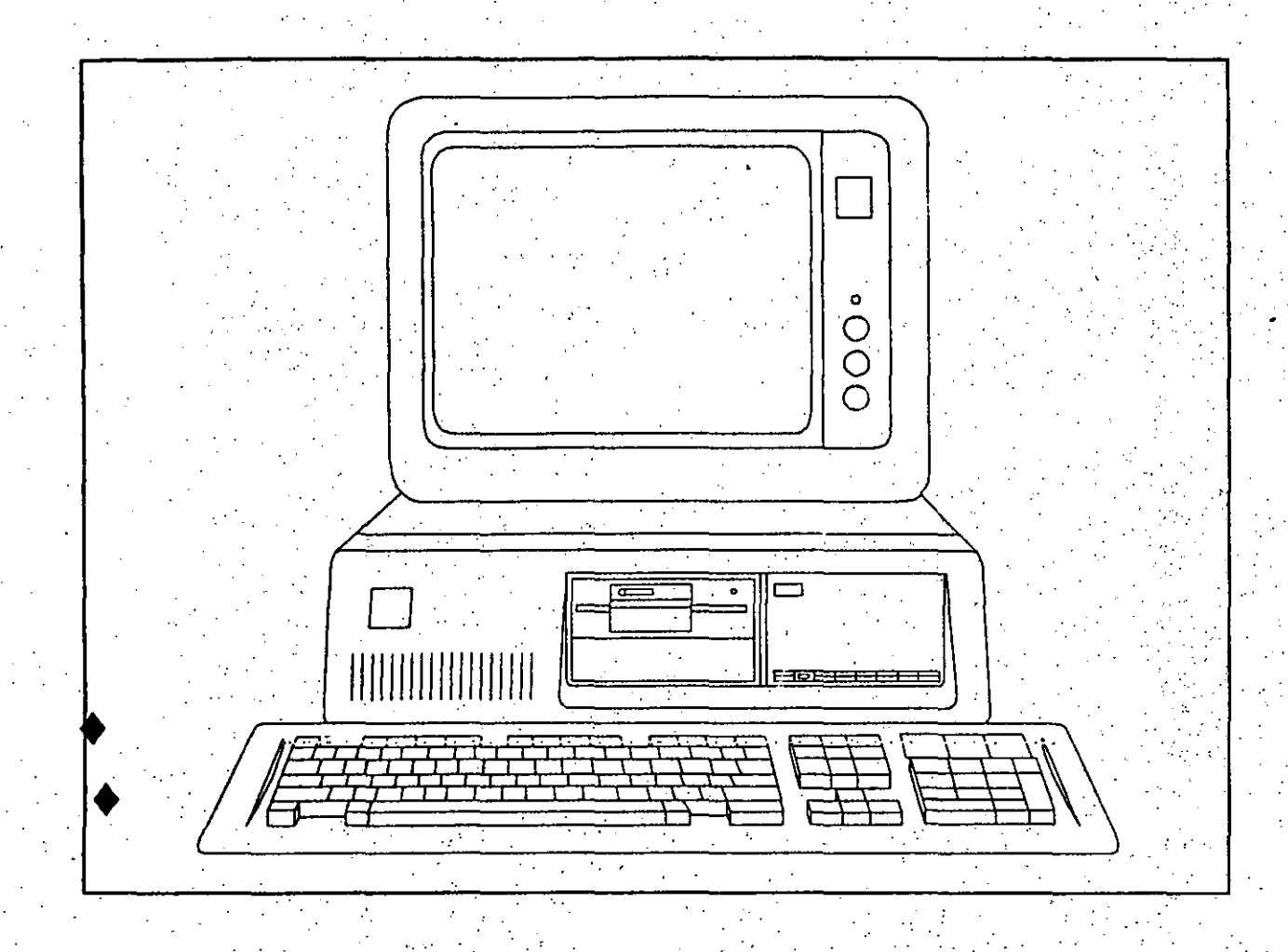

QUE SON Y POR QUE UTILIZAR

## COMPUTADORAS PERSONALES

### INTRODUCCION A LAS COMPUTADORAS PERSONALES

### ¿QUE SON Y PORQUE UTILIZAR COMPUTADORAS PERSONALES?

### ¿NECESIDAD Y/O AVENTURA?

. .

En la actualidad, nadie tiene que decimos que el mundo de la computación es diferente, esto lo entendemos pero no lo asimilamos, nos intimidan los términos no .familiares, los lenguajes extraños, los tecnicismos y en ocasiones hasta el idioma inglés.

A pesar de que cada vez oímos con mayor frecuencia sobre lo que hacen o dicen que hacen las computidoras, es posible que nos encontremos como millones de personas, sin una visión clara de lo que son, lo que hacen, para qué sirven y cómo podemos utilizarlas.

Si este es tu primer contacto formal con el mundo de las computadoras, de algo debes estar. seguro, será una experiencia apasionante aunque en ocasiones sea frustrante, muchas de estas frustaciones proveendrán de las limitaciones humanas, como por ejemplo, el tiempo necesario para observar las cantidades impresionantes de información y conocimientos.

Las personas que ya tienen tiempo practicando o utilizando las computadora, tienden a olvidar lo que les llevó introducirse y acumular la gran cantidad de términos y conocimiento; se nos olvida que en alguna ocasión nosotros también empezamos, lo que origina en parte la imagen  $\alpha$  de superhombres que en ocasiones nos formamos los "computólogos" ó informáticos;

Es conveniente situarnos en el mundo actual, la computación es una necesidad del mundo contemporáneo y si está a nuestra mano, porque no utilizarla. Cabe aclarar un principio básico, "La computadora es un medio, no un fin" es una herramienta que debemos de utilizar, dicha utilización será en algunos casos más a detalle y en otros sólo contemplaremos productos finales de alguna aplicación; en pocas palabras, es necesario hacer a un lado el halo de misterio que rodea a la computación, hay que adentramos pausada y ordenadamente en una aventura que pocas veces es reversible; en alguna ocasión en la introducción de un libro se leía, ADVERTENCIA: "El ambiente que genera el mundo de las computadoras tiende a ser extremadamente adictivo; miles de personas se introducen cada día, no hay cura conocida para · la dependencia de las computadoras que a menudo resulta de dicha adicción; tenga precaución.

Porque no hacer de esta adicción producto de una necesidad, una aventura pero una aventura provechosa.

Por último. el concepto de necesidad se genera a partir de los adelantos tecnológicos en la época que vivimos; la computación no es del mañana es del hoy, la dificultad es solo inicial y en la mavoría de los casos producto del desconocimiento.

Piensen en un campo en el que todavía no se aplique la computación, si se tardan menos de un minuto en encontrar alguno es posible que :

1) Ya tenga nociones de computación.

2) Esa necesidad se puede canalizar, ya encontramos una nueva aplicación.

3) El concepto actual no sea el adecuado.

Esperamos que al finalizar este curso "INTRODUCCION A LAS COMPUTADORAS" PERSONALES" podamos todos contar con los elementos básicos para decidir como concretizar esta necesidad de la manera más productiva.

La mayor parte de los usuarios finales del mundo actual de las computadora no sabían, por ejemplo, más de electrónica de lo que ustedes saben ahora, incluso esto se limita al manejo de un aparato de T.V. o de un equipo de alta fidelidad, no se necesita ningún antecedente especial, sino solo una gran curiosidad y el suficiente empeño para dominar lo necesario del lenguaje computacional y así comprender qué es y para qué podemos utilizagr una computadora adicional; a ésto es necesario manejar algún vocabulario del idioma inglés y adquirir cierto nivel (dependiendo éste de lo que se pretenda lograr) en la llamada cultura de la computación.

### **INTRODUCCION A LA COMPUTACION**

Cada vez es más frecuente el encontrarse, en nuestra sociedad, con más términos del llamado idioma computacional, conversaciones donde palabras como calculadora, computadora, microcomputadora, computadora personal, byte, bit, microprocesador se emplean frecuentemente. Es una realidad que la mayoría de los términos empleados tienen su origen en el inglés, o en nuestra propia lengua, ya sea uniendo o abreviando palabras.

Por ejemplo, una pequeña computadora, independientemente que cueste alrededor de 3,000 dólares, es diminuta en comparación con los sistemas grandes por eso les llamamos microcomputadoras, una de éstas, pequeña que es fácilmente transportable, que se usa en las empresas y por particulares también se le llama COMPUTADORA PERSONAL (últimamente se usa un nuevo tipo "portable" para la presentación en forma de maletín), pero tiene algo en común con los sistemas mayores, un dispositivo electrónico llamado MICROPROCESADOR. esto es un micro-procesador, un pequeño procesador de información que solo es un circuito integrado o IC que se asemeja a un miriápodo y que también se llaman CHIP el cual consta de una combinación de elementos de circuitos que están integrados (unidos o combinados) en un paquete de miles de transistores con una función en conjunto.

Actualmente las computadoras personales utilizan uno o más microprocesadores, lo mismo que las computadoras de tamaño mediano a las que les llaman MINICOMPUTADORAS, las que se utilizan en empresas y entidades de tamaño medio, supuestamente estos equipos inician donde las microcomputadoras terminan, pero esta división está cada vez menos clara. Existe una categoría más de computadoras que agrupa a las de tipo grande utilizadas en las grandes oficinas almacenando una gran cantidad de información, a éstas que se les denomina MACROCOMPUTADORA 6 MAINFRAME.

Como se puede observar, las computadoras se clasifican de acuerdo con tres prefijos bastante comunes, - MICRO, MINI, MACRO-. Generalmente micro significa pequeño, (técnicamente una millonésima de) y mini, para la mayoría de la gente sería una miniatura; macro sería grande, así de fácil es en la mayoría de los casos el vocabulario de la computación.

Al clasificar una computadora de acuerdo con su tamaño, nos dice algo del trabajo que puede resolver, cuanto podrán hacer en un minuto, en un segundo, en un microsegundo (millonésima de segundo) o en un nanosegundo (billonésima de segundo), así se mide el tiempo en la computadora, generalmente las macrocomputadoras son mucho más veloces en ejecución (process time) y de mayores capacidades de almacenamiento de información (memory), esto se debe a que las grandes tienen un hardware y un software más sofisticado) entiéndase más caro y complicado). Ambos términos pueden definirse literalmente.

El hardware es el material rígido, sólido, es la parte física, lo que se puede tocar; las cajas de metal o plástico que contienen a los diferentes dispositivos electromecánicos y electrónicos. El software es la parte lógica: se encuentra en cintas o discos o incluso en un listado, el software es el "ente" que le dice al hardware qué hacer y cómo hacerlo.

Independientemente del tamaño, cualquier computadora, desde la micro a la macro, necesita forzosamente del software (los programas o sistemas) ya que sin su presencia solo tendríamos "fierros" sin organización ni control. Este punto (el software es el común denominador de las computadoras de todos tamaños y formas. Los programas o sistemas dan "vida" a las computadoras y las capacitan para hacer su trabajo, solo el que le diga, quien la programe (i nada más!). Al igual que las computadoras el software se clasifica en tres categorías.

El primer grupo de software comprende a los llamados programas de aplicación o de usuario. también se llaman paquetes de usuario final, y son los que mayormente se utilizan, un programa de usuario es un conjunto de instrucciones escritas en un lenguaje que puede entender la computadora y que le dice como hacer una tarea específica, cómo calcular el valor de nuestras incógnitas en una ecuación o actualizar un directorio, una simulación, etc. Estos paquetes solo los ejecutamos (o corremos) nos piden datos de entrada y nos proporcionan datos de salida, están en "paquete" y realmente no nos importa como están constituidos por dentro, siempre y cuando hagan lo que dicen que hacen, este grupo es el que mayor se difunde y anuncia, para su uso no se necesitan casi ningún conocimiento específico pero si una buena noción y la lectura de una manual de usuarios.

otra categoría sería la de software para Desarrollo, la que algunos dividen en Desarrollo específico y Desarrollo General, veamos:

Desarrollo General, este software consta de lenguajes de alto nivel muy parecidos al inglés y a veces al español que permiten escribir programas (en BASIC, FORTRAN, PASCAL, etc.) muchos paquetes están escritos en estos lenguajes, este grupo implica conocer a niveles más profundos el mundo de la computación, por ejemplo Técnicas para Desarrollo de Sistemas, y programas, cursos completos de lenguajes como los ya mencionados y sus aplicaciones (ahora si es importante que tienen dentro los paquetes) este grupo requiere mayor conocimiento pero no tan especializado como el tercer grupo o sea el software de Desarrollo específicio como sería diseñar a los programas que permiten que la computadora ejecute programas, programas que permiten funcionar a los paquetes o lenguajes. El Sistema Operativo (O.S.) es un programa que opera, administra y controla cada dispositivo de hardware y ejecuta cada instrucción de los programas de usuario los guía a través de cada parte del hardware a la que necesita llegar, le otorga el tiempo suficiente. Por ejemplo las siglas CP/M se refieren a un sistema operativo (Programa de Control para Microprocesadores); este es uno de los más populares ó DOS (Sistema Operativo para Disco) que es el programa que nos permitirá dialogar con nuestra computadora personal.

 $\cdot$ <sup>\*</sup>  $\cdot$ 

 $\mathcal{F}^{\pm}$ 

Hardware (parte ffsica), Software (parte lógica), hay una tercera palabra de este tipo Firmware que se refiere al software que ya viene programado o incluido en cierto tipo de hardware, es decir es una parte física pero programada. Los programas de tipo firmware dan instrucciones de operación a varias partes de una computadora, trabajan en coordinación con el Sistema Operativo a veces en el caso de las microcomputadoras el mismo O.S, viene ya cargado en hardware, es decir es firmware, puesto que un programa es un conjunto de instrucciones, cada una de estas debe de tener un sentido o un significado para la computadora; de otro modo, poco se podría realizar. La computadora no comprende si no están estas instrucciones en un lenguaje que comprenda, la palabra lenguaje tiene un significado habitual, es un medio de comunicación . entre la gente (el usuario) y las computadoras, COBOL, ENSAMBLADOR, PASCAL. por mencionar algunos; cada uno de ellos, es un conjunto de órdenes que tienen sentido para las personas. Cada orden es traducida automáticamente (compilada) en grupos de caracteres y símbolos que si tienen sentido para la computadora. Los símbolos y caracteres generados cuando escribimos, por ejemplo en BASIC, le dicen a la computadora que haga algo muy· específico (no ambiguo) tal como PRINT (imprimir) o RUN (ejecutar el programa).

Hasta el momento sabemos que todas las partes de una computadora están "unidas" por el software y a veces también por el firmware, pero *¿* cuáles son las partes de una computadora?

. .

Casualmente en cualquier computadora hay también tres sistemas básicos de hardware.

El primer grupo de hardware se reflere al mundo exterior, al usuario, es decir a las unidades de entrada que permiten comunicarse con la computadora, una entrada (input) es un hardware que nos permite ingresar información en una computadora, el segundo grupo poorfa ser entonces un dispositivo (hardware) que permite a la computadora comunicarse con el usuario, un dispositivo de salida (output).

. . . . : . ·. -.. . . . . .: .. \_· . . \_·. ·. .·. \_·

El tercer grupo incluye el "cerebro" de la computadora: la unidad central de procesamiento o CPU que para el caso de las computadoras personales yá mencionábamos se llama microprocesador, el cual realiza cálculos, compara, interpreta, procesa información, los CPU'S no piensan a menos que hayan sido programados para ello. , Incluso entoncés el. "pensamiento". de la CPU está rfgidamente estructurado o programado para hacwer cosas muy especfficas. Por . lo tanto, no es posible que un CPU se vuelva o tome decisiones contra su dueño o cualquier otro (generalmente es más probable lo contrario) ya que un CPU es frfo e independiente, ignora todo · excepto algunas palabras previamente programadas, esto podrfa provocar un ataque del usuario al equipo, pero nunca viceversa.

En este tercer grupo, los CPU necesitan algo para recordar que hacer, una memoria que les permita actuar. En lenguaje de computadoras, la memoria significa lo mismo que el lenguaje normal, es la capacidad de llamada repetitiva o de recordar, funciona como la memoria humana. incluvendo el problema de tener que encontrar la información que sabemos que está almacenada en ella, esto se llama accesar o acceso a memoria.

La memoria de la computadora aparece en diferentes formas mecánicas y electrónicas, pero podríamos pensar en dos categorías: Temporal y Permanente, el factor que separa a las dos es la electricidad, cuando se desconecta la corriente de una memoria temporal, todo lo almacenado se borra, dura sólo mientras que la corriente está conectada. La memoria permanente, no depende de la presencia de corriente para almacenar información.

Además de esta clasificación, la memoria también se diferencia por el método de acceso o de recuperar (leer) información de ella. cuando obtenemos información, estamos levendo de ella. cuando introducimos información estamos escribiendo en ella; así una memoria de la cual solo podemos leer es una memoria solo - lectura o ROM (Read Only Memory).

Algunas ROM'S vienen de fábrica con un programa almacenado; otras se pueden programar por el usuario y otras pueden ser borradas y reprogramadas en un equipo especial. las ROM'S que usted puede programar una vez o ROM'S programables se llamas PROM'S y las ROM'S que pueden borrarse electrónicamente y reprogramarse son las EPROM'S, esto es la memoria permanente (a no ser que se borre a propósito). Otro tipo de memoria como si fuera permanente, sería la cinta magnética; una vez que la información está en la cinta o en un disco, permanece en ella a no ser que la cinta o disco se destruyan o borren, este tipo de memoria (cinta o disco) puede ser leída o reproducida y se llama memoria masiva (mass - storage) porque almacena grandes masas de información.

Cuando se trata de recuperar información, es más probable que busquemos ciertos trozos. pequeñas partes de información dispersa aquí y allí, el tiempo ahora es mucho más importante.

Mientras buscamos información específica en la memoria masiva, la computadora está holgazaneando tranquilamente sin hacer nada. Si llevara un minuto o dos encontrar cierta información, alguna persona impaciente lo notaría. Pero un minuto es una eternidad en el tiempo de la computadora, entonces el "tiempo de acceso" es muy importante.

Generalmente las cintas magnéticas tienen un tiempo de acceso grande, ya que son lentas, son mucho más lentas que los discos ya que en una cinta accesar al azar información, significa recorrer desde el principio hasta donde esté lo que buscamos, a esto se llama "memoria" secuencial".

La memoria masiva más popular es el disco flexible, floppy disk, diskette, es más fácil y rápido accesar información en un disco que en una cinta, es posible ir directo a cualquier lugar del disco en una fracción de segundos, a este tipo de memoria se le llama memoria de acceso Random aleatorio o al azar, por que el acceso es casi instantáneo independientemente de la posición en el disco a la que se pretenda llegar, RANDOM ACCESS MEMORY O RAM simplemente.

La ROM es permanente y solo podemos leer, en la RAM podemos leer y escribir al azar, algunas Ram son temporales pero su acceso es más rápido y son más baratas que las ROM.

Las computadoras vienen con algún ROM dentro, donde almacenan el firmware y con RAM (medidas en K's: 8K, 16K, 48K, 64K, etc.) y es fácilmente expandible.

Kilobyte (kilo - significa 1,000). En lenguaje de computadora son  $1,024$  bytes y no 1,000 pero entonces que es un byte?

El software toma los signos y caracteres de nuestro lenguaje y los convierte en una forma que pueda ser tratada por la computadora. Realmente la computadora solo comprende el equivalente eléctrico de si o no, conectado o desconectado, con corriente o uno y sin corriente o un cero. A estos O's o l's se les llama bit (binary digit) dígito binario; un bit es el trozo más pequeño de información que puede manejar una computadora. Cuando tecleamos algo en una computadora, generamos electrónicamente una serie de bits (unos y ceros) y se envían al CPU.

Lo que tecleamos realmente son bits que la computadora puede interpretar según una tabla o código específico.

Por lo tanto, un byte es un grupo de bits, ocho específicamente, dos bytes serán 16 bits, 128 bytes son  $1,024$  bits y 1,024 bytes un kilobyte.

Nótese que todos los números se elevan a una potencia de 2, es decir, 2 multiplicado por sí mismo, entonces 1,024 bytes es igual a 2 multiplicado por sí mismo diez veces, de esto la palabra kilobyte.

Como se puede observar aprender el lenguaje de las computadoras es como aprender francés o español si ya se sabe latín. Si conocemos lo básico de nuestra lengua, solo es cuestión de familiarizarnos con nuevos usos de palabras ya conocidas.

Tendencias actuales, computadoras "amigables" y Computadoras Personales.

A menudo tendemos a calificar las cosas no familiares como no amistosas, por ello es bastante normal que al principio consideremos a las computadoras como algo extraño y poco amigable.

Teniendo en cuenta lo anterior, vale la pena aclarar que en los principios de la computación la preocupación primordial fue desarrollar el hardware necesario, conforme se satisfizo este punto el software empezó a tener un desarrollo importante, ya tenían una computadora, ya podían platicar con ella pero en lenguaje de ella, "lenguaje de máquina" o lenguaje de unos y ceros, el software permitió primero "ensamblar" instrucciones para que la computadora entendiera. después "interpretar" instrucciones tipo mnemonicos, ADD para sumar y su equivalente podría ser 11001111 etc.

Se crean lenguajes, lenguajes de alto nivel o lenguajes amigables pero con un concepto contrario, las tendencias actuales nos dicen que los "friendly language" se acercan lo más posible al usuario y se alejan del lenguaje de máquina ya que existen procedimientos (intérpretes y compiladores) para traducir ese lenguaje amigable, guiado, dirigido, sin complicaciones, de autoinstrucción a aquel que la computadora puede interpretar.

Por otro lado, la tecnología evoluciona de los bulbos a los transistores a los chips a las tecnologías LSI (large scale integrated) y VLST (vey large scale integrated) en aspectos de hardware, lo que ocasiona que en un IC se concentren miles o millones de dispositivos, eso origina la disminución de tamaños y la evolución desde las macrocomputadoras. minicomputadora, microcomputadora y finalmente computadoras personales, de escritorio, portátiles, etc.

La conclusión, la herramienta con mayor facilidad para el usuario, tanto en hardware (tamaño personal) como en software (amigable y totalmente accesible al usuario final) como en COSTO y difusión, esto es la orientación actual.

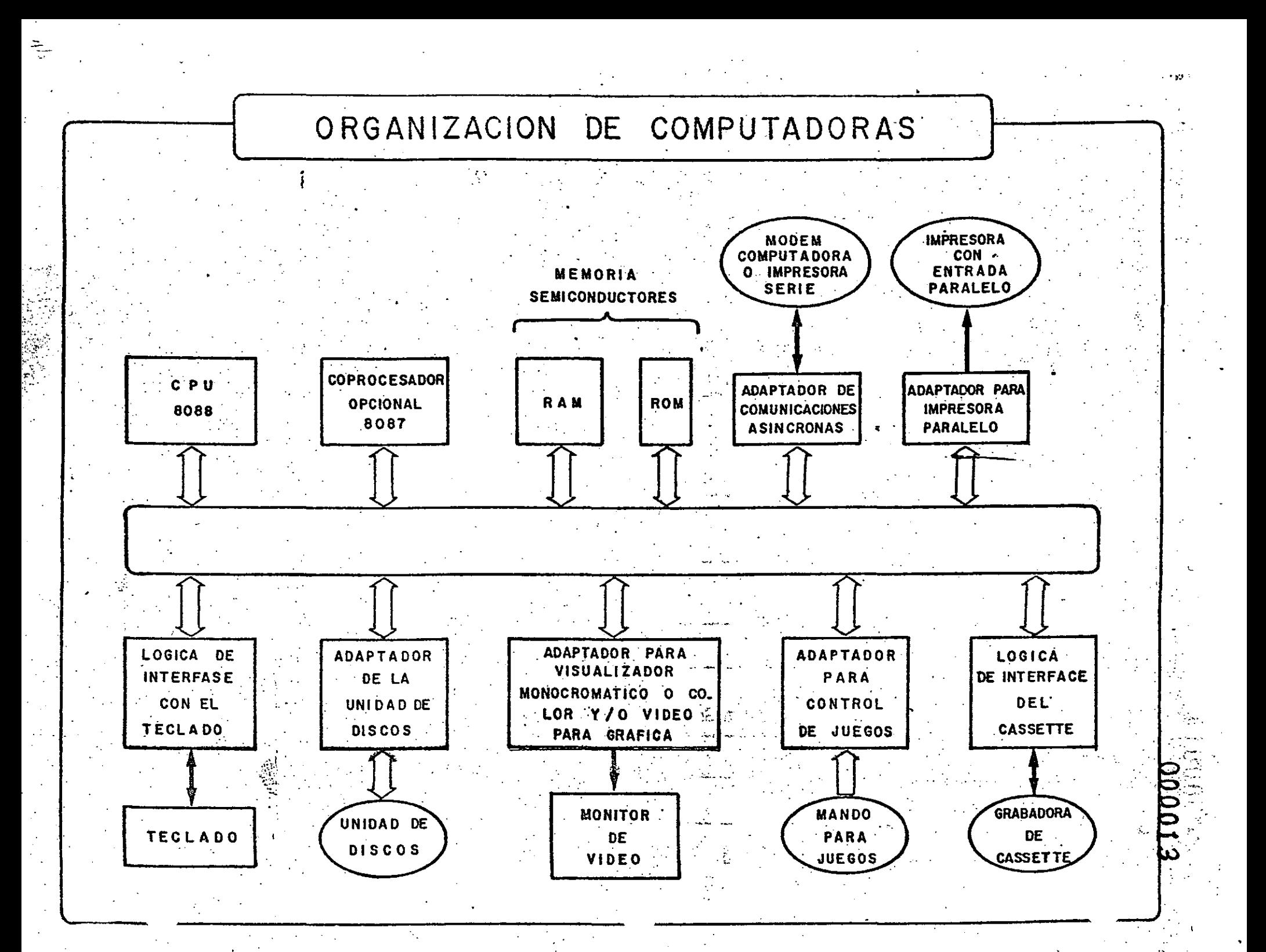

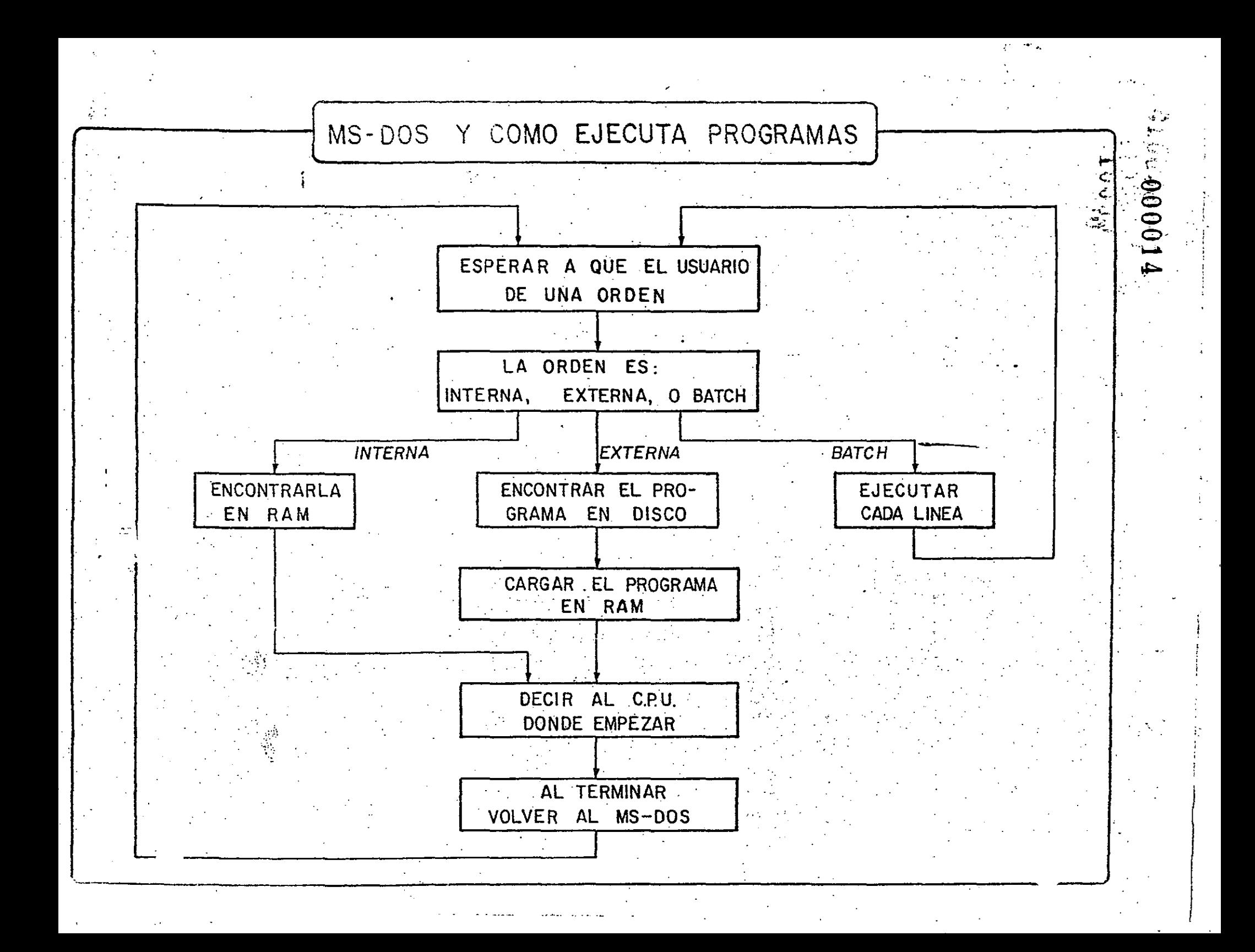

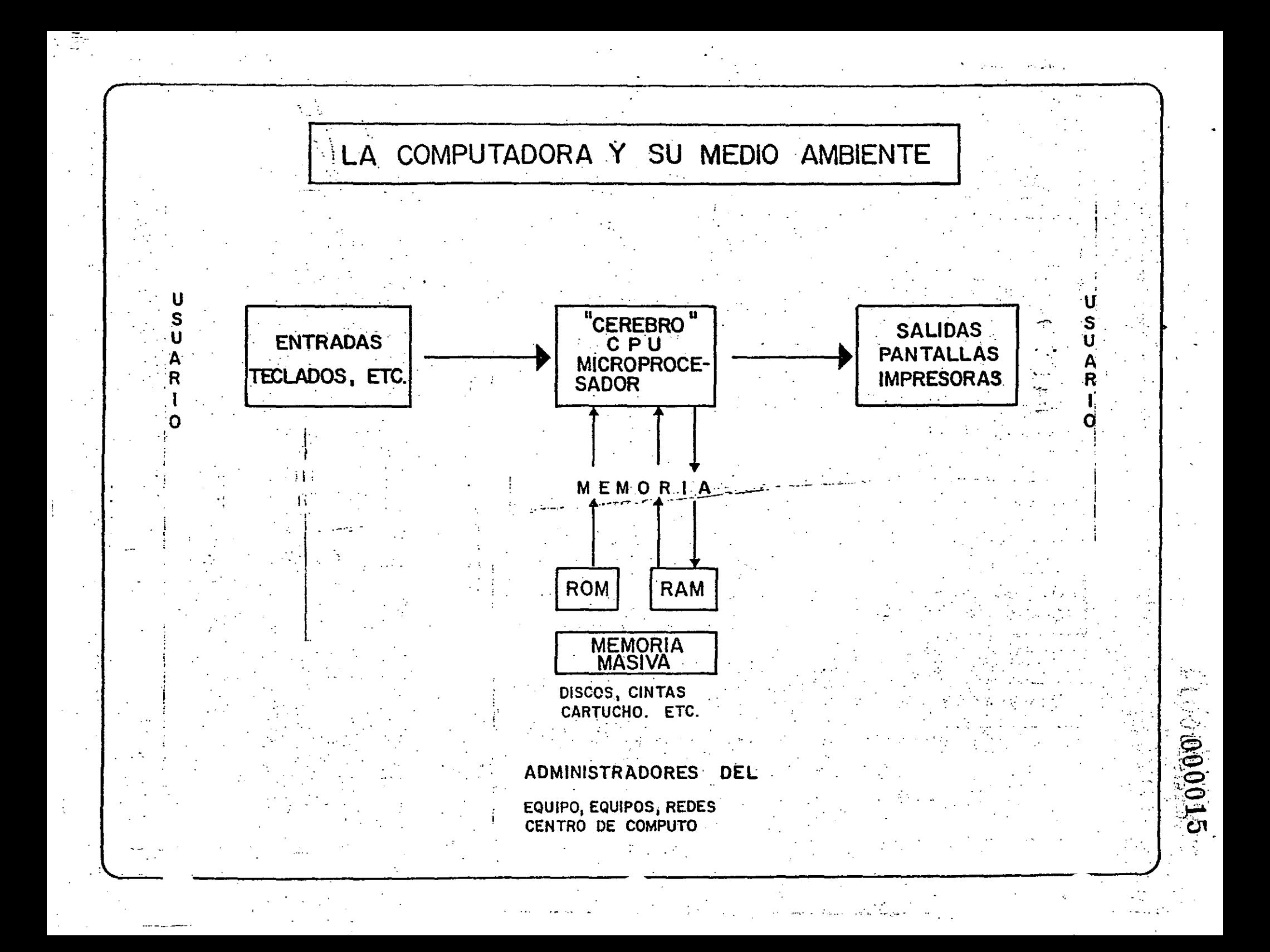

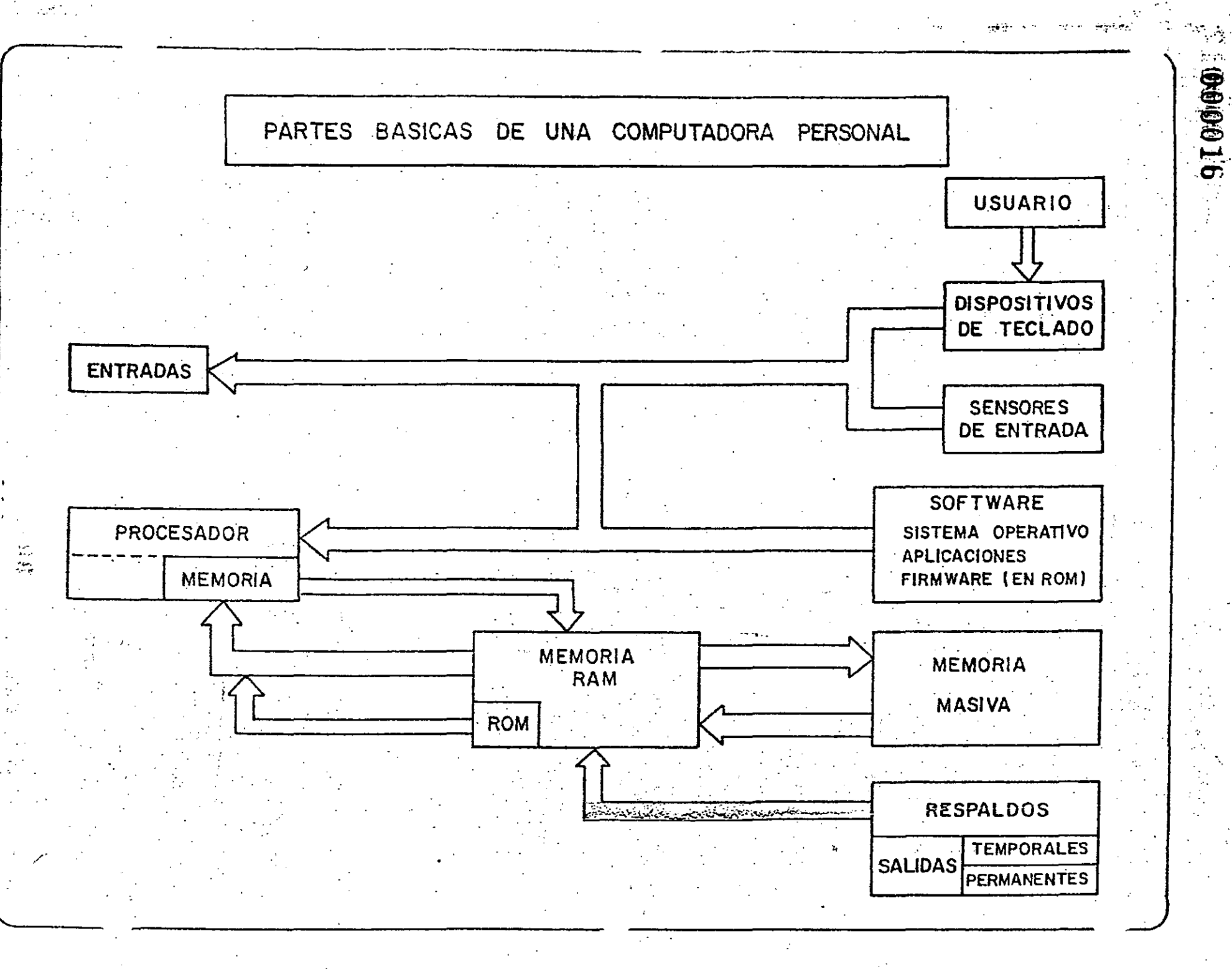

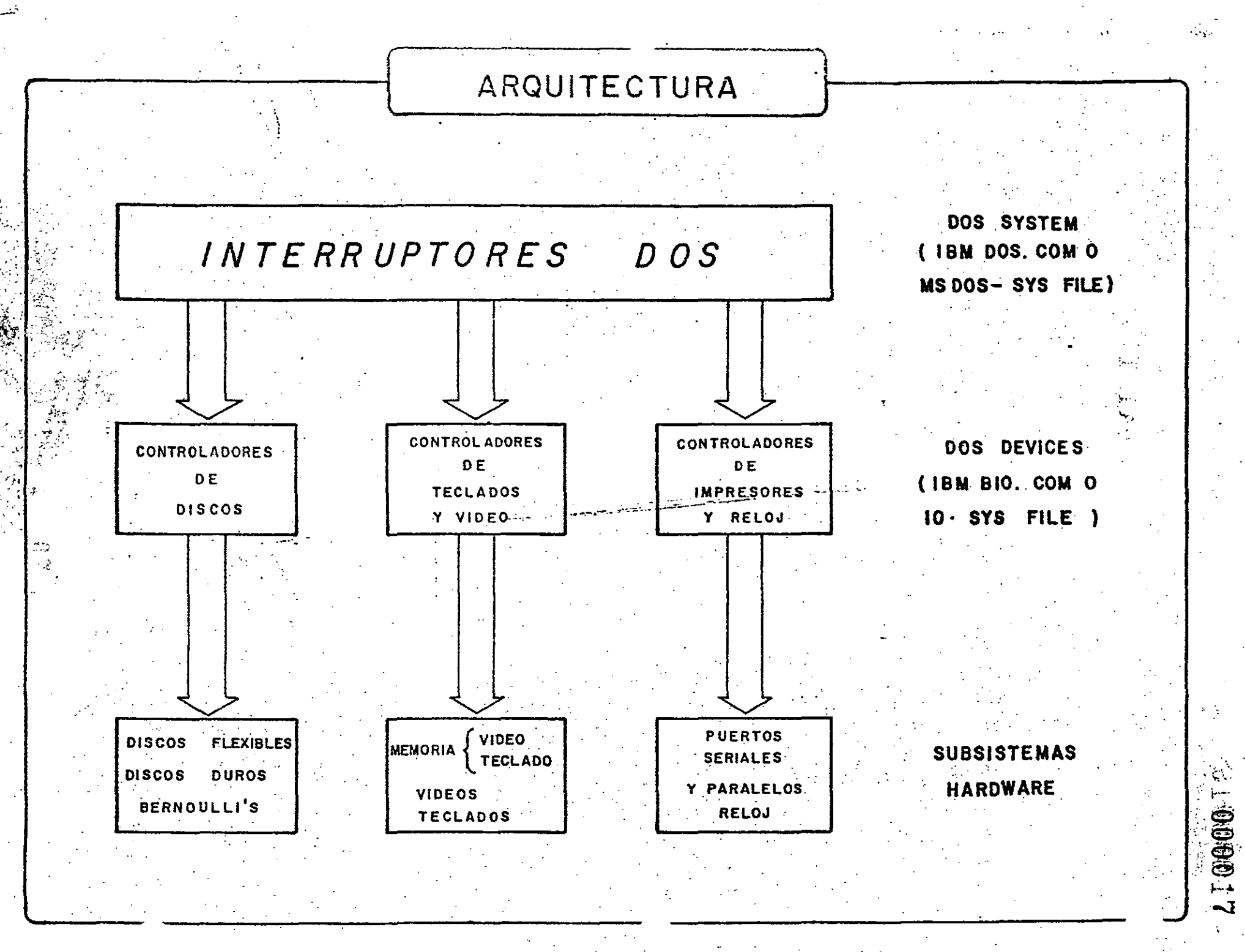

 $\mathbb{C}$ 

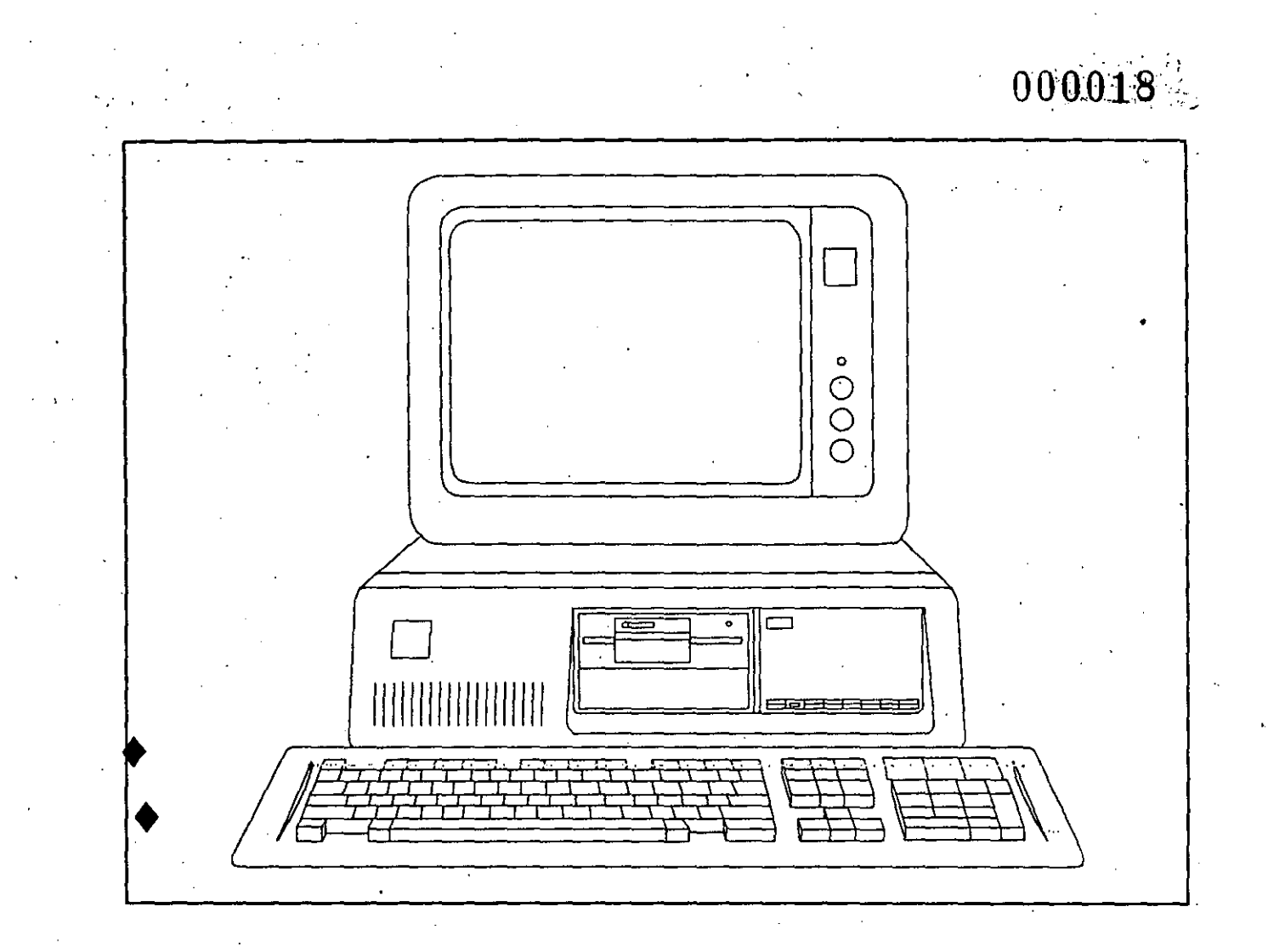

## INTRODUCCION AL MANEJO DE INFORMACION

#### CODIGOS, DATOS Y ARCHIVOS

#### , HITRODUCCION:

AL HABLAR DE COMPUTADORAS PUEDEN VENIR A NUESTRA MENTE MUCHOS CONCEPTOS. EL PUBLICO EN GENERAL QUIZA ASOCIARA A LAS COMPUTADORAS CON LOS TERMINOS AMBIGUOS "CEREBRO ELECTRONICO", QUIZA OTROS MAS INFORMADOS PENSARAN EN MAQUINAS PARA REALIZAR CALCULOS MUY COMPLEJOS Y ALGUNOS MAS LAS IDENTIFICARAN COMO MAQUINAS PARA ALMACENAR Y RECUPERAR INFORMACION.

· CUALQUIERA QUE FUERA LA IDEA QUE SE TENGA DE UNA COMPUTADORA, SI ESTA ES CORRECTA TODAS COINCIDIRAN EN ACEPTAR QUE SE LE PUEDE DEFINIR COMO UNA MAQUINA PARA MANEJAR INFORMACION. DICHO SEA DE PASO, EL TERMINO QUE SE UTILIZA EN EL CODIGO ADUANERO PARA DESCRIBIR\_ ESTA MERCANCIA ES PRECISAMENTE: MAQUINAS AUTOMATICAS PARA EL TRATAMIENTO DE INFORMACION

POR OTRO LADO, CUANDO UNA PERSONA INICIA SUS, ESTUDIOS SOBRE COMPUTADORAS, INVARIABLEMENTE APARECEN \_LOS TERMINOS \_BIT, BYTE, NIBBLE, PALABRA, ETC, Y SE LE HACE HINCAPIE EN QUE DENTRO DE LA COMPUTADORA TODO SE RESUME A DOS ESTADOS, EL SI Y EL NO, O EL PRENDIDO Y EL APAGADO, EL VERDADERO O EL FALso¡ EN OTRAS PALABRAS,' DENTRO DE UNA COMPUTADORA SOLO HAY BITS,

EN UN PRINCIPIO TODO LO ANTERIOR PARECE TOTALMENTE LOGICO, SIN EMBARGO, AL TRATAR DE ASOCIAR LOS CONCEPTOS DE LOS PRIMEROS PARRAFOS CON LOS DE ESTE ULTIMO SE GENERAN MUCHAS DUDAS. COMO PUEDE SER QUE UNA COMPUTADORA PUEDA MANEJAR CALCULOS COMPLEJOS; LOS NOMBRES DE MILES DE PERSONAs·, LOS SALDOS DE OTROS TANTOS CUENTAHABIENTES Y AUN DIRIGIR EL TRAZO DE UN BOLIGRAFO EN UN GRAFICADOR, SOLO UTILIZANDO ELEMENTOS BIESTABLES (BITS)?.

LA RESPUESTA A ESTA INTERROGANTE PUEDE DARSE CUANDO SE COMPRENDEN ALGUNOS CONCEPTOS FUNDAMENTALES QUE SE CUBREN A CONTINUACION.

USO DE CODIGOS PARA CODIFICAR LAS INSTRUCCIONES DEL LENGUAJE DE MAQUINA:

CONCSPTO DS ·CODIGOS PARA LAS INSTRUCCIONES 'EN LENGUAJE DE MAQUINA.

OPERACION DE UNA COMPUTADORA: CICLO DE EJECUCION DE UNA INSTRUCCION (FETCH, DECODE, EXECUTE).

SECUENCIA DE EJECUCION E INSTRUCTION POINTER,

USO DE LOS CODIGOS PARA LA REPRESENTACION DE LETRAS Y CARACTERES:

CODIGO ASCII PARA LETRAS, NUMEROS Y CARACTERES- DESPLEGABLES.

CODIGO.ASCII PARA CARACTERES DE CONTROL, CARACTERES DE GRAFICAS y· CARACTERES ESPECIALES(LETRAS EN OTROSIDIOMAS, SIMBOLOS MATEMATICOS,ETC,)

'

l.

BITS DE PARIDAD, CODIGO EBCDIC, OTROS CODIGOS

a,l(-

USO DE LOS CODIGOS PARA LA REPRESENTACON DE NUMEROS: REPRESENTACION DE NUMEROS ENTEROS **CONTRACTOR** REPRESENTACION DE NUMEROS DE PUNTO FLOTANTE  $1.423 \times 10^{-12}$ NUMEROS DE DOBLE PRECISION (ENTEROS Y DE PUNTO FLOTANTE)

OTROS USOS DE LOS CODIGOS BINARIOS

CONFIGURACION DE HARDWARE CON MICRO SWITCHES

(百分分e000020

CODIFICACION DE PALABRAS DE USO FRECUENTE (INTERPRETES BASIC. TEORIA DE CODIFICACION DE HUFFMAN)

UNA VEZ COMPRENDIDA LA IDEA DEL USO DE LOS CODIGOS Y SU USO EN MEMORIA, INMEDIATAMENTE SE DESPRENDE LA IDEA DE DATOS DENTRO DE UNA COMPUTADORA. LOS DATOS DENTRO DE LA COMPUTADORA NO SON MAS QUE SECUENCIAS DE BITS "VISTAS" A TRAVES DE CRITERIOS PREESTABLECIDOS DE DECODIFICACION. SIENDO ESTRICTOS, DATA UNA SECUENCIA DE BITS CUALQUIERA, NO ES POSIBLE SABER SI ESTA REPRESENTA UNA INSTRUCCION EN LENGUAJE D MAQUINA O UN NOMBRE DE UNA PERSONA O UN NUMERO, O UNA COMBINACION DE ESTOS, ETC.

YA QUE SE HA LOGRADO REPRESENTAR SOLO CON BITS LOS DIFERENTES DATOS, SE ANTOJA LA IDEA DE ASOCIAR GRUPOS DE DATOS PARA FORMAR LO QUE SE CONOCE CON EL NOMBRE DE ARCHIVOS. UN ARCHIVO ES UNA COLECCION DE DATOS, NORMALEMENTE RELACIONADOS ENTRE SI, QUE ESTAN ALMACENADOS COMO UN CONJUNTO.

EL MEDIO MAS COMUN PARA ALMACENAR ARCHIVOS EN MICROCOMPUTADORAS ES EL DISKETTE, PERO EN MAQUINAS MAS GRANDES SE UTILIZAN CON FRECUENCIA LOS DISCOS DUROS, LAS CINTAS MAGNETICAS. CARACTERES MAGENTICOS, CARACTERES OPTICOS, Y BANDAS MAGNETICAS. TAMBIEN ES POSIBLE ENCONTRAR ARCHIVOS "ALMACENADOS" EN LISTADOS, CINTAS DE PAPEL PERFORADA, TARJETAS PERFORADAS, BARRAS OPTICAS Y OTROS MEDIOS DE SOPORTE.

APLICANDO LA MISMA IDEA MENCIONADA PARA LOS DATOS, UN ARCHIVO EN SI NO TIENE NINGUN SIGNIFICADO ESPECIFICO EXCLUSIVAMENTE POR SU CONTENIDO, SINO QUE REQUIERE DE UN CRITERIO PARA SER "VISTO" E INTERPRETADO.

DE ENTRE LOS ARCHIVOS MAS COMUNES SE ENCUENTRAN LOS ARCHIVOS DE TEXTO, LOS CUALES SON VISTOS A TRAVES DE UN DECODIFICADOR ASCII, Y LOS ARCHIVOS DE INSTRUCCIONES DE MAQUINA (TAMBIEN LLAMADOS ARCHIVOS EJECUTABLES), LOS CUALES REQUIEREN SER VISTOS A TRAVEZ DE UN DECODIFICADOR DE INSTRUCCIONES DE MAQUINA, O SEA A TRAVEZ DE UNA UNIDADDE CONTROL O PROCESADOS. EXISTEAN ADEMAS OTROS TIPOS DE ARCHIVOS, COMO LO ARHIVOS DE DATOS NUMERICOS CODIFICADOS, O LOS ARCHIVOS UTILIZADOS POR LA MAYORIA DE LOS INTERPRESTES BASIC, O BIEN CUALQUIER COMBINACION DE DATOS.

PARA DISTNGUIR LOS DIFERENTESARCHIVOS ALMACENADOS EN UN MEDIO DE SOPORTE SE ACOSTUMBRA DARLES UN NOMBRE, LO QUE CONSTITUYE EL NOMBRE DEL ARCHIVO. PARA DISTINGUIR ENTRE LOS DIFERENTES TIPOS DE 520000 10 ARCHIVOS SE ACOSTUMBRA ASOCIAR UNA EXTENSION AL NOMBRE DEL ARCHIVO. ASI, ES COMUN ENCONTRARLOS TIPOS DE ARCHIVOS EXE, COM, BAS, PAS, COB, FOR, BAT, DAT, TXT, DOC, SYS, DBF, WKS, INC, ASM, HLP, Y EN GENERAL CUALQUIER OTRO QUE DESEE ASIGNARSE A UN ARCHIVO EN PARTICULAR.

 $420000021$ 

CONVIENE CONCLUIR COMENTANDO ALGUNOS ASPECTOS GENERALES SOBRE EL SOFTWARE EL HARDWARE Y SU INTERRELACION.

DEFINICION DE SOFTWARE Y HARDWARE

 $\mathbf{I}$  and  $\mathbf{A}$ 

 $\mathcal{Z}$ 

COPMO INTERACTUAN EL SOFTWARE Y EL HARDWARE DESDE EL ENCENDIDO DE LA MAQUINA. EL FIRMWARE.

LOS TIPOS DE SOFTWARE MAS IMPORTANTES: SISTEMAS OPERATIVOS Y SUS UTILERIAS, INTERPRETES, COMPILADORES, PAQUETES, PROGRAMAS ESCRITOS POR EL USUARIO.

IA FUNCION DE CADA UNO DE ESTOS TIPOS DE SOFTWARE PARA LA SOLUCION DE LOS DIFERENTES TIPOS DE PROBLEMAS.

 $7.822600$ 

ARCHIVO

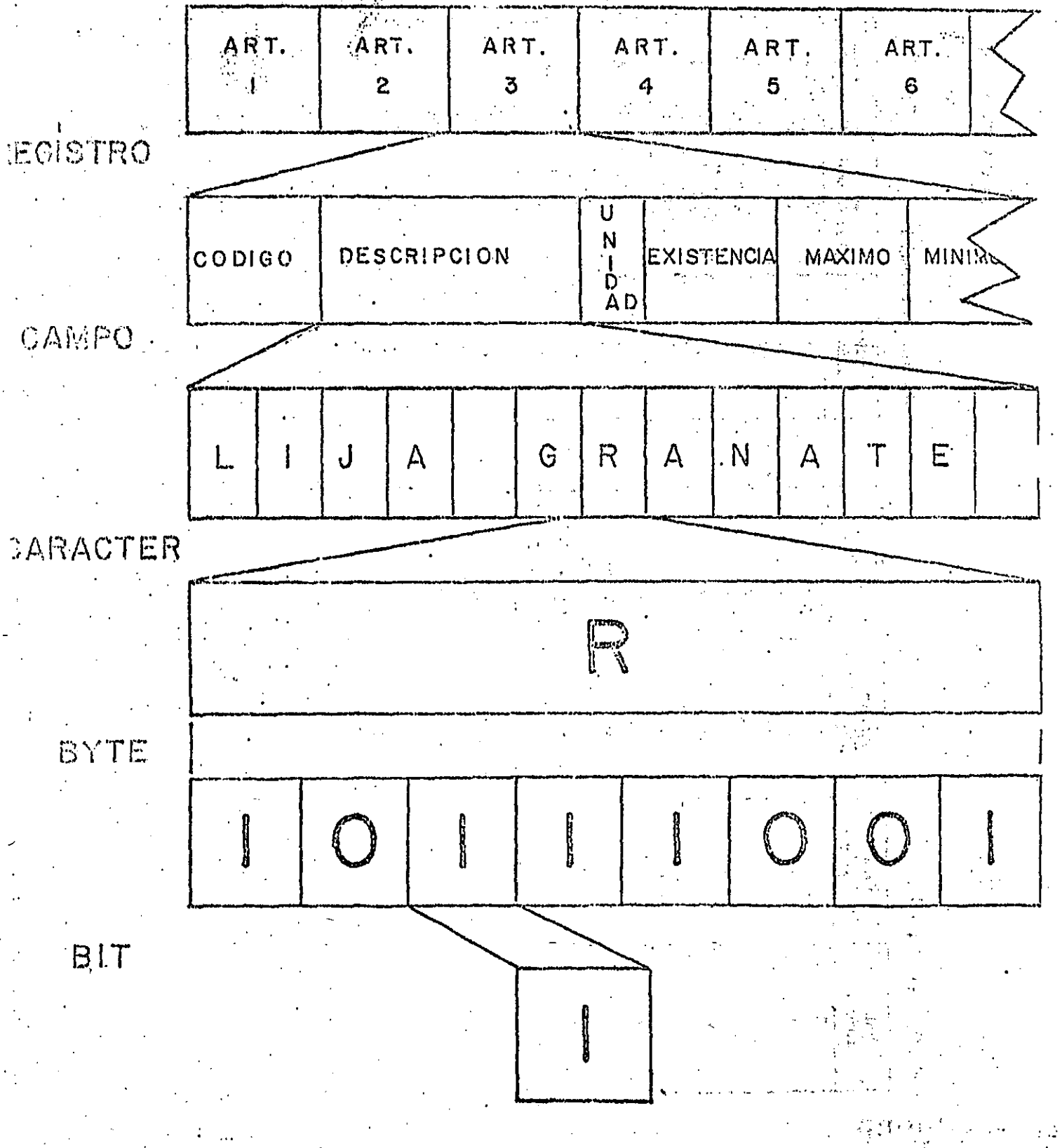

IBM/PC, GUIA DEL USUARIO

### CARACTERES ASCII-

### Tabla B-1. Códigos ASCII para el PC

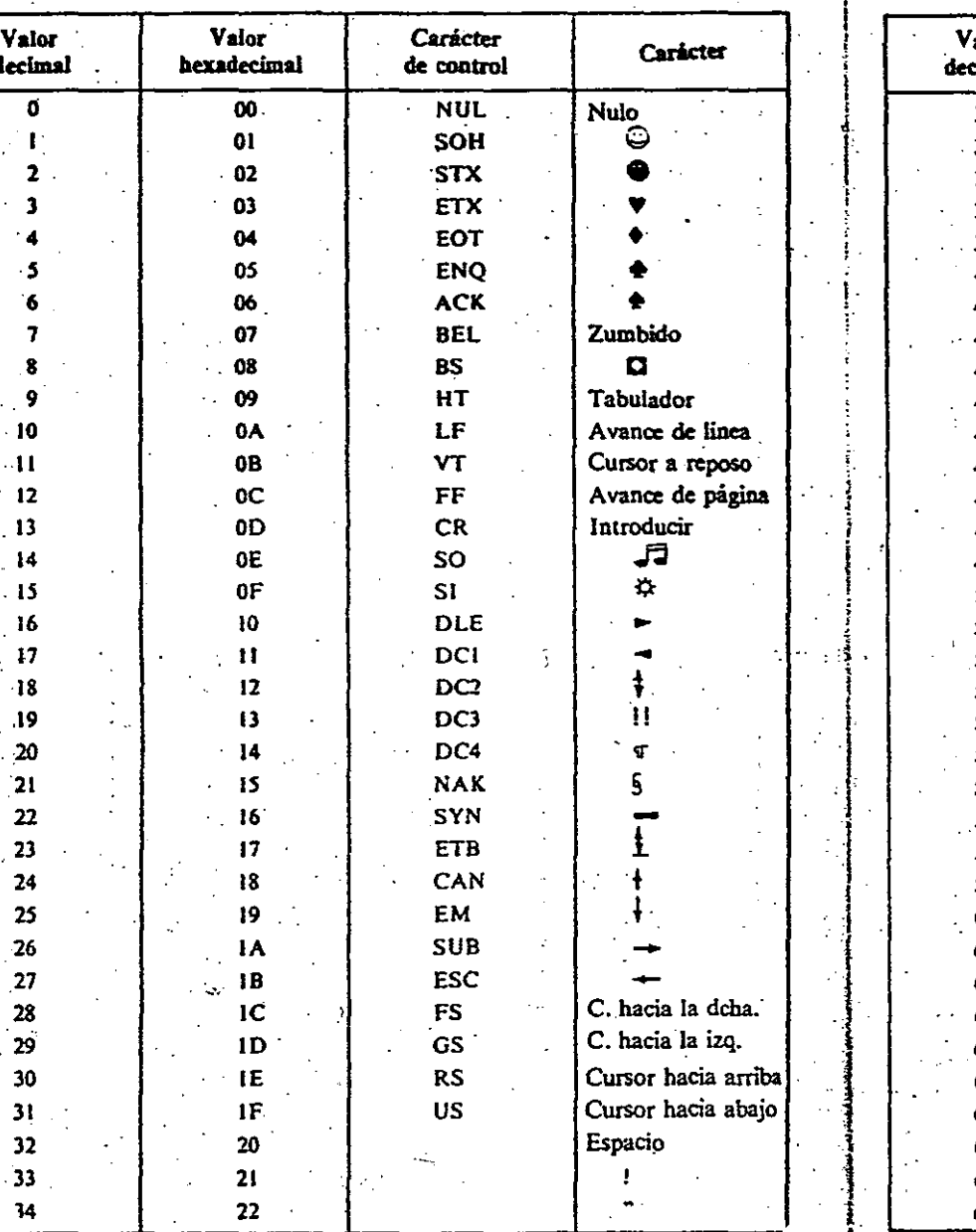

### Tabla B-1. (Continuación)

 $\angle$ A

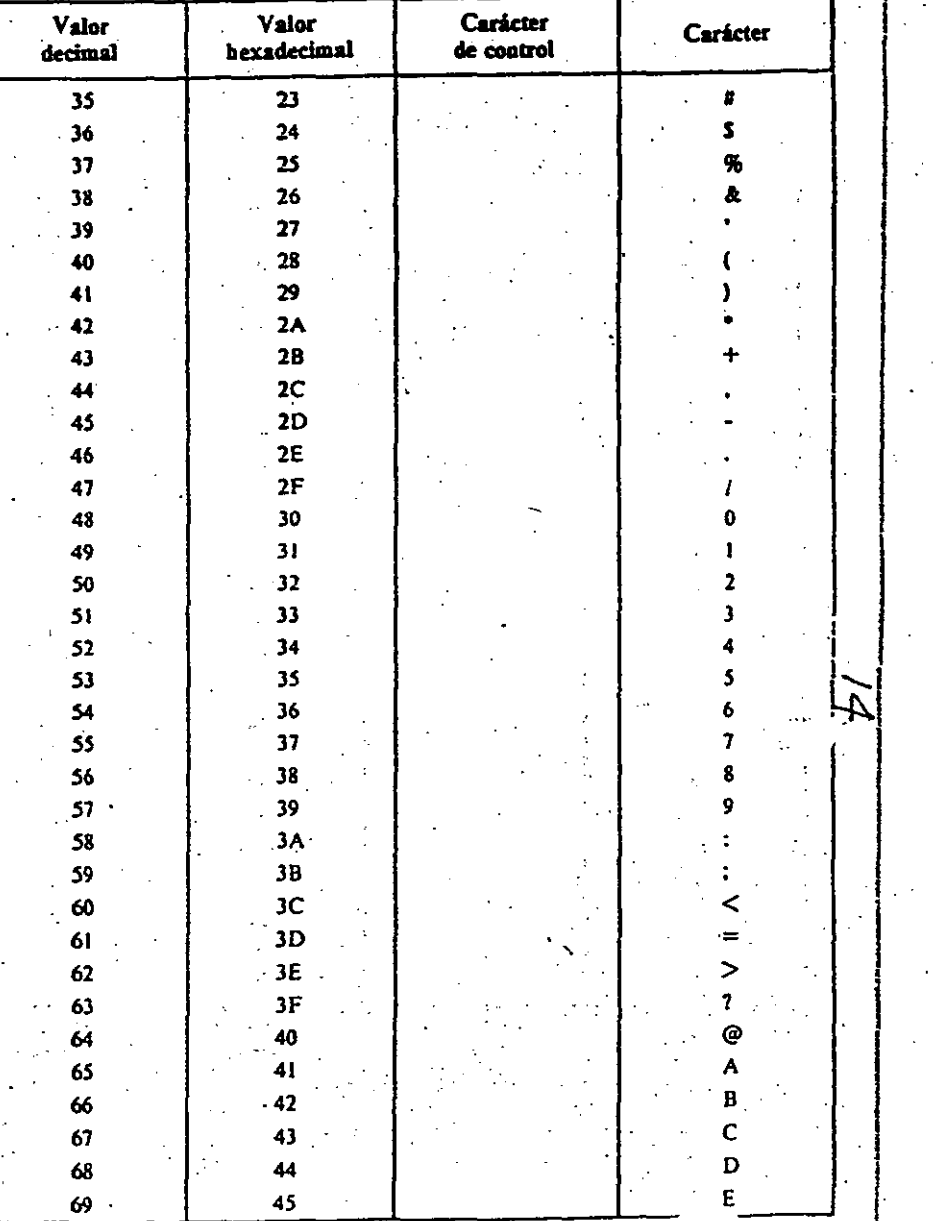

000023

Æ

CARACTERES ASCII

### IBM/FC, GUIA DEL USUARIO

### Tabla B-1. (Continuación)

 $\frac{3}{2}$ 

Tabla B-1. (Continuación)

 $13$ 

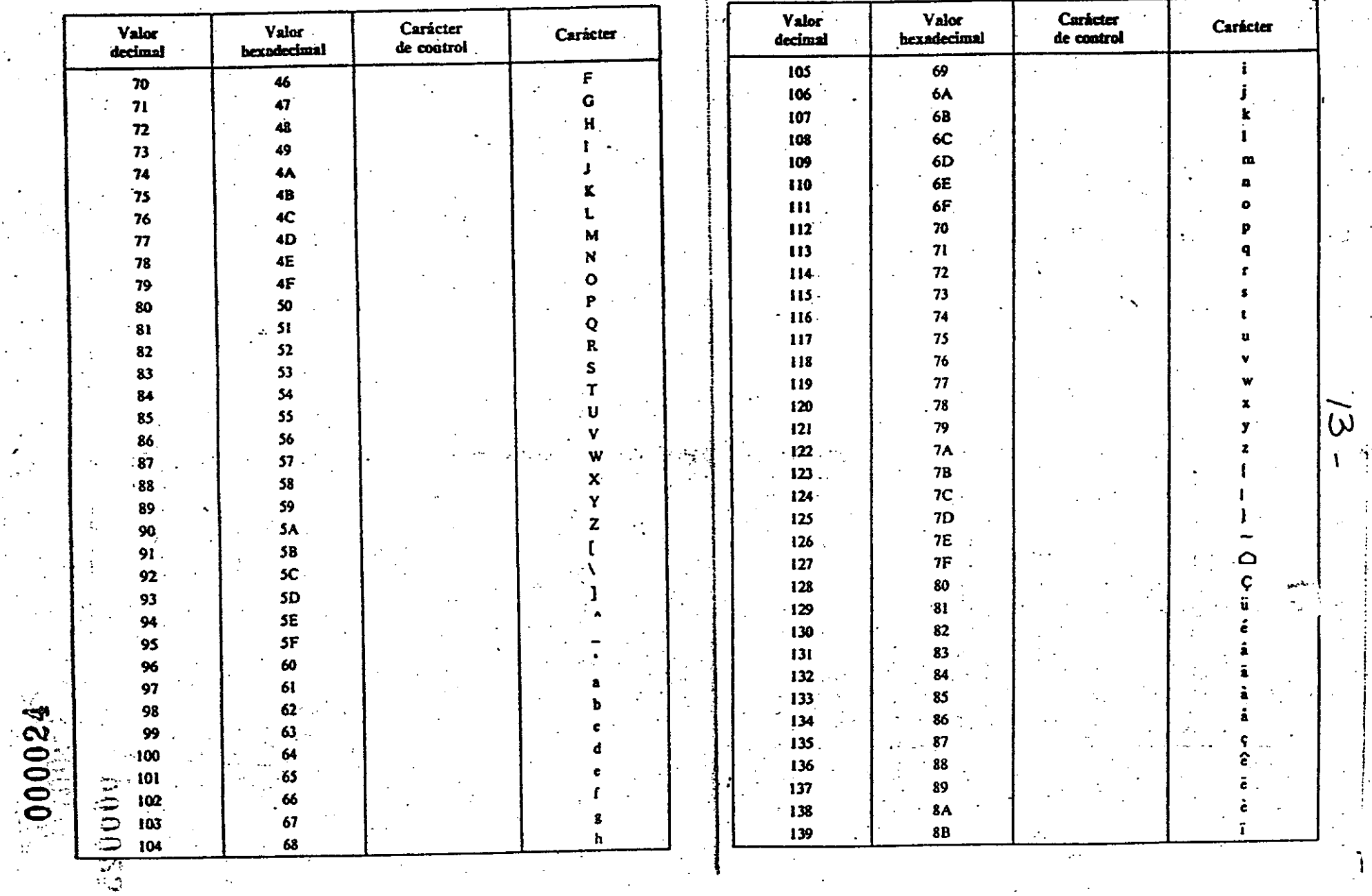

**IBM/PC. GUIA DEL USUARIO** 

CARACTERES ASCII

Tabla B-1. (Continuación)

Carácter  $V<sub>2</sub>$ Valor Valor Carácter hexadecimal de control deci decimal ·  $8C$ i  $140$ 8D  $|4|$ 8E Ā  $142$ Å 8F 143 Ė 144 90  $\therefore$  91 11 145  $\alpha$ Æ  $92$ 146  $\hat{\mathbf{o}}$  $\mathbf{R}$  $147$ 93  $\ddot{\circ}$  $148$ 94  $\overline{13}$  $\rm \hat{o}$  $18$  $149$ 95  $\hat{\mathbf{u}}$ 18 96 150  $\ddot{u}$  $\overline{18}$ 151 97  $\frac{\ddot{y}}{\ddot{Q}}$  $\overline{1}$ 152 98  $\mathbf{1}$ 153 99 Ū  $18$  $9A$ 154 19 155 9B ¢  $15$ 156  $9<sup>C</sup>$ £  $\breve{\bullet}$  $\mathcal{A}^{\text{max}}$ 19 157 9D  $\sim$  $158$ Pτ 19 9E  $\overline{15}$ 159  $9F$ 19  $160$  ${\bf A0}$ 19 161 Ál  $162$ 15  $A2$  $\mathbf{R}$  $163$  $A<sup>3</sup>$ 19 164  $AA$ ā Ñ  $\overline{\mathbf{z}}$ ÀŚ 165 20 166 A6. ą 20  $167.$  $A7$  $\mathbf{Q}$ .  $\mathbf{z}$ i. 168  $A8$  $\overline{2}$ A9  $-169$  $2<sub>0</sub>$ AA ᆨ 170  $\mathbf{z}$  $20$  $\overline{171}$  $AB -$ X  $20$  $172$  ${\bf AC}$  $\overline{20}$  $\mathbf{r}$  $173$  $AD$ 20  $\mathfrak{C}$ 174 AE

Tabla B-1. (Continuación)

 $(12)$ 

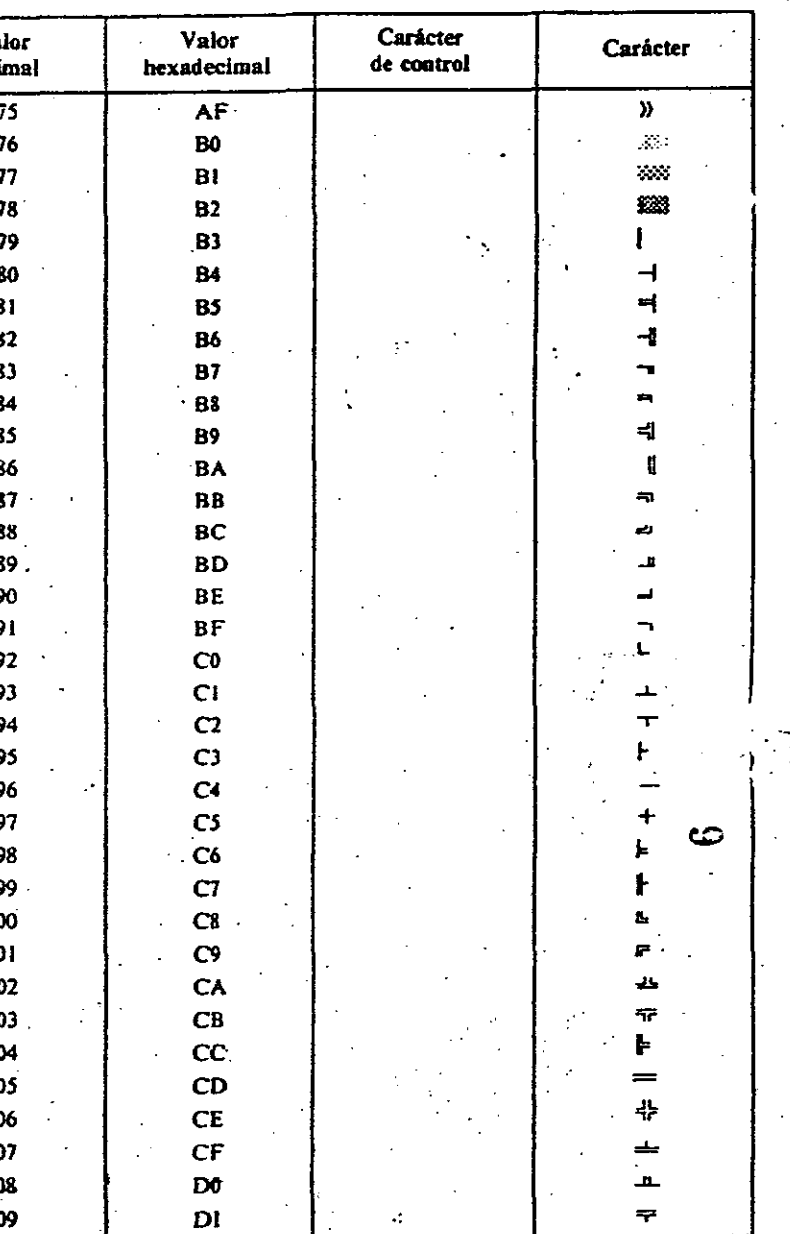

 $4.000025$ 

### IBM/PC. GUIA DEL USUARIO

CARACTERES ASCII

ż

### Tabia B-1. (Continuación)

 $\frac{Q}{\sigma}$ 

 $-300005$ 

Tabla B-1. (Continuación)

 $^{\prime\prime}$ 

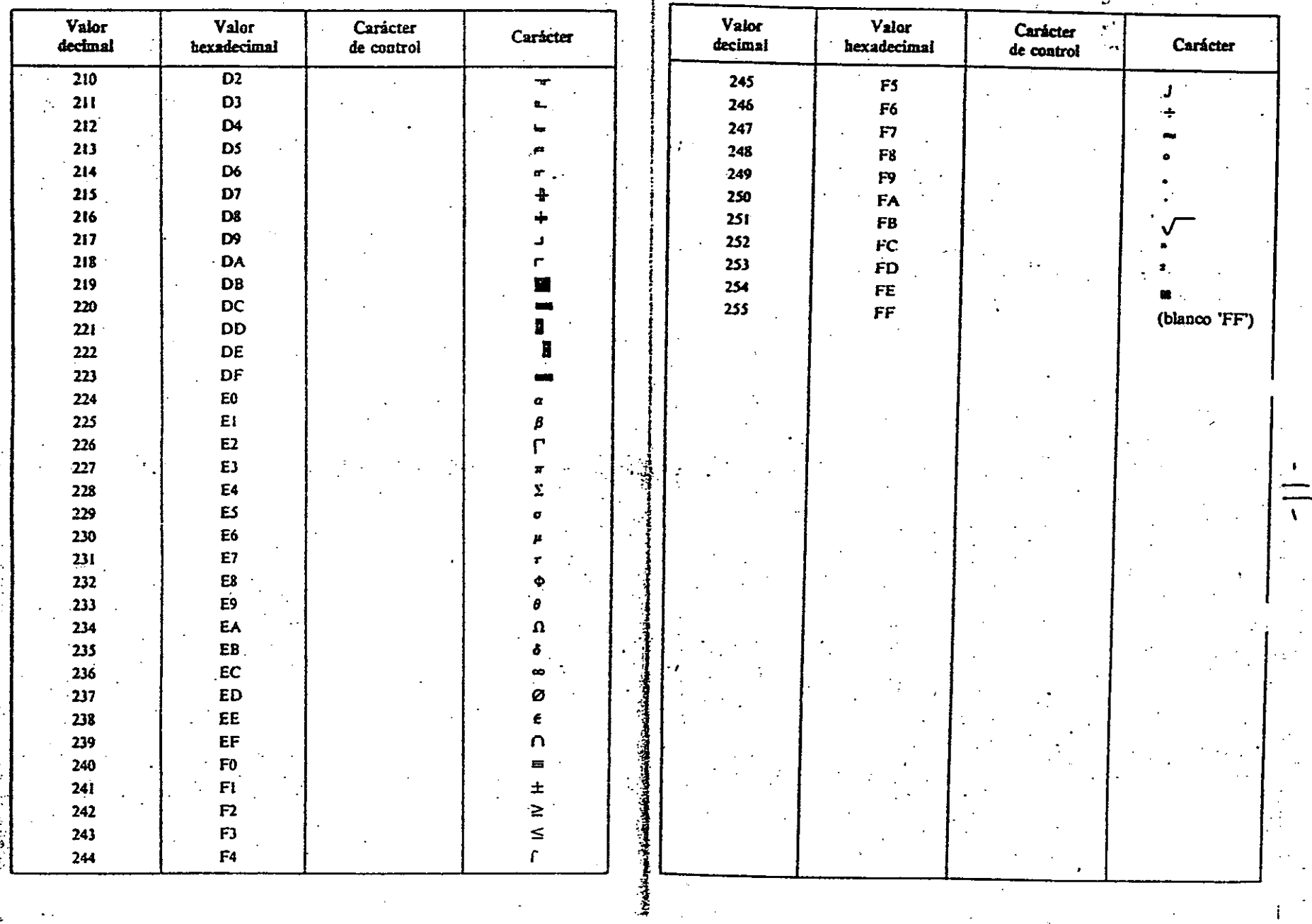

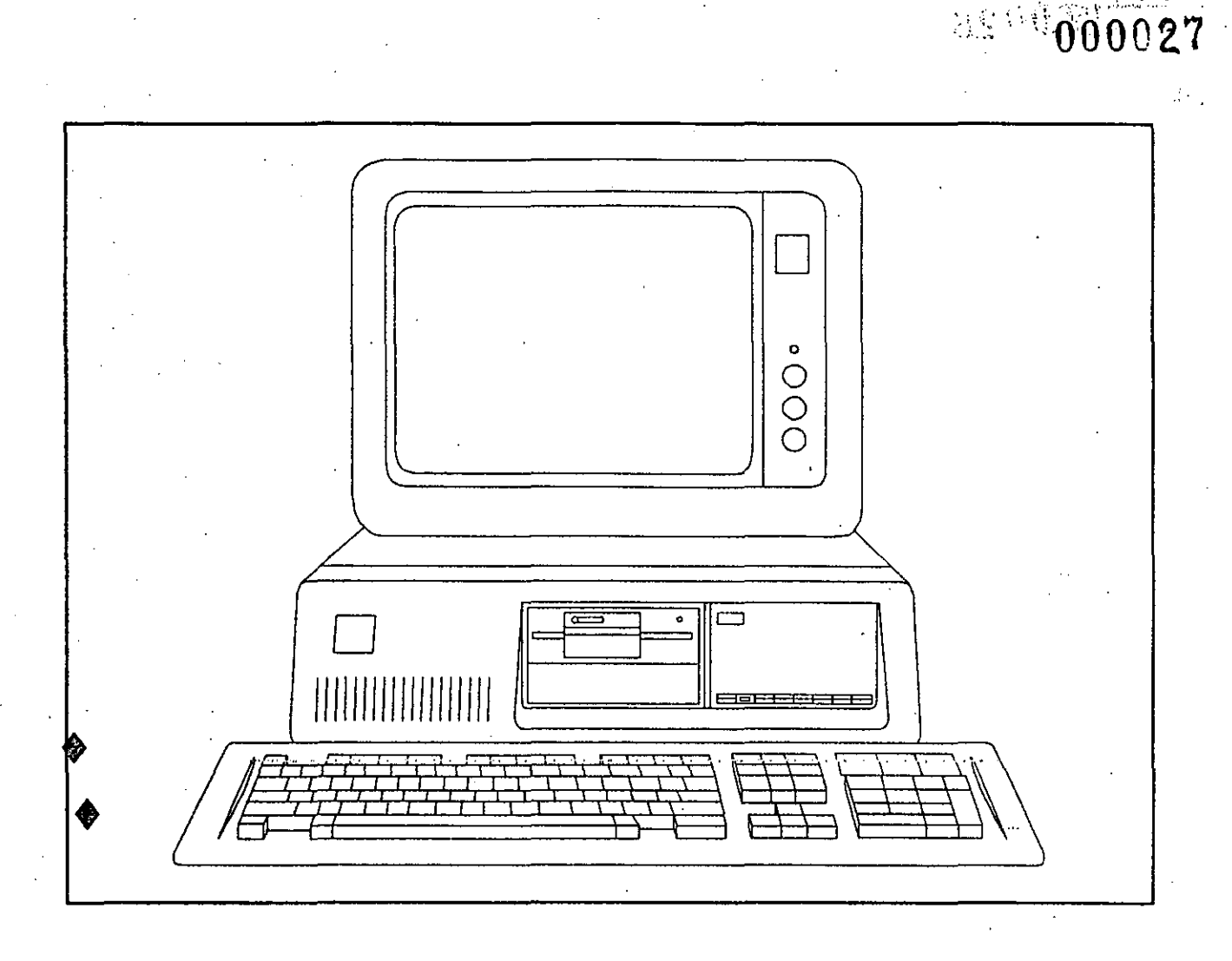

# $\dot{\iota}$  QUE SON Y POR QUE UTILIZAR

LAS COMPUTADORAS PERSONALES ?

### PRACTICANDO CON NUESTRA COMPUTADORA

#### INTRODUCCION

Hace apenas 30 años se inició la era de la computación, pero ya ha ejercido un profundo efecto sobre nuestras vidas. Y así las computadoras se han convertido en herramienta primordial en la oficina, en la fábrica, etc. En los últimos tres o cuatro años han penetrado también en los hogares, a medida que la gente ha ido comprando multitud de juegos por computadora y de computadoras personales. Las computadoras son tan comunes en la actualidad, que difícilmente transcurre un día sin que tengamos contacto con ellas.

Pese al auge que estas máquinas tienen en el mundo moderno, la mayoría de las personas saben poco sobre ellas. Las consideran una especie de "Cerebro Electrónico"; .no saben cómo funcionan, cómo se usan ni cuánto pueden simplificar muchas de las tareas cotidianas. Ello no obedece a falta de interés. Casi todos se dan cuenta de que las computadoras ya forman parte de nuestra vida y cultura.

### QUE ES LA COMPUTADORA PERSONAL

En los albores de la computación (el período comprendido entre la década de 1940 y la de 1950), la computadora típica era una enorme masa de partes electrónicas que ocupaban varios cuartos. Por esa época se necesitaba reforzar el piso de la pieza donde se hallaba y se instalaba aire acondicionado epecial para que el equipo funcionara satisfactoriamente, Más aún, el precio de esas máquinas ascendía a varios millones de dólares. Con el tiempo el costo disminuyó de modo considerable y, gracias a la microminiaturización, el tamaño de ellas se ha reducido a un ritmo mayor que su precio.

 $\zeta$ A fines del decenio de 1970 hiciegron su aparición en el mercado las primeras computadoras "personales". Esas máquinas tuvieron excelente acogida entre el público y han despertado el interés de todo mundo en todos los ámbitos. No exageramos al decir que está en marcha una verdadera revolución, pues miles de personas están aprendiendo a incorporarlas a su existencia.

• ! •.

-~~

Una computadora personal posee suficiente capacidad para realizar una serie de tareas, seria imposible proporcionar una lista completa de las múltiples aplicaciones de la computadora personal. A continuación nos limitamos a transcribir un repertorio de algunas de sus posibles aplicaciones :

•

Para el hombre de negocios Contabilidad ·Archivos Trabajos de oficina<br>Inventario Administración de efectivo Nóminas<sup>®</sup> Gráficas y preparación de diagramas Procesamiento de palabras Análisis de datos Redes

Para el Hogar Archivos Administración del presupuesto familiar . Análisis de inversiones Correspondencia · Conservación de energía Seguridad en el hogar Recuperación de información Preparación de la declaración de impuestos

Para el estudiante Cultura general en computación Preparación de exámenes escolares Análisis de experimentos Preparación de gráficas y diagramas Programas de proyectos ·

Para el profesionál Facturación Analisis de datos Generación de informes Correspondencia Acceso a los datos sobre la bolsa de valores Cálculos científicos y de ingenieria

Para recreación Juegos por computadora Gráficas por computadora Arte por computadora

### QUE ES UNA COMPUTADORA

La parte fundamental de toda computadora es la unidad central de proceso (CPU), que cumple las órdenes que le damos. Entre otras cosas, realiza operaciones aritméticas y toma decisiones . lógicas. En esencia, es el "Cerebro" de la computadora. La memoria le permite a esta última "Recordar" números, palabras y párrafos, lo mismo que la lista de comandos que le comunicamos. La unidad de entrada nos permite enviar información a la computadora; La unidad se salida le permite a ella enviárnosla a nosotros.

 $-0.00030$ 

En una computadora personal la unidad central de proceso está alojada en un diminuto chip (pastilla) electrónico, denominado microprocesador. (En las computadoras utilizadas en este curso el procesador es un 8088, pero comercialmente existen procesadores de Intel, Motorola etc.)

El principal dispositivo de entrada de la computadora personal es el teclado. Sus características se describiran porteriormente. Por ahora pensaremos que se trata de un teclado como el de las máquinas de escribir. (Al teclear los símbolos, vas introduciéndolos en la computadora).

Estos equipos también cuentan con varios dispositivos de salida, siendo el más importante el Monitor de Video. También se puede usar una impresora para obtener una salida en papel.

La computadora personal cuenta con los siguientes tipos de memoria: ROM, RAM, Casette, Diskette y Disco duro. Cada uno tiene sus ventajas pero también sus limitaciones.

### ROM

Las siglas ROM (Read Only Memory) significan memoria sólo de lectura, es decir, la computadora puede leer esta memoria pero no puede escribir nada en ella. la ROM está reservada a ciertos programas muy importantes que se necesitan para que opere la máquina. Esos programas los incorpora el fabricante en ROM y no se pueden cambiar.

RAM (Random Access Memory) es una abreviatura que significa memoria de acceso aleatorio; en ella podemos leer y escribir. Si se pulsa caracteres de tipo en el teclado, se guardan en RAM; lo mismo sucede can los cálculos, en espera de ser utilizados. Esta memoria posse un rasgo de importancia que no se debe olvidar : Si se apaga la computadora, RAM se borra.

000031

/

. En consecuencia, RAM no debe emplearse para almacenar datos en forma permanente. Sin embargo, por su gran velocidad se usa como el depósito principal de trabajo. (Se tarda cerca de una millonésima de segundo en almacenar información en ella o en recuperarla)

El tamaño de memoria de acceso aleatorio se mide en bytes. en esencia, un byte es un carácter individual (por ejemplo "A" o "!"), ustedes escucharán a menudo frases como ésta : "La PC/AT viene con 1 Mb. en RAM", lo cual indica que su computadora tiene 1024 Kbytes en memoria RAM.

### UNIDAD DE CARTUCHO

Se trata de un dispositivo el cual nos permite salvar o guardar información en cartuchos.

#### UNIDAD DE DISKE'ITE

Esta unidad registra información en discos flexibles, y cada uno puede contener miles de . caracteres. Posteriormente se vera las caracteristicas de estos discos.

#### DISCO DURO

Con este tipo de disco se consigue el acceso mas rápido a los datos, pudiendo almacenar allí millones de caracteres (esto depende de la capacidad del disco : 20 MB, 30 Mb, 40 Mb, 80 Mb, 100 Mb, 300 Mb etc).
#### ASPECTOS PRINCIPALES DE LA COMPUTADORA PERSONAL

Antes de encender la computadora, vamos a familiarizarnos con las partes que consta.

Una Computadora Personal típica consta de los componentes siguientes : Unidad Central de Proceso, Teclado y Monitor.

#### - UNIDAD CENTRAL DE PROCESO

las computadoras utilizadas en este curso son sistemas Printaform, la cual es compatible con IBM. Este equipo emplea un procesador Intel 8088 en Bus de 8 bits y 16 bits interno. 'El equipo puede tener hasta 640 Kb. en memoria RAM. (Para poder generalizar se tratará de dar los componentes de una PC Tipo)

Como se menciono anteriormente la Unidad Central es donde reside el "Cerebro" de la computadora, ya que se realizan cálculos, comparaciones, interpretaciones y procesamiento de información.

En el gabinete podemos distinguir los siguientes componentes :

En la parte Frontal de una computadora se puede observar :

Unidad de diskette o drive "A", con capacidad de 360 Kb ó 1.2 Mb para discos de 5¼" y 720 Kb 6 1.44 Mb para discos de 3<sup>1</sup>/<sub>2</sub>".

Area para instalar unidad de diskette o unidad de cartucho.

Indicadores de funcionamiento (se encienden cuando el drive o disco duro esta en funcionamiento).

Pulsador de "RESET" del hardware.

Interruptor de encendido.

Orificios de entrada de aire. ·

En la parte Posterior :

Rejilla de ventilación.

Ranuras de interfaz para tarjetas de expansión.

**000033** 

Conector de salida de video.

Conector de interfaz Puerto Paralelo

Conector de interfaz Puerto Serie.

Conector de interfaz Teclado.

Conector de entrada de corriente.

#### -TECLADO

El teclado consta de las síguientes partes :

Conector de la interfaz del teclado.

Interfaz del teclado enrollado en espiral.

Teclas numéricas.

Teclas de control del cursor.

Teclas de función.

Teclas alfanuméricas.

#### - MONITOR

Las partes que lo conforman son las siguientes :

 $.000034$ 

Ã

- Pantalla donde se visualiza la información. Interfaz de alimentación del monitor.
- Interfaz de señal de video.
- Control de contraste.
- Control de brillo.
- Base del monitor.

CÖMO COLOCAR EL DISKETTE

ななにはほい

TOMANDO DE LA ETIQUETA EL DISKETTE SAQUELO DE SU FUNDA CON CUIDADO DE NO DOBLARLO Y NO TOCAR LA -SUPERFICIE BRILLANTE DEL'MISMO.LA ETIQUETA DEBERÁ ESTAR HACIA ARRIBA Y LA MUESCA DE PROTECCIÓN DEL-LADO 1ZQUIERDO.

000035

 $\mathbb{C}_{\mathbb{R}}$  .

LEVANTE LA PUERTA DEL IMPULSOR DE DISCOS

INTRODUZCA EL DISKETTE HASTA EL TOPE

- CIERRE LA PUERTA, BAJÁNDOLA CON PRESIÓN HASTA QUE QUEDE SUJETA POR EL MECANISMO.
- PARA SACAR EL DISKETTE, BASTARÁ GIRAR LA PUERTA Y ESTE SERÁ LANZADO HACIA AFUERA DE LA UNIDAD.

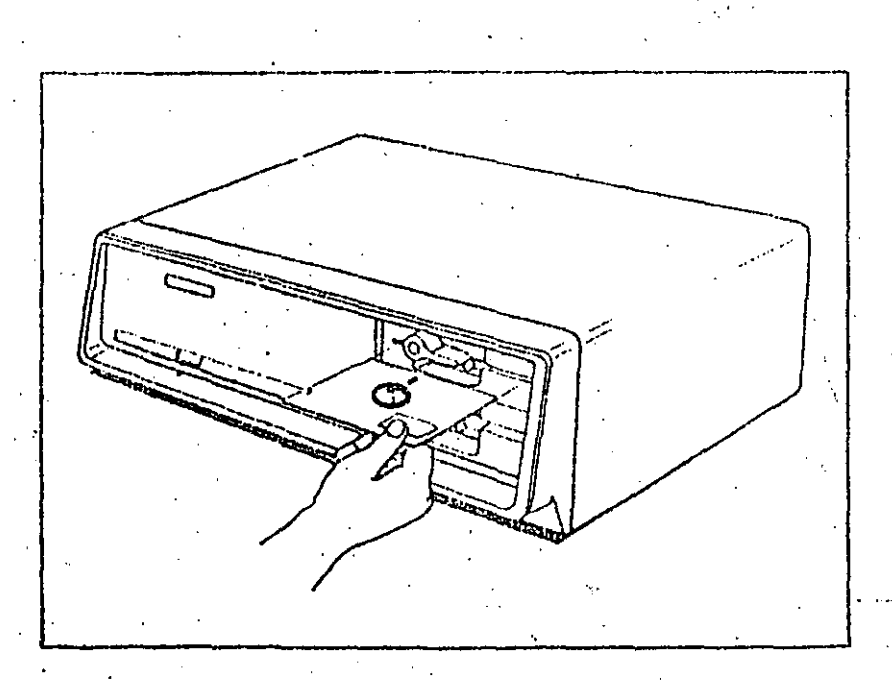

14

@本意可得到吧。

 $36$ 

ا ر<del>یشین</del> در در<br>انگها

# 000036

 $\hat{K}^{\hat{X}}$ 

CONEXION

۰.

 $\frac{1}{\sum_{i=1}^{n-1} \alpha_i}$ 

 $\mathbb{R}[\mathfrak{F}]$  .

્રિક

 $\sum$ 

## DESCONEXION

 $13x$ 

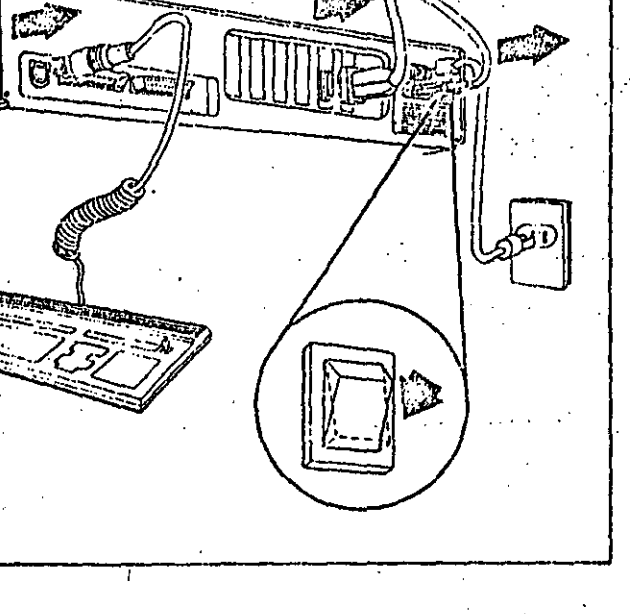

# 000037 (病理学院)

 $\zeta$  :

 $\hat{Z}$  :

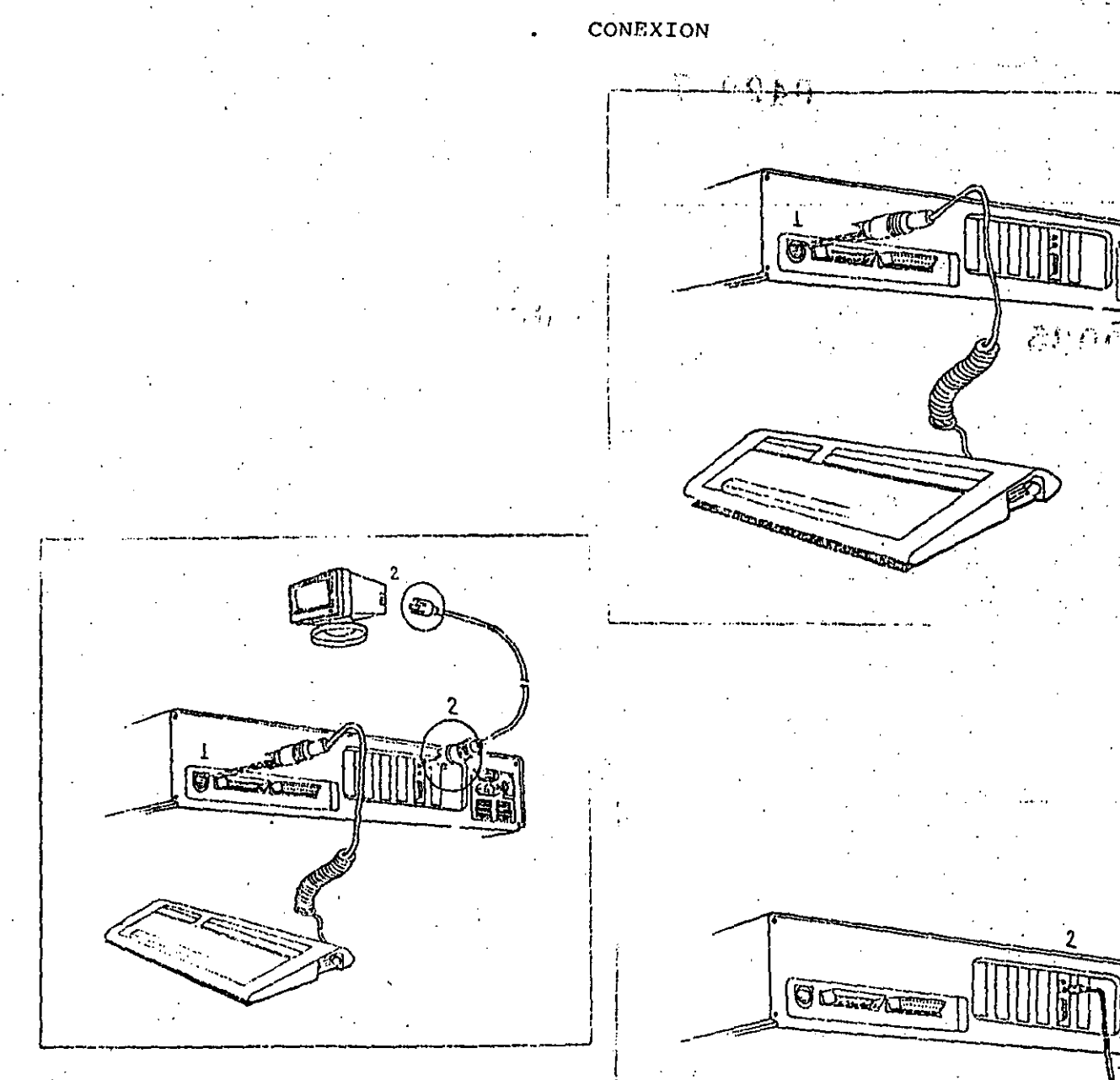

 $\Lambda^{1/3}$ 

000038 常规则创造

#### CONEXION.

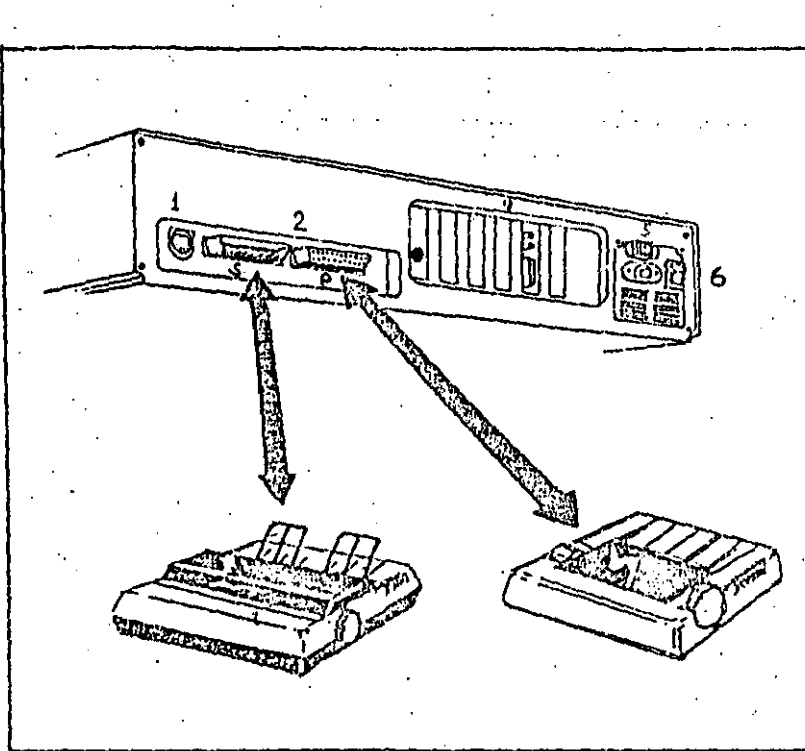

GABINETE CENTRAL INTERRUPTORES Y CONECTORES

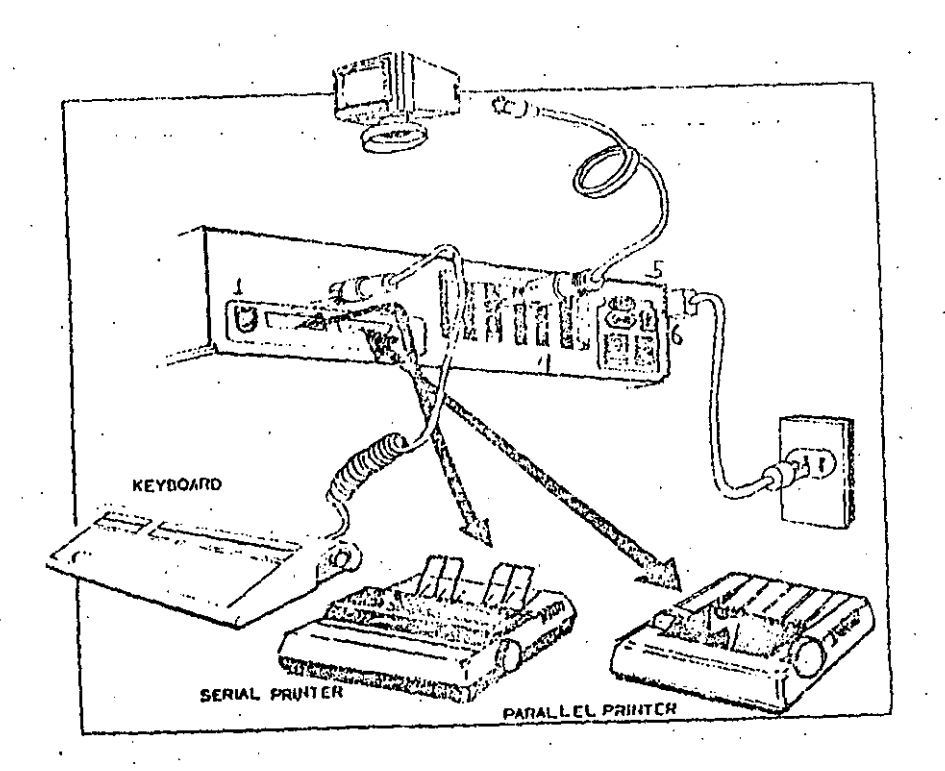

### Q00039

. ...

# ENCENDIDO Y APAGADO  $\mathcal{E}\mathcal{E}\theta\langle\mathbf{I}_{\widehat{\mathbf{y}}\mathbf{f}\widehat{\mathbf{y}}}$

. <br> <br> . <br> <br> <br> <br> <br> <br> <br> <br> <br><br><br><br><br><br><br> <br><br>

Para controlar el flujo de información necesitamos de un programa denominado sistema operativo (MS-DOS), el cual coordina las actividades que se llevan a cabo dentro de la computadora.

#### . ENCENDIDO

Coloque el diskette que contiene el sistema operativo en la unidad "A".

 $\ddot{\bullet}$ 

Encienda el monitor.

. Encienda él interruptor de la computadora ..

Se efectuará pruebas de diagnóstico para comprobar que todos sus componentes estén en buenas condiciones de funcionamiento. Al terminar las pruebas desplegará:

> .  $\mathcal{L}^{\mathcal{L}}$  is a set of the set of the set of the set of the set of the set of the set of the set of the set of the set of the set of the set of the set of the set of the set of the set of the set of the set of the . Enter today's date (mm-dd-yy) :

Se teclea la fecha (según el formato mes:dia:año) se oprime ENTER.

. Se desplegará lo siguiente :

Enter correct time (mm:hh:ss) :

Se escribe la hora correcta (según formato hora:minuto:segundo) se oprime ENTER.

se observará  $A>$  El cual es el indicador de DOS y nos señala que el sistema operativo ya está cargado y listo para recibir comandos.

Nota : en computadoras con disco duro no hay que seguir estos pasos, debido a que el sistema se encuentra residente en el disco y se carga automáticamente.

#### APAGADO

- Se apaga la unidad central.

- Se apaga el monitor.

- Se sacan el diskette de la unidad.

### MANEJO DE DISKETTES

- EL EQUIPO, - PC UTILIZA DISKETTES DE DOBLE LADO (DOUBLE - SIDED) Y DOBLE DENSIDAD,
	- EL FORMATO DE GRABACIÓN ES EL MISMO DE IBM-PC,
	- ES NECESARIO FORMATEARLOS ANTES DE UTILIZARLOS
	- EL SISTEMA OPERATIVO MS-DOS VERSIÓN 2.X. MANEJA 40 TRAKS POR LADO.
	- 8 6 9 SECTORES POR TRACK DE 512 RYTES.
	- CAPACIDAD NETA POR DISKETTE 360K

 $22$ 

 $4/31$ 

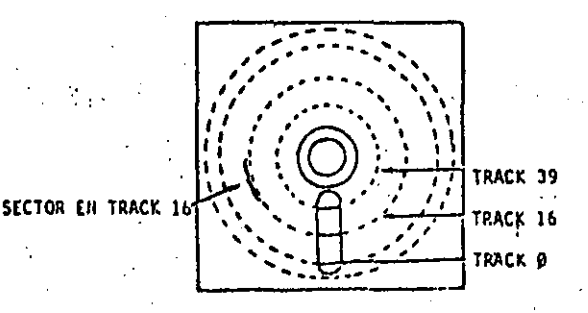

LAS UNIDADES DE DISCO CUENTAN CON UN INDICADOR LUMINOSO QUE SE ENCENDERÁ AL ACTIVARSE LA UNIDAD Y SE APAGARÁ AL TERMINAR SU ACCESO.

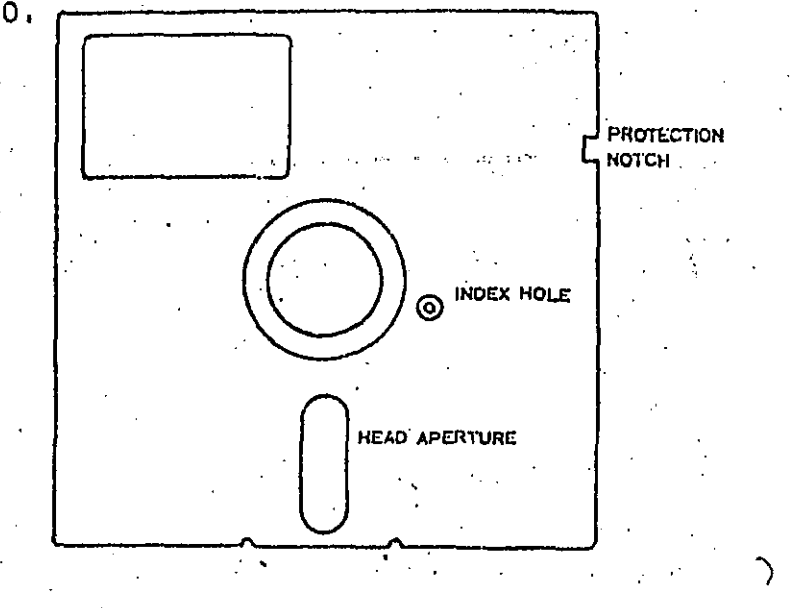

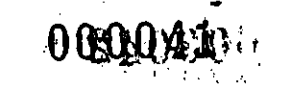

نې ,

## PROTECCION DE DISKETTES

- COLOCANDO UNA ETIQUETA CUBRIENDO LA MUESCA DE PROTEC CIÓN EN EL DISKETTE ES COMO SE PUEDEN PROTEGER CONTRA BORRADO ACCIDENTAL
- COMO PRECAUCIÓN PARA LOS DISCOS MAESTROS HAY QUE PRO-TEGERLOS ANTES DE PROCEDER A COPIARLOS.  $\mathcal{L}^{\pm}$

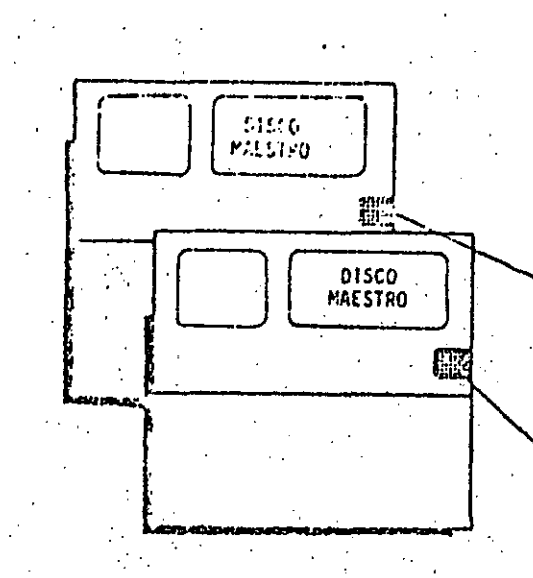

 $\Delta \mathbf{r}^{\text{max}}$  , where  $\mathbf{r}^{\text{max}}$ 

 $\ddot{\phantom{a}}$ 

ETIQUETA DE PROTECCION

**ETIQUETA DE PROTECCION** 

23

SIMULACION DE DOS DISKETT C EN EQUIPOS. DE DISCO RIGIDO

 $-000042$ 

SI SE CUENTA CON DISCO RÍGIDO ES POSIBLE UTILIZAR LA UNIDAD DE DISKETTES "A" TANTO COMO "A" Y COMO "B" PA-RA EFECTOS DE REALIZAR COPIAS DE DISKETTES O TRANSFE-RENCIA DEL SISTEMA OPERATIVO.

 $\frac{1}{2} \sum_{i=1}^{n} \sum_{j=1}^{n} \sum_{j=1}^{n} \sum_{$ 

CADA VEZ QUE SE INVOQUE LA UNIDAD "B" EL SISTEMA INDI-CARÁ QUE SE CAMBIE EL DISKETTE DE LA UNIDAD "A" Y EN -SU LUGAR SE INSERTE EL DISKETTE QUE EFECTUARÁ LAS FUN-CIONES DEL DRIVE "B"

> INSERT DISKETTE FOR DRIVE B: AND STRIKE ANY KEY WHEN READY,

CUANDO EL SISTEMA REQUIERA HACER USO DE LA UNIDAD DE DISCO (10) 的 不能 经财政部 MOSTRARÁ EL SIGUIENTE MENSAJE:

> INSERT DISKETTE FOR DRIVE A: AND STRIKE ANY KEY WHEN READY,

-CON ELSIGUIENTE COMANDOLEERA EL SISTEMA OPERATIVO DEL DISKETTE Y LO COLOCARÁ EN MEMORIA

SYS B:

INSERT DISKETTE FOR DRIVE B: AND STRIKE ANY KEYWHEN READY,

 $26$ 

000043

PARA FINALIZAR ESTE PROCEDIMIENTO COPIE EL AR-COMMAND. COM DEL DISCO "A" AL "B" CON EL COMANDO: **CHIVO** 

COPY A: COMMAND.COM B:

OTRA FORMA DE SIMULAR UNIDADES DE DISKETTE ES A TRA-VÉS DEL COMANDO ASSIGN.COM

POR EJEMPLO: CARRIER CONTRACTOR ALDMAN

ASSIGN B=C

ASOCIARÁ LA UNIDAD "B" CON LA "C" DE TAL FORMA QUE CUALQUIER ACCESO A LA UNIDAD "B" SE DIRIGIRÁ A LA UNIDAD "C"

TODAS LAS UNIDADES DE DISKETTE PUEDEN ASIGNARSE CON ASSIGN.

SI SE REQUIERE HACER LAS ASIGNACIONES DE DISCOS EN SU FORMA NORMAL, SIMPLEMENTE ESCRIBA ASSIGN SIN PA-RAMETROS.

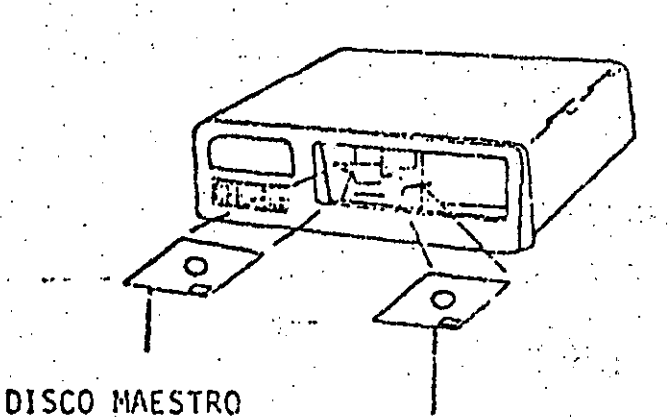

DISCO VIRGENTE

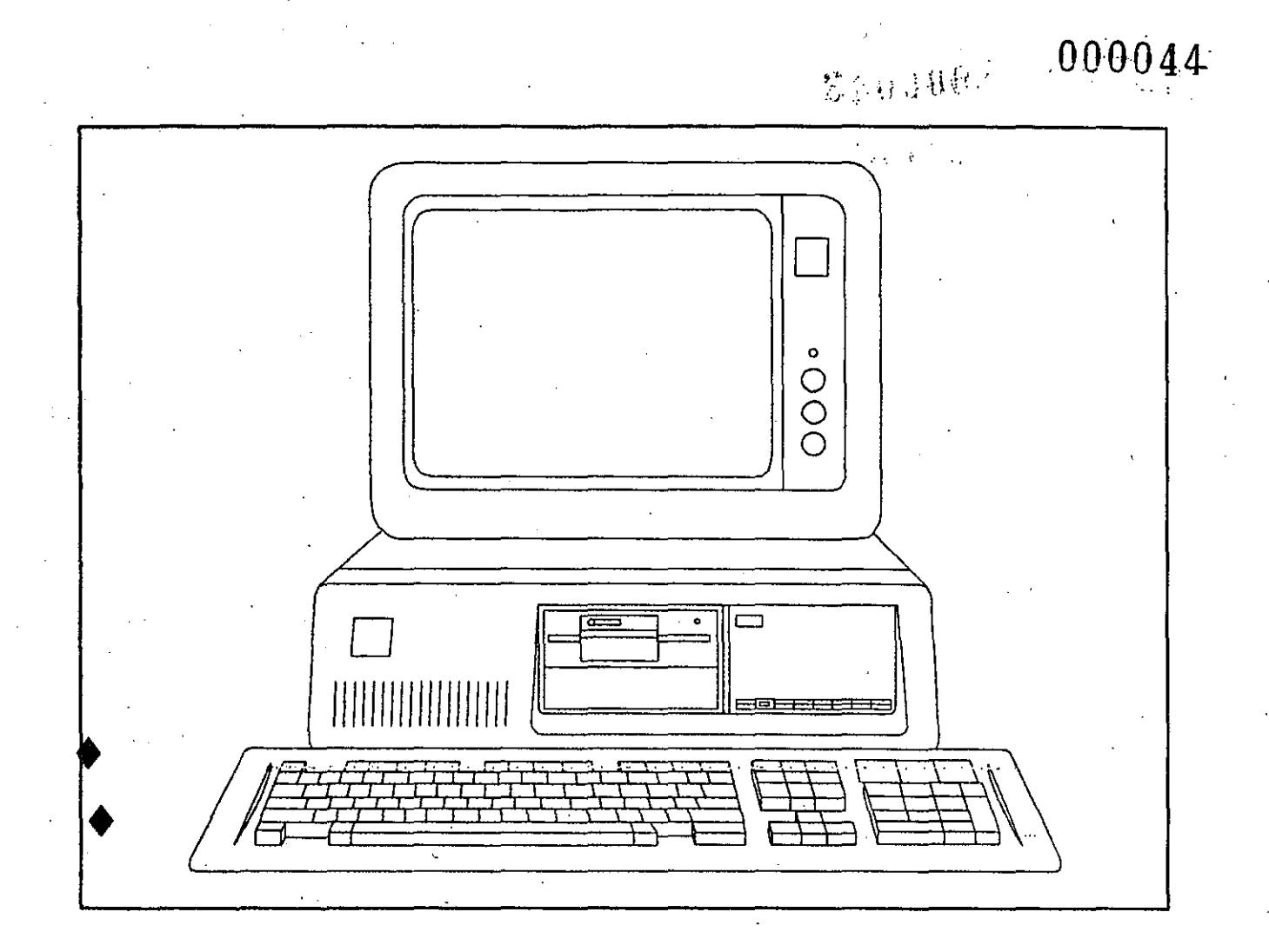

INTRODUCCION A MS-DOS

#### SISTEMA OPERATIVO

ES EL CONJUNTO DE PROGRAMAS QUE CONTROLA LA UTI-LIZACIÓN DE LOS RECURSOS DE UN SISTEMA DE PROCESAMIENTO ELECTRÓNICO COMO SON: LA MEMORIA, LAS UNIDADES DE DISCO, LA IMPRESORA, LA PANTALLA, EL TECLADO, ETC. SUS DOS PRIN-CIPALES COMPONENTES SON UN PROGRAMA SUPERVISOR LLAMADO MONITOR Y UN CONJUNTO DE PROGRAMAS DE SOPORTE LLAMADOS UTI LERÍAS.

EL PROGRAMA MONITOR ES LA INTERFACE DE COMUNI-CACIONES ENTRE LOS PROGRAMAS DE APLICACIÓN (SOFTWARE) Y LOS COMPONENTES FÍSICOS (HARDWARE), SIENDO SUS TRES FUNCIO NES BÁSICAS: INICIALIZAR EL SISTEMA CON LOS PARÁMETROS NE CESARIOS, CONTROLAR LA EJECUCIÓN DE LOS PROGRAMAS DE APLI-CACIONES Y DAR LAS PRIORIDADES A LAS OPERACIONES DE ENTRA-DA Y SALIDA.

LAS UTILERIAS SON LA PARTE DEL SISTEMA OPERATIVO QUE BAJO EL CONTROL DEL PROGRAMA MONITOR REALIZAN FUNCIONES COMO COPIAR, IMPRIMIR Y EDITAR ARCHIVOS. ENTRE LOS PROGRA-MAS DE UTILERIA SE ENCUENTRAN LOS ENSAMBLADORES, EDITORES, INTERPRETES, COMPILADORES Y LIGADORES,

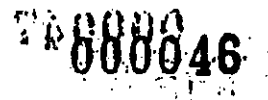

#### CARGA DE MS-DOS

. CARGAR EL SISTEMA OPERATIVO MS-DOS SIGNIFICA ALMACE-NAR EN LA MEMORIA DEL SISTEMA COMPATIFIC. LOS PROGRAMAS QUE LO COMPONEN.

PRIMERO HAY QUÉ IDENTIFICAR EL DISKETTE QUE TIENE -GRABADO MS-DOS Y QUE ACOMPAÑA AL SISTEMA SPERRY-PC CUANDO ES ENTREGADO. DICHO DISKETTE TIENE UNA ETIQUETA CON LA SIGUIEN-

TE LEYENDA:

VERSION 2.11 MICROSOFT (R) RE-DUS (R) VERSION 3.30 RELEASE 4 (C) COPYRIGHT MICROSOFT CORF 1981-1987 P/N 700500

HAY DOS FORMAS DE CARGAR MS-DOS:

- ENCENDER EL SISTEMA COMPATIBUR CON EL DISKETTE MS-DOS EN  $1 -$ LA UNIDAD DE DISCO A.
- MIENTRAS EL SISTEMA COMPATIBLE, SE ENCUENTRA ENCENDIDO INA 2 -SERTAR EN LA UNIDAD DE DISCO A EL DISKETTE MS-DOS OPRIMIR SIMULTANEAMENTE LAS TECLAS DE CTRL, ALT V DEL.

EN EL PRIMER PUNTO UNA VEZ QUE EL SISTEMA TERMINA DE REALIZAR UNA AUTOVERIFICACIÓN DE SUS COMPONENTES SE ESCUCHA RÃ UN CHILLIDO DE LA UNIDAD DE DISCO QUÉ ESTÁ INICIANDO LA -TRANSFERENCIA A MEMORIA DE MS-DOS.

-5-

ESCRIBA LA FECHA CON EL SIGUIENTE FORMATO: MM-DD-AA Y OPRIMA LA TECLA DE <RETURN>

A LO QUE EL SISTEMA RESPONDE:

CURRENT DATE IS  $SUN$  1-01-1984 ENTER NEW DATE: 06-25-85 CURRENT TIME IS  $0:01:06.78$ ENTER NEW TIME:

ESCRIBA LA HORA EN EL SIGUIENTE FORMATO HH: MM Y OPRIMA LA TECLA DE <RETURN>

Y EL SISTEMA CONTESTARÁ;

 $A >$ 

 $0:01:06.78$ CURRENT TIME IS ENTER NEW TIME  $19:30:00$ 

MS-DOS UTILIZA LOS SÍMBOLOS A> COMO MENSAJE DE PETICIÓN (PROMPT) E INDICA QUE MS-DOS ESTÁ UTILIZANDO POR OMISIÓN (DEFAULT) LA UNIDAD DE DISCO A. ASÍ DE ESTA MANE-RA EL SISTEMA COMPATIBLE SE ENCUENTRA DISPUESTO A RECIBIR LA SOLICITUD DE ALGÚN COMANDO.

-7-

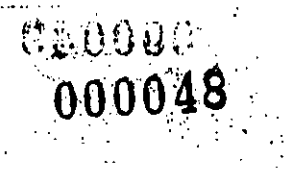

CUESTIONARIO - 1

#### MODULO  $-1$

- 1. LOUE ES UN SISTEMA OPERATIVOY
- 2.- ¿CUÁL ES LA FUNCIÓN DEL PROGRAMA MONITOR?
- 
- 3. MENCIONE UNA CARACTERISTICA DE LOS PROGRAMAS DE UTILERIAS EN UN SISTEMA OPERATIVO.
- $4 200E$  ES MS-DOS?
- $\gamma_{\mu\nu}$  $\label{eq:2.1} \frac{1}{2}\left(\frac{1}{2}\left(1-\frac{1}{2}\right)\right)\left(\frac{1}{2}\left(1-\frac{1}{2}\right)\right)\left(\frac{1}{2}\left(1-\frac{1}{2}\right)\right).$  $\mathcal{L}(\mathcal{A})$  ,  $\mathcal{L}(\mathcal{A})$ 5.- MENCIONE CINCO PROGRAMAS DEL SISTEMA OPERATIVO MS-DOS.

-8-

6. - ¿QUÉ SIGNIFICA CARGAR MS-DOS?

### TIPOS DE COMANDOS

EXISTEN DOS TIPOS DE COMANDOS.

**INTERNOS** 

**EXTERNOS** 

LOS COMANDOS INTERNOS SON LOS MÁS SIMPLES Y LOS MÁS USADOS. ESTOS NO SE ENCUENTRAN EN EL DIRECTORIO DE LOS ARCHI-VOS DE MS-DOS YA QUE FORMAN PARTE DEL ARCHIVO COMMAND. COM QUE 'TIENE COMO FUNCIÓN PROCESAR TODOS LOS COMANDOS DE "S-DOS, POR ESTO LOS COMANDOS INTERNOS SON EJECUTADOS DE MANERA INMEDIATA.

SEGUIDAMENTE SE PRESENTA UNA LISTA DE LOS COMANDOS INTERNOS QUE SE DESCRIBIRÁN DE FORMA MÁS DETALLADA MÁS ADELANTE:

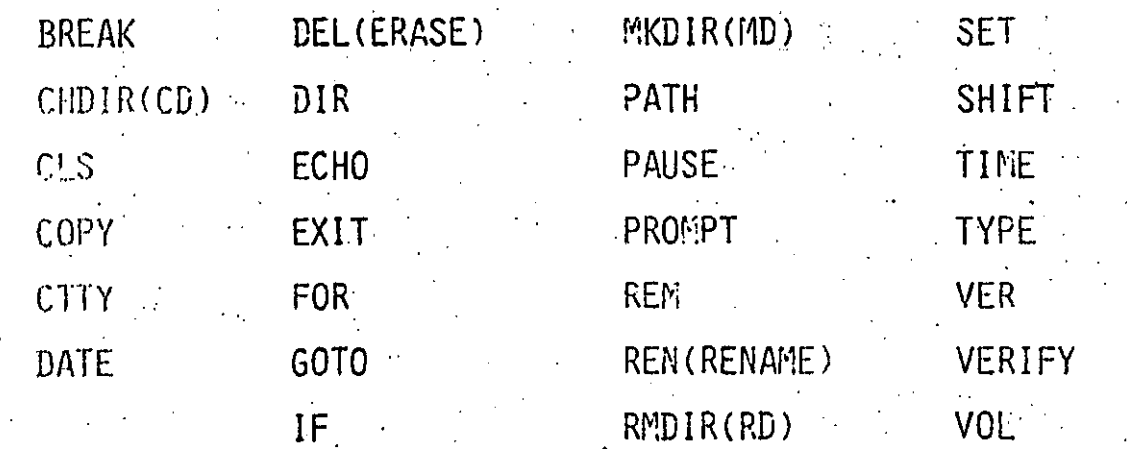

000050 LEODUM

LOS COMANDOS EXTERNOS RESIDEN EN DISCO COMO ARCHIVOS DE PROGRAMAS, POR LO QUE TIENEN QUE SER LEIDOS ANTES DE EJECU-TARSE.

CUALQUIER ARCHIVE CON EXTENSION DEL NOMBRE .COM, EXT 6 .BAT ES CONSIDERADO COMANDO EXTERNO, COMO POR EJEMPLO FORMAT.COM Y COMPICOM

POSTERIORMENTE SE DESCRIBIRÁN A DETALLE LAS SIGUIEN-TES COMANDOS EXTERNOS

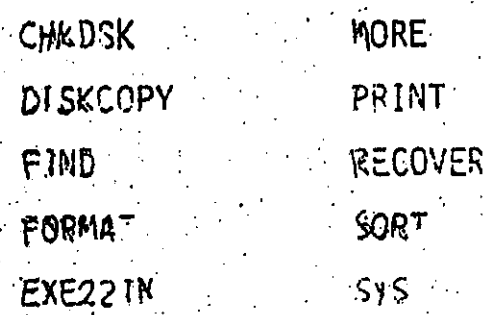

### **ARCHIVOS**

UN ARCHIVO ES UN CONJUNTO DE INFORMACIÓN A LA QUE SE ASIGNA UN NOMBRE Y SE ENCUENTRA ALMACENADA EN UN DISPOSITIVO SECUNDARIO, COMO ES, UN DISCO, UN DISKETTE O UN CASETE. ESTA INFORMACIÓN PUEDE SER PROGRAMAS, DATOS O TEXTOS.

00005

ASÍ COMO LA INFORMACIÓN DE UN LIBRO ESTÁ AGRUPADA EN CAPÍTULOS; LA INFORMACIÓN EN UN DISCO ESTÁ AGRUPADA EN ARCHIVOS. CADA ARCHIVO TIENE UN NOMBRE Y SI SE DESEA LOCALIZAR UN ARCHIVO ENVIANDO A MS-DOS EL COMANDO DIR EL SISTEMA COMPATIBLE CONTESTARÁ SI SE ENCUENTRA RESIDENTE EN UN DISKETTE O NO.

UN DISKETTE DE UN SOLO LADO (SINGLE-SIDED) PUEDE ALMA-CENAR HASTA 64 ARCHIVOS Y HASTA 112 ARCHIVOS SI ES UN DISKETTE DE DOS LADOS (DUAL-SIDED).

EL NOMBRE DE UN ARCHIVO EN UN DISKETTE TIENE QUE SER CINTCO, SIN EMBARGO, PUEDEN TENER EL MISMO NOMBRE DOS ARCHIVOS EN DIFERENTES DISKETTES.

EL NOMBRE DE UN ARCHIVO CONSISTE EN DOS PARTES, LA PRI-HERA QUE ES PROPIAMENTE EL NOMBRE DEL ARCHIVO QUE PUEDE TENER HASTA & CARACTERES ALFANUMERICOS Y LA SEGUNDA QUE PUEDE CONTE-NER HASTA 3 CARACTERES Y DEFINE A QUE TIPO PERTENECE.

000052  $\sim$  2009 $0^{\circ}$ 

LA SIGUIENTE TABLA MUESTRA ALGUNOS DE LOS TIPOS DE ARCHIVOS MÁS COMUNES.  $\label{eq:2.1} \frac{1}{2} \sum_{i=1}^n \frac{1}{2} \sum_{j=1}^n \frac{1}{2} \sum_{j=1}^n \frac{1}{2} \sum_{j=1}^n \frac{1}{2} \sum_{j=1}^n \frac{1}{2} \sum_{j=1}^n \frac{1}{2} \sum_{j=1}^n \frac{1}{2} \sum_{j=1}^n \frac{1}{2} \sum_{j=1}^n \frac{1}{2} \sum_{j=1}^n \frac{1}{2} \sum_{j=1}^n \frac{1}{2} \sum_{j=1}^n \frac{1}{2} \sum_{j=1}^n \frac{$ 

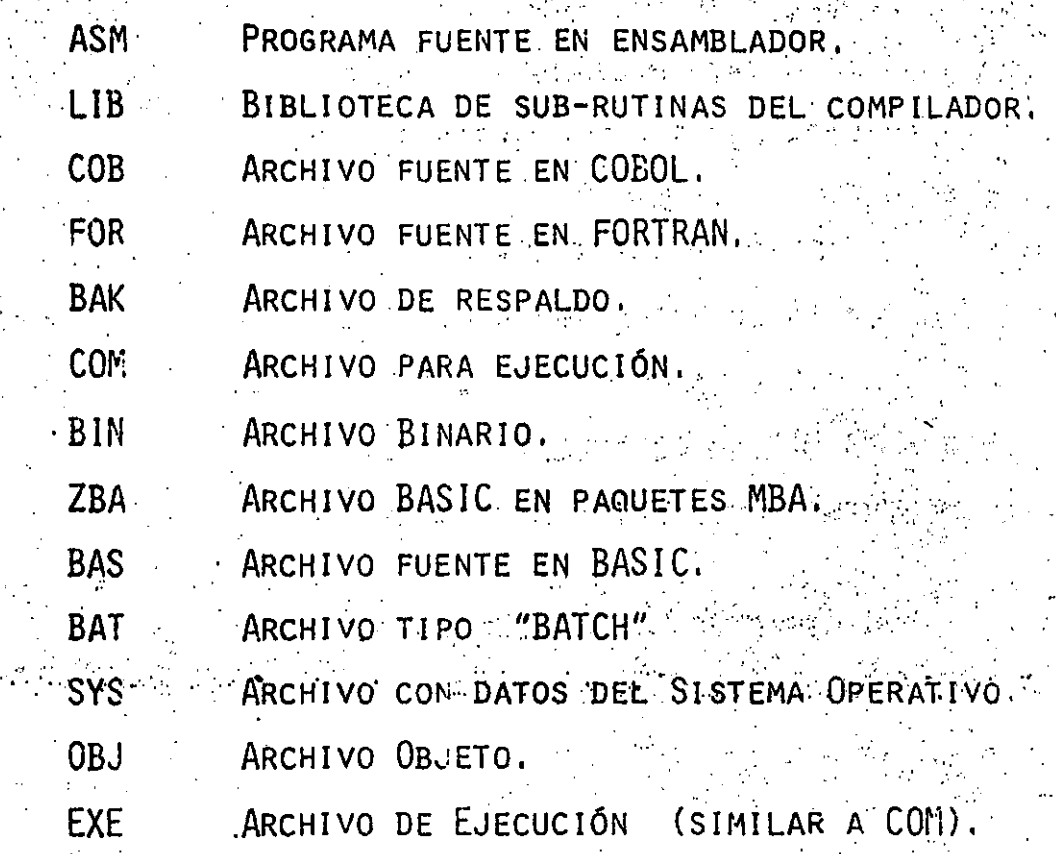

### ZCGova  $000053$

#### MODULO 2  $\cdot$  1.8

## LOS ARCHIVOS

#### NOTACION PARA EL NOMBRE DEL ARCHIVO

- $1 <$  NOMBRE DE LA UNIDAD DE DISCO $\geq 1$ 
	- <NOMBRE DEL ARCHIVO>
	- < EXTENSIÓN DEL NOMBRE DE ARCHIVO > 1
	- MIPROG.COB B:  $EJ$ .:
		- **TUPROG EXT** Ά.
		- NVOARCH. A:
		- **TEXTO**

LA SIGUIENTE ES UNA LISTA DE PALABRAS RESERVA-DAS QUE NO SE PUEDEN USAR COMO NOMBRES DE ARCHIVO:

AUX, CON, LST, PRN, NUL.

odoos40000

 $\langle \ \rangle$ 

#### NOTACION UTILIZADA

- INTERPRETACIÓN DE LA NOTACIÓN UTILIZADA EN LA DESCRIPCIÓN DE LOS COMANDOS Y ENUNCIADOS.
- PARENTESIS DE CORCHETE INDICAN QUE EL CONTENIDO ES OP-**CIONAL.**
- PARÉNTESIS DIAGONALES PUEDEN INDICAR DOS OPCIONES.
	- $A$ ) SI EL CONTENIDO SE ENCUENTRA EN LETRAS MINÚSCULAS SIGNIFICA QUE SU CONTENIDO ES UN TEXTO.  $\mathsf{EJ}$ .:  $\mathsf{COMARCH}$
	- SI EL CONTENIDO SE ENCUENTRA EN LETRAS MAYÚSCULAS  $B$ ) SIGNIFICA QUE SE DEBE OPRIMIR LA TECLA QUE INDICA EL TEXTO.

 $E_J$ . < RETURN>

PARÉNTESIS DE LLAVE INDICA QUE SE TIENE QUE ESCO-GER ALGUNA OPCIÓN A MENOS QUE LOS PARÉNTESIS DE LLAVE SE ENCUENTREN ENTRE PARÉNTESIS CUADRADOS.

PUNTOS SUSPENSIVOS INDICAN QUE LAS INSTRUCCIONES PUEDEN SER REPETIDAS TANTAS VECES SE NECESITE.

BARRA SIGNIFICA EL "0" LÓGICO.

**MAYS** 

LETRAS MAYÚSCULAS INDICAN QUE EL ENUNCIADO DEBE SER ESCRITO EXACTAMENTE DE ESA MANERA.

TODOS LOS SIMBOLOS DE PUNTUACIÓN COMO SON: DOS PUNTOS, COMA, DIAGONALES, IGUAL DEBEN SER ENUNCIADOS COMO SE INDICA.

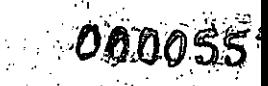

### MANEJO DE ARCHIVOS

UN ARCHIVO EN UN SISTEMA OPERATIVO ES UNA COLECCIÓN DE DATOS ORGANIZADOS.

EXISTEN DOS FORMAS PARA ACCESAR ARCHIVOS:

SECUENCIAL

- RANDOM

EN EL NOMBRE QUE SE LES ASIGNE SE PERMITEN HASTA 8 CARAC-TERES Y TRES MÁS PARA DEFINIR EL TIPO.

MS-DOS MANEJA LOS PERIFERICOS COMO SI FUERAN ARCHIVOS. ESTPOSIBLE ENVIAR O RECIBIR DATOS A TRAVÉS DE CUALQUIER. DISPOSITIVO.

- HAY QUE CONSIDERAR QUE EXISTEN PERIFERICOS QUE SOLO PUE-DEN RECIBIR INFORMACIÓN (IMPRESORA), MIENTRAS HAY OTRAS QUE -PUEDEN ENVIAR O RECIBIR.

 $33<sub>1</sub>$ 

000056,004

 $\sim 300$   $\mu$ 

#### LOS DIFERENTES PERIFERICOS QUE SE PUEDEN MANEJAR A

TRAVES DEL SISTEMA OPERATIVO SON:

DESCRIPCION

 $\mathcal{L}_{\mathcal{A}}$  ,  $\mathcal{L}_{\mathcal{A}}$ 

DISKETE A Y B

DISCO FIJO C TECLADO Y VIDEO

#### PRIMER PUERTO SERIE

PUERTO PARALELO

34

# FALTA DE EQUIPO

(SIMULA UN NULO)

NOMBRE EN MS-DOS  $\mathcal{L}_{\text{max}}$  and  $\mathcal{L}_{\text{max}}$ 

 $A: Y B:$  $c:$ CON:

AUX O COM1: IMPRESORA SECUNDA

RIA.

PRN, O LPT1 IMPRESORA PRIMARIA

NUL:

### COPIADO O RESPALDO DE ARCHIVO

Si galer

SE ENTIENDE POR COPIA O RESPALDO DE UN ARCHIVO EL CREAR UN DUPLICADO, ESTO SE REALIZA POR MEDIO DEL COMANDO COPY. TAMBIÉN ES POSIBLE OBTENER ARCHIVOS PRODUCTO DE LA CONCATENACIÓN DE VARIOS ARCHIVOS FUENTE.

LA NOTACIÓN DEL COMANDO COPY ES LA SIGUIENTE:

COPY (ARCHFUE1) [+ARCHFUE2 ] [D: ] [ARCHDES [.EXT]]

'EJEMPLOS:

 $\frac{\pi}{2}$  :

COPY ARCHA ARCHB COPY ARCHAL Brgton  $*$ . BAS  $B$ : **COPY COPY**  $*$ ,  $*$  B: **COPY** A:XYZ+B.COM+B:C:TXT: BIGFILE.CRP **000058** 

## DIRECTORIOS

UN DIRECTORIO ES UN ARCHIVO QUE CONTIENE UNA LISTA DE INFORMACIÓN ACERCA DE LOS ARCHIVOS CONTENIDOS EN UN DISKETTE O DISCO. COMO INFORMACIÓN DE LOS ARCHIVOS SE ENCUENTRA EL NOMBRE, TAMAÑO, REFERENCIAS DE LOCALIZACIÓN Y FECHAS DE SU CREACIÓN COMO DE LA ÚLTIMA ACTUALIZACIÓN.

CUANDO EN EL MISMO SISTEMA COMPATIFIE SE ESTÁ TRABA-JANDO EN DISTINTOS PROYECTOS O CON VARIOS USUARIOS, EL NÚMERO DE ARCHIVOS QUE SE MANIPULAN PUEDE SER BASTANTE GRANDE, POR LO QUE, SE RECOMIENDA SEPARAR LA ORGANIZACIÓN EN DIFERENTES CATEGO-ASI DE LA MISMA MANERA QUE EN UNA OFICINA SE SEPARAN EN  $c$ ilas. DIFERENTES GABINETES LA INFORMACIÓN ACERCA DE UNO U OTRO PROYEC-TO, MS-DOS TAMBIÉN REALIZA UNA ESTRUCTURA DE ORGANIZACIÓN JERÁR QUICA DONDE POR MEDIO DE DIRECTORIOS SE PUEDA DIVIDIR EN GRUPOS DE FORMA QUE MÁS CONVENGA LOS ARCHIVOS.

CON UN DIRECTORIO DE ESTRUCTURA JERÁRQUICA SE PUEDE -HACER LA ANALOGÍA A LA ESTRUCTURA DE UN ÁRBOL SÓLO QUE SE ENCUEN TRA INVERTIDO O SEA LA RAÍZ ESTÁ EN LA PARTE ALTA O PRIMER NIVEL.

ESTE DIRECTORIO ES AUTOMATICAMENTE GENERADO CUANDO SE CREA EL FORMATO DE UN DISCO Y SE PROTEJEN ARCHIVOS.

 $000059$ 

模样的标

LA SIGUIENTE FIGURA MUESTRA UN PROTOTIPO DE DIREC- $\sim 10^{10}$  and  $\sim 10^{10}$ TORIO.

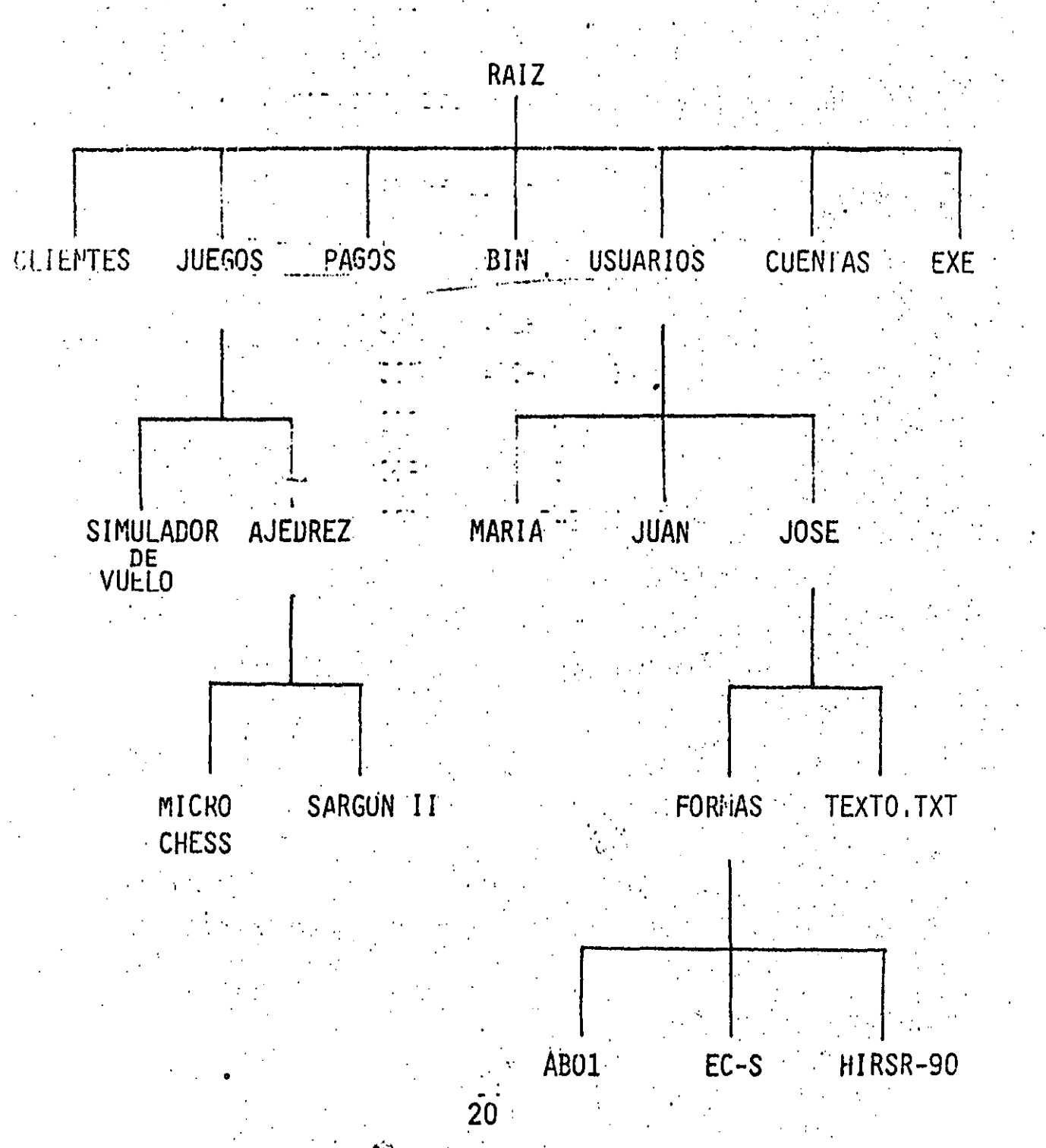

 $P$   $A$   $T$   $H$ 

 $\mathcal{L}_{\text{max}}$  and  $\mathcal{L}_{\text{max}}$ 

ES UNA RUTA O TRAYECTORIA DENTRO DE UNA ESTRUCTURA DE ORGANIZACIÓN JERÁRGICA QUE PERMITE UN MANEJO EFICAZ DE LOS ARCHIVOS REFERENCIADOS EN UN DIRECTORIO.

CUANDO EN MS-DOS SE DESEA CREAR O BUSCAR UN ARCHIVO SE TIENE OUE CONOCER TRES ELEMENTOS:

> $1 -$ LA UNIDAD DE DISCO.

2.- EL NOMBRE DEL ARCHIVO.

3.- EL NOMBRE DEL DIRECTORIO.

SI EL ARCHIVO QUE SE DESEA BUSCAR SE ENCUENTRA EN EL DIRECTORIO QUE EN ESE MOMENTO SE ESTÁ TRABAJANDO NO ES NECESA-RIO ESPECIFICAR EL DIRECTORIO A MS-DOS AUTOMATICAMENTE TOMA EL QUE SE ESTÁ TRABAJANDO.

UN NOMBRE DE RUTA (PATHNAME) DENTRO DEL DIRECTORIO ES UNA SECUENCIA DE NOMBRES DE DIRECTORIO SEGUIDOS POR EL NOM-BRE DE UN ARCHIVO, TODOS SEPARADOS POR DIAGONALES INVERTIDAS.

NOTACIÓN DE UN NOMBRE DE RUTA (PATHNAME)

[D : | [DIREC ] N DIREC... ] \[ FILENAME ]

SI UN PATH INICIA CON UNA DIAGONAL INVERTIDA (V) MS-DOS INICIA LA BÚSQUEDA EN LA RAIZ DE DIRECTORIO.

21

### EJEMPLOS:

**N** PROGRAMAS

INDICA LA RAÍZ DEL DIRECTORIO. DIRECTORIO DENTRO DE LA RAÍZ. NUSUARIOS NAARIA NFORMAS NJA NOMBRE COMPLETO DE RUTA NOMBRE DE ARCHIVO EN UN DIRECTORIO DE

**NEXT.TXT** 

MS-DOS TIENE UNA NOTACIÓN ESPECIAL TANTO PARA EL DIRECTORIO DE TRABAJO COMO PARA UN NIVEL SUPERIOR.

TRABAJO.

INDICA EL NOMBRE DEL DIRECTÓRIO DE TRABAJO

 $000061$ 

: INDICA EL NOMBRE DEL DIRECTORIO EN UN NIVEL SUPERIOR.

DIR.

 $DIR.$ .

LISTA LOS ARCHIVOS DE UN NIVEL SUPERIOR AL DIRECTORIO DE TRABAJO.

LISTA LOS ARCHIVOS DOS NIVELES SUPERIORES AL DIRECTORIO DE TRABAJO.

000062

Tij Personal

 $\overline{\mathbb{C}}$  .

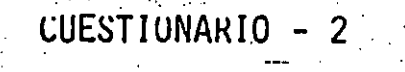

$$
MUDULO - 2
$$

.- ¿QUÉ ES UN ARCHIVO?

- 2. ¿CUÁNTOS ARCHIVOS SE PUEDEN ALMACENAR EN UN DISKETTE DE UN SOLO LADO Y EN UNO DE DOS LADOS?
- 3. EN UN MISMO DISKETTE PUEDEN TENER DOS ARCHIVOS EL MISMO NOMBRE.

 $Y = F_1$ 

 $\therefore$  4, -  $\angle$ DE CUANTAS PARTES CONSISTE EL NOMBRE DE UN ARCHIVO?

5. - ESCRIBA LA NOTACIÓN PARA EL NOMBRE DE UN ARCHIVO. 医细胞 计原则

6.- EN LA NOTACIÓN UTILIZADA QUE SIGNIFICAN;

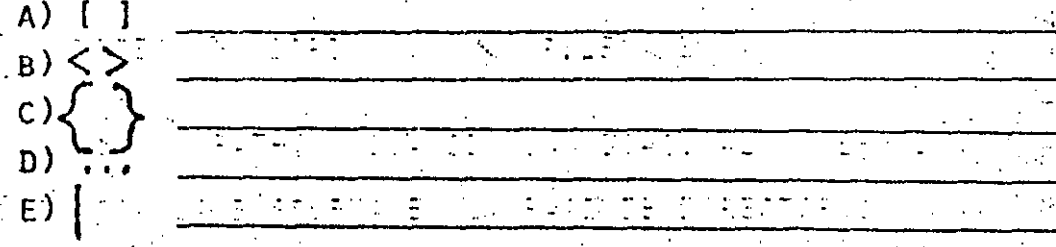

**F) LETRAS MAYUSCULAS** 

23

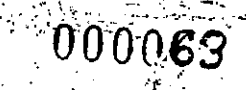

- 王国中国最高 7.- ¿QUÉ ES UN CARACTER TRANSPARENTE?
	- 8.- ¿CUALES SON LOS CARACTERES TRANSPARENTES Y EN QUE SE DIFERENCIAN?

 $\omega_{\rm{max}}$ 

المحافظ والمستعين والمستقيلة

- 9.- ¿QUE FUNCIÓN REALIZA EL COMANDO CUPY?
- 10.- ¿QUE ES UN DIRECTORIO?
- **THE CONTRACTOR OF ERMIC CONSIDERED** 11.- ¿CUÁL ES LA ESTRUCTURA DE UN DIRECTORIO?
- 12. ¿QUÉ ES UN PATH?

 $\mathcal{C}$ 

- ANAAKA  $PRACITCA - 2$ 1.- ENCIENDA EL MONITOR. 2.- INSERTE EL DISCO MAESTRO EN LA UNIDAD A 3.- ENCIENDA EL SISTEMA COMPATIFIEDO
	- 4. ENVIE LOS SIGUIENTES COMANDOS DE MS-DOS Y ESCRIBA ALGUN. COMENTARIO DE LO DESPLEGADO EN LA PANTALLA POR EL SIS TEMA COMPATIBLE
		- A' DIR KRETURN>  $\mathcal{L}^{\text{max}}(\mathcal{A})$  .

 $\gamma$  ,  $\gamma_{\rm eff}$ 

B) DIR / P <RETURN>

C) DIR / W <RETURN>

D) DIR \*. COM <RETURN>

E) DIR ".EXE <RETURN>

F) DIR \*. BAS <RETURN>

G) DIR CUES?. "<RETURN>

CARACTERES TRANSPARENTES

 $(WILD - CARDS)$ 

LOS CARACTERES TRANSPARENTES SON AQUELLOS QUE PERMI-TEN ESPECIFICAR DE MANERA AMBIGUA UN ARCHIVO O UN GRUPO DE AR-CHIVOS.

SI SE CUENTA CON UN GRUPO DE ARCHIVOS QUE COMIENCEN CON EL MISMO CARACTER O GRUPO DE CARACTERES SE PUEDE UTILIZAR LOS CARACTERES TRANSPARENTES PARA OBTENER UNA LISTA DE ESTOS ARCHIVOS.

MS-DOS ACEPTA DOS CARACTERES TRANSPARENTES, ESTOS SON EL SIGNO DE INTERROGACIÓN (?) Y EL ASTERISCO (\*) Y SE INTERPRE-TAN DE LA SIGUIENTE MANERA:

- SI AL PREGUNTAR POR UN ARCHIVO SE COLOCA EN EL NOMBRE UN (?) ESTE INDICA QUE CUALQUIER CARACTER PUEDE OCUPAR ESA POSICIÓN.

EJEMPLO:

A>DIR TEST?RUN, EXE TEST1RUN.EXE TEST2RUN, EXE **TEST3RUN.EXE** 

EL (\*) ACTUA DE MANERA SIMILAR AL (?) CON LA SALVEDAD QUE PUEDEN OCUPAR ESA POSICIÓN O A PARTIR DE ESA POSICIÓN HASTA EL FINAL DEL NOMBRE DEL ARCHIVO CUALQUIER CARACTER O CARACTERES,

000066

EJEMPLO: A)DIR TEST\*.EXE TEST1.EXE TEST2.EXE TEST3.EXE EJEMPLO:  $A$ <sub>DIR</sub> TEST<sup>\*</sup> TEST1.EXE TEST1.COB TEST2.EXE TEST2.BAS TEST3.EXE TEST3.FOR

OPCIONES PARA COMANDOS

າປະເທດໃຫ້ ມີຄະນະຫານທີ່ຈັດການຄົນຕີ *ເມ*າເ

An Park & CO 15 23 621 FORD FOR LOS COMANDOS DE MS-DOS PUEDEN INCLUIR OPCIONES PARA ESPECIFICAR INFORMACIÓN ADICIONAL, SI ESTO NO OCURRE MS-DOS -ASUMIRÁ LA OPCIÓN POR OMISIÓN. A comparte de la propincia de la

 $\mathcal{L} = \mathcal{L}_{\text{cusp}}$ EN LA DESCRIPCIÓN DE LOS COMANDOS DE MS-DOS SE INDI-CA CUALES SON, EN SU CASO, LAS OPCIONES.

HAY QUE CONSIDERAR LOS SIGUIENTES PUNTOS COMO INFOR-MACIÓN GENERAL ACERCA DE LAS OPCIONES A LOS COMANDOS DE MS-DOS.

> 1 - EN LA MAYORÍA DE LOS CASOS LOS COMANDOS VAN SE-GUIDOS DE UNA 0. MAS OPCIONES.

> $2 - 7$ LOS COMANDOS Y OPCIONES PUEDEN IR SEPARADOS POR LOS DELIMITADORES ESPACIO O COMA.

EJEMPLO: DEL ARCH.ANT NEWFILE.TXT

RENAME, ESTEARCH AQUELARC

TAMBIEN SE PUEDE UTILIZAR EL SÍMBOLO PUNTO Y COMA (;) Y EL SÍMBOLO IGUAL  $(=)$  COMO DELIMI-TADORES.

PARA ABORTAR LA EJECUCIÓN DE ALGÚN COMANDO OPRIMIR A LA VEZ LA TECLA DE (CTR) Y LA TE-CLA DE (C) REPRESENTADA CON LA SIGUIENTE NO-TACIÓN QUE TIENE EL MISMO SIGNIFICADO  $\langle$  CONTROL - C $\rangle$ .

LOS COMANDOS INICIAN SU EJECUCIÓN DESPUÉS DE OPRIMIR LA TECLA (RETURN)

 $\mathbb{R}^n$
$-0.00068$ 

 $\bigodot$ 

- 5 LOS CARACTERES TRANSPARENTES NO SE PUEDEN UTILIZAR EN LOS NOMBRES DE LOS COMANDOS.
	- CUANDO LA EJECUCIÓN DE ALGÚN COMANDO PRODUCE UNA LARGA LISTA DE RESULTADOS EN LA PANTALLA OPRIMIENDO LAS TE-CLAS <CONTROL - S> SUSPENDE SU SALIDA Y DESPUÉS DE OPRIMIR CUALQUIER TECLA MS-DOS ENVIA UN RESUMEN A PAN-TALLA.
	- PARA LOS COMANDOS DE MÁS MANEJO ES POSIBLE UTILIZAR LAS TECLAS CON FUNCTONES ESPECIALES DE EDICIÓN.
		- LOS SÍMBOLOS DE PETICIÓN (PROMPT) ES LA EDERTIFICACIÓN DE LA UNIDAD DE DISCO POR OMISIÓN SEGUIDO DEL SÍMBOLO "MAYOR-QUE", POR EJEMPLO A>

PROCESAMIENTO BATCH

CUANDO PARA DETERMINADA TAREA EN MÁS DE UNA OCASIÓN SE REQUIERE EJECUTAR LA MISMA SECUENCIA DE COMANDOS DE MS-DOS ES POSIBLE CREAR UN ARCHIVO QUE CONTENGA ESA SECUENCIA DE COMAN DOS Y PROCESARSE EN EL MOMENTO QUE EL NOMBRE DEL ARCHIVO SEA TECLEADO Y ENVIADO A MS-DOS. ASÍ LO ANTERIORMENTE DESCRITO ES LLAMADO PROCESAMIENTO BATCH.

EL ARCHIVO TIENE QUE TENER DE EXTENSIÓN DE NOMBRE BAT AUNQUE PARA SER EJECUTADO NO SE REQUIERE TECLEAR LA EXTEN-SIÓN DEL NOMBRE.

EM LOS ARCHIVOS TIPO BAT SE PUEDE UTILIZAR LOS CO-MANDOS DE IS-DOS REM Y PAUSE DONDE REM PERMITE COMETARIZAR PAUSE HACER ESPERA, SI ES EL CASO, DE ALGUN PROCESO MANUAL.

 $E_{J}$ :

REM ESTE ARCHIVO VERIFICA DISKETTES NUEVOS  $1$ .  $2\cdot$ REN NOMBRE DE ARCHIVO NEWDISK.BAT  $\overline{3}$ : PAUSE INSERTE EL NUEVO DISCO EN LA UNIDAD B. FORMAT B:  $t_{\rm H}$ :  $5:$ DIR B:  $6:$  $CI(KDSK - B$ 

PARA EJECUTAR ESTE ARCHIVO TIPO .BAT BASTA TECLEAR Y ENVIAR A MS-DOS EL NOMBRE DEL ARCHIVO NEWDISK <RETURN>

 $-000070$ 

#### ARCHIVOS BAT

ES POSIBLE CREAR UN ARCHIVO TIPO BAT AL QUE SE PUÈDAN DAR COMO PARÁMETROS LOS NOMBRES DE LOS ARCHIVOS QUE SE UTILIZA-RAN EN EL PROCESAMIENTO BATCH.

LOS PARÁMETROS CON REFERENCIA DE %0 - %9 SERÁN REEM-PALZADOS POR SUS CORRESPONDIENTES VALORES CUANDO EL ARCHIVO TI-PO BAT SE EJECUTE.

POR EJEMPLO CUANDO SE TECLEE LA LÍNEA DE COMANDO:

A COPY CON ARCH.BAT

LAS SIGUIENTES LINEAS TECLEADAS SERÁN COPIADAS DE LA PANTALLA (CONSOLA) A EL ARCHIVO CON NOMBRE ARCH. BAT EN LA UNIDAD DE DISCO POR OMISIÓN.

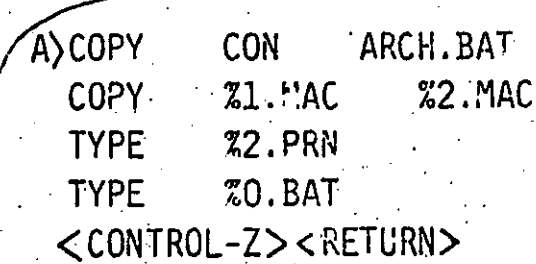

AL OPRIMIR <CONTROL-Z> Y <RETURN> MS-DOS RESPONDE CON ESTE MENSAJE:

> $FILE(S)$ COPIED

# N. Charles Markette

 $-000071$ 

EL ARCHIVO ARCH. BAT CONSISTE DE TRES COMANDOS Y RESIDE EN EL DISKETTE QUE SE ENCUENTRA EN LA UNIDAD A.

ਹੋਰਾਨ <sub>ਹਨ</sub>

PARA EJECUTAR EL PROCESO BATCH ARCH HAY QUE  $\mathbb{E} \left\{ \mathbb{E} \left[ \mathbb{E} \left[ \mathbb$ TECLEAR: ora de literario de la Baldeza del Marie de Ray

A) ARCH W. J.A: PROG1 M.B: PROG2 (Comput

そうかくかく いっこうし なしこと 満たない きほうかい

ARCH ES SUBSTITUIDO POR %0 / A:PROGE POR %1  $Y - B$ : PROG2 POR  $Z$ 2. 网络中国 经利润

EL RESULTADO ES IGUAL QUE SI SE HUBIERA TECLEADO LOS SIGUIENTES PARÁMETROS:

> A) COPY A: PROGI.MAC BEPROG2.MAC TYPE B:PROG2.PRN ARCH BAT TYPE

> > 그 사람의 가족이 아니라 아니?

 $\mathcal{L}^{\text{max}}_{\text{max}}$ 

000072

### REDIRECCIONAMIENTO DE LA SALIDA

LOS COMANDOS DE MS-DOS SIEMPRE DAN POR HECHO QUE LA ENTRADA ES EL TECLADO Y LA SALIDA ES LA PANTALLA, SIN EMBARGO SE PUEDEN REDIRECCIONARY POR EJEMPLOY LA ENTRADA PUEDE SER UN ARCHIVO EN DISCO Y LA SALIDA UNA IMPRESORA.

PARA REDIRECCIONAR LA SALIDA DE UN COMANDO DE MS-DOS A UN ARCHIVO SE UTILIZA EL SÍMBOLO MAYOR-QUE ()).

#### EJEMPLC:

# A) DIRY ARCH

SI EL ARCHIVO ARCH NO EXISTE MS-DOS LO CREA Y ALMA CENA LA LISTA DEL DIRECTORIO.

SI SE REQUIERE AGREGAR EL DIRECTORIO A OTRO ARCHIVO UTILIZANDO DOS SIMBOLOS SEGUIDOS DE MAYOR-QUE () ) ES COMO SE INDICA A MS-DOS QUE ANADA AL FINAL DE UN ARCHIVO OTRO ARCHIVO.

EJEMPLO:

A) DIR >> ARCH

 $000073$ 

PARA ASIGNAR UN ARCHIVO COMO ENTRADA DE UN COMANDO DE MS-DOS SE UTILIZA EL SIMBOLO MENOR-QUE (().

> **EJEMPLO:** 49 WILLI A) SORT KNOMBRES 2 LISTAL

10 平然最高度的。

EL RESULTADO ES QUE CLASIFICA EL ARCHIVO NOMBRES DEJANDO EL RESULTADO EN EL ARCHIVO LISTALO

37

 $\rightarrow l^{\prime}$ 

#### FILTROS Y CONEXIONES

3 ද

UN FILTRO ES UN COMANDO QUE LEE UNA ENTRADA Y DE ALGU-NA MANERA LA TRANSFORMA GENERANDO UNA SALIDA, POR LO REGULAR UN ARCHIVO. ASÍ SE DICE QUE LOS DATOS DE ENTRADA SE HAN FILTRADO.

ENTRE ALGUNOS DE LOS COMANDOS DE MS-DOS QUE SON FIL-TROS SE CUENTAN LOS SIGUIENTES:

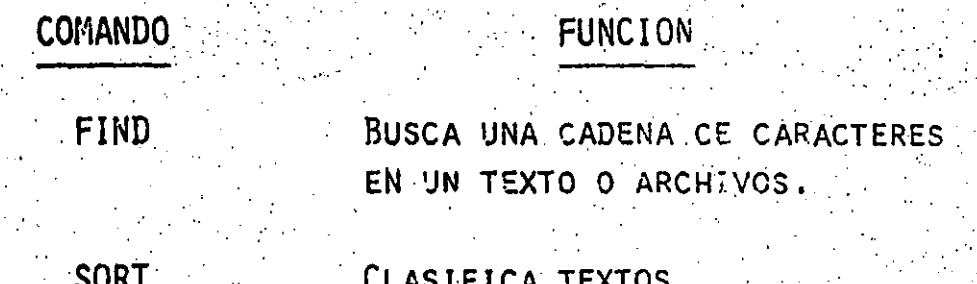

EN MS-DOS SE EXTIENDE EL CONCEPTO DE REDIRECCIONA-MIENTO POR MEDIO DEL DE CONEXIÓN (PIPIN) DEBIDO QUE SU FUN-CIÓN ES TOMAR LA SALIDA DE UN COMANDO DE MS-DOS COMO LA EN-TRADA DE UN SEGUNDO COMANDO. ESTO SE REALIZA POR MEDIO DE UN SEPARADOR QUE ES EL SÍMBOLO DE BARRA VERTICAL ( I

#### EJEMPLO:

 $\mathcal{O}(\mathcal{O}_\mathcal{O})$ 

 $\mathcal{L}_{\mathcal{A}}$ 

SORT

DE ESTA MANERA SE OBTIENE COMO RESULTADO UNA LISTA DEL DIRECTORIO CLASIFICADA EN ORDEN ASCENDENTE.

 $\left\{ \begin{array}{l} A > DIR \\ Q & Q & Q \end{array} \right\}$ 

EJEMPLO:

SORT  $\geq$  DIREC. = A> DIE  $\mathcal{L}(\mathcal{A})$ 

 $A$ )  $DIR$ - 1 **SORT** 

A) DIR | SORT MORE

94

#### COMANDOS DE MS-DOS

A CONTINUACIÓN SE INICIARÁ LA DESCRIPCIÓN DE LOS CO-DE MS-DOS QUE DAN MANTENIMIENTO, PREPARAN, ORGANIZAN **MANDOS** Y COPIAN LOS DISKETTES QUE SE UTILIZARON EN EL SISTEMA COMPATIBLE

# **FORMAT**

DESCRIPCIÓN: PREPARA UN DISKETTE NUEVO PARA QUE ESTE SEA UTILIZADO POR MS-DOS, A TRAVÉS DE LO SI-**GUI ENTE:** 

- ESCRIBE LA INFORMACIÓN NECESARIA QUE ORGANIZA EL ESPACIO EN PISTAS Y SECTORES.
	- VERIFICA QUE NO EXISTAN ZONAS FÍSICAMENTE DAÑADAS EN EL DISKETTE.
	- GRABA EL DIRECTORIO DE ASIGNACIÓN DE ESPACIO DEL DISKETTE.
	- GRABA EL PROGRAMA DENOMINADO CARGADOR DEL SISTEMA. AGREGA, DE MANERA OPCIONAL, AL DISKETTE EL SISTEMA
	- OPERATIVO MS-DOS.

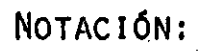

# FORMAT [D]:[/V][/S] drom,

EL PARÁMETRO D REPRESENTA A LA UNIDAD DE DISCO Y LAS OPCIONES TIENEN EL SIGUIENTE SIGNIFICADO:

V - ES EL VOLUMEN DEL DISCO.

S - ES LA ALTERNATIVA PARA GRABAR MS-DOS.

EJEMPLOS:

A> FORMAT  $B:$ A> FORMAT  $:$ /S DESCRIPCIÓN: REALIZA LA MISMA FUNCIÓN QUE EL COMANDO FORMAT CON LA OPCIÓN /S, ES DECIR TRANSFIERE MS-DOS DE LA MEMORIA DEL SISTEMA COMPATIBUE AL DISKETTE QUE SE HALLA EN LA UNIDAD ESPEICIFICADA EN EL COMANDO.

NOTACIÓN:

000078

 $\mathcal{V}(\mathcal{A}_{\mathcal{A}})$ 

SYS

EJEMPLOS:

 $A \geqslant SYS$ 

 $A > SYS$ 

. .

 $B.$ 

42

SYS (D)

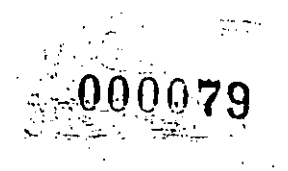

 $\mathcal{Y}$ 

# DISKCOPY

DESCRIPCIÓN: REALIZA EL COPIADO DE UN DISCO COMPLE-TO. ើ\ បទប

NOTACIÓN:

DISKCOPY [D:] [E:]

DONDE LOS PARÁMETROS TIENEN EL SIGUIENTE SIGNIFICADO:

Α.

D - Es LA UNIDAD DE DISCO ORIGEN.

 $E$  - Es LA UNIDAD DE DISCO DESTINO.

EJEMPLOS:

A DISKCOPY A: B:

A> DISKCOPY

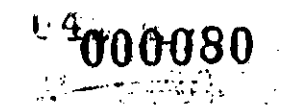

# EJEMPLCS:

ANDIH AXIIR  $\mathbf{E}$ . AJDIR .EXT

A>DIR NOMBARCH

 $4/5$ 

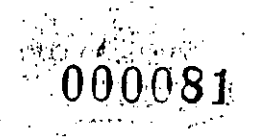

AHORA SE EXAMINARÁN LOS COMANDOS CON LOS CUALES EN MS-DOS SE EFECTÚA EL MANEJO DE ARCHIVOST

DIR<sup>-</sup>

DESCRIPCIÓN: REALIZA EL LISTADO DE LOS NOMBRES DE LOS ARCHIVOS DE UN DIRECTORIO.

NOTACIÓN:

DIR [FILESPECT] [PATHNAME] [/P][/W]

DONDE LOS PARÁMETROS TIENEN EL SIGUIENTE SIGUIFICADO  $\langle$  FILESPEC $\rangle$  -NOMBRE ESPECIFICO DE ARCHIVO.

 $\langle$  PATHNAME  $\rangle$  -NOMBRE DE UNA RUTA O TRAYECTORIA DEL DIREC-TORIC DEL DISKETTE

Y LAS OPCIONES FIENEN EL SIGUIENTE SIGNIFICADO..

44

P - REALIZA PAUSA DESPUÉS DE HABER COMPLETADO UNA PANTA-LLA Y OPRIMIENTO CUALQUIER TECLA CONTINUA LISTANDO.

W - LISTA CINCO NOMBRES, DE ARCHIVO POR LÍNEA SIN ESPE-CIFICAR OTRA INFORMACIÓN. A SARIE

 $\mathcal{A}=\mathcal{A}=\mathcal{A}$  .

그 동안 좀

## **CHKDSK**

 $000082$ 

DESCRIPCIÓN: VERIFICA LA CONSISTENCIA DE LOS ARCHIVOS CONTENIDOS EN UN DISKETTE CON RESPECTO A SU DIRECTORIO, DANDO COMO RESULTADO ENTRE OTRA INFORMACIÓN LOS CARACTERES UTILIZADOS Y LOS LIBRES.

#### NOTACIÓN:

 $[D:]{\mathsf{Filespec}}$   $(YF)$   $[N]$ **CHKDSK** 

DONDE LAS OPCIONES TIENEN EL SIGUIENTE SIGNIFICADO:

- CORRIGE LOS ERRORES ENCONTRADOS. F.
- DESPLIEGA EN PANTALLA POR MEDIO DE MENSAJES LO QUE V. ESTÁ OCURRIENDO EN LA EJECUCIÓN.

**TYPE** 

LISTA EN LA PANTALLA ALGÚN ARCHIVO EN ES-DESCRIPCIÓN: PECÍFICO.

NOTACIÓN:  $(FILESPEC)$ TYPE.

WOMARCH A) TYPE EJEMPLO:

A) TYPE NOMARCH

## OBTIENE DUPLICADO O CONCATENACIONES DE DESCRIPCION: ARCHIVOS.

#### NOTACIONES:

COPY

COPY (FILESPEC) [FILESPEC] [PATHNAME]

[PATHNAME] [/V]

PARA CONCATENACIONES SE TIENE LA SIGUIENTE NOTACIÓN: COPY FILESPEC [+FILESPEC] [D:] [FILENAME [ EXT]]

EJEMPLOS:

A>COPY B: STAR.BAS A>COPY STAR.BAS B: A>COPY В.

ั47

A>COPY \*.LST ALL.LST ASCOPY ALL.LST + "LST A>COPY \*.LST + \*.REF COMBIN.PRN

000081 曼日哲自身 **DEL** DESCRIPCION: BORRA UN ARCHIVO DEL DIRECTORIO Y POR ENDE DEL DISKETTE. NOTACIÓN: DEL [FILESPEC] [PATHNAME] - EJEMPLO: ADDEL ARCHI ADE. **HECOVEP** DESCRIPCIÓN: RECUPERA UN ARCHIVO O DISKETTE COMPLETO QUE CONTENGA SECTORES DANADOS. NOTACIÓN: RECOVER CFILENAME  $|$  y: $\rangle$ EJEMPLO: **P>PLCOVER ARCH1** AXECUVER  $B:$ 48. •

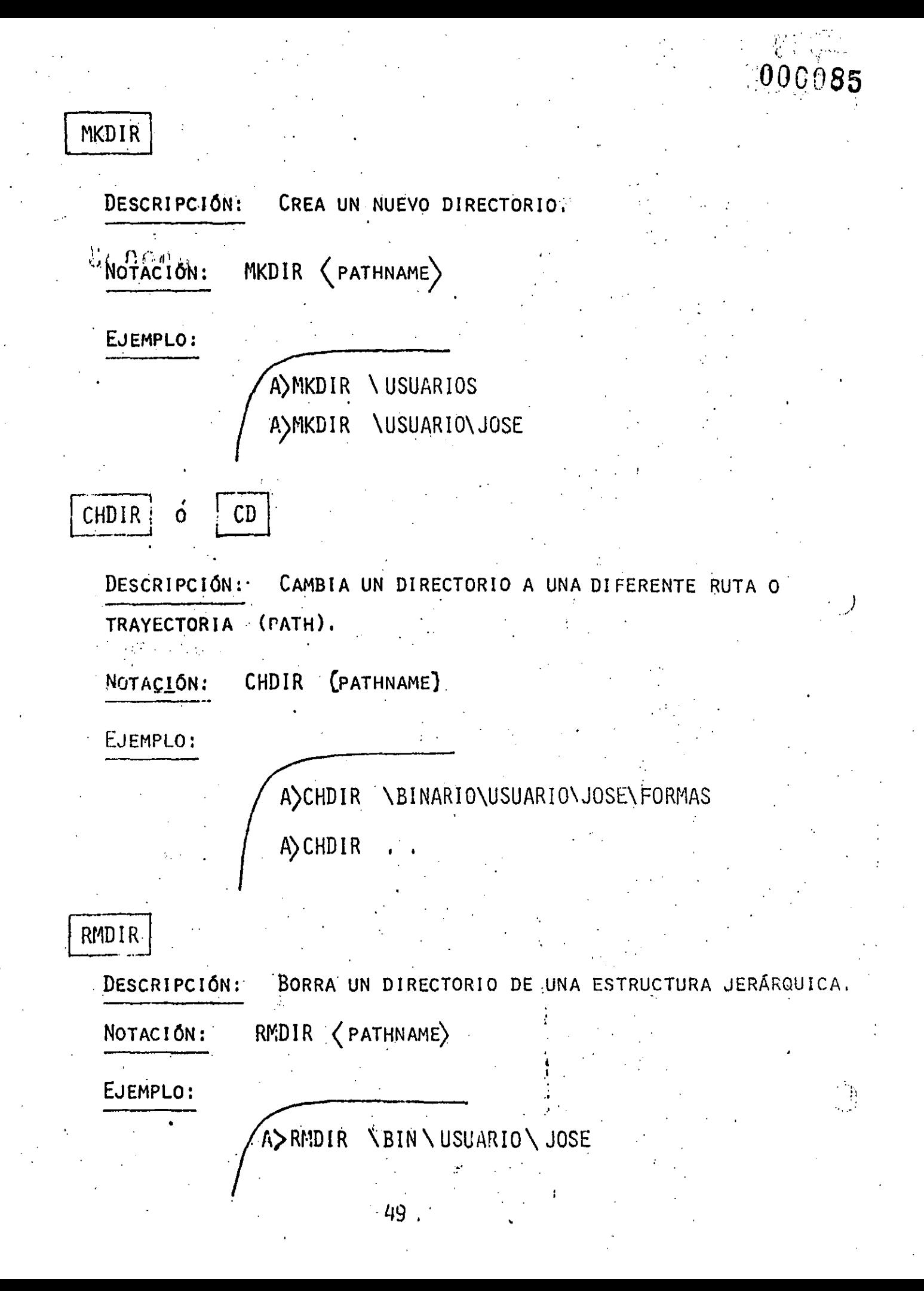

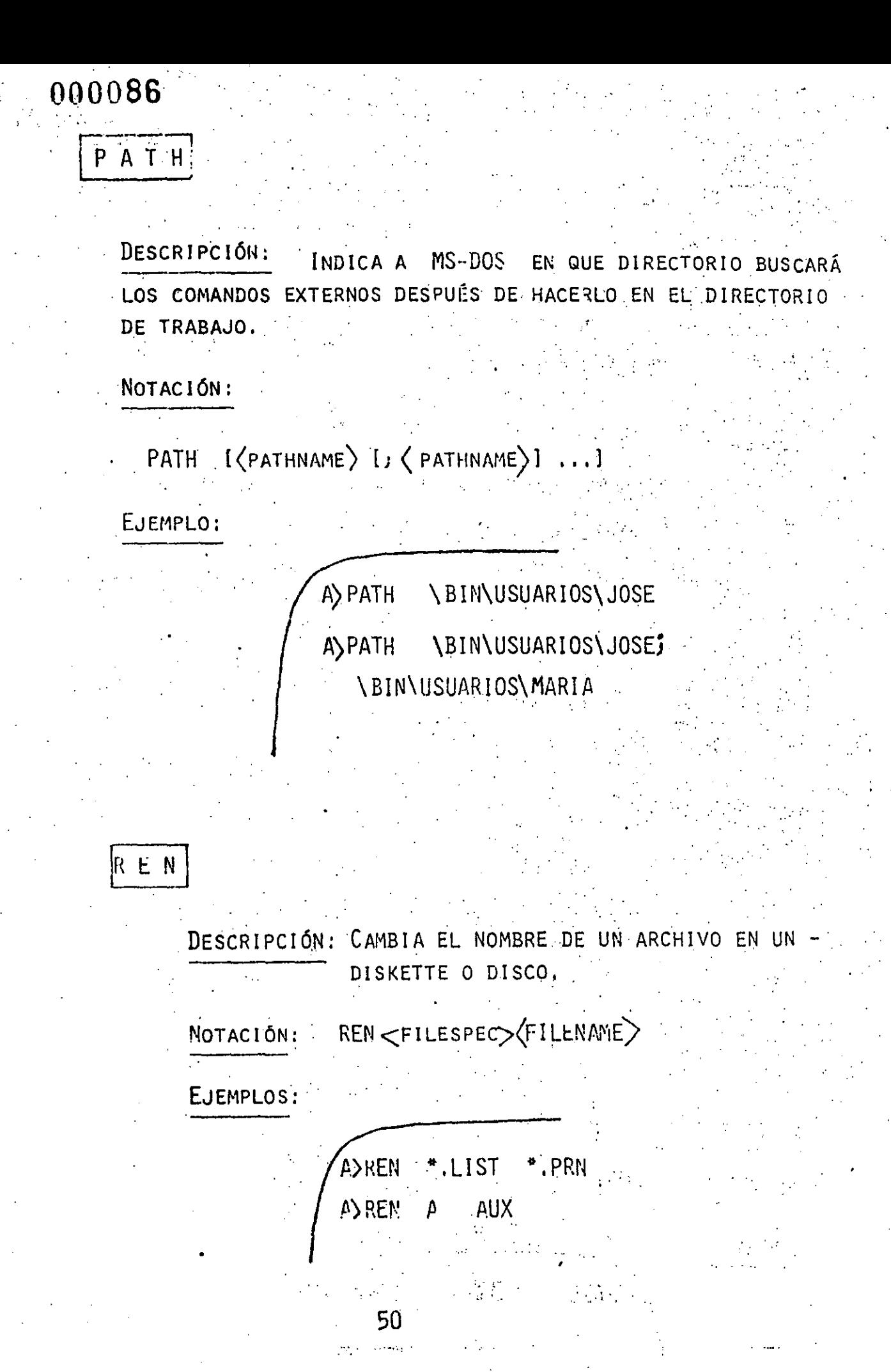

DESCRIPCIÓN: BUSCA UNA CADENA DE CARACTERES EN ESPECIFICO EN UN ARCHIVO O ARCHIVOS.

NOTACIÓN:

 $EJEMPLOS:$ 

LES COVINTO

 $E_{\alpha}$   $E_{\alpha}$   $+$   $E_{\alpha}$ 

FIND

FIND IVVCINI (STING) I(FILEMAME...)] DONDE LAS OPCIONES TIENEN EL SIGUIENTE SIGNIFICADO:

- V DESPLIEGA EN PANTALLA TODAS LAS LÍNEAS QUE NO CONTIENEN LA CADENA DE CARACTERES BUSCADO.
- C DESPLIEGA UNICAMENTE EL NÚMERO DE LÍNEAS DEL TOTAL QUE CONTIENEN LA CADENA BUSCADA.
- N DESPLIEGA EL NÚMERO Y LA LÍNEA DEL ARCHIVO DONDE ENCONTRÓ LA CADENA DE CARACTERES,

A>FIND "HOLA" ARCH1 A>FIND \C "HOLA" ARCHI1." A>FIND \N "HOLA" \*.\* A) DIR B: FIND  $\vee$  "DAT"

**CONTRACTOR** 

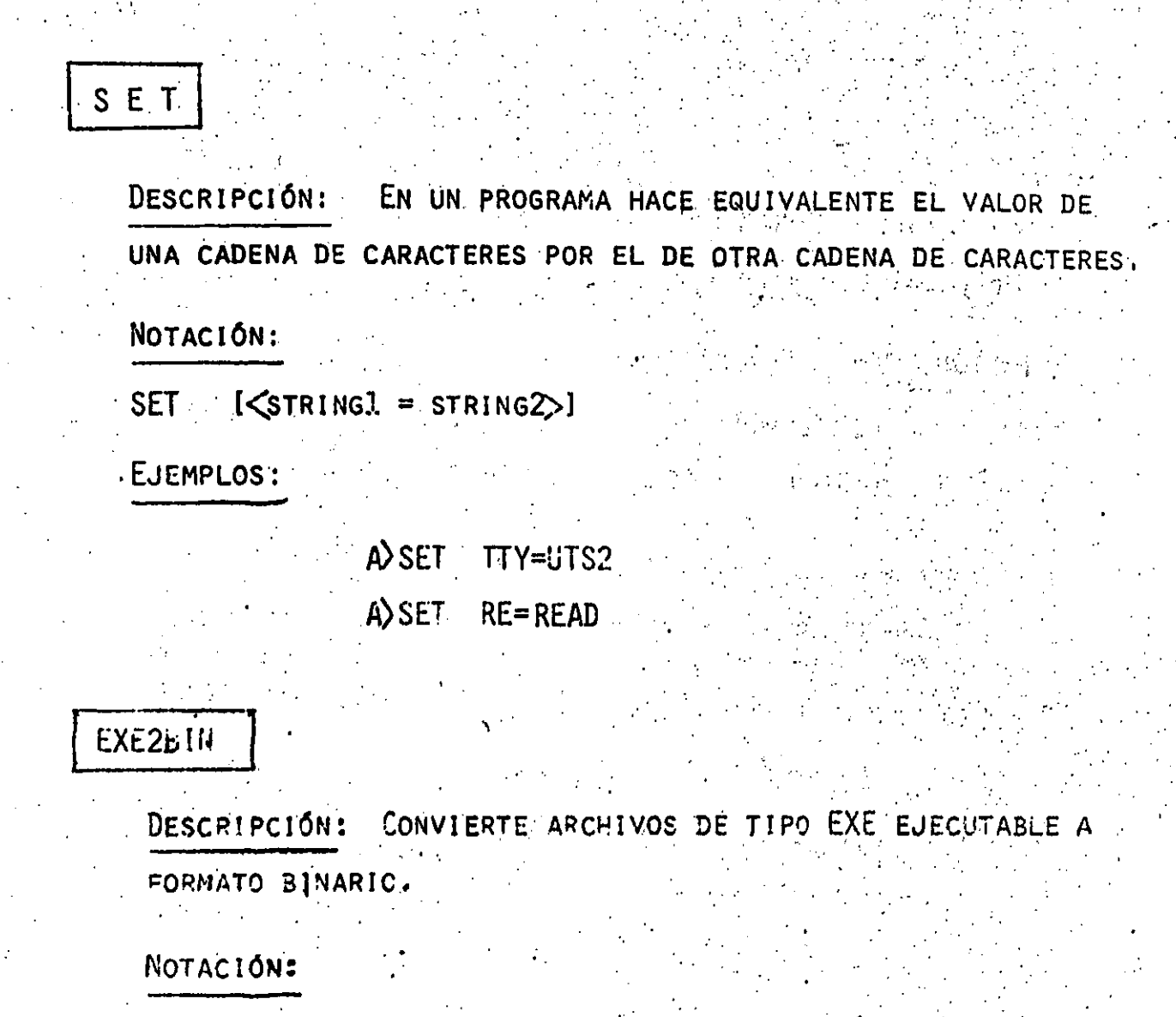

 $\left(\text{FILENAME}\right)$   $\left(\text{EXT}\right)$  11 EXE2BIN (FILESPEC) [D:]

EJEMPLOS:

A)EXE2 BIN ARCH1.EXE ARCH1.BIN

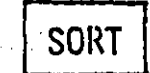

DESCRIPCIÓN: CLASIFICA TEXTOS EN LA PANTALLA O ARCHIVOS.

 $000089$ 

#### NOTACIÓN:

SORT [/R] [/+N]

់ថ្នល់ស្

DONDE LAS OPCIONES TIENEN EL SIGUIENTE SIGNIFICADO:

R - EL ORDEN DESEADO ES DESCENDENTE.

+N - INICIA EN LA COLUMNA N'LA LLAVE DE LA CLASI-FICACIÓN.

EJEMPLOS:

 $(0.5)$ 

 $\tilde{z}$ 

A) SORT /R < ARCH1.TXT > ARCH LA.TXT

SORT /  $+14$  $\langle A \rangle$  DIR

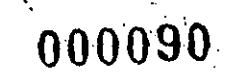

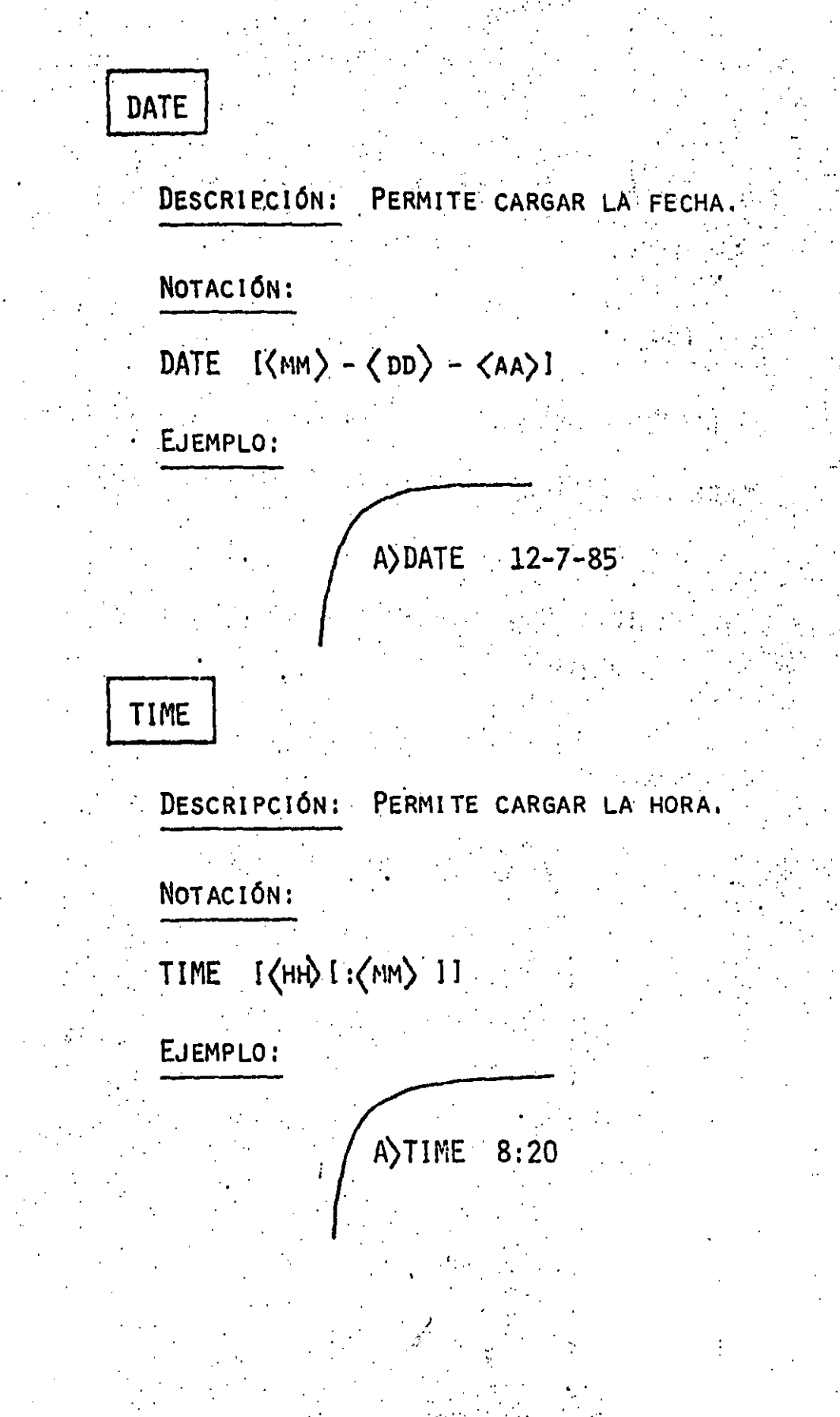

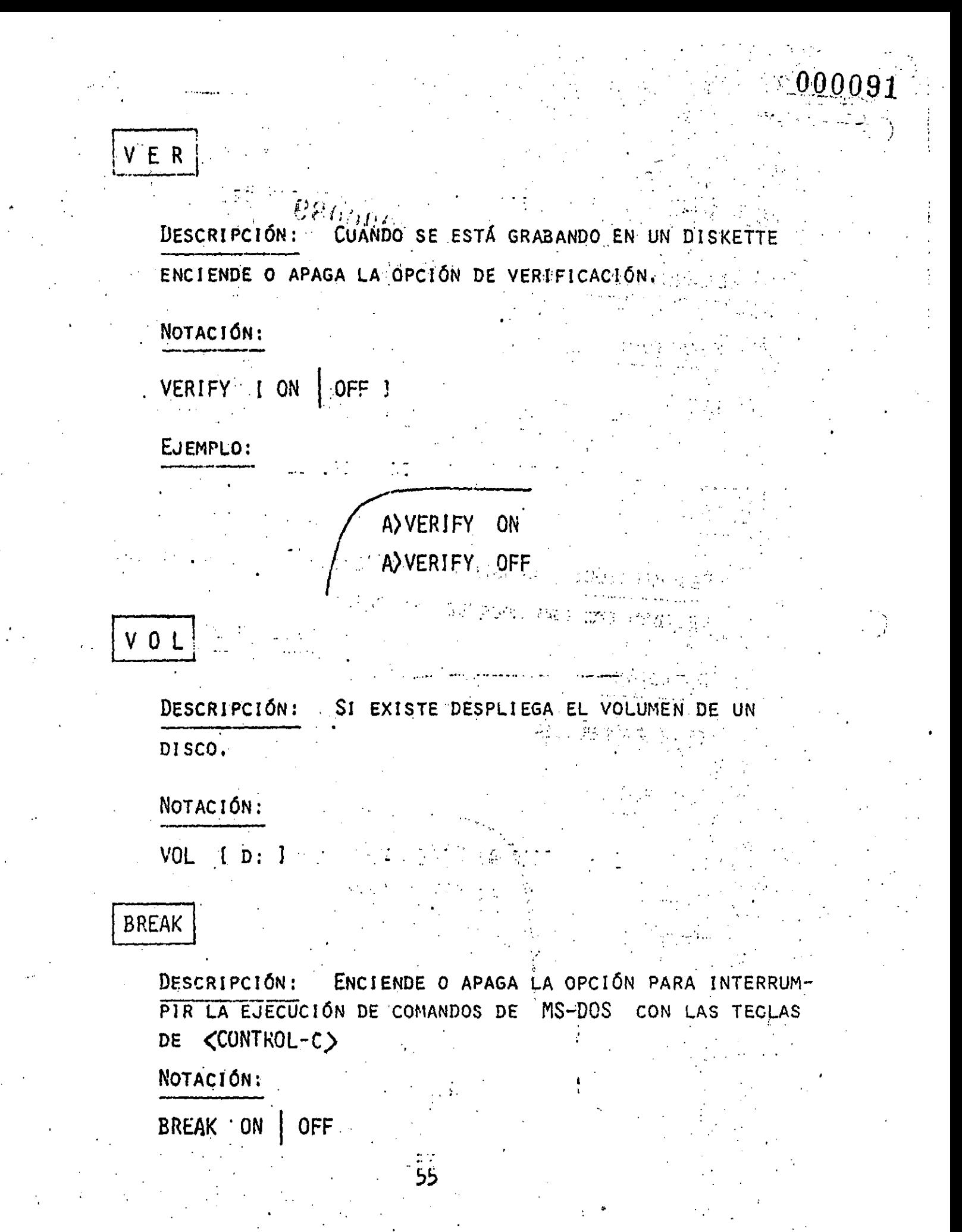

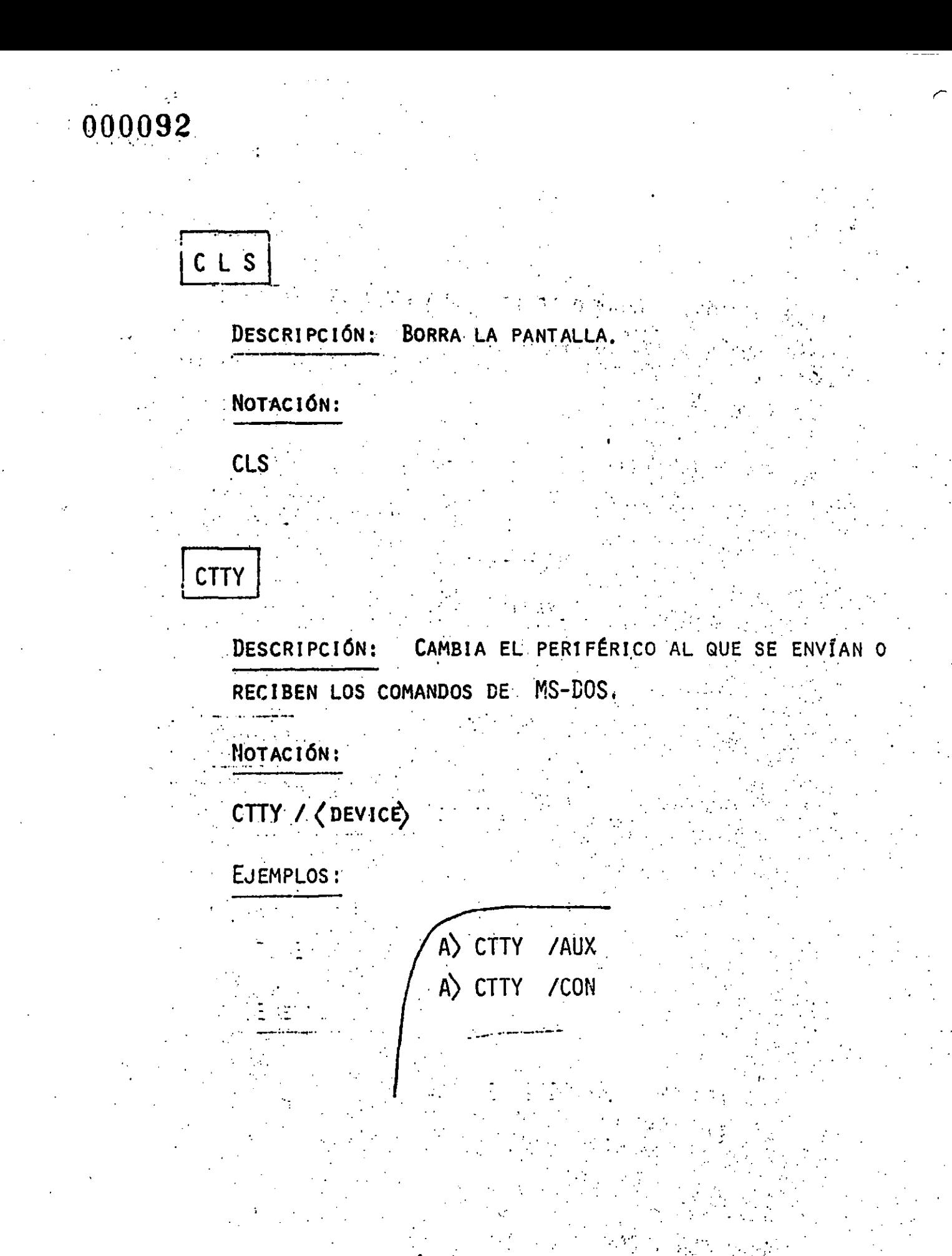

# $-000093$

# PRINT

DESCRIPCIÓN: IMPRIME UN ARCHIVO DE TEXTO EN LA IMPRESORA E WIENTRAS SE PROCESAN OTROS COMANDOS DE MS-DOS (BACKGROUND PRINTING).  $\mathbb{R}^{n+1}$ 

# NOTACIÓN:

 $\mathcal{P}(\mathcal{D})$  .

#### 小动物  $[\langle$ FILESPEC $\rangle$  ] [/T] [/C] [/P]... PRINT

DONDE LAS OPCIONES TIENEN EL SIGUIENTE SIGNIFICADO:

- **TERMINANTE**  $\mathbf{T}$
- **CANCEL**  $\mathbf C$
- PRINT P

# EJEMPLOS:

A>PRINT /T \*.ASM

A) PRINT A: TEMP1, TST/C A: TEMP2. TST

电子线 人

TEMP2, TST/P A) PRINT TEMP1.TST/C TEMP3.TST

 $\rightarrow$ 

 $\bigcirc$ 

**MORE** 

ENVÍA LA INFORMACIÓN SOLICITADA POR PANTALLAS DESCRIPCIÓN: COMPLETAS, PARA CONTINUAR CON LAS SIGUIENTES PANTALLAS HASTA OPRIMIR LA TECLA DE ( RETURN)

NOTACIÓN: MORE

# **PROMPT**

DESCRIPCIÓN: CAMBIA LOS SÍMBOLOS DE PETICIÓN (PROMPT) SE-GÚN LA SIGUIENTE TABLA:

**CARACTER** 

D p

ν

N G

**PROMPT** 

LA HORA LA FE&HA EL DIRECTORIO DEL DISKETTE LA VERSIÓN LA UNIDAD DE DISCO POR OMISIÓN.<br>EL CARACTER MAYOR-QUE () EL CARACTER MENOS-QUE

LA BARRA

NOTACIÓN:

PROPMT [  $\langle$  PROMPT-TEXT 2 ]

 $58^\circ$ 

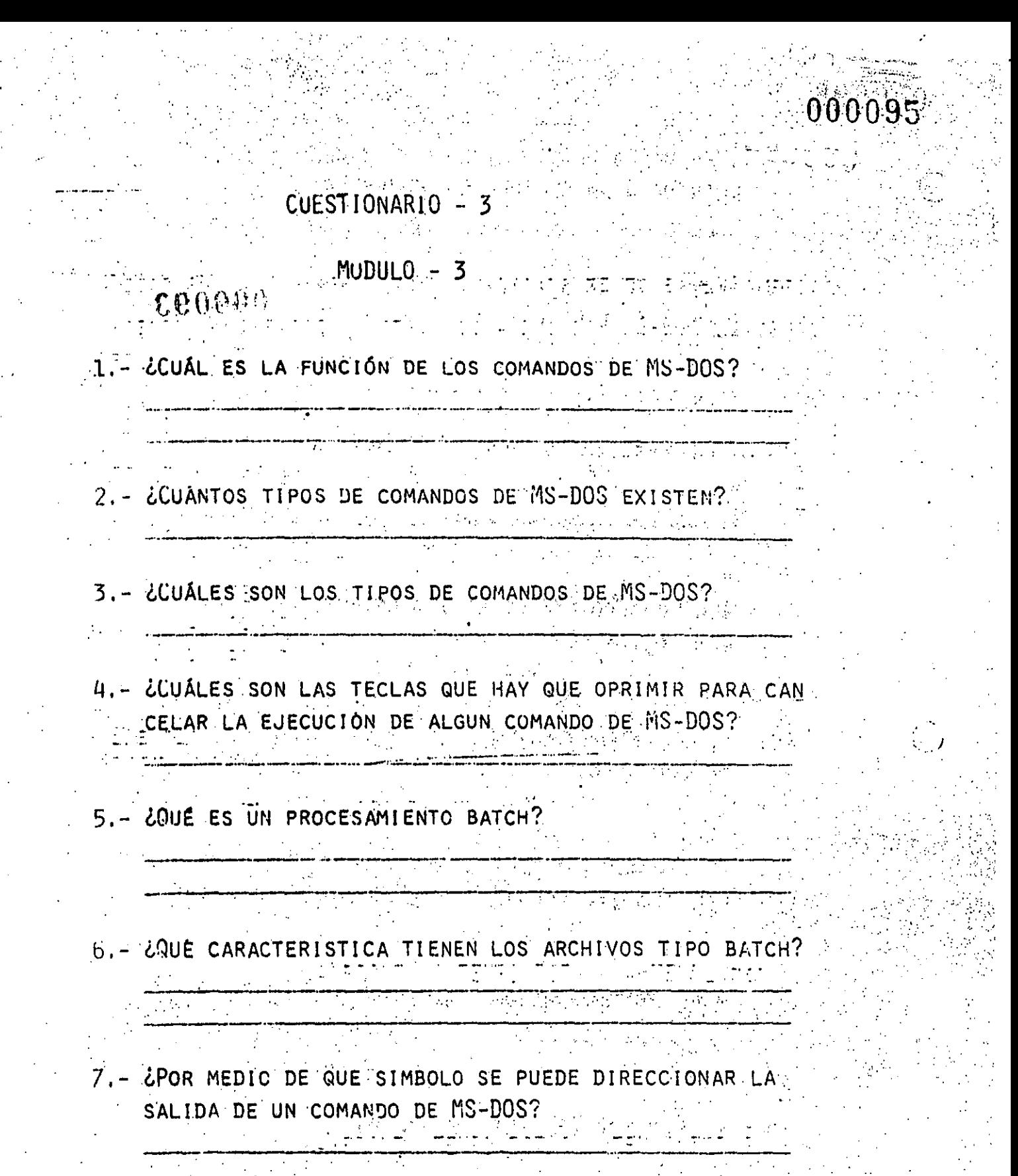

 $\mathcal{L}(\mathcal{E}) = \mathcal{L}(\mathcal{E})$ 

 $\frac{1}{2}$ 

8.- ¿POR MEDIO DE QUE SIMBOLO SE PUEDE DIRECCIONAR LA ENTRADA A UN COMANDO DE MS-DOS?

9.- ¿QUÉ FUNCIÓN REALIZA EL SIMBOLO BARRA | ENTRE DOS COMANDOS DE MS-DOS?

10.- ¿QUÉ REALIZA EL COMANDO FORMAT?

11.- ¿EL COMANDO SYS ES EQUIVALENTE AL COMANDO FORMAT CON OPCIÓN /S? V. F (  $\epsilon$ 

12.- EL COMANDO DISKCOPY REALIZA EL COPIADO DE UN ARCHI-VO COMPLETO.

VC.

13.- EL COMANDO DIR CON LA OPCIÓN /P DESPUÉS DE HABER COM PLETADO UNA PANTALLA REALIZA UNA PAUSA.  $($   $)$ . VI  $\lambda$ F

14.- ¿QUÉ FUNCIÓN REALIZA EL COMANDO CHKDSK?

15.- EL COMANDO DEL ELIMINA UN ARCHIVO DE UN DISKETTE.  $V$  ( ) F ( )

16.- ¿QUE FUNCIÓN REALIZA EL COMANDO CD?

 $\mathcal{L}_{\mathcal{L}}$ 

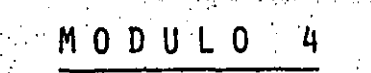

65

# FUNCION DE LAS TECLAS ESPECIAL

DE EDICION

 $\mathcal{C} \cap \mathcal{A}$   $\mathcal{O}$ 

A LAS TECLAS CON FUNCIONES ESPECIALES DE EDICIÓN SE LES QUIERE DAR UN PARTICULAR ÉNFASIS, POR EL HECHO QUE NOS PERMITIRÁN HACER UN RÁPIDO ENVÍO DE LOS COMANDOS DE MS-DOS. NO SE TIENE QUE REPETIR LA MISMA SECUENCIA DE CA-RACTERES, DADO QUE LA ÚLTIMA LÍNEA DE COMANDOS ENVIADA A MS-DOS ES AUTOMATICAMENTE ALMACENADA EN UNA ÁREA DE MEMO-RIA LLAMDA PLANTILLA.

A CONTINUACIÓN SE PRESENTAN LAS VENTAJAS QUE SE OBTENDRAN SI SE UTILIZAN LA PLANTILLA Y LAS TECLAS ESPECIA-LES DE EDICIÓN:

> UNA LINEA DE COMANDOS PUEDE SER REPETIDA OPRIMIENDO SOLAMENTE DOS TECLAS.

2 = SI SE COMETE UN ERROR EN UNA LÍNEA DE CO-MANDO SE PUEDE CORREGIR SIN NECESIDAD DE VOLVER A TECLEARLA COMPLETAMENTE.

 $3 -$ UNA LINEA DE COMANDO QUE ES SIMILAR A LA QUE LE ANTECEDIÓ PUEDE SER EDITADA Y EJE-CUTADA CON UN MÍNIMO DE TECLAS OPRIMIDAS.

# 7. - ENVIE CLS A MS-DOS Y COMENTARICE.

8.- ENVIE A MS-DOS Y COMENTARICE.

A) PROMPT 1 B) PROMPT \$T)  $c)$  PROMPT  $sD$ D) PROMPT \$L in and  $\mathcal{L}^{\text{max}}_{\text{max}}$ E PROMPT SN

 $\epsilon$ 

9.- GENERE UN ARCHIVO IGUAL AL DEL EJEMPLO DE LAD PÁSINAR 33 MM EJECUTELO Y COMENTARICE.

64

10-Genere un archivo igual al del ejemplo de la

 $\mathcal{L}^{\text{max}}$ 

EJEMPLO:

SI SE TECLEA EL SIGUIENTE COMANDO:

A) DIR PROG.COM

MS-DOS MOSTRARÁ EN LA PANTALLA INFORMACIÓN ACERCA DEL ARCHIVO PROG.COM. EN ESE MOMENTO EL COMANDO QUEDA ALMA-CENADO EN LA PLANTILLA. PARA VOLVER A ENVIAR ESE MISMO CO-MANDO A MS-DOS, BASTA OPRIMIR DOS TECLAS:

(F3 6 COPY ALL) Y (RETURN)

AL OPRIMIR LA TECLA (F3 0. COPY ALL) EL CONTENIDO DE LA PLANTILLA ES COPIADO A LA LÍNEA DE COMANDO Y OPRIMIENDO LA TECLA  $\langle$ RETURN $\rangle$  LA LINEA DE COMANDO ES ENVIADA PARA SU EJE- $\langle$ ) CUCIÓN AL PROCESADOR DE COMANDOS DE MS-DOS

SI SE DESEA INFORMACIÓN ACERCA DEL ARCHIVO CON NOM-BRE PROG.ASM, ES POSIBLE UTILIZAR EL CONTENIDO DE LA PLANTI-LLA, TECLEANDO:

> $\delta$   $\left(\right.$   $\left(\right.$   $\left.\right.$   $\left.\right.$   $\left(\right.$   $\left.\right.$   $\left.\right.$   $\zeta$  F2

DE ESTA FORMA Ó MS-DOS COPIA LOS CARACTERES DE LA PLANTILLA A LA LÍNEA DE COMANDO HASTA ENCONTRAR LA PRIMERA LETRA C. DESPLEGANDO EN LA PANTALLA LO SIGUIENTE:

> PROG. A) DIR

AHORA TECLÉE ASM. NOTE EL CURSOR. DANDO POR RESULTADO:

> A) DIR PROG.ASM\_

PARA SU EJECUCIÓN OPRIMIR <RETURN> SUPÓNGASE QUE DESEA EJECUTAR EL SIGUIENTE COMANDO: TYPE PROG.ASM.

PARA ÉSTO TECLEAR LO SIGUIENTE:

 $\langle$ 

A>TYPE (INS) (F3=COPYALL) A > TYPE PROG. ASM <RETURN>

and the control of the

NOTE QUE LOS CARACTERES "TYPE" REEMPLAZARON A LOS CA-RACTERES "DIR" ESTA CARACTERISTICA OCURRE CUANDO SE OPRIME LA TECLA DE (INS). DESPÚES PARA INSERTAR UN ESPACIO HAY QUE OPRIMIR EN UNA OCASIÓN LA BARRA ESPACIADORA . FINALMENTE PA-RA COPIAR EL RESTO DE LA PLANTILLA A LA LÍNEA DE COMANDO HAY QUE OPRIMIR LA TECLA (F3 = COPYALL) Y POR ÚLTIMO PARA ENVIAR A MS-DOS LA LINEA DE COMANDO HAY QUE OPRIMIR LA TECLA DE (RETURN)

 $0.00101$ 

PARA SU EJECUCIÓN OPRIMIR <RETURN>

SUPÓNGASE QUE DESEA EJECUTAR EL SIGUIENTE COMANDO: TYPE PROG.ASM.

PARA ÉSTO TECLEAR LO SIGUIENTE:

A>TYPE (INS) (F3=COPYALL) A > TYPE PROG.ASM <RETURN>

NOTE QUE LOS CARACTERES "TYPE" REEMPLAZARON A LOS CA-RACTERES "DIR" ESTA CARACTERISTICA OCURRE CUANDO SE OPRIME LA TECLA DE (INS). DESPÚES PARA INSERTAR UN ESPACIO HAY QUE OPRIMIR EN UNA OCASIÓN LA BARRA ESPACIADORA : FINALMENTE PA-RA COPIAR EL RESTO DE LA PLANTILLA A LA LÍNEA DE COMANDO HAY QUE OPRIMIR LA TECLA (F3 = COPYALL) Y POR ÚLTIMO PARA ENVIAR A MS-DOS LA LINEA DE COMANDO HAY QUE OPRIMIR LA TECLA DE (RETURN)

a gravana

FUNCIONES DE LOS CARACTERES DE CONTROL

 $000102$ 

 $\overline{C}$ 

UN CARACTER DE CONTROL TIENE UNA FUNCIÓN QUE AFECTA LA LINEA DE COMANDO. HAY QUE RECORDAR QUE CUANDO SE QUIERE CARGAR UN CARACTER DE CONTROL HAY QUE MANTENER OPRIMIDA LA TECLA DE ---(CONTROL) Y SUJETÁNDOLA OPRIMIR LA TECLA DE LA FUNCIÓN QUE SE DE SEA.

LA SIGUIENTE TABLA MUESTRA ALGUNAS DE LAS FUNCIONES DE LOS CARACTERES DE CONTROL.

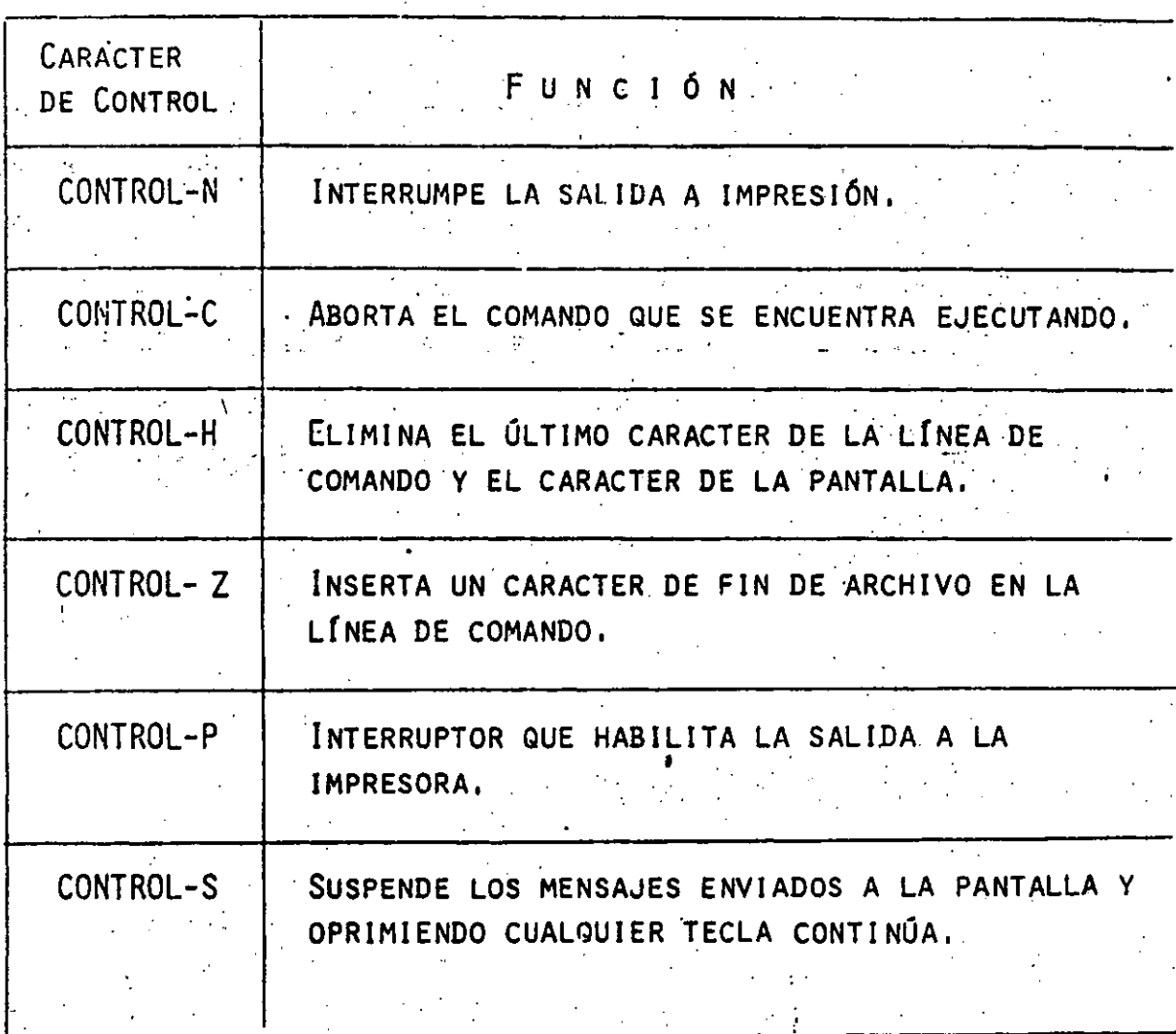

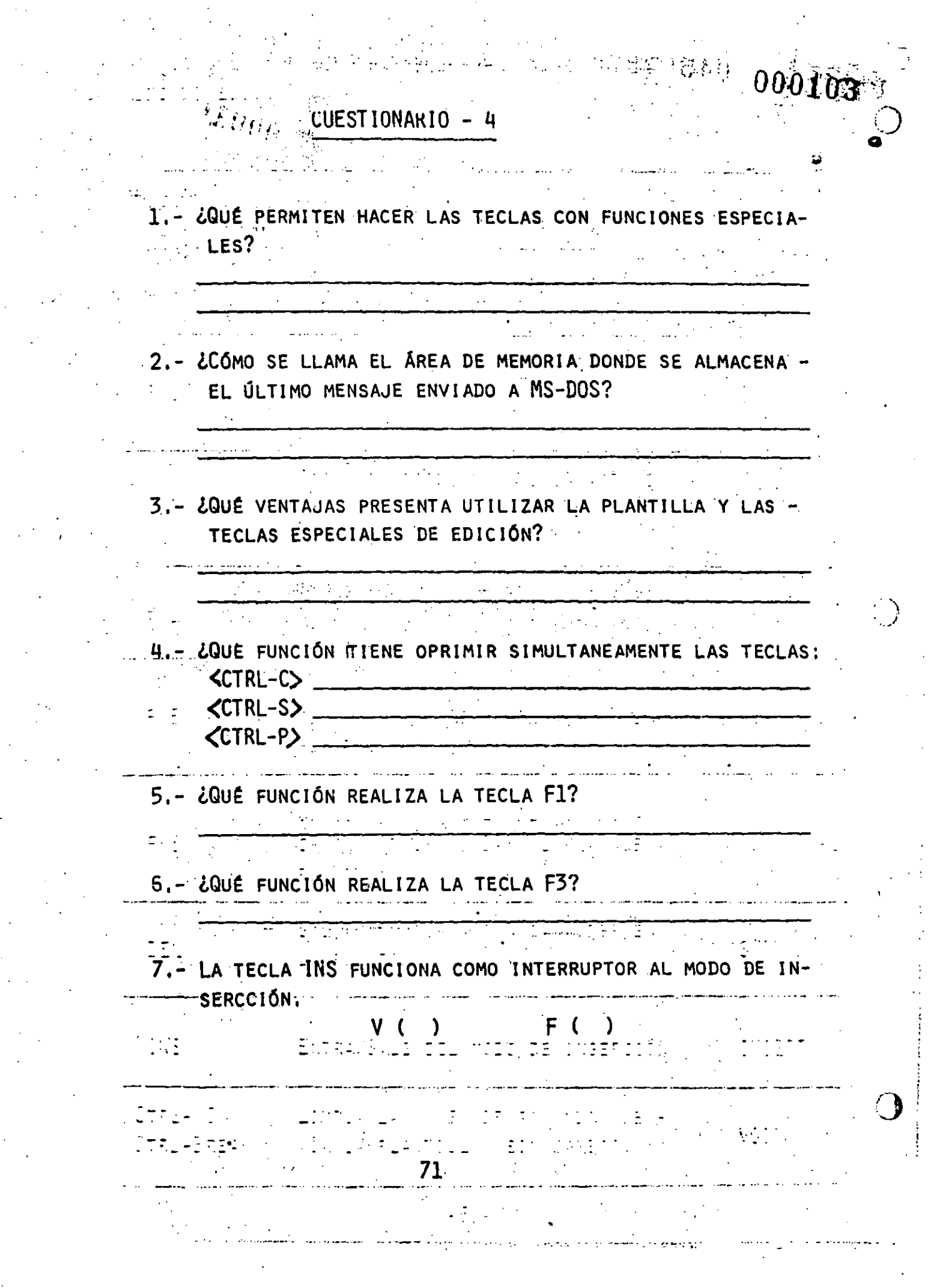

 $\sigma^2$ 

 $\label{eq:2.1} \mathcal{L}(\mathcal{L}^{\text{max}}_{\text{max}}(\mathcal{L}^{\text{max}}_{\text{max}}), \mathcal{L}^{\text{max}}_{\text{max}}(\mathcal{L}^{\text{max}}_{\text{max}}))$
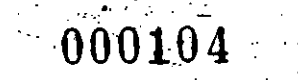

PRACTICA - 4.

- 1.- DESPUÉS DE HABER CARGADO MS-DOS ENVIE Y COMENTARICE LO SIGUIENTE:
	- A) DIR<RETURN><CTRL-C> in and
	- B) DIR<RETURN><CTRL-S>
- 2.- REPETIR EL EJEMPLO DE LA PÁGINA 71,72 Y COMENTARIZAR.

 $\omega_{\rm eff}$ 

78

 $\mathcal{A}^{\text{max}}_{\text{max}}$ 

MODULO 5

EDITOR (EDLIN) ΕL

EDLIN ES UN PROGRAMA DE UTILERIA QUE REALIZA LA FUN-CIÓN DE CREAR Y MODIFICAR ARCHIVOS QUE CONTIENEN CARACTERES AL-FANUMÉRICOS O ESPECIALES.

LA SIGUIENTE TABLA MUESTRA ALGUNOS ARCHIVOS QUE ESTÁN DENTRO DE ESA CLASIFICACIÓN.

1 - PROGRAMAS EN ENSAMBLADOR.

2 - TEXTOS (CORRESPONDENCIA, MANUSCRITOS, FORMAS, MEMORANDUMS, OFICIOS, ETC.)

**A** GBbCs

3 - PROGRAMAS EN BASIC.

 $\sim 10$ 

PROGRAMAS FUENTE DE LENGUAJES DE ALTO NIVEL  $\mu =$ 

(FORTRAN, PASCAL, ETC.)

LOS SIGUIENTES TIPOS DE ARCHIVOS NO SE PUEDEN MODIFI-CAR CON EL PROGRAMA EDLIN.

1 - CON NOMBRE DE EXTENSIÓN COM.

2 - GENERADOS POR UN PROGRAMA ENSAMBLADOR.

EDLIN EDITA LINEA POR LINEA UN PROGRAMA, PARA ÉSTO SE PUEDE UTILIZAR LAS TECLAS CON FUNCIONES ESPECIALES TENIENDO ÉSTAS LAS MISMAS FUNCIONES QUE LAS DE EDICIÓN DE COMANDOS MS-DOS EX-PUESTAS EN EL MÓDULO ANTERIOR.

### COMO INICIAR UNA SESION EN EDITOR

PARA EMPEZAR UNA SESIÓN DE EDITOR EDLIN BASTA TE-CLEAR LO SIGUIENTE:

ADEDLIN  $\langle$ FILESPEC $\rangle$ 

NEW FILE

SI EL ARCHIVO ESPECIFICADO <FILESPEC> NO SE EN-CUENTRA EN LOS DISKETTES QUE ESTÁN EN LAS UNIDADES DE DIS-CO EDLIN CREA UN NUEVO ARCHIVO CON EL NOMBRE ESPECÍFICADO Y EL SIGUIENTE MENSAJE ES ENVIADO A PANTALLA.

NOTE QUE EL CARACTER DE PETCIÓN ( PROMPT ) DE EDLIN ES UN ASTERISCO.

75,

PARA INICIAR LA CARGA DE INFORMACIÓN, SE DEBE OPRI MIR LA TECLA <INS> QUE ES EL COMANDO PARA INSERTAR LINEAS.

SI SE DESEA EDITAR EN UN ARCHIVO QUE EXISTE. EDLIN BUSCA EL ARCHIVO ESPECIFICADO EN LA UNI-**CUANDO** DAD DE DISCO SEÑALADA O EN LA DE OMISIÓN EL ARCHIVO ES ALMACENADO EN MEMORIA Y EDLIN MUESTRA EL SIGUIENTE MENSAJE EN LA PANTALLA:

END OF INPUT FILE

A PARTIR DE ESE MOMENTO SE PUEDE EDITAR UTILI-ZANDO LOS COMANDOS DE EDLIN.

SI EL ARCHIVO ES MUY GRANDE PARA SER ALMACENA-DO EN MEMORIA EDLIN GUARDA HASTA LAS 3/4 PARTES DE LA MEMORIA QUE SON LLENADAS Y ENSEGUIDA MUESTRA EL CARAC-TER DE PETICIÓN:

CUANDO SE TERMINA LA SESIÓN DE EDICIÓN SE PUEDE PROTEGER ESTA NUEVA VERSIÓN Y DEJAR INTACTA LA ANTERIOR UTILIZANDO EL COMANDO DE EDLIN END. EL ARCHIVO ORIGINAL TOMA EL MISMO NOMBRE SÓLO QUE CON NOMBRE DE EXTENSIÓN BAK. LOS COMANDOS DEL PROGRAMA EDLIN SERÁN EXPLICADOS CON MÁS DETALLE EN LAS PRÓXIMAS SECCIONES.

LA TECLAS CON FUNCIONES ESPECIALES ASÍ COMO EL CONCEPTO DE PLANTILLA QUE FUERON EXAMINADAS EN EL MÓDULO ANTERIOR SON LOS MISMOS PARA EL PROGRAMA EDLIN. EN ESTÁ SECCIÓN DE MANERA EJEMPLIFICADA, SE EXPLICARÁ CADA UNA DE ESTAS TECLAS, CONSIDERANDO QUE EN LA TABLA 4-1 SE ENCUEN-TRAN DEFINIDAS CADA UNA DE LAS FUNCIONES.

F1 6 COPY1

FUNCIÓN - COPIA UN CARACTER DE LA PLANTILLA A LA LÍNEA DE COMANDO.

EJEMPLO:

Ξ.

i film

000108

1:\* ESTE ES UN EJEMPLO

 $\sim$  (COPY1) 1: E

77

CADA VEZ QUE LA TECLA SE OPRIME LA TECLA F1=COPY1 APARECE UN CARACTER MAS EN LA PANTALLA

 $\langle \text{COPY1} \rangle$  1: "Es <copyi> 1:\*Est **《COPY1》1:\*ESTE\_** 

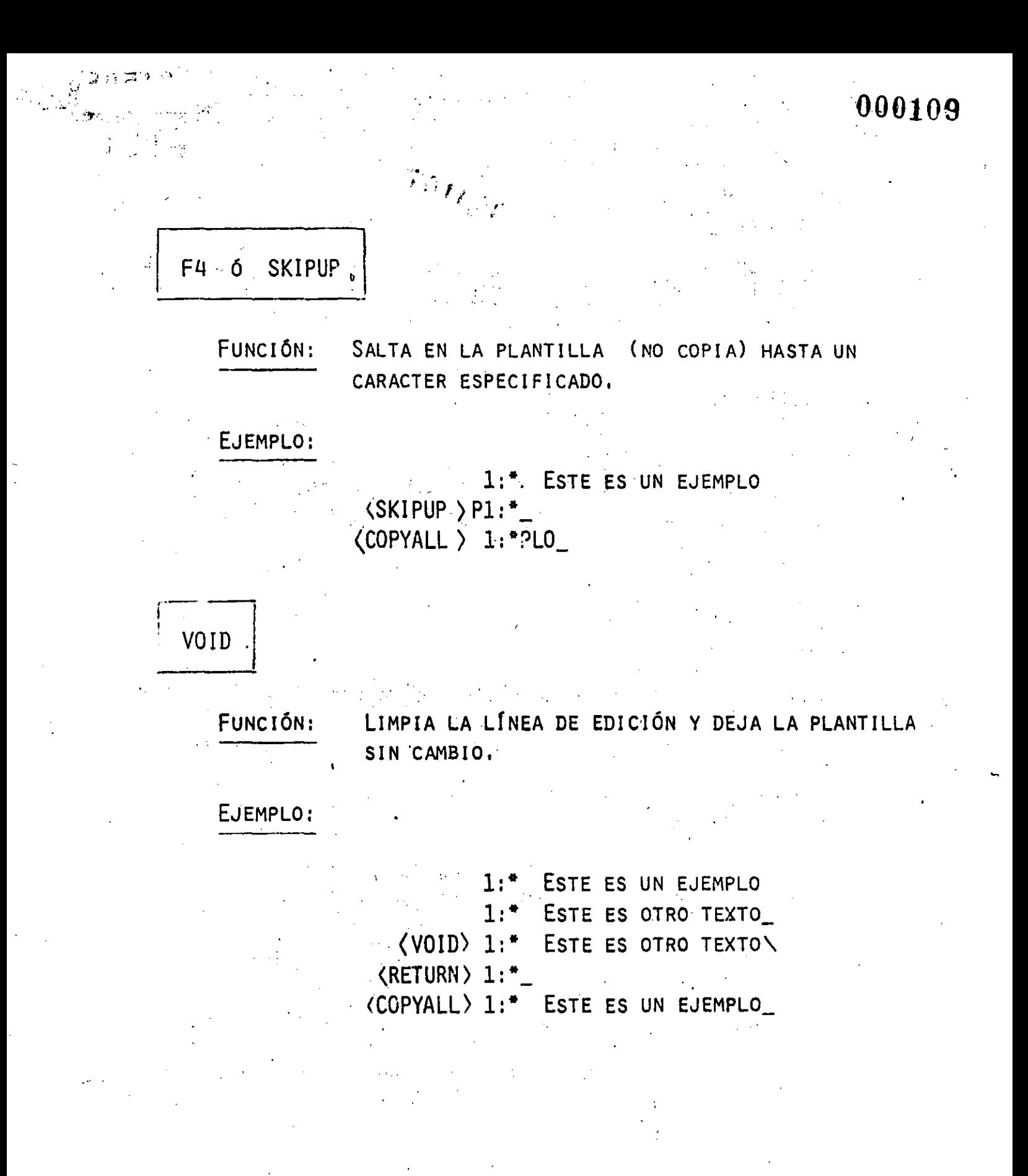

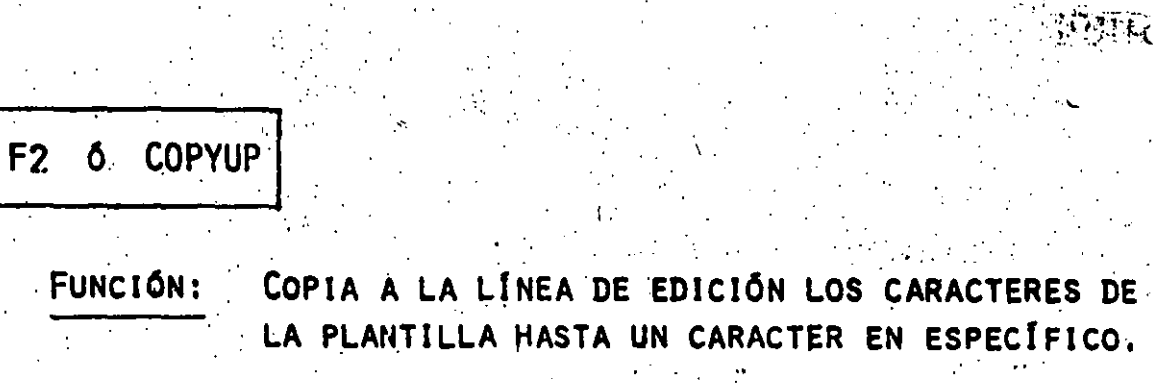

WATERAPLE.

EJEMPLO:

**FUNCIÓN:** 

1: "ESTE ES UN EJEMPLO <COPYUP> P 1: "ESTE ES UN EJEMPLO

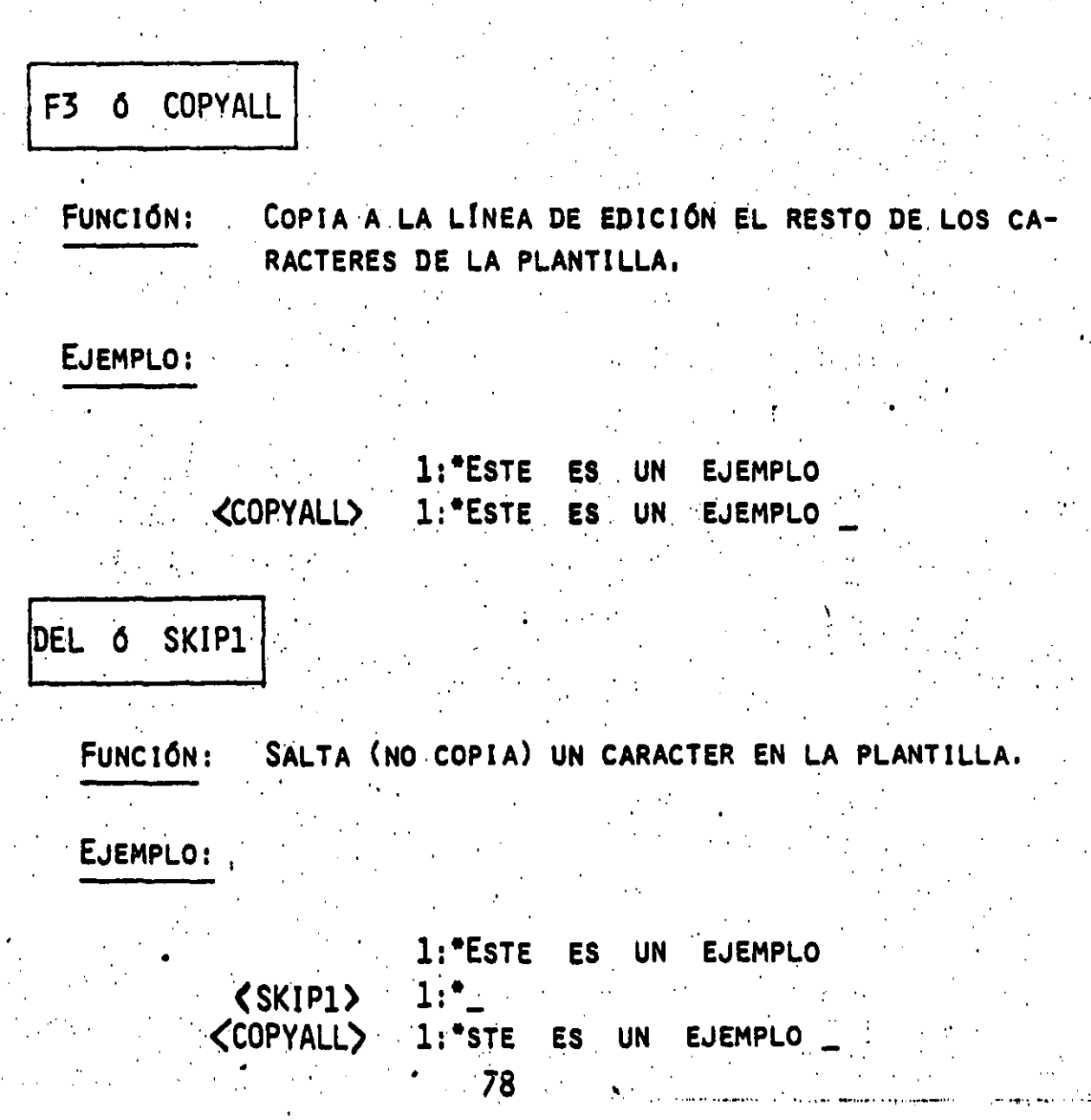

INSERT 6 INS ENTRA/SALE AL MODO DE INSERCION FUNCIÓN: EJEMPLO: 1:\* ESTE ES UN SIMPLE COMENTARIO (COPYUP)C 1:\* ESTE ES UN SIMPLE\_ (INS) EDITION 1:\* ESTE ES UN SIMPLE ARCHIVO DE  $\langle$  INS  $\rangle$   $\langle$  COPYALL $\rangle$  1:\* ESTE ES UN SIMPLE ARCHIVO DE **COMENTARIO** PARA SALIR DE MODE DE INSERCIÓN BASTA OPRIMIR LA TECLA DE (INS) EJEMPLO: 1:\* ESTE ES UN SIMPLE ARCHIVO DE SALUDO (COPYUP)M 1:\* ESTE ES UN SI (INS) NCERO 1:\* ESTE ES UN SINCERO  $(SKIPUP)$  S 1:\* ESTE ES UN SINCERO\_ (COPYALL) 1:\* ESTE ES UN SINCERO SALUDO\_ F5 6 NEWLINE FUNCIÓN: CREA UNA NUEVA LÍNEA DE PLANTILLA.

EJEMPLO:

(NEWLINE) 1:\* ESTE ES UN SIMPLE EJEMPLO

COMANDOS DE EDLIN

000112

BÁSICAMENTE, HAY DOS MODOS DE FUNCIONAMIENTO AL USAR EDLIN. EL PRIMERO OCURRE AL DAR ALGÚN COMANDO A EDLIN EN RESPUESTA DE CARACTER DE PETICIÓN (\*) SIN UN NÚMERO DE LÍNEA.

EL SEGUNDO MODO, EDLIN ACEPTA EL TEXTO QUE FOR-MARA PARTE DEL ARCHIVO QUE SE ESTÁ EDITANDO. COMO SE VIÓ EN -LOS EJEMPLOS DE LA SECCIÓN ANTERIOR ESTE TIPO DE LÍNEA TIENE UN NÚMERO, DOS PUNTOS Y UN ASTERISCO.

 $E$ JEMPLO:  $1:$ 

CADA COMANDO EDLIN ESTÁ CONSTITUIDO POR UNA SO-LA LETRA YA SEA MAYÚSCULA O MINÚSCULA, LA SIGUIENTE TABLA MU-FSTRA UN RESUMEN DE LOS COMANDOS DE EDLIN QUE A PARTIR DE LAS SIGUIENTES PÁGINAS SERÁN DESCRITOS CON MÁS DETALLE.

#### COMANDO **FUNCION** LINEA EDITA NÚM. DE LÍNEA AÑADE LINEAS A COPTA LINEAS C ELIMINA LÍNEAS  $\mathbf D$ FINALIZA LA EDICIÓN E INSERTA LINEAS I LISTA TEXTOS MUEVE LINEAS M PÁGINA TEXTOS P ABANDONA TEXTOS  $\overline{0}$ REEMPLAZA LINEAS  $\mathsf R$  $\dot{\mathcal{S}}$ BUSCA TEXTOS  $\mathbf{r}$ TRANSFIERE TEXTOS Ŵ ESCRIBE LINEAS  $\mathcal{A}=\mathcal{A}_{\frac{1}{2}}$  .

LAS SIGUIENTES PAGINAS DESCRIBEN LOS COMANDOS DE  $\mathbb{Z}$ G $\mathbb{G}_{\mathbb{Z}_p}$ EDICIÓN DE EDLIN :

INSERT  $\mathbf{I}$ 

000114

DESCRIPCIÓN:

INSERTA TEXTOS ANTES DE LA LÍNEA ESPECIFI-PARA SALIR DE MODO DE INSERCIÓN TE= CADA. CLEAR <CONTROL-Z>

NOTACIÓN: { <LÍNEAS> II

### EJEMPLO:

ESTE ES UN EJEMPLO  $1:$ 

 $2:$ QUE MUESTRA EL COMANDO

DE INSERCIÓN  $3<sub>1</sub>$ 

**PARA EDITAR. TEXTOS** 4:

EN UN ARCHIVO  $5:$ 

SI SE TECLEA:

 $-51$ 

EDLIN CONTESTA

 $5:$ 

- AHORA SE TECLEA EL TEXTO EN LA LÍNEA 5:

5: Y RENUMERA LINEAS

PARA SALIR DEL MODO DE INSERCIÓN OPRIMIR

**<CONTROL-Z>** 

E LOBSERVANDO EL ARCHIVO DESPUÉS DE TECLEAR EL COMANDO LIST (L) QUEDA CON LA SIGUIENTE INFORMACIÓN:

编织性的 000115

.... 1: ESTE ES UN EJEMPLO. 2: QUE MUESTRA EL COMANDO 3: DE INSERCIÓN 4: PARA EDITAR TEXTOS 5: Y RENUMERAR LINEAS 6: EN UN ARCHIVO

L LIST

 $\left(\begin{array}{c} 1 \end{array}\right)$ 

DESCRIPCIÓN: LISTA UN GRUPO DE LÍNEAS, INCLUYENDO LAS DOS LÍNEAS ESPECIFICADAS.

NOTACIÓN: [ (LÍNEA)] [, (LÍNEA) IL

TOMANDO EL EJEMPLO ANTERIOR EJEMPLO:  $2,4L$ **RESULTADO:** 2: QUE MUESTRA EL COMANDO 3: DE INSERCIÓN

4: PARA EDITAR TEXTOS

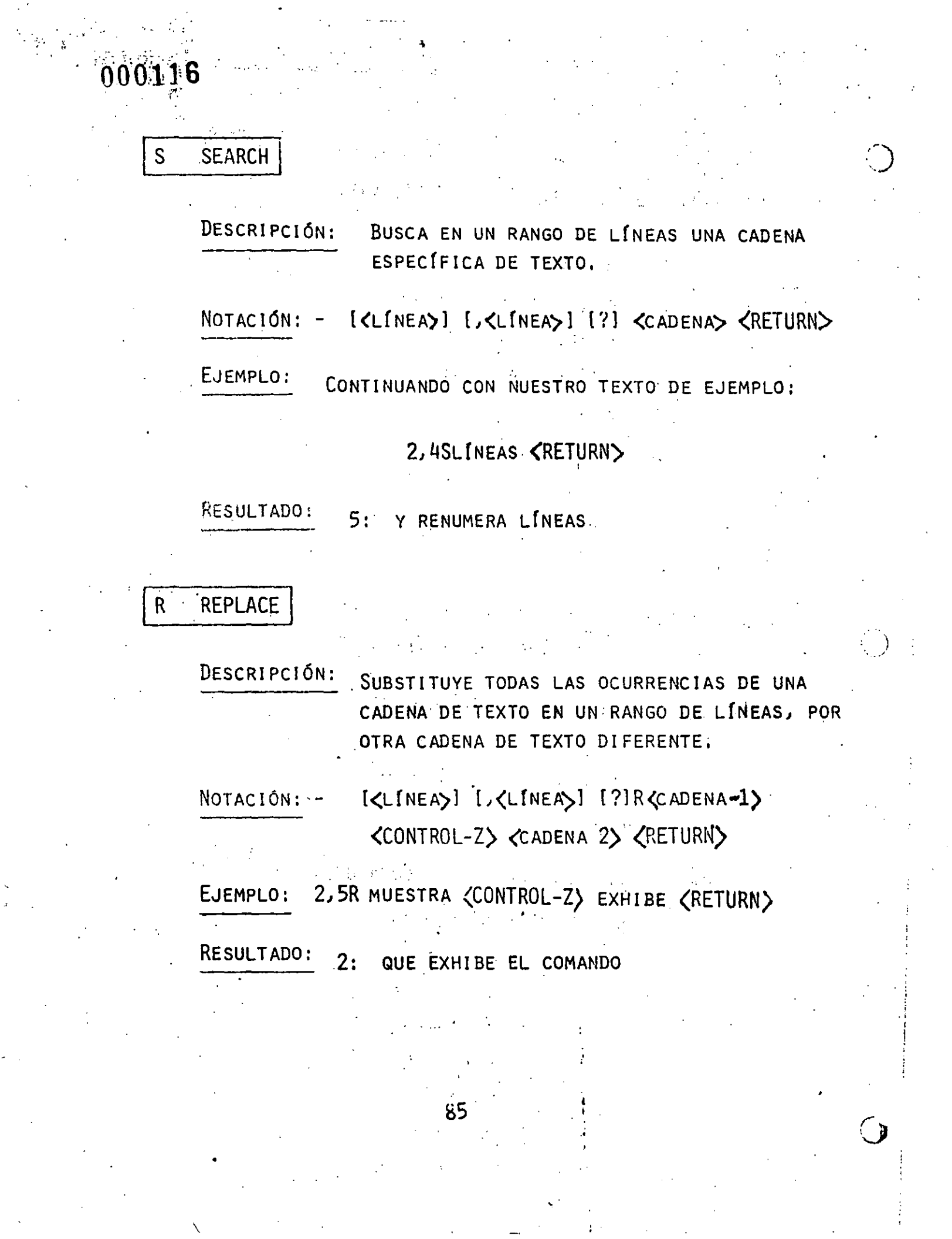

# 000117 ្រឹងស្រុក  $E - END$ FINALIZA LA SESIÓN DE EDICIÓN. DESCRIPCIÓN: NOTACIÓN: E EJEMPLO: E (RETURN) QUIT  $\mathbf Q$ DESCRIPCIÓN: ABANDONA LA SESIÓN DE EDICIÓN Y ADEMÁS NO ES REALIZADO NINGÚN CAMBIO DE EDI-CIÓN. NOTACIÓN: Q EJEMPLO: Q<RETURN> ABORT EDIT (Y/N)?Y <RETURN>

W WRITE

 $A$ <sub>-</sub>

ESCRIBE UN NÚMERO ESPECIFICADO DE LÍNEAS DESCRIPCIÓN: DEL DISKETTE A LAS LÍNEAS QUE ESTÁN SIENDO EDITADAS EN MEMORIA. LAS LINEAS SON ESCRITAS DEL DISKETTE INI-CIANDO CON LA LINEA 1. NOTACIÓN: **[<N>]W** 

 $\delta b$ 

# $A - APPEN$

000118

DESCRIPCIÓN:

AÑADE UN NÚMERO ESPECIFICO DE LÍNEAS DE UN ARCHIVO EN DISKETTE AL ARCHIVO QUE SE ESTÁ EDITANDO EN MEMORIA. LAS LÍNEAS SON AÑADI-DAS AL FINAL DE LAS LÍNEAS QUE EN ESE MOMEN-TO SE ENCUANTRAN EN MEMORIA.

**NOTACIÓN:** 

 $K(N)$  JA

 $\mathsf{C}$ **COPY** 

> DESCRIPCIÓN: COPIA UN RANGO DE LÍNEAS A UN NÚMERO ESPECÍ-FICO DE LÍNEA . LAS LÍNEAS SERÁN COPIADAS TANTAS VECES COMO SE INDIQUE CON LA OPCIÓN COUNT.

[ <LINEA>], [<LINEA>], <LINEA>, [<COUNT>]C NOTACIÓN:

EJEMPLO:

1,6,70

DELETE  $\mathbf{D}$ 

DESCRIPCIÓN:

ELIMINA UN RANGO DE LÍNEAS EN UN ARCHIVO.

[<LINEA>][ <LINEA> ]D NOTACIÓN:

 $2,4D$ 

EJEMPLO:

#### DESCRIPCIÓN: EDITA UNA LÍNEA DE TEXTO.

### NOTACIÓN:

EDIT

## $[CLINEA\$

## EJEMPLO:

- 1: ESTE ARCHIVO ES USADO
- 2: PARA MOSTRAR LA
- 3: EDICIÓN DE LA LÍNEA
- 4: CUATRO

## TECLEAR 4

# RESULTADO:

# <INS> NÚMERO<GTR-Z>4: NÚMERO\_ **<COPYALL> <RETURN> 4: NÚMERO CUATRO**

5:

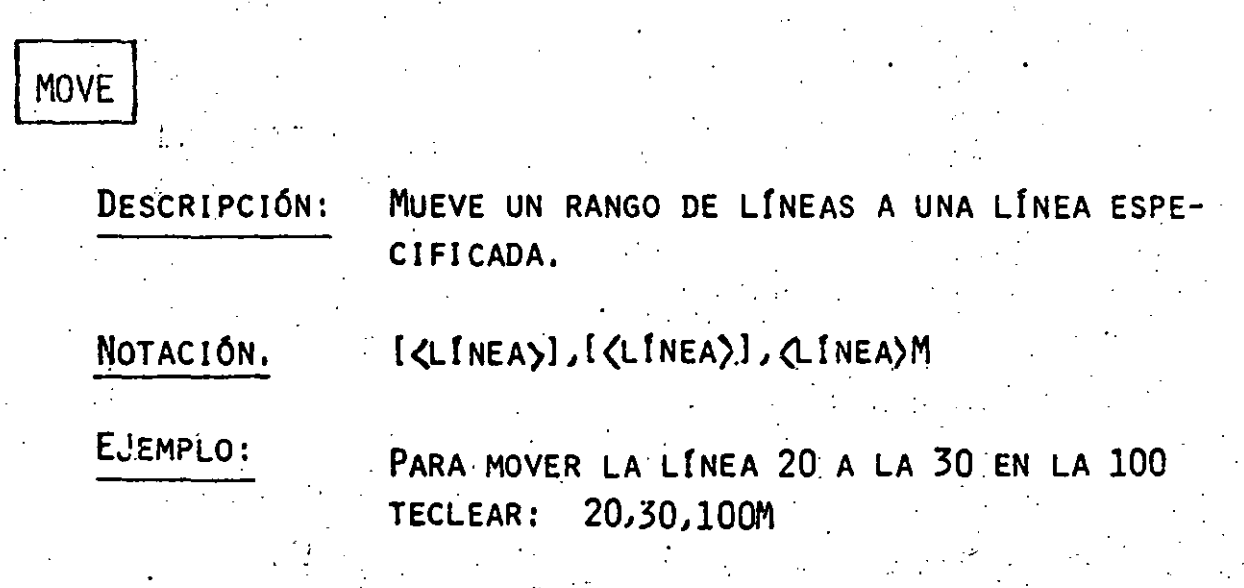

CUESTIONARIO - 5

1.- ¿PARA INICIAR UNA SESIÓN CON EL PROGRAMA EDLIN QUE CO-MANDO HAY QUE ENVIAR A MS-DOS?

2.- ES POSIBLE EDITAR POR MEDIO DE EDLIN UN ARCHIVO QUE O-CUPA MÁS DE LAS 3/4 PARTES DE LA MEMORIA. where the contract  $\mathbf{V}^{\mathcal{A}}$  (  $\mathbf{V}^{\mathcal{A}}$  ) and  $F(G)$ 

3.- PARA SALIR DE MODO DE INSERCIÓN HAY QUE TECLAR CONTROL-S  $V(C)$   $\sum_{i=1}^{n}$   $V(C)$ 

4.- ¿QUÉ REALIZAN LOS SIGUIENTES COMANDOS DE EDLIN?

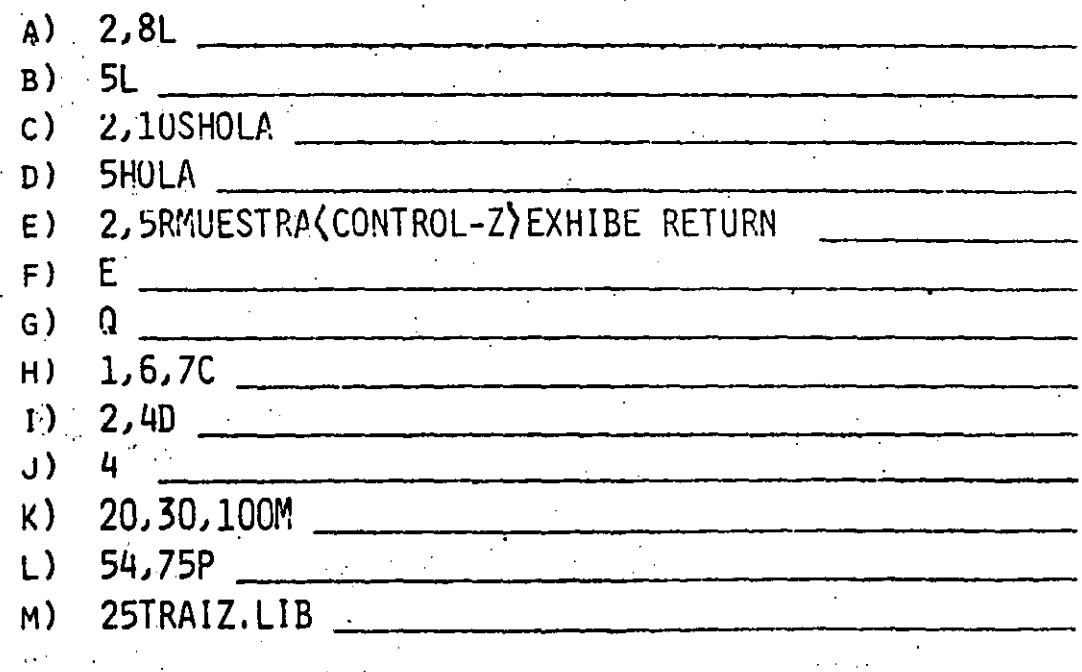

5. - ¿CUAL ES EL CARACTER DE PETICIÓN EN EDLIN?

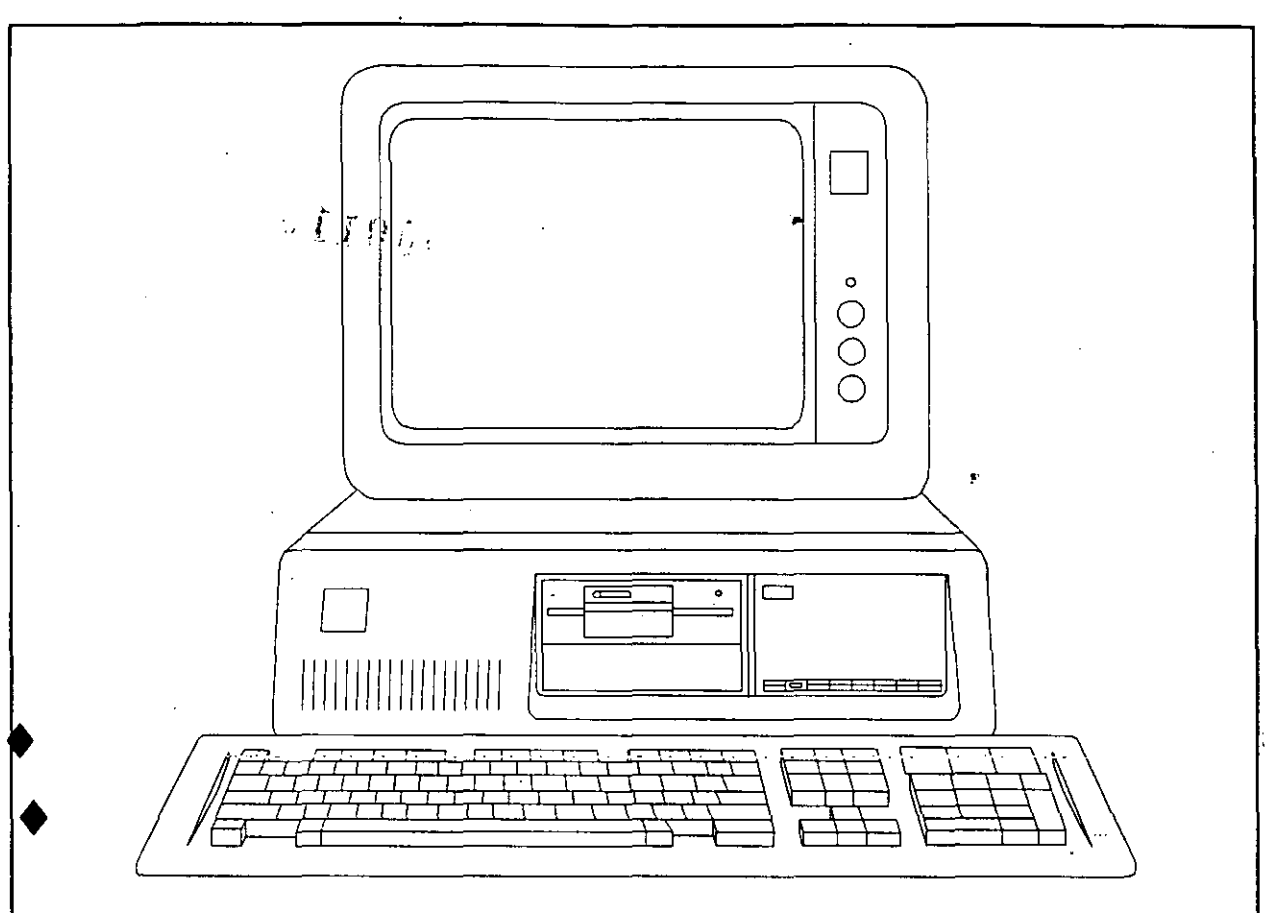

# INGENIERIA DE SOFTWARE

 $\ddot{\phantom{a}}$ 

. '

#### AREAS DE APLICACION DE LOS LENGUAJES DE PROGRAMACION

#### CIENTIFICA '

Area encargada de resolver los problemas científicos, casi<br>siempre relacionados con cálculos complicados, funciones complicados. funciones trascendentes, vectores y matrices de varias dimensiones, números complejos, etc. La cantidad de datos generalmente es poca, pero la canttdad de operaciones aplicadas sobre ellos es elevada. Se cuenta con muchas facilidades para realizar operaciones y con pocas para la presentación 6 formateo de los resultados en reportes impresos. Sus usuarios son científicos e ingenieros encargados de resolver problemas de sus áreas respectivas.

#### ADMINISTRATIVA

Area encargada de los sistemas administrativos en general, como serian la nómina, contabilidad, ' inventarios, control de producción, etc. Generalmente la cantidad de datos es elevada, mientras que las operaciones que se efectúan sobre ellos son escasas. Tiene gran importancia la confiabilidad y la protección de .. la inf9rmación. Se cuenta con amplias facilidades para el manejo de archivos de datos y para el formateo de la información para su presentación en reportes impresos. Sus usuarios son las personas que están a cargo de los sistemas administrativos, como serían los contadores, jefes de finanzas, producción, etc.) y administradores en general.

#### SISTEMAS

.. ..,..\_ ...

Area encargada de los programas especializados requeridos para el funcionamiento normal de la computadora, como serian los sistemas operativos, ensambladores, compiladores e intérpretes de los diversos lenguajes de programación, ligadores, etc. Esta área debe tener acceso a operaciones poderosas y poco usuales de la computadora, así como a información importante normalmente inaccesible a otras áreas. Es común manipular cantidades no numéricas (texto) que representan la información central de esta área. Las personas encargadas de esta área son expertos en computación, generalmente especializados en ciertos modelos 6 marcas de computadoras, que trabajan con los fabricantes de ellas *ó* en casas especializadas de software.

### **0123** -: ' \" ··- .. , . <sup>~</sup> ENSENANZA V

Area destinada a la enseñanza del uso de computadoras en general, y a la enseñanza de los lenguajes de programación en particular. Los lenguajes orientados a esta área generalmente cuentan con ejecución inmediata de instrucciones, generación de gráficas y sonidos en forma sencilla, ayudas y detección de errores en forma sonidos en forma sencilla, ayudas y detección de errores en forma<br>extensiva, etc.; pero por la misma razón es frecuente que se carezca de mayores facilidades y poderío para un posterior desarrollo de sistemas a gran escala. Los usuarios de esta área son los alumnos involucrados en el aprendizaje de la programación de computadoras en general.

#### INTELIGENCIA ARTIFICIAL

Area destinada a manipular ciertos problemas con características especiales, que por su propia naturaleza pueden ser resueltos mediante computadora a través de técnicas sofisticadas, través de técnicas sofisticadas, consistentes en deducir conclusiones en base a análisis de situaciones previas, como sería el caso de los juegos de salón clásicos (ajedrez, damas, etc.), 6 de los llamados "sistemas expertos", los cuales alcanzan un objetivo mediante el expertos", los cuales alcanzan un objetivo mediante el<br>seguimiento de una serie de pasos metódicamente-establecidos (p.e., un diagnóstico preliminar dado por un médico en base a preguntas, sin análisis cl1nicos). Los lenguajes orientados a esta área generalments son muy poco usuales en su estructura y manejo. Esta área en particular está limitada por la tecnología del equipo, ya que en muchos problemas de este tipo se requieren<br>computadoras mas rápidas que las existentes, 6 dispositivos de detección 6 control que aún no se han diseñado.

#### CONTROL DE PROCESOS

Area destinada a controlar la ejecución de procesos en la computadora de tal forma que una serie de situaciones involucradas en la ejecución de tareas puedan ser detectadas por la computadora en forma automática y actuar en consecuencia. Por ejemplo: "'si es viernes, ejecute la lista de raya", "si existen<br>todos los archivos necesarios, ejecute el proceso; de lo todos los archivos necesarios, contrario, copie los archivos faltantes", "si la hora actual es menor a las 12:00, muestre BUENOS DIAS¡ si es menor a las 19:00, muestre BUENAS TARDES¡ de lo contrario, muestre BUENAS NOCHES". Los usuarios de esta área son los operadores de la computadora encargados del proceso de los sistemas computarizados.

 $-2$  .

BREVE DESCRIPCION DE ALGUNOS LENGUAJES DE PROGRAMACION

**SYMPLE**  $\mathbf 1$ 

 $(0018)$ 

1.1 Significado del mombre

SYMbolic Programming LanguagE. Lenguaje de programación simbólico.

 $1.2$ Area de aplicación

Enseñanza. General de bajo nivel.

 $1.3$ Algunas ventajas

Muy fácil de aprender. Es independiente del idioma inglés.

1.4 Algunos inconvenientes

Limitado para el desarrollo de sistemas grandes. El mantenimiento de programas es algo difícil.

1.5 Opinión general

Muy adecuado como una introducción previa a otros lenguajes estructurados.

**BASIC**  $\mathcal{P}$ 

Significado del nombre  $2.1$ 

Begginer's All-purpuose Symbolic Instruction Code. Código de instrucciones simbólicas de propósito general para principiantes.

2.2 Area de aplicación

Enseñanza. General de nivel medio.

2.3 Algunas ventajas

Facilidad en el desarrollo de programas y en la corrección de errores. (Ventajas generales de todo lenguaje intérprete.)

 $\mathcal{C}_{\mathcal{C}_{\mathcal{A}}}$ 

 $'2.4$  Algunos inconvenientes

Propicia hábitos de programación inadecuados. No es un lenguaje estructurado.

2.5 Opinión general

Adecuado para desarrollos de baja escala.

3 FORTRAN

3.1 Significado del nombre

FORmula TRANslation. Traducción de fórmulas.

3.2 Area de aplicación

Científica.

3.3 Algunas ventajas

Grandes facilidades matemáticas. Amplfsima difusión.

3.4 Algunos inconvenientes

Lenguaje anticuado "ajustado" a las normas modernas.

 $\hat{\mathbf{a}}_i$ 

3.5 Opinión general

No es recomendable para nuevos desarrollos¡ sí lo es para utilizar la infraestructura ya existente.

4 COBOL

4.1 Significado del nombre

COmmon Business Oriented Language. Lenguaje común orientado a los negocios.

4.2 Area de aplicación

Administrativa.

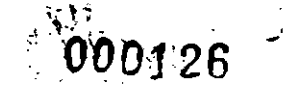

4.3 Algunas ventajas

Muy amplia difusión.

4.4 Algunos inconvenientes <sup>2</sup>//*i<sub>i</sub>*;

Lenguaje anticuado y engorroso.

4.5 Opinión general

Adecuado en el medio de sistemas ya existentes en computadoras grandes. Para nuevos desarrollos, es preferible un lenguaje de cuarta generación.

 $\boldsymbol{\mathsf{s}}$ 

5 Pascal

5.1 Significado del nombre

En honor del matemático del siglo XVII Blaise Pascal.

5.2 Area de aplicación

Enseffaza. General de gran escala.

5.3 Algunas ventajas

Completamente estructurado y modular. Extensas facilidades para el mantenimiento de sistemas.

5.4 Algunos inconvenientes

Algo limitado para ciertas aplicaciones avanzadas.

5.5 Opinión general

Excelente lenguaje.

6 e

6.1 Significado del nombre

Histórico: BCPL -> B -> C.

6.2 Area de aplicación

00017

General de gran escala. Sistemas.

6.3 Algunas ventajas

Completamente estructurado y modular. Muy poderoso.

6.4 Algunos inconvenientes

Programas algo oscuros y crípticos. Un poco de dificultades para el mantenimiento.

6.5 Opinión general

Muy adecuado para todo tipo de desarrollos, en particular en microcomputadoras.

 $\mathcal{F}^{\text{L}}_{\text{max}}$ 

"EL USO DE LAS TECNICAS ESTRUCTURADAS PARA EL ANALISIS, EL DISENO V, LA ELABORACION DE SISTEMAS DE INFORMACION" 0001

### CARLOS A. RAMOS LARIOS

### OBJETIVO DE LA PLATICA:

 $\frac{1}{\binom{1}{2}+\binom{1}{2}}$   $\frac{1}{\binom{1}{2}}$ 

PRESENTAR LOS PRINCIPALES CONCÉPTOS RELACIONADOS CON LAS TECNICAS ESTRUCTURADAS DEL DESARROLLO DE SISTEMAS, ASI COMO SUS PRINCIPALES VENTAJAS Y LIMITACIONES.

### MECANICA DE LA PRESENTACION:

EXPOSICION DE LOS TEMAS

PREGUNTAS, RESPUESTAS Y COMENTARIOS DURANTE LA EXPOSICION

#### TEMARIO:

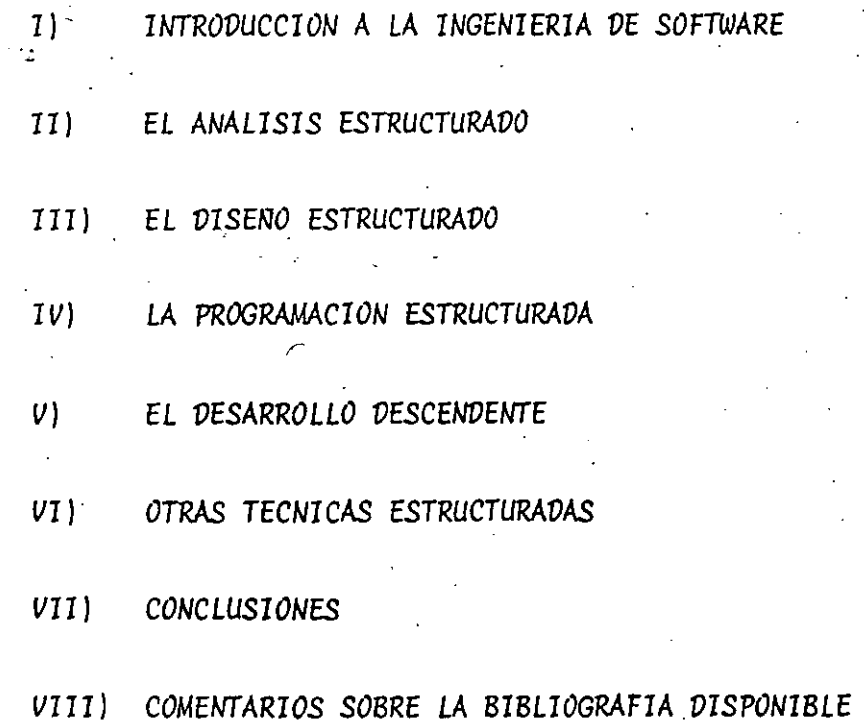

I) INTRODUCCION

#### PREGUNTAS Y RESPUESTAS INICIALES

¿QUE SON LAS TECNICAS ESTRUCTURADAS DEL DESARROLLO DE SISTEMAS?

UN CONJUNTO DE PROCEDIMIENTOS Y CONCEPTOS QUE, EN GENERAL, HAN DEMOSTRADO LOGRAR UN 100% DE AUMENTO TANTO EN LA PRODUCTÍVIDAD COMO EN EFICACIA DE UN DEPARTAMENTO DE PROCESAMIENTO DE DATOS.

¿POR QUE SURGIO LA "REVOLUCION DE LAS TECNICAS ESTRUCTURADAS"?

DEBIDO AL SURGIMIENTO DE UNA PROBLEMATICA GENERALIZADA PRACTI-CAMENTE A TODAS LAS ORGANIZACIONES RELACIONADAS CON EL PROCESA MIENTO DE DATOS EN TODO EL MUNDO, EN DONDE SE REFLEJABA EL CONS TANTE AUMENTO EN EL COSTO DEL SOFTWARE Y SOBRE TODO AL COMPARAR LO CON EL COSTO DEL HARDWARE

"LA CRISIS DEL SOFTWARE", COMO SE LE CONOCIO Y RECONOCIO DURANTE LA DECADA DE LOS 70'S, HIZO QUE LA COMUNIDAD INFORMATICA VOLVIE RA LOS OJOS HACIA LA NECESIDAD SE SENTAR LAS BASES PARA LO QUE HOY EN DIA SE CONOCE COMO LA "INGENIERIA DE SOFTWARE"

¿CUALES SON LOS OBJETIVOS ESPECIFICOS DE LA INGENIERIA DE SOFTWARE?

CONTAR CON LA METODOLOGIA BIEN DEFINIDA QUE CONSIDERE EL CICLO -DE VIDA DEL SOFTWARE: PLANEACION, ELABORACION Y MANTENIMIENTO.

ESTABLECER UN CONJUNTO DE "COMPONENTES DE SOFTWARE", QUE DOCUMEN TEN CADA PASO DEL CICLO DE VIDA Y PERMITAN SU SEGUIMIENTO PASO A PASO.

DEFINIR UN CONJUNTO DE PUNTOS DE CONTROL PREDECIBLES, LOS CUALES PUEDAN SER REVISADOS A INTERVALOS REGULARES A LO LARGO DEL CICLO DE VIDA DEL SOFTWARE.

 $\mathbf{z}$ 

3.

¿COMO SE RELACIONAN LA INGENIERIA DE SOFTWARE Y LAS TECNICAS ESTRUCTURADAS?

 $\mathcal{L}_{\mathcal{U}^{(i)} \mathcal{U}^{(j)}}$ 

LAS TECNICAS ESTRUCTURADAS SON EL MEDIO ACTUAL A TRAVES DEL CUAL LA INGENIERIA DE SOFTWARE PUEDE CUMPLIR CON SUS OBJETI  $VOS.$ 

LAS TECNICAS ESTRUCTURADAS SE MEJORAN CON EL TIEMPO, SE ADAP TAN A NECESIDADES ESPECIFICAS, SE ADOPTAN TOTAL O PARCIALMEN TE EN PROVECTOS ESPECIFICOS: SON DINAMICAS

LA INGENIERIA DE SOFTWARE ES EL RECONOCIMIENTO A LA NECESIDAD DE VER A LA PRODUCCION DE SOFTWARE COMO UNA DISCIPLINA COMPA-RABLE A CUALQUIER OTRA RAMA DEL CONOCIMIENTO TECNOLOGICO: --ES UN PRINCIPIO ESTATICO

*iABARCAN LAS TECNICAS ESTRUCTURADAS TODOS LOS PROBLEMAS DE LA =* INFORMATICA?

LA I. DE S. ES SOLO PARTE DE UNA ACTIVIDAD MAS GENERAL:

"LA INGENIERIA DE SISTEMAS COMPUTACIONALES", LA CUAL ES UNA -ESPECIALIDAD ORIENTADA HACIA LA SOLUCION DE UN PROBLEMA EN -SU TOTALIDAD, MEDIANTE EL USO DE LA COMPUTADORA.

LA I. DE S.C. ESTUDIA, EVALUA Y DEFINE FUNCIONES ESPECIFICAS, AUNQUE GENERICAS, PARA LOS DOS COMPONENTES BASICOS DE UN SIS-TEMA DE INFORMACION: EL HARDWARE Y EL SOFTWARE.

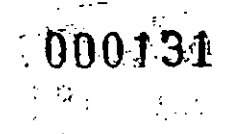

#### *EL CICLO VE VIVA VELSOFTWARE*

LA FASE *VE PLANEACION VEL SOFTWARE:* 

*VEBE* EFECTUARSE *POSTERIORMENTE O* SIMULTÁNEAMENTE *CON* LA *VEFINI-CION VEL SISTEMA* ( *I.VES.C.* )

#### *VEBE GENERARSE:*

- UNA *VEFINICION VE* ALCANCES, *ESTIMACION VE COSTOS Y TIEMPOS*
- UNA *ESPECIFICACION VE LOS REQUERIMIENTOS VEL SOFTWARE*

(¿QUE *SE* ESPERA *QUE EL SOFTWARE* REALICE? = *ANALISIS)* 

LA FASE VE LA ELABORACION *VEL SOFTWARE* 

- *VEBE* EFECTUARSE *POSTERIORMENTE AL ANALISIS VE REQUERIMIENTOS*
- *TRAVUCE UN CONJUNTO VE REQUERIMIENTOS* A *ELEMENTOS INTEGRANTES VEL SISTEMA, MUCHO ANTES VE SENTARSE FRENTE* A *UNA TERMINAL*  ( *¿COMO VA* A *FUNCIONAR EL SISTEMA?* = VISE~O )
- *PROVUCE UN PROGRAMA VE COMPUTADORA* PARA *LLEVAR* A *CABO CAVA UNA .VE LAS FUNCIONES VE LOS ELEMENTOS,INTEGRANTES VEL* SISTEMA *ELABORACION VE PROGRAMAS* )

LA FASE *VE MANTENIMIENTO VEL SOFTWARE* 

*INVARIABLEMENTE EL SOFTWARE REQUERIRA MANTENIMIENTO* 

*LA* FASE *VE MANTENIMIENTO* INICIA AUN *ANTES QUE LA ELABORACION*  / *VEL SOFTWARE, RECONOCIENVO QUE* EXISTIRA SIEMPRE

*EL MANTENIMIENTO VEBE CONTEMPLAR* QUE *LOS CAMBIOS* AFECTAN *NO* - *SOLO* A *LOS PROGRAMAS SINO* A *LOS VOCUMEHTOS GENERAVOS VURANTE*  EL ANALISIS Y EL DISENO.

•

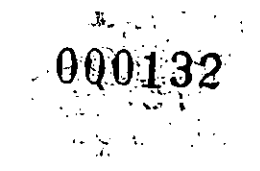

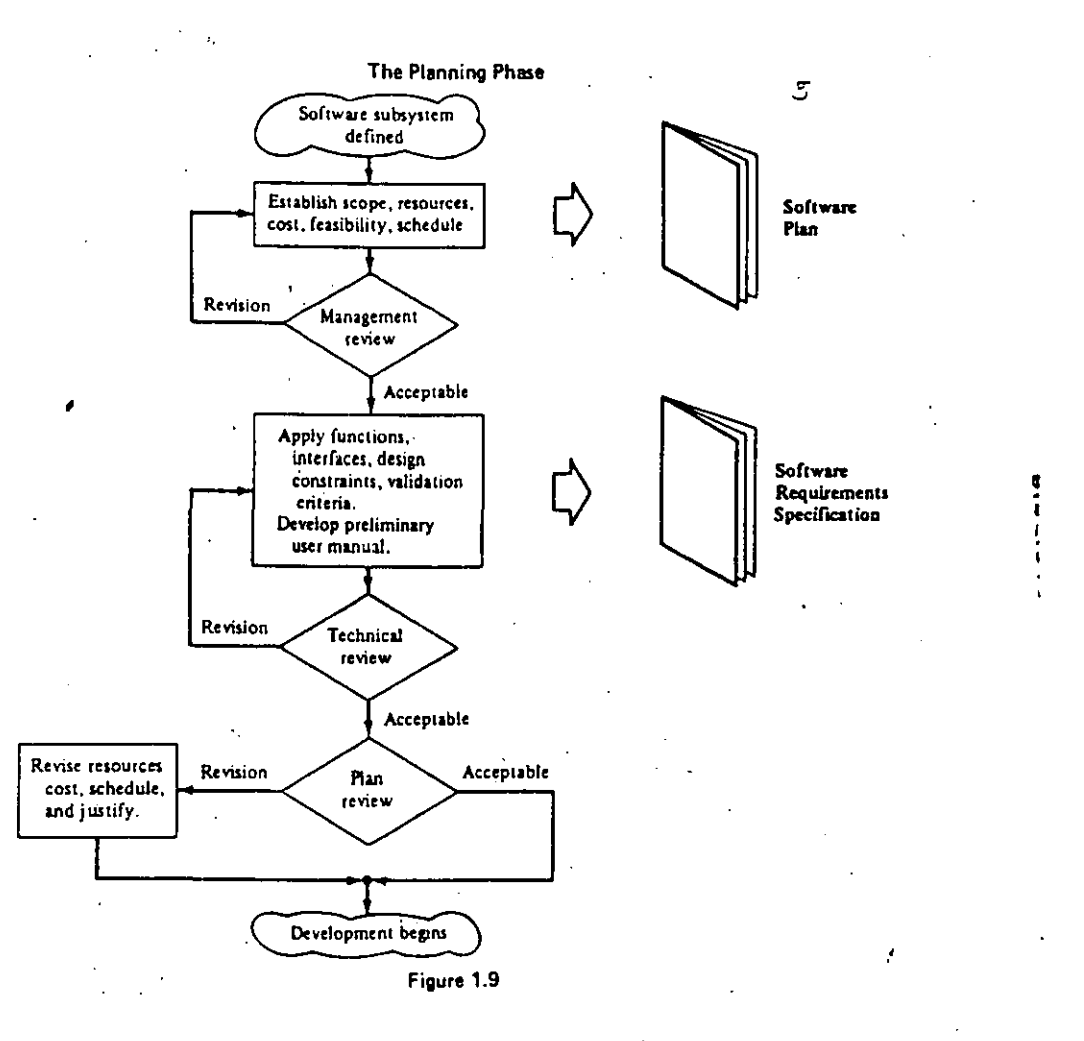

 $\frac{1}{2} \left( \frac{1}{2} \right) \left( \frac{1}{2} \right)$ 

 $\zeta$ 

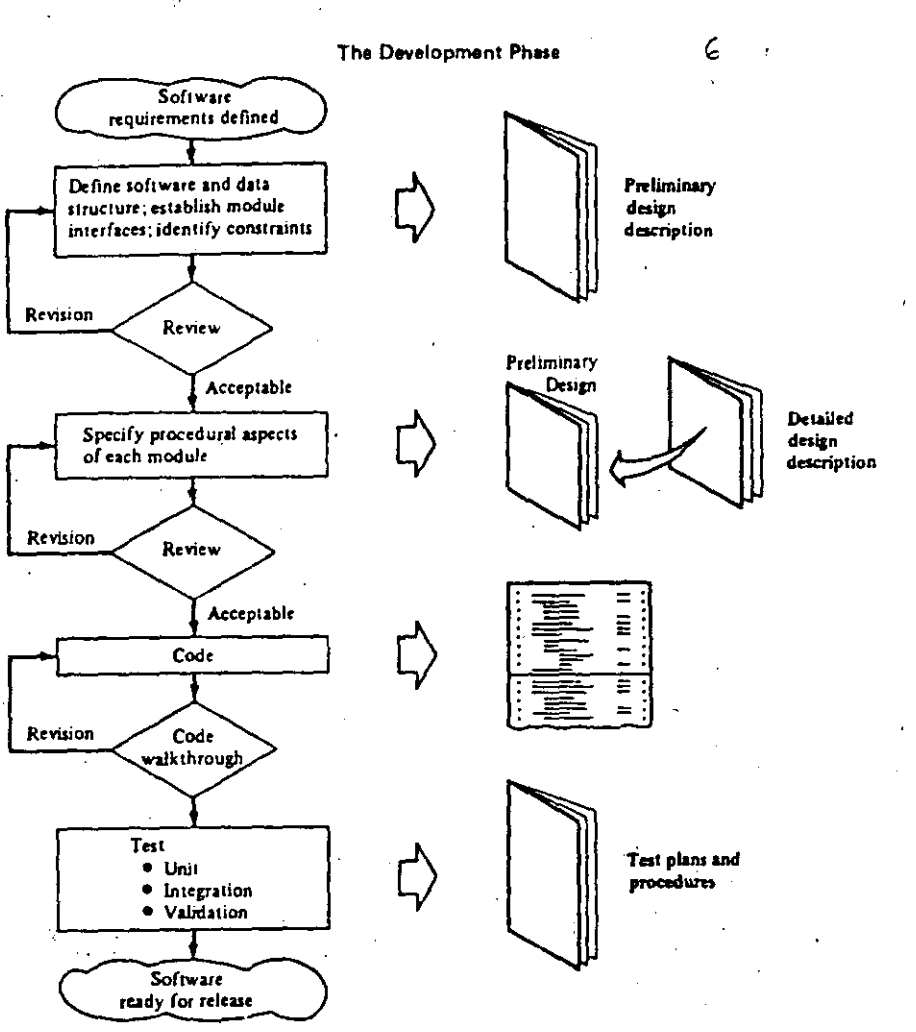

Figure 1.10

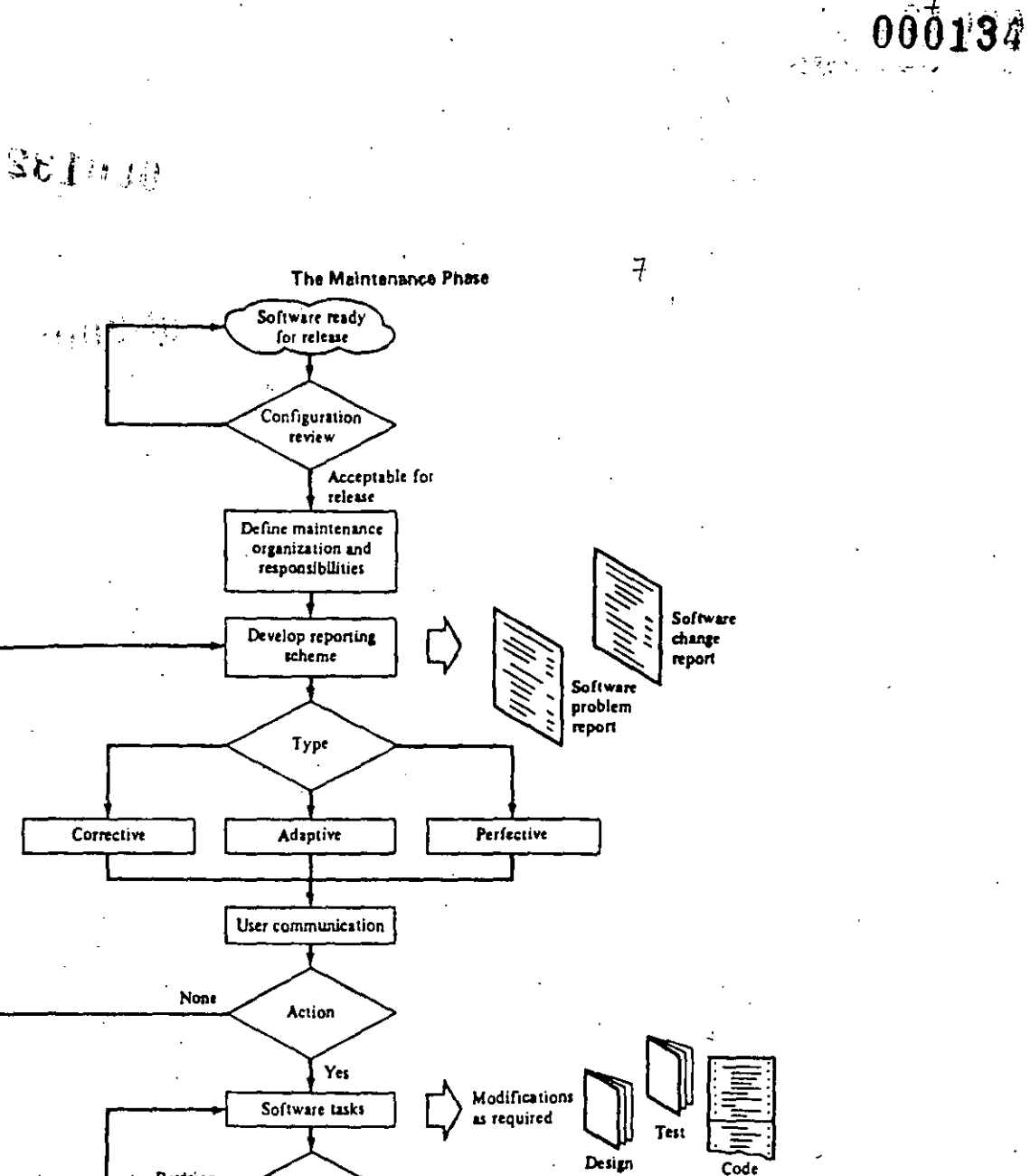

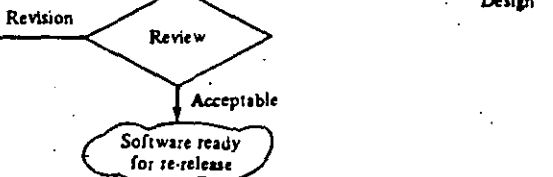

Figure 1.11

II) ANALISIS ESTRUCTURADO-

EL ANALISIS SE UBICA EN EL INICIO DE LA FASE DE PLANEACION. CUANDO SE DESEAN DEFINIR LOS REQUERIMIENTOS DEL USUARIO. DEBE RESPONDER A LA PREGUNTA: ¿QUE SE REQUIERE HACER?

DURANTE MUCHO TIEMPO, EL ANALISIS SE HA BASADO EN LA PREPARACION -DE UN DOCUMENTO NARRATIVO DE LAS NECESIDADES, EL CUAL PRESENTA LAS SIGUIENTES DIFICULTADES:

AL SER MONOLITICO, DEBE LEERSE DE PRINCIPIO A FIN, AUN CUANDO -SE NECESITE SOLO PARTE DE LA INFORMACION.

EN GENERAL RESULTA REDUNDANTE, SIN AYUDA DE UN INDICE CRUZADO DE TEMAS AFINES.

- ES DIFICIL DE MODIFICAR Y POR LO TANTO DIFICIL DE RECIBIR RE-TROALIMENTACION.
- MUCHAS OCASIONES RESULTA UNA DESCRIPCION FISICA MAS QUE LOGICA. ( HAY MAS DEL "COMO" QUE DEL "QUE" ).

NO ES UN DOCUMENTO QUE PERMITA CONTINUAR FACILMENTE CON LAS SI-GUIENTES ACTIVIDADES DEL DESARROLLO DEL SISTEMA ( DISENO).

などすらのく IMPORTANCIA DEL ANALISIS

### **MERAIN**

EL ANALISIS ES DE LAS PRIMERAS ACTIVIDADES QUE SE LLEVAN A CABO DEN-TRO DEL CICLO DE VIDA DE UN SISTEMA. POR LO QUE SI UN REQUERIMIENTO QUEDA MAL DEFINIDO, PUEDE INVALIDAR EL DISENO, LA ELABORACION, LA -DOCUMENTACION, LAS PRUEBAS Y AUN LOS RESULTADOS FINALES DE UN SISTE-MA.

 $X$  ( )

#### DIFICULTADES INHERENTES AL ANALISIS:

EL ANALISIS ESTABLECE UN PROBLEMA DE COMUNICACION ENTRE EL USUARIO Y EL ANALISTA EN EL CUAL:

- $\frac{1}{2}$  ,  $\frac{1}{2}$ 
	- EL USUARIO CONOCE SU PROBLEMATICA, PERO NO CONOCE SUFICIENTE EDP.

EL ANALISTA CONOCE EDP, PERO NO CONOCE SUFICIENTE EL PROBLEMA

EL ANALISTA RECTBE GRAN CANTIDAD DE DETALLES DESDE UN PRINCI-PIO. MAS QUE UNA DESCRIPCION GENERAL COMPLEMENTADA CON LOS DE TALLES.

0137

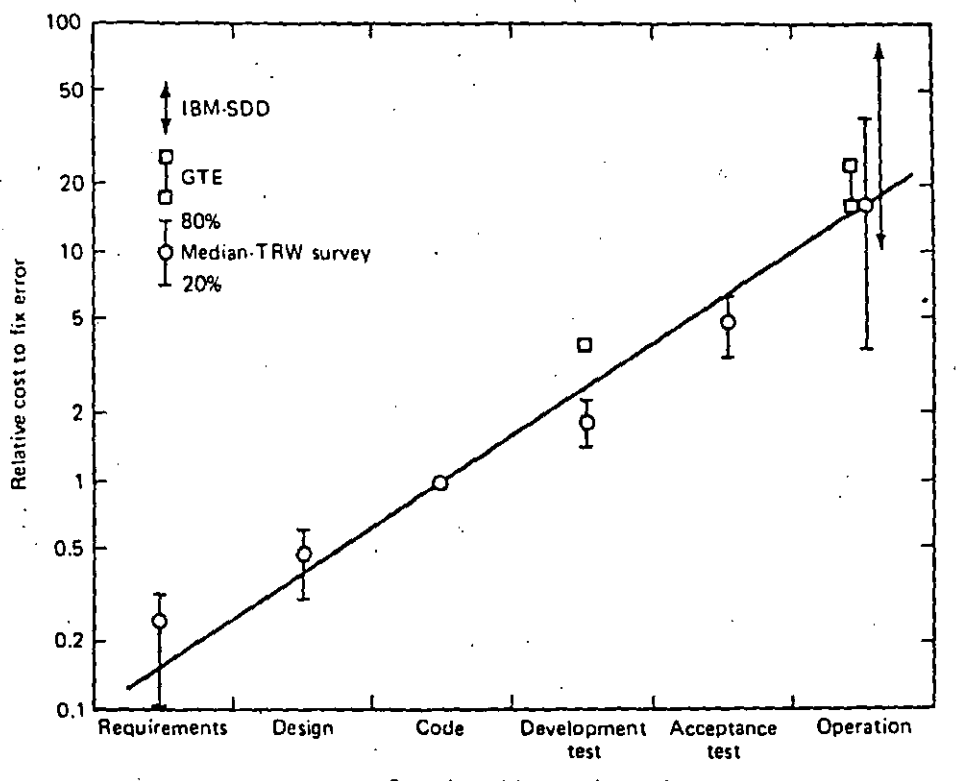

Phase in which error detected

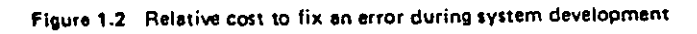

 $\overline{1}\mathcal{O}$ 

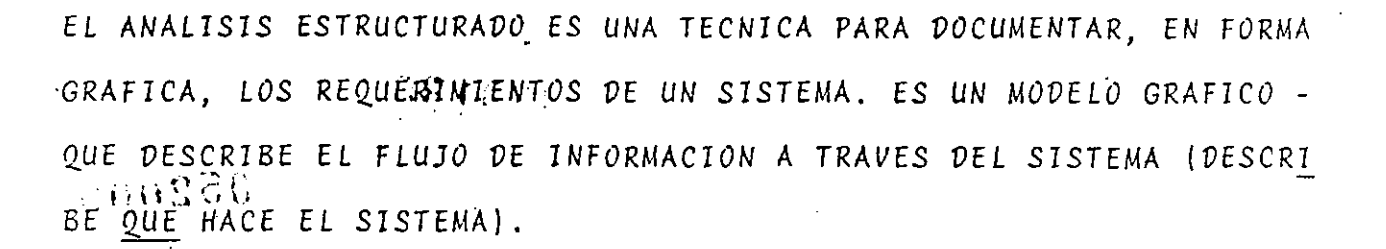

LAS HERRAMIENTAS DEL ANALISIS ESTRUCTURADO:

- DIAGRAMA DE FLUJO DE DATOS
- DICCIONARIO DE DATOS  $\omega_{\rm{max}}$
- ESPANOL ESTRUCTURADO (PSEUDOCODIGO)

PRIMER PASO: TRAZO DE UN DIAGRAMA DE FLUJO DE DATOS À NIVEL GENERAL

- FUENTES Y DESTINOS DE LOS DATOS
- FLUJOS DE DATOS
- PROCESOS QUE TRANSFORMAN DATOS
- ALMACENAMIENTOS DE DATOS

 $\star$ iz

SEGUNDO PASO: CONSTRUCCION DE UN DICCIONARIO DE DATOS CON LOS DETA-LLES DE:

- ELEMENTOS DE DATOS.
- ESTRUCTURAS DE DATOS
- FLUJOS DE DATOS  $\sim$
- ALMACENAMIENTOS DE DATOS
- PROCESOS (ESPANOL ESTRUCTURADO, ARBOLES, TABLAS,
- OTROS DETALLES (FUENTES Y DESTINOS, DEFINICIONES, SINONIMOS)

 $.000139$ 

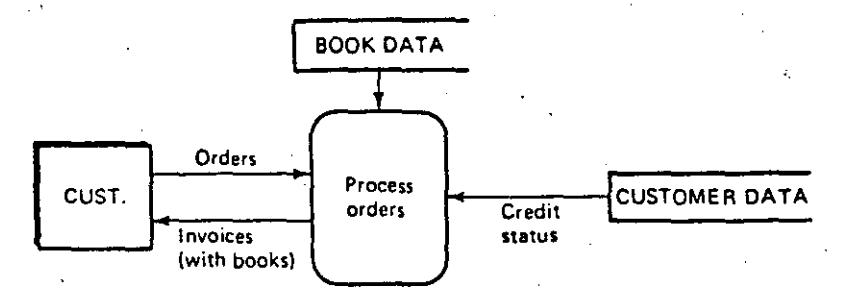

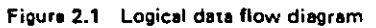

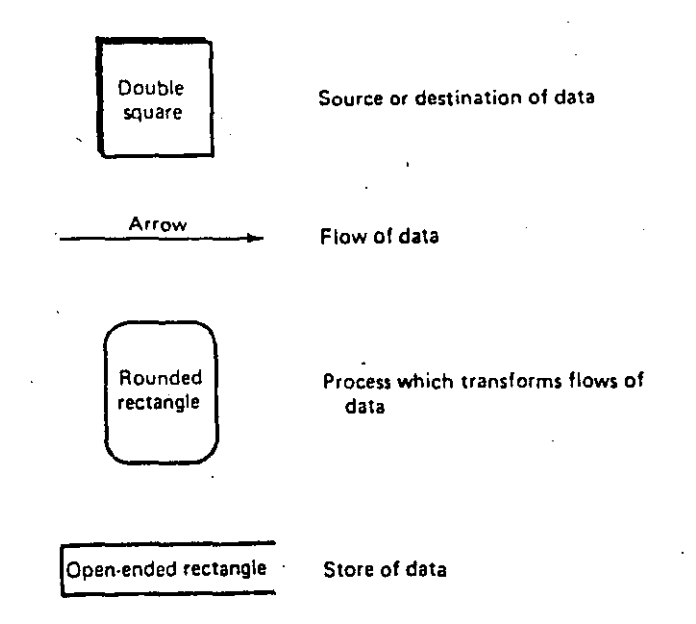

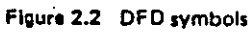

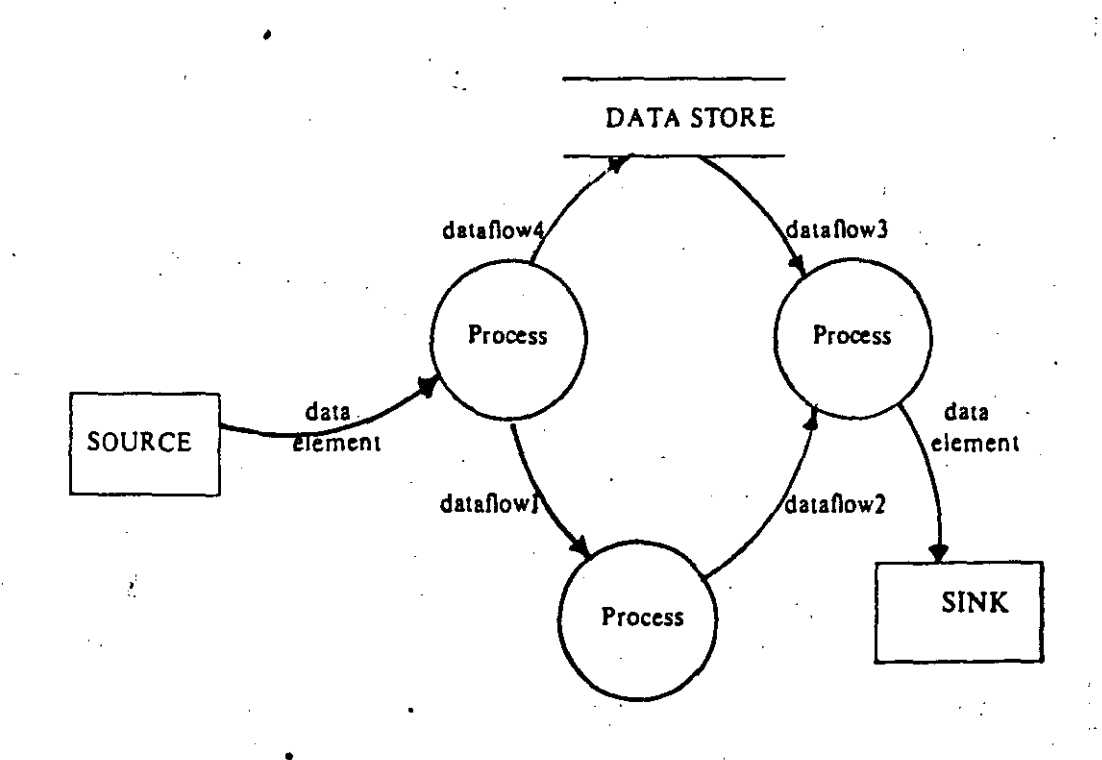

Figure 3.1. The elements of a data flow diagram.

 $12<sup>o</sup>$ 

ķ.
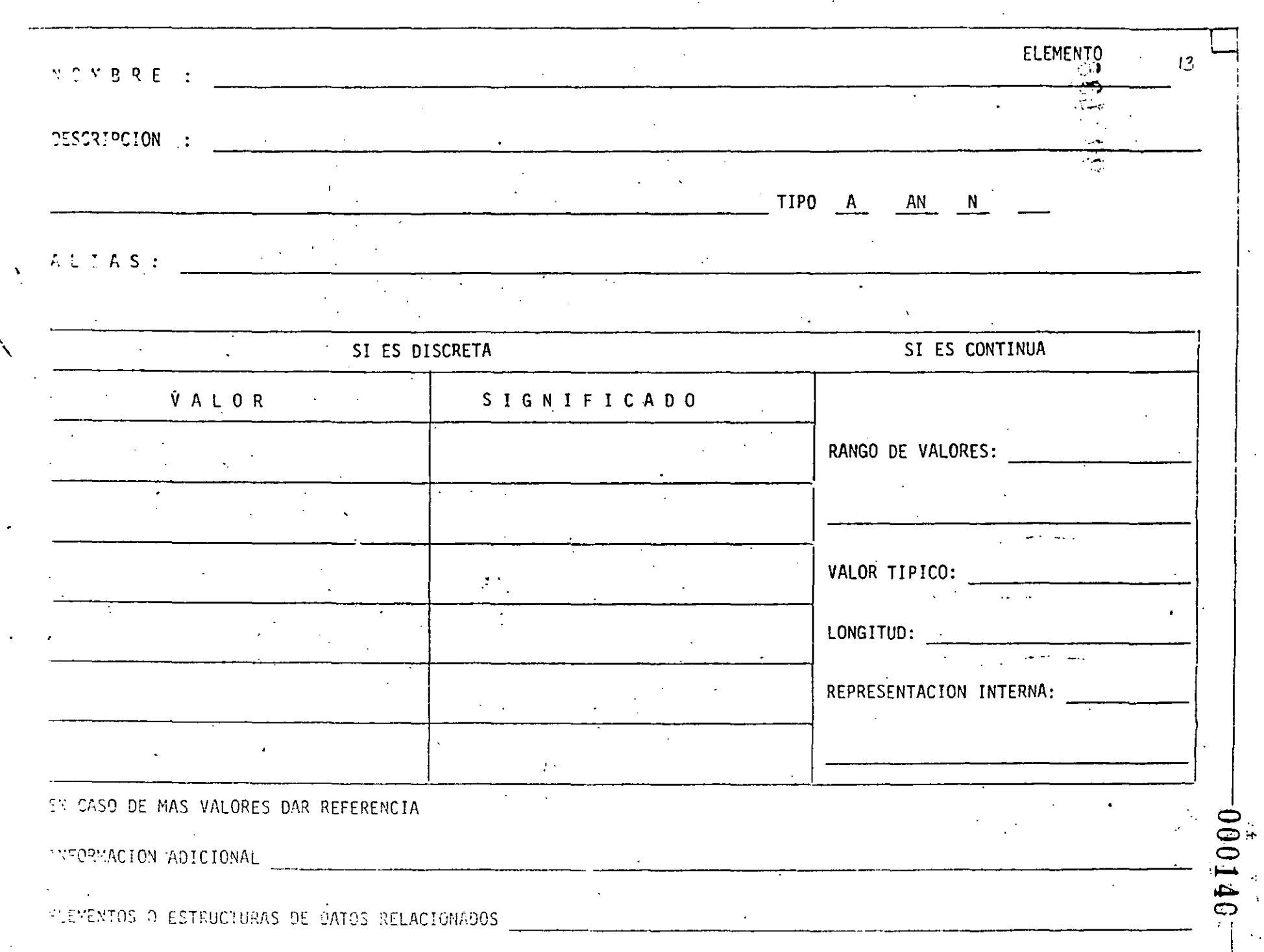

 $\mathcal{L}(\mathcal{F})$  .

 $\label{eq:2.1} \frac{d\mathbf{y}}{dt} = \frac{d\mathbf{y}}{dt} + \frac{d\mathbf{y}}{dt} + \frac{d\mathbf{y}}{dt} + \frac{d\mathbf{y}}{dt} + \frac{d\mathbf{y}}{dt} + \frac{d\mathbf{y}}{dt} + \frac{d\mathbf{y}}{dt} + \frac{d\mathbf{y}}{dt} + \frac{d\mathbf{y}}{dt} + \frac{d\mathbf{y}}{dt} + \frac{d\mathbf{y}}{dt} + \frac{d\mathbf{y}}{dt} + \frac{d\mathbf{y}}{dt} + \frac{d\mathbf{y}}{dt} + \$ 

 $\hat{\mathcal{A}}_{\mathbf{a}}$ 

 $\bullet$ 

 $\sim$  -  $\sim$ 

 $\mathcal{L}_{\text{max}}$ 

·'! ------~--------------------~--------------------------~------------~------------------T~< ,

i\. O M B R E • :

DESCRIPCION :

 $\sim$   $\sim$ 

ESTRUCTURA DE DATOS 14

 $\cdot$  .  $\mathbb{R}^n$  .  $\leftarrow$ ':I:~~ ~

1

## FLUJO/ESTRUCTURAS DE DATOS RELACIONADOS:

ήű.

# VOLUMEN DE INFORMACION:

J

FLUJO DE DATOS **NOMBRE:** CRIGEN : DESCRIPCION : **Contractor** 

DESTINO: DESCRIPCION :  $\sim 10^{-11}$ DESCRIPCION

 $\sim$ VOLUMEN DE INFORMACION: ESTRUCTURAS DE DATOS INCLUIDAS:

**271000** 

### ALMACIN DE DATOS

 $\overline{6}$ 

661000

NOMBRE

# DESCRIPCION

计算符号

2010年10月10日

### FLUJOS DE DATOS QUE ENTRAN:

CONTENIDO:

## FLUJOS DE DATOS QUE SALEN:

ANALISIS DE ACCESO INMEDIATO EN:

## ORGANIZACION FISICA:

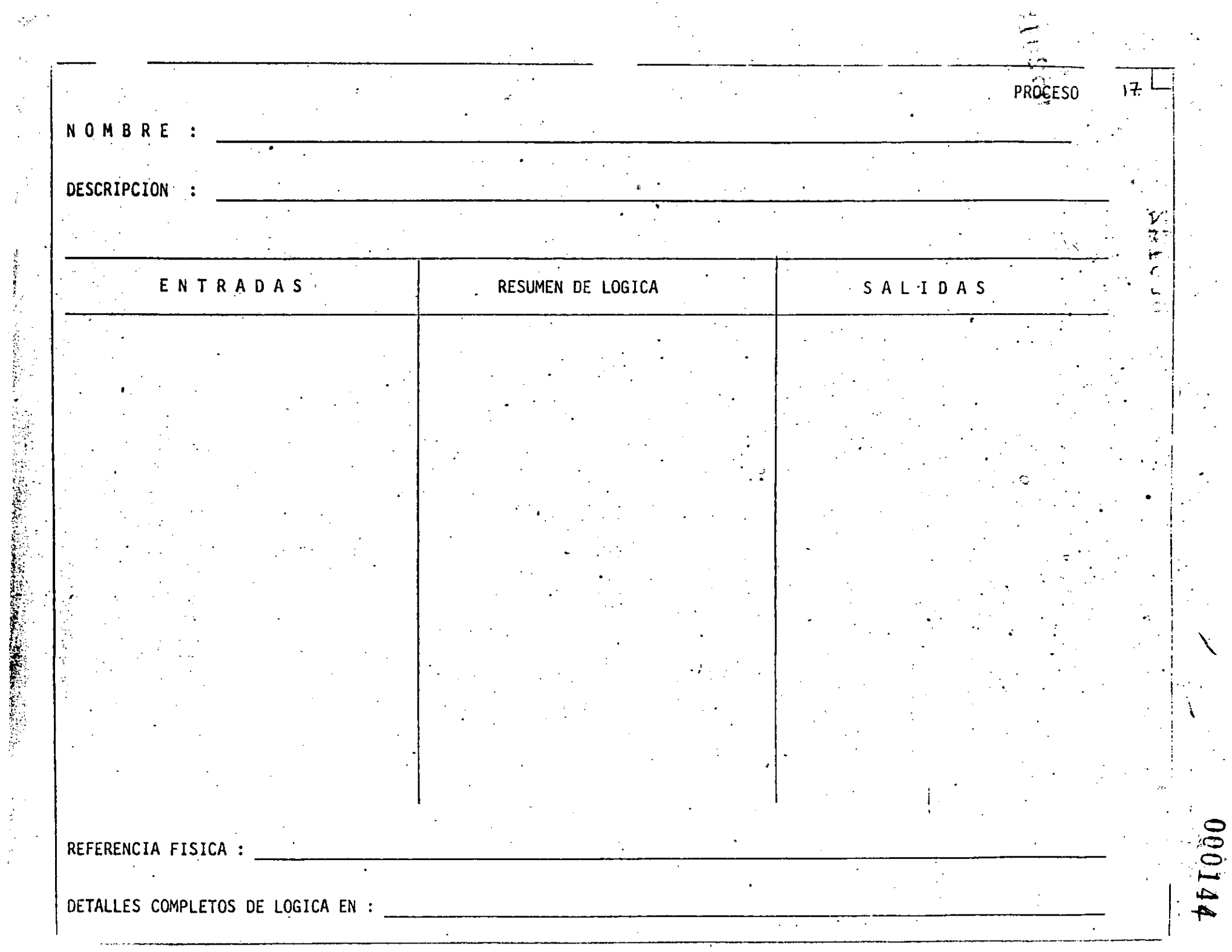

 $\overline{a}$ 

 $\hat{\phi}$ 

 $\hat{\mathcal{A}}$ 

 $\ddot{\phantom{0}}$ 

 $\overline{\phantom{a}}$ 

## TERCER PASO: EXPLISION DE LOS PROCESOS DEL NIVEL GENERAL

REPETIR LA EXPLOSION UTILIZANDO LOS PASOS 1 Y 2  $\ddot{\phantom{1}}$ 

 $\ddot{\phantom{0}}$ TERMINAR HASTA EL NIVEL DE DETALLE DESEADO

 $\hat{\mathbf{y}}$  (  $\hat{\mathbf{q}}$ 

CUARTO PASO: DEFINICION DE LA FRONTERA DE IMPLANTACION

PARA DESARROLLO PASO A PASO  $\overline{a}$ 

PARA CAMBIAR PROCESOS MANUALES CON AUTOMATICOS

000146

Ġ,

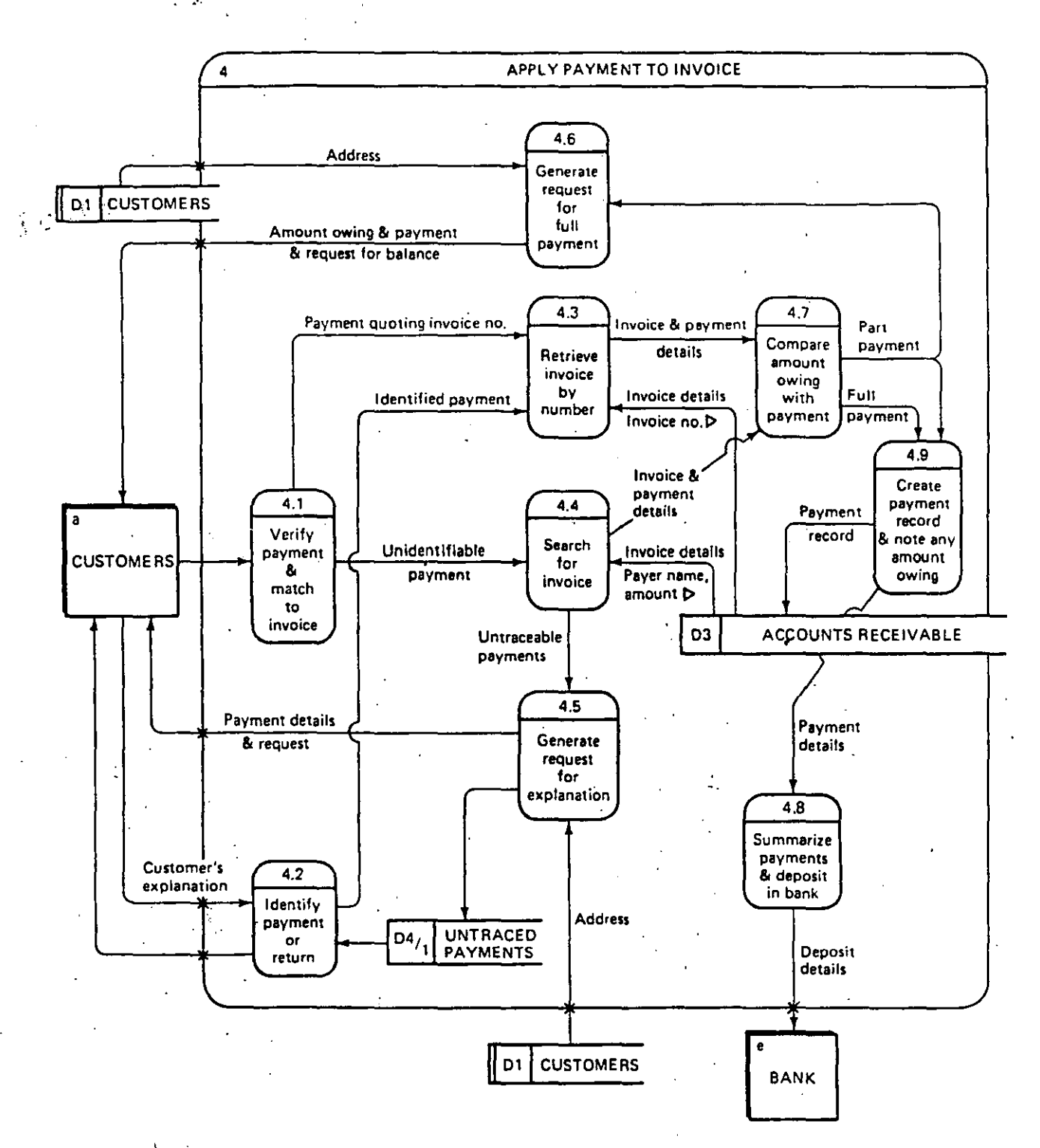

Figure 3.14 Process explosion

 $\overline{1}$ 

### $\mathcal{J}^{(n)}$  $\mathcal{L}_{\text{max}}$ 000147

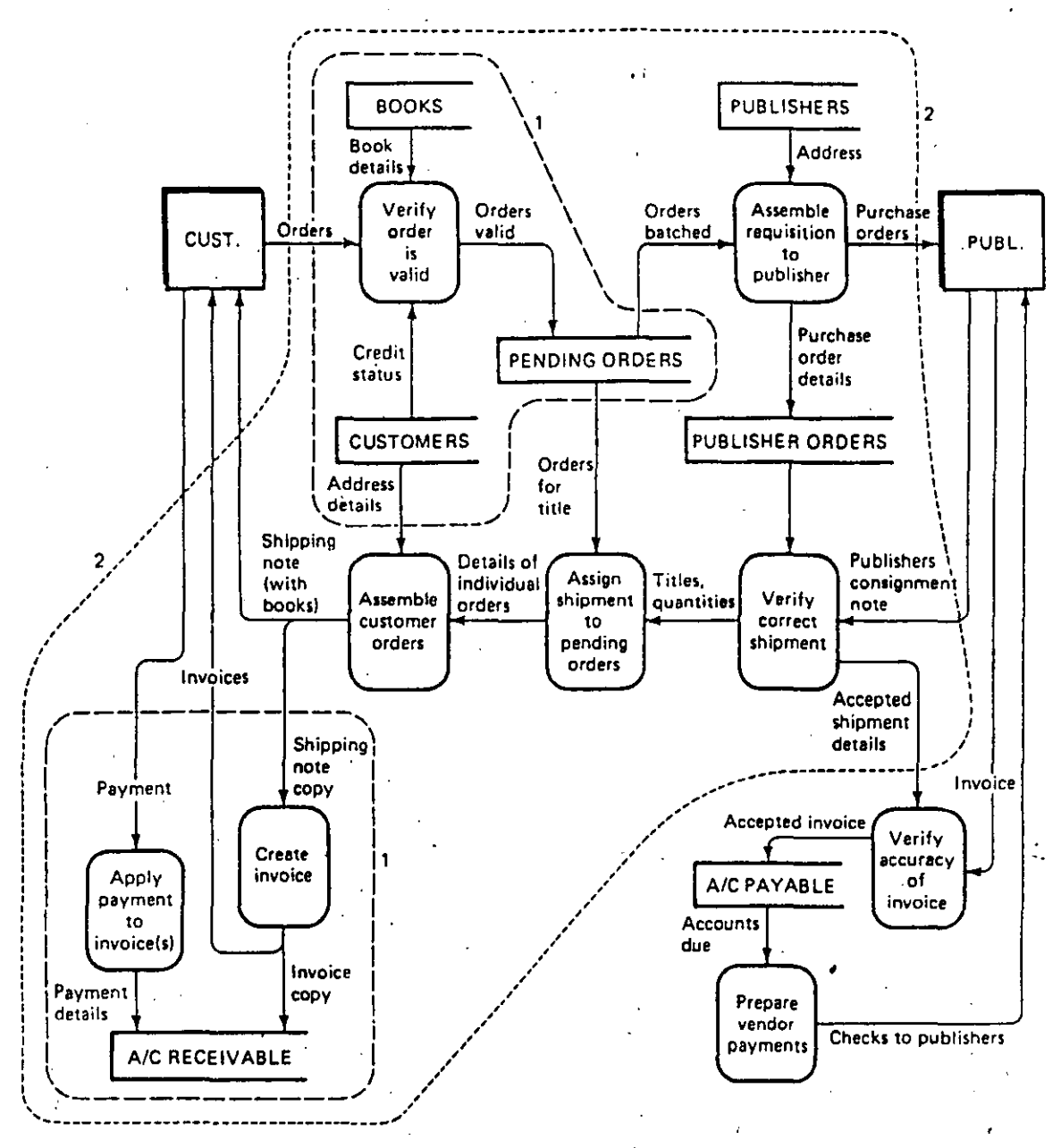

Figure 2.7 Possible automation boundaries

ċ,

#### EL DISENO ESTRUCTURADO  $111)$

 $000148$ 

 $21$ 

EL DISERO SE UBICA EN EL INICIO DE LA FASE DE ELABORACION, UNA VEZ QUE SE HA TERMINADO EL ANALISIS Y SE PUEDE DEFINIR COMO:

EL PROCESO ITERATIVO MEDIANTE EL CUAL, A PARTIR DE UN MODELO -LOGICO DEL SISTEMA, JUNTO CON UN CONJUNTO DE OBJETIVOS BIEN DE FINIDOS, SE PRODUCE LA ESPECIFICACION DE UN SISTEMA FISICO QUE CUMPLE CON LOS OBJETIVOS ENUNCIADOS.

DEBE RESPONDER A LA PREGUNTA: ¿COMO SE VA A HACER?

OBJETIVOS DEL SISTEMA QUE DEBEN DEFINIRSE ANTES DE INICIAR EL -DISENO.

QUE SE CUMPLA CON LAS FUNCIONES REQUERIDAS POR EL USUARIO

- TIEMPOS MAXIMOS PARA LAS TRANSACCIONES MAS IMPORTANTES
- CONTROL SOBRE POSIBLES FALLAS HUMANAS O DE LA MAQUINA
- FACILIDAD PARA SER MODIFICADO EN EL FUTURO

(EN GENERAL LOS TRES ULTIMOS FACTORES SIEMPRE SE CONTRAPONEN)

BROOKS "THE MYTHICAL MAN-MONTH", A. WESLEY, 1975 Y BOHEM, IEEF TO ON COMP., DIC 76, ENCONTRARON:

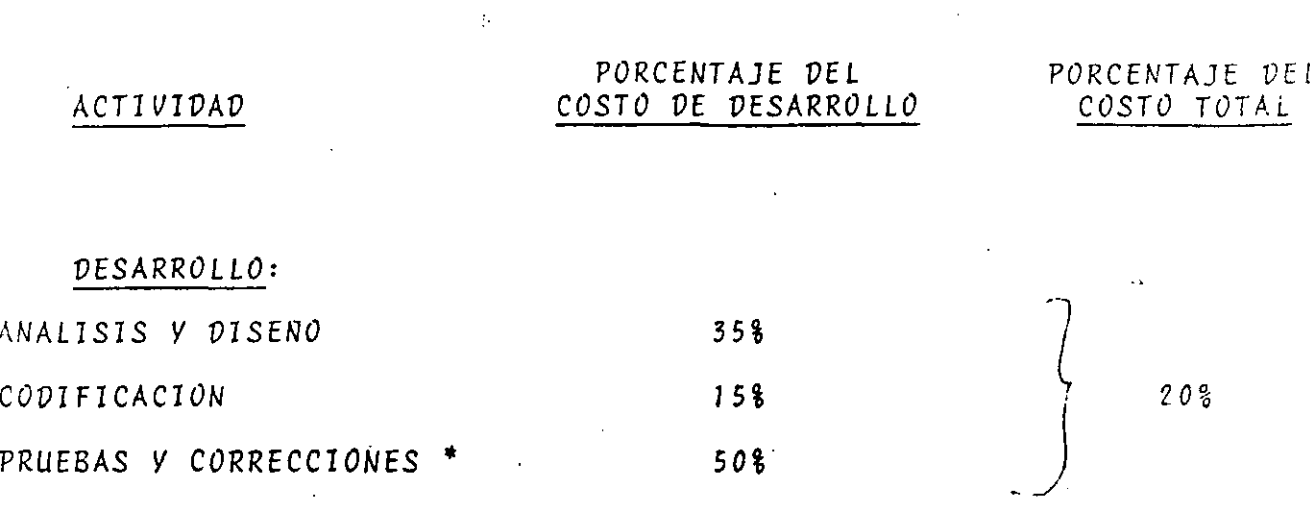

### MANTENIMIENTO:

CORRECCIONES DURANTE PRODUCCION CAMBIOS POR ADAPTACION \* MEJORAS<sup>\*</sup>

LOS COSTOS DE LAS ACTIVIDADES MARCADAS CON \* PUEDEN PRODUCIRSE SIGNIFICATIVAMENTE SI EL SISTEMA ES FACIL DE MODIFICAR

 $22$ 

 $\mathcal{L}^{\text{max}}$ 

80%

EL DISENO ESTRUCTURADO ES UNA TECNICA PARA CREAR SISTEMAS QUE SEAM FACILES DE MODIFICAR. LOS SISTEMAS ARS GACILES DE MODIFICAR SON -AQUELLOS QUE ESTAN FORMADOS POR PEQUENOS MODULOS MANEJABLES, CADA UNO DE LOS CUALES ES HASTA DONDE SEA POSIBLE, INDEPENDIENTE DE LOS DEMAS, DE MANERA QUE SE LES PUEDA RETIRAR, MODIFICAR Y DEVOLVER SIN AFECTAR EL RESTO DEL SISTEMA.

ŹΞ

UN MODELO QUE SATISFACE ESTOS REQUERIMIENTOS ES EL QUE TIENE LAS -SIGUIENTES CARACTERISTICAS:

EL SISTEMA ESTA COMPUESTO DE UNA JARARQUIA DE MODULOS (CAJAS NEGRAS)

CADA MODULO ES SUFICIENTEMENTE PEQUENO PARA SE MANEJABLE

CADA MODULO PUEDE SER MODIFICADO SIN PRODUCIR EFECTOS DE PROPAGACION DE CAMBIO

LAS FUNCIONES DEL USUARIO SON AGRUPADAS EN EL MENOR NUMERO DE MODULOS COMO SEA POSIBLE

EL MODELO ANTERIOR ES SEMEJANTE A UNA JARAROUIA MILITAR U ORGANI-ZACIONAL, Y PUEDE REPRESENTARSE MEDIANTE UNA "CARTA ESTRUCTURADA" EL DISENO ESTRUCTURADO PROPORCIONA CUATRO CONCEPTOS MUY UTILES PARA LA EVALUACIÓN DE UN DISENO:

- ACOPLAMIENTO ENTRE MODULOS
- COHESION
- ALCANCE DE EFECTO
- ALCANCE DE CONTROL

DE UN MODULO

\* 24

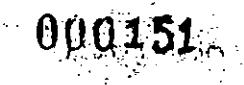

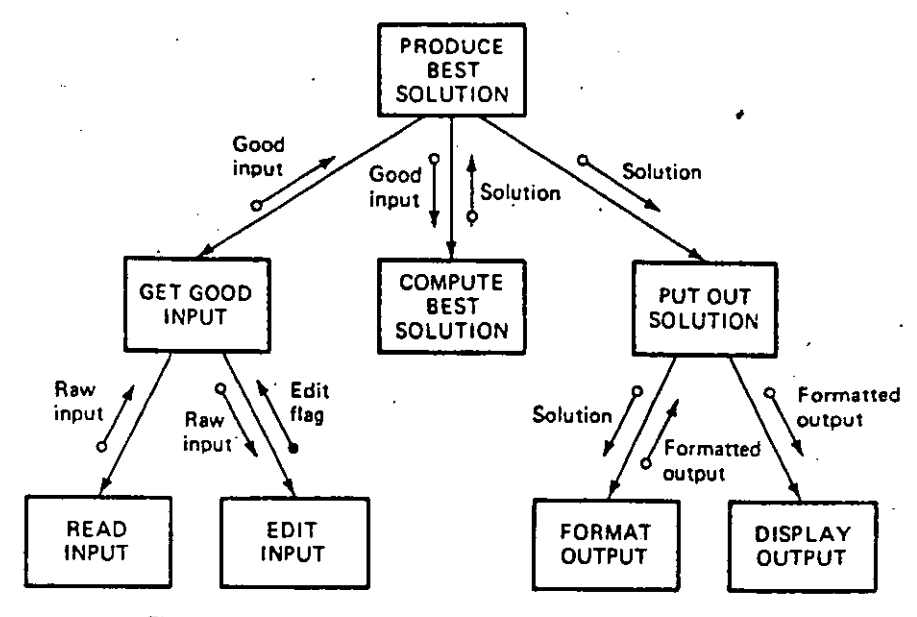

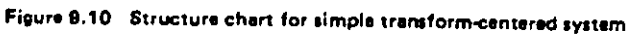

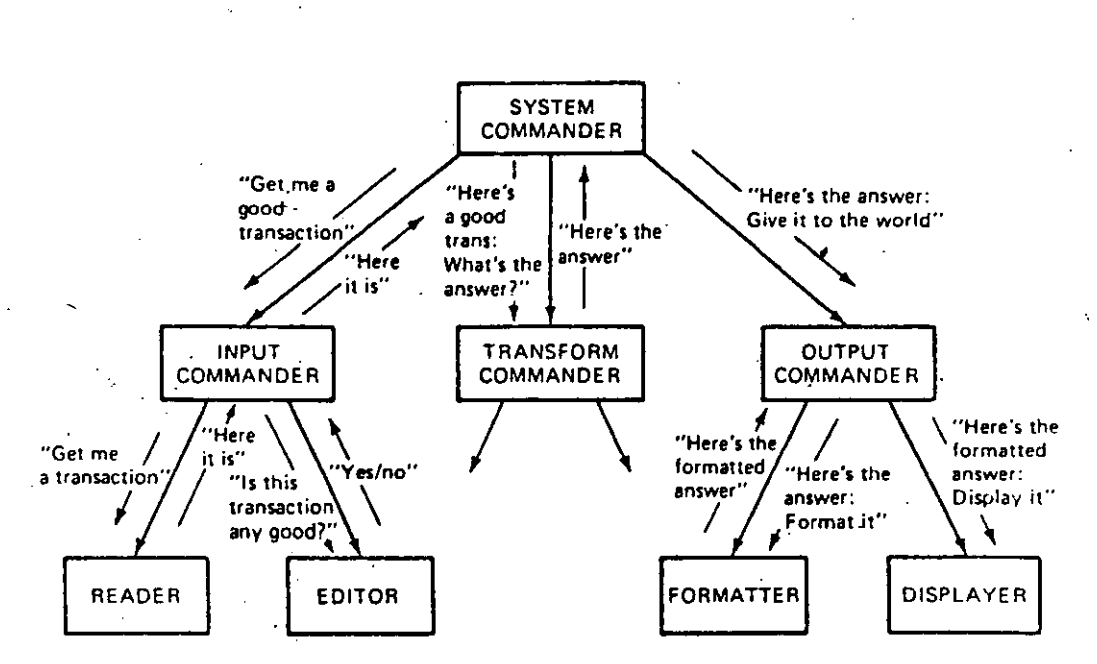

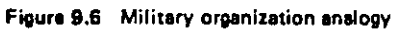

ACOPLAMIENTO ENTRE MODULOS:  $SPR_{G(f)}$ 

SE DESEA MINIMIZAR EL ACOPLAMIENTO ENTRE MODULOS. (MINIMIZAR LA RELACION EXISTENTE ENTRE ELLOS) NO ESPOSIBLE ANULARLO, YA QUE LOS MODULOS FORMAN PARTE DE UN TODO QUE ES EL SISTEMA:

TIPOS DE ACOPLAMIENTOS:

- A TRAVES DE DATOS: ES EL MAS DESEABLE. (PARAMETROS) SE REPRESENTA CON UNA FLECHA CON COLA VACIA
- A TRAVES DE CONTROL: NO ES LO IDEAL, PERO EN OCASIONES RESULTA CONVENIENTE (BANDERAS COMO PARAMETROS) SE REPRESEN TA CON UNA FLECHA DE COLA LLENA.
- EXTERNO O PATOLOGICO: ES LA RELACION DE UN MODULO CON OTRO EN LA CUAL UNO DE ELLOS HACE REFERENCIA AL ANTERIOR DEL OTRO. NUNCA ES ACEPTABLE (GOTO, COMMON)

COHESION DE UN MODULO:

SE DESEA MAXIMIZAR LA COHESION DE CADA MODULO. (MAXIMIZAR EL GRADO DE PERTENENCIA DE TODAS LAS PARTES AL MODULO) UN MODULO COHESIVO AUTOMATICAMENTE PRODUCE POCO ACOMPLAMIENTO

TIPOS DE COHESION:

- ACCIDENTAL (LA PEOR). EJEM: MODULOS DE 60 LINEAS
- LOGICA (CERCANA) A GENERAL DE LECTURA
- TEMPORAL
- DE PROCEDIMIENTO (REGULAR). EJEM: MODULO DE TODO EL THEN DE UN IF.
- DE COMUNICACION (REGULAR A BUENA). SUBFUNCIONES AGRUPADAS. EJEM: CALCULA E IMPRIME

FUNCIONAL (IDEAL). LLEVA A CABO SOLAMENTE UNA FUNCION

PRUEBAS PARA SABER SI UN MODULO TIENE COHESION FUNCIONAL

: SE PUEDE DESCRIBIR CON UN SOLO VERBO Y UN SOLO PREDICADO ?

¿ SE LE PUEDE "ACUSAR" DE POSEER ALGUN OTRO TIPO DE COHESION ?

### ALCANCE DE EFECTO:

CUANDO EN UN MODULO SE TOMA UNA DECISION, Y DEPENDIENDO DEL RESULTADO DE ESA DECISION SE INVOCA A UNO O MAS MODULOS, AL CONJUNTO DE MODULOS SOBRE LOS CUALES EL EFECTO DE INVOCARLOS POR OTRO MODULO SE CONOCE -CON EL NOMBRE DE ALCANCE DE EFECTO.

EL TIPO DE DECISION PUEDE SER UNICA (ROMBO) O CICLICA (SEMIELIPSE)  $*27$ 

ALCENCE DE CONTROL:

ES EL CONJUNTO DE MODULOS A LOS CUALES PUEDE LLAMAR DIRECTAMENTE, MAS LOS MODULOS QUE A SU VEZ ESTOS MODULOS PUEDEN LLAMAR, ETC.

DE LA MISMA FORMA EN LA QUE UN OFICIAL NO DEBE DAR ORDENES A TROPAS QUE NO ESTEN BAJO SU MANDO, UN MODULO NO DEBE TOMAR UNA DECISION QUE AFECTE A MODULOS QUE NO ESTEN DENTRO DE SU ALCANCE DE CONTROL.

 $26$ 

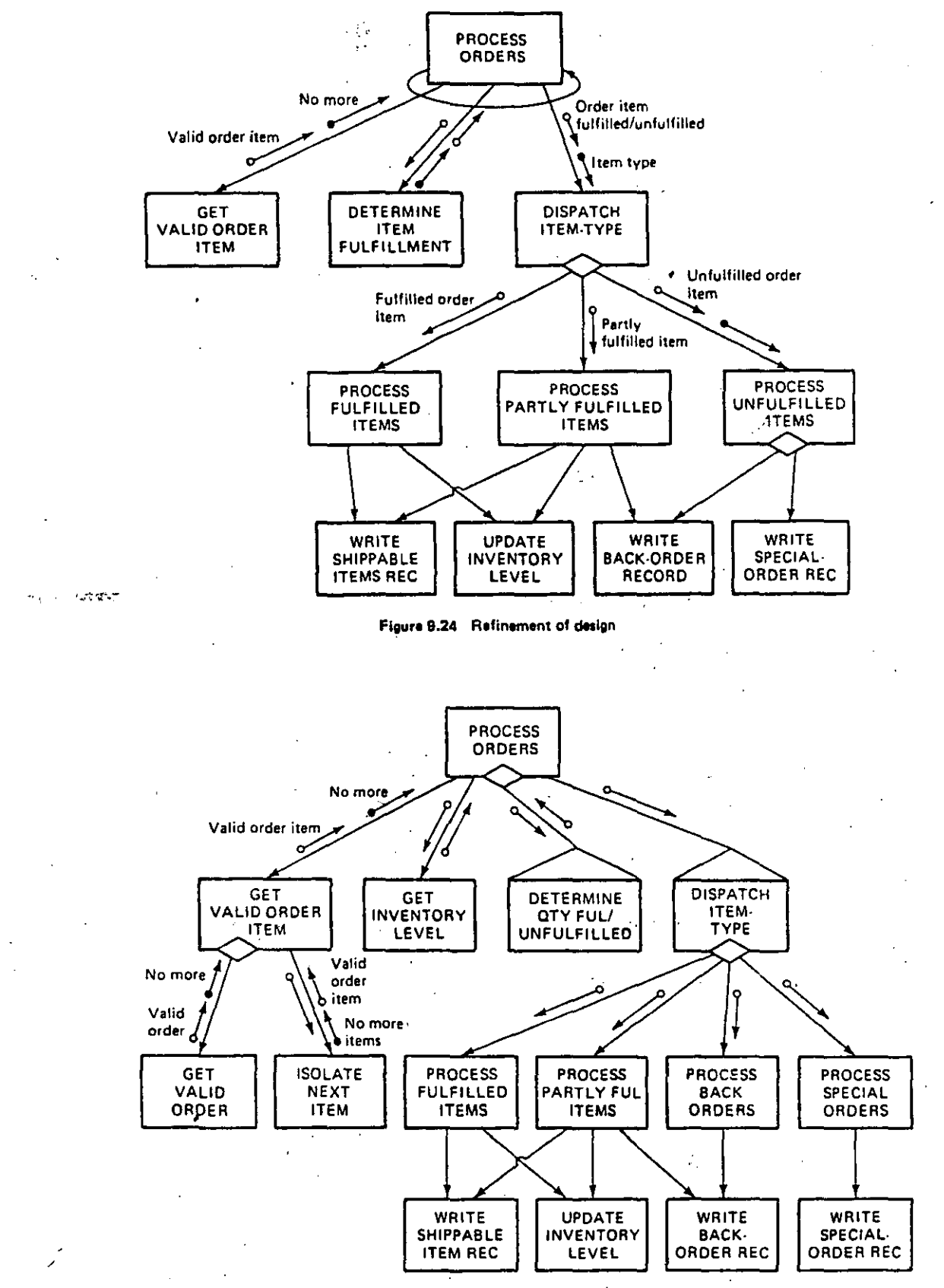

噭

Figure 9.28 Start of design of input leg

س بدا

έ.

UN DISENO PUEDE OBTENERSE A PARTIR DEL MODELO LOGICO DEL ANALISIS ESTRUCTURADO (EL DFD) A UN MODELO FISICO (LA CARTA ESTRUCTURADA) UTILIZANDO LA ESTRATEGIA CONOCIDA COMO "EL ANALISIS DE TRANSFORMA-CION", EL CUAL PUEDE RESUMIRSE EN:

TRAZAR UN DFD

000155

- IDENTIFICAR LA TRANSFORMACION CENTRAL ( FUNCIONES ESENCIALES ). ( NO INCLUYE E/S )
- TRAZAR UNA PRIMERA CARTA ESTRUCTURADA CON MODULOS ESENCIALES ( ITERAR CON LOS PROCESOS ESENCIALES PARA SELECCIONAR LA CAJA NEGRA DE MAYOR JERARQUIA )

ANADIR MODULOS DE E/S. MANEJO DE ERRORES

REVISAR CARTA ESTRUCTURADA

( BALANCEADA O REPETIR 2 PASOS ANTERIORES )

EXISTEN ALGUNAS ESTRATEGIAS ADICIONALES. ENTRE LAS CUALES DESTACA LA LLAMADA "EL ANALISIS DE TRANSFORMACIONES", LAS CUALES NO SE -CUBRIRAN EN ESTA PLATICA.

#### CAPITULO V

#### PRUEBAS DEPURACION Y HANTENINIENTO

V.1 CONCEPTOS DE VALIDACION. DEPURACION Y PRUEBA DE PROGRAMAS

La depuración, prueba y mantenimiento de programas es tárea que ha sido isnorada por larso tiempo y poco-se-ha investimado: recomendado g/o concluido sobre estos puntos..

El objetivo principal de estos puntos es ausentar el nivel de coarrensión así cono; arreciar la masnitud del esfuerzo oue sisnifica el Probar: Validar y Derurar prostamant" adomás: discutir w reconnect las técnicas y estratedias que se pueden. arlicar rara llevar a cabo los runtos arriba comentados.

#### U.1.1 DEFINICIONES Y CONCEPTOS:

Lo sisuiente no pretende formalizar sino sólo familiarizar. al lector con aldunas de las ralabras de uso común entre los prodramadores de cualouier área de trobado.

1. Programat

Un prostsaa es una colección de instrucciones auor cuando se combinan con datos arroriados e información de control, suede llevar a cabo alsunas funciones Previamente - definidas. Un rrodrama es la mínica. colección de instrucciones que euede funcionar sin. interactuar commetros prodramas.

2. Modulo:

Un módulo se define de una nanera similar a la de un prodrama, es decir, es una colección suficiento de instrucciónes para desarrollar una función lósica. -Fo. algunos ludáres se considera módulo como sinónimo de sulrutina; también se llesa a definir con baso en . restricciónes físicas, como por edenplo, en el número de

 $-142 -$ 

PRUEBAS DEPURACION Y MANTENINIENTO ω

> instrucciónes. "Implicitamente se asume aue un addulo no es dtil si do se le combina con'otros módulos para formar una unidad mawor (ejemplo un sistema).

Pag. V-2

**Subsistena:** 

Se asuae oue un subsisteas es una colección de Prodhamas ordanizados de cierta manêra; para llevar a cabo una función mayor y más compleja elo que no seria rosible en un rrograma-sencillo. También se habla do Jerarouias de subsistemas o niveles de subsistemas.

 $\subset$ 

**Sistens:** 

La palabra sistema se usa para describir una colección de prodramas, por eJemplo el sistema operativo o el sistema de nómina. En términos más senerales un sistema se considera una colección de programas w/o subsistemas. suficientes para llevar a cabo una arlicación o función coherente w significativa.

Mota:

Las anteriores definiciones de Programor Hódulor Subsistema y Sistema se hicieron con base a la conrledidad de su función rero sí nos vamos a la rarto ató⊾ica de coda una do las definiciones (colocción do instrucciones) encontrarenos que no existo diferencia alsana entre los concertos arriba mencionados (rara masor detalle en la discusión se recomienda leer elcaritulo de Discño Estructurado).

5. Confiebilided del Software:

Se ha lledado a dafinir como la probabilidad de obtiner un prodrama operando por un periodo suficiente do liespo, sin error de software, en la minuina pora la que fue discñado con todo y sus limitaciones. Confiabilidad se define en términos del tiango propadio entre fallas MTDF (de sus-siclas-en-inglés-Moan-Tice Betgeen Failures) y tienzo rronadio de corrección BTTR (de sus siglas en inglés Mech Tipe To Repair "MTTR'), o en lérminos de intedridad de la base de datos (si los datos canejados son actualizados y administraços correctamente, el sistema es confiable). Todos estog téroinos tienen un mayor sisnificado cuando los utilizamos en el contexto de un sistema que cuando lo. usabos en un prostama sencillo o en un módulo.

 $-143 -$ 

### PRUEBAS DEPURACION Y MANTENIMIENTO

### d. Error (Bug):

 $\frac{1}{2} \frac{1}{2} \frac{1}{2} \frac{1}{2} \frac{1}{2} \frac{1}{2} \frac{1}{2} \frac{1}{2} \frac{1}{2} \frac{1}{2}$ 

Se define como un defecto de software, puede ser sólido (consistente) o transitorio (pasaJero).

#### a. Sólido:

Error que se produce invariablemente al edacutar el prostama: pueden producirse por equivocaciones en la codificación o debido a la lósica errónea del prosramador.

Pas.  $V-\hat{3}$ 

#### b. Transitorio:

. Error aue se produce esporádicamente con determinados datos de entrada o por problemas de lasuaos, Se diferencia del anterior en que la falla puede aparecer en determinadas ejecuciones y en otras no.

### 7. InPrevisto (Slitch):

Definiremos un improvisto cuando se presentan características no pensadas en un prodraha (en cualquiera de las fases de su desarrollo) que se traduce en ineficiencia y pone de aanifiesto una falta-de estilo. Nótese la diferencia entre un ferror<sup>e</sup> y un "iarrevisto". Un error implica que el prostana no trabaja como se especificós mientras que un imprevisto implica que la especificación (de alsuna propiedad del prodrana) sale del rando de la especificación original, es incficiente, mal interpretada etcétera.

#### 8. Probar:

Probar (Testins) se define como un conjunto de protection tos w actividades que protenden demostrar la correcta operación e interacción de un programa con su medio ambiente. Tal comos probar la existencia de errires o la ausencia de los aismos. Se distinsuen tanto pruebas de noción como pruebas de depuración.

Las pruebas de noción son las que se eJecutan para detectar errores es decir para tener conciencia de la existencia de los aismos.

Las Pruebas de depuración tienen como objetivo una vez detoctado el error; buscar las causas que lo W ocalionaron y cómo corresirlo.

 $-144 -$ 

#### 9. Probar la Efectividad de un Prostanal

En los últimos años, ha existido un interés creciente en el desarrollo de una prueba risurosa de la efectividad de un programa. Esto se ha hecho tomando en cuenta el medio ambiente en el cual opera el programa, usando un conjunto de axiomas y teoremas. Se espera que eventualmente se desarrollen técnicas eara automatizar el proceso.

Pas.  $V-A$ 

Como se señaló en el carítulo de Implantación la dificultad para probar la efectividad de un prosrama está muy relacionado con su complejidad y el número de componentes que interactuan; por lo tanto la Prodramación estructurada (que tiende a reducir la compledidad de los programas) será-vista-desde-ahora como parte inportante del proceso.

#### Validación, Verificación y Certificación: 10.

No tan comunes como los términos "Probar" B "depurar", validar, verificar y certificar son ocasionalmente usados en diálogos relacionados con. pruebas de programas. Como la define Hetzel, "Validación es el conjunto de procedimientos y actividades que pretenden demostrar la lósica correcta de un prostaga en un medio ambiente externo al 'Verificación es el conjunto de desarrollado". Procedimientos y actividades que pretenden demostrar la corrects lósica de un prostama con una prueba en un medio ambiente determinado de pruebas°, el cual puede o no corresponder al medio ambiente en el cual eventualmente correrá. Finalmente, \*Certificación se define como una aprobación de lo correcto y efectivo de un rrodrama, basado tanto en experiencias, metodología como en un conjunto organizado de procedimientos y actividades'.

#### 11. Deruración:

Depurar (Debussins) es un conjunto de actividades (algunas de las cuales pueden relacionarse con la computadora y otras no) que empiezan en  $\mathbf{a}$ descubriaiento de la existencia de un error y terainan cuando se localiza precisa y concisamente la inaturaleza del error. De acuerdo con alsunos expertos, depurar también incluse el periodo de tiempo durante el cual en error se corrise, y no termina realmente hasta que ex deauestra a todos satisfactoriamente que el error a corrisió y se trabaja correctamente.

 $-145 - i$ 

## Pas. V-5 PRUEBAS DEPURACION Y HANTENIMIENTO

### 12. Manteniaiento:

corrrección de errores, actualizaciónes para mantener la compatibilidad con nuevos sistemas operativos / compiladores w a la introducción de códiso para. imprevistos de roca importancia . La distinción entre un cambio mínimo y un cambio mayor es absolutamente, una característica propia del programa o sistema, pero debe ser fácil de hacer en la mayoría de los casos; ya que alsunos casos se podrían considerar como parte del mantenimiento pero otros, según su dificultad, caerían en la categoría de desarrollo.

#### V.1.2 PRUEBA DE PROGRAMAS

#### V.1.2.1 INTRODUCCION

Es posible tratar el problema de la prueba de prosramas desde diversos puntos de vista; sin embargo, en este caso se parte de la idea de que se usa con gran frecuencia una definición totalmente incorrecta de la palabra probar y esta es la causa principal de que las pruebas resulten deficientes. Como ejemplo de tales definiciones sé pueden dar las sisuientes: 'Probar es demostrar que no hay jerrores presentes en un prostama!, "el propósito de probar es mostrar que el prodrama realiza correctamente las funciones esperadas<sup>e</sup> y "probar es el proceso que. lleva a confíar en que un prodrama hara lo que se supone que debe hacer' +/

Todas estas definiciones son incorrectas porque describen casi lo opuesto de lo que debenos considerar cono prueba de un Programa. DeJando por un lado las definiciones, pensemos en cue cuando se Prueba un programa se desea agregarle alsún valor (es decir, puesto que la prueba es una actividad costosa: se desea recuperar parte de este costo por medio de un incremento en el Valor del programa). Adregar valor significa aumentar su calidad d su confiabilidad. lo que a su vez significa encontrar u eliminar errores. De aqui que no se debe probar un prosrama para mostrar que funcional más bien es conveniente comenzar con la suposición de que el prosrama contiene errores y lueso probar el Programa para encontrar tantos como sea posible. Una definición más apropiada es:

'rueba es el proceso de .eJecutar un prodrama con el fin de theontrar Errores

Otra manera de reforzar la definición adecuada de prueba

analizar los usos de las palabras exitoso y no-exitoso y ... anailzar ios cusos sur ans cusos cusos constituidamente los<br>La palabra mantenialento se usa normalmente para particular su uso, por Jefes de proyecto, para clasificar los describir todas (.las actividades relativas a la resultados en casos de rrueba. La mayoría de ellos considera a<br>continendan de escena un caso de prueba que no encuentra un nuevo error, como una. rasada de rrueba exitosa del prosrama mientras que deneralmente se califica como no exitosa una prueba que descubre un nuevo error. De isual modo, un caso de prueba que descubre un error dificilmente puede ser considerado como no exitoso; antes bien ha Probado ser una valiosa inversión. De aquí que otra manera de dar aroso a la definición correcta de rrueba sea invertir el uso corriente de estos términos. Se dicer entonces, que un caso de prueba exitoso es el que descubre un error y que un esso de Prueba ino exitoso es el que hace que el prostana produzca un resultado correcto.

## V.1.2.2 EL ALCANCE DEL PROBLEMA DE PROBAR PROGRAMAS

Casi todos los prosramadores (o administradores de srupos de prodramadores) han vistor oídor o experimentado las consecuencias del alcance de los errores en los programas de computadora; pero como la computación cada vez abarca más campos críticos para la sociedad; el efecto de chequeos servebas pobres o limitadas; convierte a los prostamas y sistemas en also cada vez más desastroso y con mayores consecuencias posteriores. Además de ésto, auchos prodramadores, administradores de drupos de prostanadores y casi todos los Jefes no técnicos subestinan drásticamente el tiempo, energía, planeación y dinero que se deben dedicar a las pruebas. De la misma forma, se subestima la compledidad de depurar y ver operar correctamente un módulo; así aisao la assnitud y coarlejidad del manteniaiento de un sistema se deJan a un lador siendo una consecuencia normal (pero no Justificada) los problemas en las etapas posteriores.

Algunas estadisticas nos rueden ayudar a mostrar que san serio es el problema:

El tienzo requerido zara zrobar un zrodrama ha sido estimado entre, un 30% y un 50% del total del tiempo requerido por el Provecto. Un sistema requeño bien diseñado ruede probarse en menos del 30%, pero por ejemplo un sistema planeado para dos años (diseño e inplantación) Justifica Plenamente de tres a nueve meses de pruebas.

El número de errores remanentes en prosramas srandes (después de que ha sido suruestamente probado) es aún muy diandel todo ésto depende tanto del prosramador como de la arlicación.

 $-147$   $-$ 

12. Hantenimiento:

Pas. V-5

AS DEPURACION Y MANTENIMIENTO

Otra manera de reforzar la definición adecuada de prueba, es La palabra mantenimiento se usa normalmente paramalizar los usos de las palabras exitoso y nó-exitoso y en<br>describir - todas las actividades relativas a la particular su uso, por Jefes de proyecto, para clasificar los<br>conr compatibilidad con nuevos sistemas operativos un caso de prueba que no encuentra un nuevo error; como una<br>compiladeres y a la introducción de códiso para pasada de prueba exitosa del prostama mientras que seneralmente imprevistos de poca importancia . La distinción entrese califica como no exitosa una prueba que descubre un nuevo un cambio mínimo y un cambio mayor es absolutamente una error. De isual modo, un caso de rrueba que descubre un error característica propia del programa o sistema, pero debe dificilmente puede ser considerado como no exitoso), antes bien ser fácil de hacer en la mayoria de los casos; ya que ha probado ser una valiosa inversión. De aquí que otra manera de alsunos casos se podrían considerar como parte del dar aposo a la definición correcta de prueba sea invertir el uso mantenimiento rero otros, sesún su dificultad, caerían corriente de estos términos, Se dice, entonces, que un caso de en la catesoría de desarrollo. prueba exitoso es el que descubre un error y que un caso de prueba no exitoso es el que hace que el prodrana produzca un

resultado correcto .

 $U - A$ 

9015

#### V.1.2 PRUEDA DE PROSRAHAS

V.1.2.1 INTRODUCCION

desde diversos runtos de vista; sin eabarso, en este caso se del alcance de los errores en los prosramas de computadora; pero parte de la idea de que se usa con sran frecuencia una definición como la computación cada vez abarca más campos críticos para la totalmente incorrecta de la palabra probar y esta es la causa sociedad; el efecto de chequeos y pruebas pobres o limitadas principal de que las pruebas resulten deficientes. Como ejemplo convierte a los prosramas y sistemas en algo cada vez más de tales definiciones se pueden dar las sisuientes: "probar es desastroso y con mayores consecuencias posteriores. Además de<br>demostrar que no hay errores «presentes en un prostama", "el éstor "muchos" prostamadores, admini propósito de probar es mostrar que el prosrama realiza prostamadores y casi todos los Jefes no técnicos subestiman correctamente las funciones esperadas<sup>e</sup> y "probar es el proceso drásticamente el tiempo, energía, planeación y dinero que se que lleva a confiar en que un prodrama hara lo que se supone que debe hacer' .

Todas estas definiciones son incorrectas rereue describen easi lo erúesto de la eue debenos considerar como rrueba de un Prodrana. DeJando per un lada las definiciones, pensenos en maue cuando se rrueba un prodrana se desea adredarle aldún valor (es decir: puesto que la prueba es una actividad costesa; se desea recurerar parte de esté coste per media de un incremento en el valor del prodrama). Adredar valor sidnifica aumentar su calidad a su confiabilidad. le eue a su vez sismifica encontrar y eliminar errores. De anui que no se debe probar un prosrama para mostrar que funcional más bien es conveniente comenzar con la suposición de que el prostama contiene errores u lueso probar el Prosrama para encontrar tantos como sea posible. Una definición ads apropiada es:

and state and states prueba es el proceso de ejecutar un prostrama con el fin A<sup>) ancontrar Errores</sup>

 $-14A$ 

#### V.1.2.2 EL ALCANCE DEL PROBLEHÀ DE PROBAR PROGRAHAS

Casi todes los presramadores (o administradores de srupos de Es rosible tratar el rroblema, de la prueba de prosramas prosramadores) han vistor oido, o experimentado las consecuencias deben dedicar a las pruebas. De la misma forma, se subestima la coarlejidad de derurar y ver orerar correctamente un módulo; así misao la masnitud y complejidad del mantenimiento de 'un sistema se dejan a un lador siendo una consecuencia normal (rero na Justificada) les problemas en las etapas posteriores.

> - Algunas estadísticas nos eurden avudar a mostrar que tan serio en el problema:

El tiempo requerido para probar un prodrama ha sido estimado entre un 30% y un 50% del total del tienno requerido nor el Prevecto. Un sistema requeño bien diseñado ruede rrobarse en aenos del 30%, pero por ejeuplo un sistema planeado para dos años. (diseño e inplantación) Justifica -plenamente de tres a nueve aeses de pruebas.

El nómero de errores remanentes en programas drandes <sup>(desp</sup>ués de que ha sido survestamente rrobado) es aún muy diand <sup>tod</sup>o ésto depende tanto del programador como de la aplicáción.

 $-147 -$ 

Si probar es difícil, no debe de sorrrender que el mantenimiento (que requiere su propio cíclo de prueba y depuración) causa serias dificultades en muchas orsanizaciones. Las estadisticas nos dicen que en promedio el 50% del presupuesto de los Centros de Cómputo se sasta en mantenimiento de prosramas existentes; en algunas de las organizaciones mayores, se alcanzó. hasta un 80%.

**U.1.2.3 NIVELES DE COMPLEJIDAD EN PRUEBAS DE PROGRAMAS** 

Hablar de pruebas de prodramas involucra hablar de la compledidad de los mismos. Es conveniente clasificarlos en pocas eategorias) en este caso la clasificación está basada en un erfterio, que se inició en los sturos de desarrollo de arlicaciones en la industria de cómputo y se, basa 'esencialmente en masnitudes.

- . 1. Prostanas Sencillos
	- Caracteristicas:

e. Henos de 1000 instrucciones de códiso fuente

 $\Delta$  ,  $\Delta$  ,  $\Delta$  ,  $\Delta$  ,  $\Delta$ b. Escrito generalmente por un programador en 6 meses o **ACNOS** 

e. Generalmente no tiene interacciones con otros Programas o sistemas.

En este grupo se incluirian: aplicaciones científicas requeñas, escritas por indenieros para **Pequeñas** resolver problemas numéricos sencillos/ rutinas de utileria para aplicaciones comercialesi .<br>Programas de reportes escritos) - y la -gran -mayoria de programas desarrollados por estudiantes de ciencias de la computación.

La observación más importante acerca de prodramas sencillos "simples" es que usualmente no inporta cómo se Prueben de hecho no iaporta si son probados del todo.

No hay mucho interés en los prostamadores para Probar Prodramas de este drupo, deneralmente depuran y rrueban sus rrodramas sin ninguna. lódica y sobre, la marcha, no tienen un plan ni una-organización-para probar) se supone que los errores que se encuentren después que se finalizó el programa, se arreslarán sobre la marcha durante la producción.

 $-148 -$ 

### PRUEDAS DEPURACION Y MANIENIMIENTO

 $.$  Pas. U-7.

- $2.$ Prosramas de CompleJidad Hedia
	- Caracteristicas:
	- a. Entre 1,000 & 10,000 instrucciones de códisc fuente:

EA.

- b. Escrito por entre 1 y 5 grogramadores en 240  $d \sim 2$ años
- c. Tiene pocar si es que la hay, interacción con otros sistemas
- d. Consiste de 10 a 100 módulos

La mayoría de prosramas caen en esta categoría. Arlicaciones comerciales (contabilidad, nómina, control de inventario: etc.) # arlicaciones científicas# los sistenas del equipo (ensambladores) compiladores, raquetes de manejo de datos, programas, de control, de telecomunicaciones etcétera.

Definitivamente no son prodramas triviales, si requieren de 1 a 2 años de tiempo de desarrollo implica que el esfuerzo de prueba puede llevar de seis a doce meses. Por otro lado cualquier problema que pueda encontrarse durante el proceso de prueba puede resolverse por el esfuerzo propio y la peor consecuencia es un roco de retraso en la fecha de instalación: Asi aísmo cuando el programa es puesto en producción el daño causado por cualquier error residual es perceptible pero no es critico.

Es verdad que prostanas de 10,000 proposiciones son POP si mismos complejos y es verdad que los errores en estos prodramas a veces son catastróficos; aón asír Parece ser que la assoria de los prostabadores de este tiro de rrosectos son mus confiados. La consecuencia de ésto: desafortunadamente: es que el prosramador involucrado en tales provectos raramente siente la necesidad de concentrarse en los buenos principios de diseño y programación. ya que de otra forma: los errores en proceso involucrarán retraso en la implantación...

Los efectos de fallas en esta catesoria tienen mayor repercusión y teniendo en cuenta las típicas urgencias y necesidades de presentar resultados , pocas veces se cuenta con tiempo suficiente para trabajar con. Por ejemplo: diseño descendente y prosramación estructurada.

#### Prosramas CompleJos.

#### Caracteristicas:

- a. Entre 10,000 y 100,000 proposiciones de códido **fuente**
- b. Escritos POR entre 5 y 20 prodramadores en un . periodo de 2 a 3 años
- c. Están conpuestos por varios subsistemas
- d. Presentan frecuente interacción con otros prosramas

e. Constituidos por entre 100 y 1000 módulos

Nótese que el criterio de clasificación ha sido el tagaño: los prodramadores ven con desadrado sistemas tan srandes. Los Jefes ven con recelo provectos que requieren aás de un equipo de programadores y un mayor nivel de supervisión. Frecuentemente cambian de trabado uno o aás prostamadores antes que el provecto termine; el usuario no interactua muy bien y cambia sus requerimientos muy frecuentemente, después que pasó cierto tienpo y conienzan los retrasos.

Los errores son mas complejos y las tecnicas de rrueba clásicas no se ajustan en su totalidad. Los efectos son mucho más serios y los recursos desperdiciados son mayores. La presión es aucho mayor y las rosibilidades de localizar un error son aenores, debido a la conrledidad. Si algunos errores se descubren poco antes, de la producción oficial, ocasionarán retraso en la implantación y se caerá en el caso de los errores residuales (que se comentarán más adelante), en ocasiones se ha llegado a proponer que el usuario aodifique su aanera de trabajar para no sodificar el sístema. La forma de trabajo detras de ésta explicacion debe quedar clara:

Se ruede aldunas veces darse el lujo de idnorar las técnicas de pruebas (y buenas técnicas de diseño) cuando se desarrollan prostanas sencillos o de complejidad medial - en el caso de programas complejos, utilizar una técnica de prueba nuy pobre estará condenando al fracaso el sistema que se está desarrollando. Debido a que el crecimiento de un número de aplicaciones comerciales y ve científicas se aproximan a este nivel de complejidad se debe pensar que un nivel de pruebas más estricto es necesario y no solamente deseable como en el-caso

PRUEBAS DEPURACION Y MANTENIMIENTO

#### anterior.

- Prodramas muy Complejos
	- Caracteristicas:
	- a. Entre 100,000 y 1,000,000 de instrucciones de código fuente

 $Fas. V-10$ 

**1000** 

- b. Escrito por stupos de 100 a 1000 prostanadores en
- c. Requiere de desarrollo y mantenimiento continuos. Por sente diferente a la del desarrollo orisinal

 $d_1$ . Formado por entre 1,000 y 10,000 módulos.

- e. Varios subsistemas generales con interacción compleja y comunicación con otros sistemas desarrollados seraradamente
- f. Generalmente consumen una gran cantidad de recursos, telecomunicaciones, multitareas y procesos en tiempo real.

Hasta hace pocos años estaban limitados a usuarios. aux especiales como serían drandes bancos: dobiernos y Provectos militares! Pero en la actualidad varias orsanizaciones industriales han comenzado a senerar arlicaciones de este tamaño.

Tiene aue auedar perfectamente claro que en ostos provectos hay una gran oportunidad de falla si no se insiste en estratedias rídidas de diseño y prueba.

. Dada la masnitud y el tipo de usuarios. los srupos de trabado encarsados de desarrollar prostamas mus complejos, han contribuido enormemente al desarrollo. de técnicas de depuración y prueba; desafortunadamente no todos los equipos de trabajo disponen de recursos (económicos: humanos, técnicos etcétera) suficientes para lledar a un término felizi cabe comentar que una falls en un prosecto de este tipo se puede s debe evitar usando estrategias de análisis, diseño, Pruebas, etcétera adecuadas.

5. Prodramas muy Especiales

#### Caracteristicas:

 $-150 -$ 

Pas.  $V(1)$ 

PRUEBAS DEPURACION Y MANTENIMIENTO

- Entre 1,000,000 a 10,000,000 de instrucciones de códisc fuente.
- 2. Más de 1,000 prosranadores en una década o más de desarrollo.  $\sim$   $\sim$   $\sim$
- 3. Uso de gran cantidad de recursos y en ocasiones tecnologia especial and a
- 4. Involucran Procesos criticos como pudieran ser: Control de tráfico aéreo, controles de tiempo real, controles espaciales, defensa terrestre y aérea etcétera.
- 5. Confiabilidad altisias.

'Limitado a gobiernos, organizaciones militares o sturos económicamente muy roderosos

Para esta catesoria, dado el tamaño y la importancia, algunos gobiernos han implantado grupos de estudio a técnicas especiales de prueba, operación, depuración y, mantenimiento: pero su experiencia no se ha podido difundir debido a la importancia de la calidad de 'secretos', de estos provectos.

**V.1.2.4 TIPO DE ERRORES QUE SE DETECTAN MEDIANTE PRUEBAS** 

Como en alguna ocasión comentó Dijkstra, "Las pruebas" deben mostrar la presencia, no la ausencia de errores \*

### Clases de errores:

1. Errores de Lósica

Los errores de lósica son normalmente el tiro de error más comón y mucho del esfuerzo estará enfocado a encontrar este tipo de error. Podemos considerar un error de lósica como un error sólido y repetitivo. Es decir, si una entrada determinada manifiesta la presencia de un error entonces la misma entrada: cuando se le dé al prosrama una sesunda vez, debe dar el mismo error en la misma forma.

. 2. Errores de Documentación

Para algunas arlicaciones, un error de este tipo Puede ser tan serio como un error de lósica; aué ocurre si la documentación de operación o del usuario tiene. errores? , de agui se desprende la importancia de la Particiración de todas las áreas involucradas en la Prueba de programas.

#### 3. Errores de Comunicación o Interfaz

Son los errores que encontramos cuando un módulo no entresa. la información necesaria o cuando los datos que se ridieron son insuficientes. Es nécesario verificar que la interfaz entre módulo y módulo se realice adecuadamente.

#### Errores de Exceso de Datos o Recursos

e. Este error se puede poner de manifiesto, cuando, se riense en los sisuientes cuestionamientos : Que ocurre si varias tablas internas; colas u otras áreas de menoria se llenan a su máxima caracidad? , Cuál es la desradación del tienno de respuesta?, Sólo es dedradación o rérdida de control?

Al notar este tiro de situaciones, será necesario. verificar los dimensionamientos, capacidades y recursos consumidos.

#### 5. Errores Función del Tiempo

Generalmente se prosentan en sistemas en tiempo real, wa que existen funciones condicionadas al tienpo, o bien cuando la oreratividad derende de ciertos eventos: además debe de tomarse en cuenta que las rosibilidades y combinaciones función del tiemro son infinitas.

#### 6. Errores de Sobrecaracidad

Consisten en rébasar los limites estimados. lo que trae como consecuencia el comportamiento del sistema no sea normal, wa sea por medio de errores específicos o no especificos.

Estos errores son criticos en tiempo real, wa que cuando no se prevén crecimientos suficientes o incrementos en los volúmenes manejados, en also que pror eJearlo: sa esté orerando s utilizando recursos: será necesario reiniciar, lo que involucra perder lo va usado H repetirs en el mejor de los casoss parte del procéso M lo faltante. Para probar este tipo de errores, es necesario checar ransos de uso normal y aáximos

 $-153 -$ 

estimados así como tendencias de crecimiento. المتواري والمستنبط ستد

7. Prevenir w Recuperar Procesos cuando Presentan 50 **Protes** 

Cuando se rresentan fallas (Tanto de harduare, como de software) el no prevenir una recuperación (parcial o totalmente) de una o varias corridas puede causar la pérdida: de varias horas (hombre y máquina) de trabajo o en el caso de un sistema en linea o de tiempo real, puede denerar confusión y caps en los usuarios.

-Probar la recuperación significa asegurarnos que los prodramas pueden continuar a partir de puntos de chequeo, que la protección sea sistemática, que los aódulos recuperados se puedan reiniciar fácilmentes contearlar aensades e instrucciones tanto orortunos como adecuados así como, contar con todos los insumos adecuados para el reinicio.

#### Errores de Software y Hardware

Se riensa que esto no es responsabilidad del usuario ni del Proframador Pero las Pruebas deben verificar entradas/salidas adecuadas y actualizadas, manedo de recursos disponibles y actualizados, darantia de continuidad en los cambios de versiones, sobre todo cuando los usuarios finales no son técnicos! cuantos trillados fue error de la máquina con el que se Justifican auchos prodramadores, se hubieran podido Prevenir y evitar.

#### Errores en los Estándares

Los prodramas deben ser supervisados para asedurarse que sean codificados de acuerdo con los estándares de prosramación de la ersanización. Entre stros estándares ver por ejemplo si sen modulares, si están bien comentados, si tienen proposiciones no estándares, etcétera.

#### 10. Errores de Codificación

and the company of the

No por comunes son menos importantes, cuantos sistemas se hubieran corregido ráridamente si los Prostanadores la dieran mas inportancia a este tiro de errores: el orortuno conocimiento y suxilio de un manual es indispensable para ésto.

Pas.  $0 - 13$ 

#### V.1.2.5 FILOSOFIAS DE PRUEBAS DE PROGRAMAS

Los resultados obtenidos de aúltirles experiencias demuestran que los sistemas desarrollados deben ser sometidos a pruebas rígidas, de manera que muestren la presencia de todos los errores que pudieran contener (no sólo los más explicitos), Lo anterior no lo rodremos losrar con pruebas triviales o rísidas pero que en su metodolosia apliquen mucho de intuición y no lleven un orden al realizarlas (muchos detalles inportantes) pueden pasar desapercibidos si saltamos de la prueba de un módulo a la prueba del sistema y luego probamos otro módulo).

Pas. V-1

 $\bullet$ 

<u>(ت</u>

La intuición y experiencia del prostamador Jamás, podrá, ser surlida por ninguna técnica sofisticada de prueba pero si combinamos lo anterior con una técnica ordenada de arugbas losraremos mayor efectividad al realizarlas con el consiguiente shorro económico.

Si aueremos tener oportunidad de probar un sistema completamente debenos hacerlo por etapas ordenadas. Es interesante hacer notar que hay, básicamente, dos enfoques para. el concerto de rruebas en etaras: La estrategia tradicional. llanada recientemente ascendente en contraste con el enfoque nuevo descendente.

Con estas técnicas no se sarantiza que el sistema no tendrá ningún error al instalarlo rero los que existan serán de mínima inportancia y podrán ser detectados y corresidos rápidamente, con el considuiente ahorro en dinero, tiempo y esfuerzo.

#### V.1.2.3.1 PRUEBA ASCENDENTE!

.La prueba ascendente normalmente requiere tres etapasi Prueba modular; prueba de subsistemas y prueba del sistema? una cuarte etamas llamada de acemtación se usa en ciertas arlicaciones como las comerciales.

#### 1. Prueba Hodular:

Be considera el nivél básico de pruebas, como tali involucra usualmenta al trabajo de un solo prosramador por un período de tiempo menor a un mes.

La prueba modular establece que el módulo se pruebe. sin la presencia de otros módulos en el sistema. Sin embardo para hacer la prueba práctica y simple; a veces se tiene la necesidad de utilizar una base de datos y

 $-154 -$ 

 $-155 -$ 

otros elementos del medio ambiente en el cual el prodrama se ejecutará que podrían ser denerados por alguna técnica automatizada de seneración de datos,

Pas. U-15

Para que tensa objeto la prueba del módulo se debe de poner el máximo esfuerzo en probarlo exahustivamente; más áón, se debe de poder demostrar que la propia prueba tue exahustiva. Se debe hacer notar que una prueba exhaustiva de un módulo implica que el programa se diseñó para estar constituido de módulos pequeños y funcionalmente independientes.

Distintas organizaciones han hecho esfuerzos para apovarse en estadísticas útiles para la prueba modular tales como:

- a. Estadisticas que nos determinen el número promedio de lineas en las cuáles se deberá obtener un vaciado de variables para verificar valores.
- b. En cuanto tiempo real **Prueba** completamente. un addulo
- c. Porcentaje de errores de nuestros codificadores de Prodramas para saber cuântos errores debemos

### 2. Pruebas de Subsistemas:

El siguiente nivel prueba la interfaz entre varios addulos del prodrama. Es de esperarse encontrar erroros de lósica y de comunicación en contraste con los errores de codificación descubiertos en el nivel anterior. Este runto se debe edecutar en orden derárquico ascendente u

#### Prueba del Sistema: Х.

En este nivel se prueba el sistema completo. errores que se debe esperar encontrar son los más

a. Errores de comunicación entre módulos.

 $-156 -$ 

b. Errores de control y lósica.

c. Errores de recuperación.

d. Errores de capacidad.

#### PRUEBAS DEPURACION Y MANTENIMIENTO

e: Errores de secuencias (los módulos no se ejecutan ent la secuencia debida).

Es importante establecer un criterio de fin de Pruebas sua que es casi imposible probar todo el sistema completamente (dependiendo de la complejidad). Alsunos de los criterios son:

a. El número de transacciones o casos de prueba que han sido exitosos.

b. El número de horas en oreración sin problemas.

c. Porcentaje de módulos o proposiciones de códiso · fuente que se han ejecutado.

. Prueba de Acertación:

También llamada prueba de campo o prueba de usuario tiene como finalidad probar el sistema completo en el medio ambiente de uso (con datos de prueba) pero. la prueba la realiza el usuario 'en vivo' comparando lo que dicen sus aanuales con lo oue hace el sistema; involucra a los usuarios finales, administradores del sistema, al personal de operación y producción etcétera.

#### V.1.2.5.2 PRUEBA DESCENDENTE:

Busca probar el sistema de lo general a lo particular; es decir : a partir del prosrama principal con uno o dos niveles de subrutinas como esqueletos jel resto de los niveles se inriantará con módulos simulados y se irán asresando siempre de manera descendente, ampliando la llave de acceso hasta cubrir la totalidad del sistema. Es muy importante tomar en cuenta que no es un procedimiento rísido, sobre todo por las limitantes de los aódulos inferiores simulados (alsunos vitales), como serían por ejenplo los de entrada/salida; para estos casos se recomiendan las sisuientes opciones:

- 1. Los módulos inferiores críticos se rueden diseñar, codificar y probar solos, así se facilitan las pruebas del resto del sistema con estructura descendente.
- 2. Se rueden utilizar combinaciones de pruebas ascendentes y descendentes.

Pas.  $V-17$ 

- 3. Se pueden implantar versiones primitivas o senerales de ciertos: addulos inferiores claves para probar los módulos suretiores.
- Se rueden probar porciones coapletas como si fueran árboles, es decír, probar una rama completa luedo otra y así sucesivamente. **College**
- 5. Esta técnica no es recomendable para programas de la categoria de los sencillos en un rango menor a las 500 instrucciones.

#### V.1.2.5.3 VENTAJAS DE LAS PRUEBAS DESCENDENTES:

PRUEBAS DEPURACION Y MANTENIMIENTO

والأناري والأوارد

**Contract Construction Contract Contract** 

- 1. Se va agregando sólo una nueva rieza de código a la vezi cuando se Presenta un error es fácilmente localizable. ésto como consecuencia directa de lo anterior.
- 2. Con Prusbas descendentes, se checan medor las interfaces: el control y los errores de lósica (en ese orden ) los sobrantes casi sienere son errores de codificación.
- 3. Si se combinan técnicas de rrueba descendentes, con disoño y prodramación descendentes, se eliminan ambigüedades y se coincide en las tendencias. lo que origina una comunicación más clara.
- 4. Ver el sistema general trabajando estimula al usuario .<br>Cinali el cual contribuirà eliminando errores u haciendo observaciones con base en sus requerimientos; esto no ocurre cuando, Pasado ciento tienro, solo se presentan retrasos o etaras rarciales.

Mota: Para nás detalles sobre la rrueba descendente referirse al carftulo de inrlantación

#### V.1.2.6 OBSERVACIONES ADICIONALES PARA PROBAR PROBRAMASI

1. Cheque continuamente en Pruebas de escritorio .preliminares, recorridos y exémenes.visuales, empiece. ror el códiso: la lósica: la comunicación y así

### sucesivamente.

- 2. Diseñe el programa para que no tensa errores
- 3. No continúe si no ha corresido el error detectado en la etara actual
- 4. Respete al náximo la organización y el plan de trabajo orisinal, no quite etaras cuando aumente la rresión.
- 5. No use sofisticaciones poco claras, no asuma que todos conocen las orciones por default disponibles.
- 6. No use cuatro o cinco técnicas de prueba simultáneas, definase antes de iniciar, use una u auxiliese con otra  $A S.$
- 7. Trabaje colaborando con su equipor arlique los estândares de Programación de su instalación.

#### V.1.2.7 TECNICAS AUTOMATICAS DE PRUEBA DE PROGRAMASI

El camino para eliminas errores de un prostama es no rermitir que se ocasionen desde la primera fase, ésto es la pauta .<br>Para senerar técnicas automáticas de prueba de prosramas. La filosofía básica es crear datos prueba, aleacenarlos y ejecutar el prostema, verificar que la salida corresponda a los. teguerimientos. Todo ésto se…ha trabajado con base-en-las Pruebas manuales y a factores como el error manual (humano / y el tiempo que lleva probar algo por los métodos usuales.

Las pruebas manuales son lentas: tediosas y generalmente la cantidad no es suficiente puesto que el tiempo siempre apremia. Los programadores manualmente construyen archivos de prueba, datos de prueba, examinan manualmente la salida y la comparan, checan la documentación existente! la consecuencia normal es que se dejan incompletas y los errores surgen posteriormente. El Propósito de estos paquetes de prueba su como consecuencia de todo lo anterior, avudar, ahorrar tiempo y validar o probar lo más posible los prodramas antes de su liberación al usuario final.

 $-159 -$ 

⇔

<u>යා</u>

1.1.2.7.1 GENERACION AUTOMATICA DE DATOS DE PRUEBA:

Se pretende generar grandes volúmenes de datos de prueba en ma forma mecánica, pero no se debe olvidar que 'el volumen no demare es un buen criterio de arueba".

En lo que se está interesado aquí es en el volumen mínimo de atos de prueba que ejercitarán adecuadamente a nuestro prosrama. eneralmente aun este minimo va más allá de los que se rudieran onstruir manualmente de aqui el sursimiento de herramientas utomáticas efectivas de generación de datos para prueba. .

Las herramientas sursidas por el problema anterior son los eneradores automáticos de datos prueba (Test-Data-Generator TDG') que deben permitir especificar formatos y randos de ntradas válidas para, con base en éstos, denerar automáticamente , randes volúmanes de ese tipo de datos.

El Problema del senerador de datos es que seneralmente no se e ruede dar el significado que tendrian los datos en conjunto y or lo tanto nos menerará datos que en ocasiones carecerán de oda consruencia y no tendrán el valor que pudiese darse en la ealidad.

Otro problema és que al crecer la complejidad de la prueba risina más y más variadas entradas. Por eJemplo, para un rosrama con 50 parámetros obtener los datos prueba, requiere de ran interacción usuario-generador, lo que en suma puede ser sual al tiempo usado en senerar datos manualmente.

Una situación similar se presenta en la seneración de rchivos prueba, aunque en el mercado existen productos que a artir de una muestra<sub>.</sub> generan un archivo prueba del tamaño ecesitado; es necesario considerar las relaciones y pabinaciones de los datos da un prodrama, denerarlos, bien elacionados, no es fácil ni siquiera manualmente, sin ciertos onocimientos.

Los paquetes comerciales desarrollados ayudan: pero distan <sup>uch</sup>o de automatizar las pruebas, más bien ayudan a probar por <sup>os</sup> métodos tradicionales logrando una mezcla manual-automética; l orientación actual es hacia prodramas-escritos-en-Cobol y auipos muy comerciales como IBM.

- 160 -

U.1.2.7.2 CHEQUED AUTOMATICO DE SALIDASI

**PRUEBAS DEPURACION Y MANTENINIENTO** 

Generalmente cuando se ejecuta una prueba, se debe saber cuál es la salida que se espera; con base en ésto, se puede $\langle \square \rangle$ hacer ove un prodrama pequeño compare una salida previstació previamente por métodos manuales y la obtenida con la ejecución: emitiendo una lista de discrepancias para su revisión.

Esto es factible para modelos individuales ya que si el sistema es nuy grande la función de comparacion se vuelve más compleja y no es posible efectuar las pruebas suseridas.

V.1.2.7.3 DRGANIZADOR AUTOMATICO DE PRUEBAS

La función del organizador es actuar como si fuése un prodrama principal. Se encarda de denerar datos prueba de entrada: pasarlos al pograma que está siendo probado: almaçanar la salida, inprimirla y algunos de éstos checán lo correcto de los resultados. Este tiro de raquetes se han "desarrollado" rara automatizar las, pruebas y más que automatizar estandarizar las Pruebas.

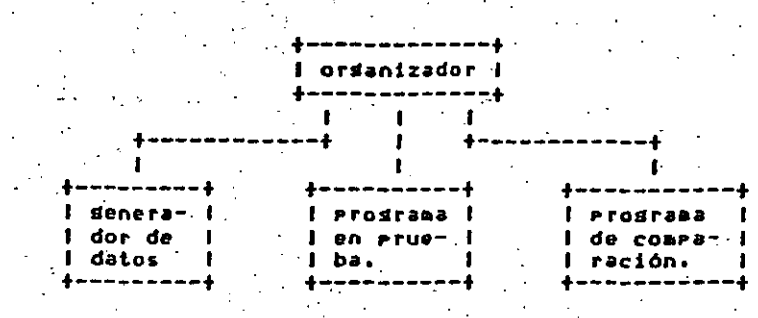

V.1.2.7.4 RECHEQUEOS AUTOMATICOS:

La probabilidad de modificar adecuadamente un prodrama en el Primer intento es menor al 50%. Entonces por qué no la siguiente metodologia: la versión original del rrograma la ejecutamos, con datos prueba; con los mismos datos ejecutamos la versión modificada, las salidas (datos isuales en dos versiones del Prosrama) entran a un prosrama de comparación y-seneran-un

 $-161 -$ 

reporte de diferencias. Este método es justificable sólo para casos de cambios substanciales y no para pequeñeces, además de que hay que senerar un prostama de comparación; para sistemas complejos y ciertas aplicaciones se justifica el esfuerzo, ya que se contemplan varios puntos de prueba con base en los reportes finales.

## V.1.2.7.5 PRUEBAS CON MONITOREOS AUTOMATICOS!

 $\cdots$  Con este tiro de herramienta se rretende seduir la ejecución del Prostana e interceptar cada instrucción y modificación de los resistros que se han utilizado. Cuando el prostama termina se emite un reporte de prueba para su estudio; Esta metodolosia no es nueva, muchas compañías tienen aldo similar a disposición del usuario: lo difícil no es usarlo sino arrender a interpretarlo y entenderlo: además de enrlear alsunos recursos adicionales.

### El monitor seneralmente reporta:

- 1. Módulos eJacutados(ótil en pruebas de sistemas)
- 2. Puntos de entrada/salida eJecutados
- 3. Condiciones w travectorias seguidas
- 4. Instrucciones que no se ejecutan (e)

Todo lo anterior nos egrmite hacer un seduimiento exhaustivo y de su interpretación correcta se deducen posibles errores o aciertos.

### V.1.2.8 OTRAS TECNICAS DE PRUEBAI

**SECTION OF** 

### 1. PROGRAMACION REDUNDANTE:

Consiste en desarrollar dos o aás Prodramas independientes para la misma aplicación. El concepto de redundancia podría parecer extravagante, pero puede compararse con la idea de tener dos o más procesadores que respalden en caso de fallas de hardware. Has una

 $-162 -$ 

#### PRUEBAS DEPURACION Y MANTENIMIENTO

وموافات

analogia interesante: Algunos sistemas utilizan varios CPU's con un CPU que se usa para otro: trabajo a menos que el sistema primario falle, Otros sistemas usan CPU's duales, con cada CPU ejecutan el mismo procesamiento y checando respuestas con los otros. La eisea idea se puede extender a la redundancia en software con el dasto consecuente: pero en aldunos casos se Justifica.

#### 2. ESTANDARIZACION:

Esta suderencia es bastante obvia: Los piublemas de prueba disminuyen si utilizanos paquetes y rutinas de propósito general ya que éstas supuestamente tienen los estándares de la organización

SIMULACION!

En el desarrollo de sisteaas coarlejos de computación es comón utilizar la simulación analítica. Tal simulación involucra el desarrollo de modelos de un sistema de computación antes de su implantación va que son muy útiles para encontrar, sobre todo, errores de capacidad.

. Con este aétodo se podrán encontrar alsunos errores de lósica y no ayuda mucho a encontrar-errores-de codificación.

MODELOS MATEMATICOS DE LA CONFIABILIDAD DE PROGRAMAS

Los requeriaientos de software confiable en auchos de los sistemas complejos actuales han encauzado a la investisación en el desarrollo de modelos matemáticos de la confiabilidad de un prosrama. El modelo utiliza a la estadística como arma Principal Para Predecir lo siduiente:

1. El número de errores remanentes cuando, ya, está en producción.

- 2. El tiempo promedio entre fallas (MTBF).
- 3. La probabilidad de que el programa corra exitosamente para un periodo determinado de tiempo.

#### 5. INSPECCIONES Y RECORRIDOS

Las inspecciones y recorridos del programa son los métodos primarios de prueba humana, implican que la lectura o inspección visual de un programa. han de ser

 $-163 -$ 

 $k = 1$ 

**ඏ**ං

 $\bullet$ 

CTD.

 $\overline{a}$ ത്

 $\mathbf{I}$ 

#### PRUEBAS DEPURACION Y MANTENIMIENTO

efectuadas por un equipo de personas, involucran cierto trabado preparatorio por parte de los participantes y el climax se alcanza en la "reunion de los cerebros" cuyo objeto es encontrar errores, pero no soluciones (es decir probar, no derurar).

Las inspecciones w recorridos wa tienen alson tiempo de empleo, el proceso se lleva a cabo por un srueo de trabajo (el número óetimo es 3 o 4 rersonas), una de las cuales es autora del programa. Se ha dicho taebién que las inspecciones o recorridos son sólo un nuevo nombre para lo que antes se denominó pruebas de escritorio (acto por el cual un programador lee su Propio programb antes de comenzar a rrobarlo); pero no es así, aoui intervienen otras personas, además del autor. Ocurre también que estos procesos presentan costos menores de corrección, rues se determina perfectamente la naturaleza de un érror al localizarlo y se descubren srupos de errores. lo cual permite una corrección assiva.

LDS RECORRIDOS (WALKTHROUGHS) de codificaciones, como la inspección son un conjunto de procedimientos s técnicas de detección de errores que consiste en la lectura del prostema efectuada por un stupo de personas (Juntas de revisión). Tiene aucho en común con el proceso de inspección pero los procedimientos son ligeramente diferentes y se earlea una técnica distinta de detección de errores. El grupo de trabajo involucra un moderador:como en el proceso de inspección; otra tiene la función del secretario (resistra-todos los errores encontrados) y una tercera persona tiene el roll de probador. Alle a

 $\sim$  .El procedimiento inicial es. idéntico .al de los participantes reciben el material inspección: varios dias antes para tener oportunidad de familiarizarse con el Prodrama. Sin embargo el Procedimiento usado durante la reunión es diferente. En lusar de leer simplemente el prostama o usar listas "auudamemoria", los participantes desempeñan la función de la consutadora.

El tercer proceso humano de detección de errores es la Prueba de escritorio: esta puede ser vista como inspecciones o recorridos realizados por una sola Persona: la cual lee el Prodrama: lo controla con respecto a una lista de errores s/o pasa datos de prueba a través de él.

#### V.1.3 DEPURACION

Probar es un procedimiento organizado que intenta expéner la presencia de errores en un prodrama de computadorai como va se mencionó es tedioso, difícil etcétera.

 $\bar{\bm{\Xi}}$ 

 $\mathbf \Theta$ 

0

ന

Una actividad paralela a probar, cuando se localiza la equivocación, es DEPURAR.

Depurar se considera un arte, el arte de encontrar la natursleza y localización de un error que ya ha sido establecido con anterioridad. Mientras los procedimientos preanizados y auudas automáticas se siduen desarrollando e incrementándose ( por edemplo los vaciados de memoria) los prodramadores siduen encontrando errores sracias al sentimiento, la experiencia y la inspiración. Depurar: isual que probar: no es una actividad para cualquier rrosramador.

A continuación se presentarán algunas, estrategias y filosofias de depuración, así como aldunos paquetes que desde nuestro punto de vista, son parte de los, que ,han. tenido aayor difusión.

#### V.1.3.1 FILOSOFIAS Y ESTRATEGIAS DE DEPURACION:

Para muchos programadores, depurar es sinónimo, de ejecutar vaciados de menoria, sesuimientos detallados, rastrear indicios, etc. Itodo lo anterior es tan complicado en aldunos equipos que los programadores piensan que esto es el Gltimo recurso a intentar.

El desconocimiento de las técnicas de depuración ha llevado al prodramador a creer que conociendo el paquete de depuración de cierto lensuaje de prostamación o rutina de software le resolverá cualquier problema de depuración. Esta es una verdad parcial ya auer en efector asuda en sran medida pero no resuelve todos los Problemas.

Los Prodramadores más experimentados saben aue depurar es mucho más que lo ya comentado, en muchas ocasiones todas las técnicas y paquetes existentes no servirán para encontrar y remediar ferrores difíciles de deducir, por la sencilla razón que no son obvias o bien por ser cansecuencia de atrosf auchos errores se pueden encontrar fácilmente (y con un considerable ahorro en tiempo de maquina) sólo con un poco de organización. Los errores realmente dificiles, en programas muy grandes, sólo se encuentran arlicando técnicas no orientadas a la computación sino a la administración y organización. El señor-Horkins comenta "un érror es una equivocación, si nosotros conocemos un Poco sobre el tipo de equivocaciones que cometemos, podremos

 $-165 -$ 

encontrarlos y corresirlos más fácilmente<sup>\*</sup>) a e f CORO posiblemente prevenir alsunos que podrían presentarse en el futuro.

Con todo ésto en la mente, a continuación se comentarán aldunas estratedias para encontrar errores en un prodrama de computadora.

#### V.1.3.1.1 ESCRIBA MODULOS PEQUENOS

Uno de los caminos más sencillos para poder depurar adecuadamente un prosrama es dividirlo en módulos pequeños. Como ya se saba, el promedio de errores se incrementa exponencialmente, cuando el número de instrucciones en un modulo crece; pero entonces qué ocurre cuando se sisue esta idea, si se hacen addulos requeños, se increaentará el número de addulos y la interrelación entre módulos será más complicada, pero si el rrodrana se desarrolla Jerárquicamente y con metodologías descendentes, ésto no se complicaria. Cuidado con caer en los extremos, ni muy grandes ni muy requeños; no es rráctico dar un número fijo de instrucciones para cada módulo, ya que esto derende de la arlicación.

#### V.1.3.1.2 TRATAR DE DETERMINAR LA NATURALEZA DEL ERROR

Si la actividad de pruebas se hace con suficiente cuidado Puede ser posible encontrar la causa deneral del problema antes de que el prodranador se dé a la tarma de la búsqueda de la naturaleza especifica del error. De tal forma que antes de tratar de encontrar el error con precisión hay que determinar con les pruebas si se está buscando un error de harduare. del sistema DPRTativo, del conrilador o del propio programa.

Puede ser útil contestarse las sisuientes presuntas:

1. Puede ser un error de impresión?

- $2.1$ El problema pudo haber sido causado por un error no usual en las tarjetas de entrada o el archivo asestro ?
- 3. Se previeron mensades indicativos, en este addulo, cuando la oreración es anormal?
- Se está ejecutando en una situación similar a la coltima vez o existen cambios sisnificativosi, estos cambios rueden ocasionar el rroblema actual?

 $-166 -$ 

**RUEBAS DEPURACION Y MANTENIMIENTO** 

Pad. 0-25

 $\mathbf{\Omega}$ 

5

5. Se han hecho actualizaciones al hardware oltimamente?

En un programa muy grande, la naturaleza de un error puede ser tan complicada como se quiera: el error lo causó la .<br>.terminal, el usuario, la linea de comunicación, el "multiplexor, el hardware, el sistema operativo o quizá su propio prodrama.

Esta situación se ruede vencer "exclusendo del ámbito a buscar: lo que no produce error', por bodo lo anterior, se sigue afirmando que depurar es un arte.

r S.

V.1.3.1.3 VER SI EL ERROR ES REPETITIVO Y CONSISTENTE

A menos que el error parezca demasiado sinple, es buena idea ver si el error es consistente y reretitivo.

Si en la obtención de resultados observamos que el producto un cálculo siempre es erróneo el error será consistente y si de 1 volvenos a correr el prostana el error persistirá por lo que también es repetitivo. En un caso como el anterior resulta obvio el error puesto que todos los resultados son errôneos y fueron. producto de daterminado cálculo por lo tanto quiza en estos casos no sea necesario reretir la ejecución.

Existen casos no tan obvios como el anterior en que solo parte de los resultados están erróneos, aunque todos hayan sido. producto del aísmo cálculo este error no es consistente pero sí. repetimos la ejecución del programa probablemente sea repetitivo aunque es posible que por las razones que expondreads no se repita el error.

1. El operador rudo ocasionar el mel funcionamiento, un tropezón o un error de "dedo", isnorar alsún error detectado por el sistema, o quizá alsuna información requerida al orerador y no contestada adecuadamente. Todos estos errores, y otros de la misma naturaleza, sólo se detectarán si se reejecuta el prosrama.

El prostana se ejecuta en un medio ambiente de tiempo real y se originan errores de tiempo? qué ocurre si dos. prostamas no lanzados adecuadamente tienen acceso al . aisan 'tiearn a la misma base de datos? , qué ocurre si. una carda incorrecta del sistema operativo ocasiona errores aparentes.

Una falla en el harduare, como un falso contacto o el daño a un cable, puede ocasionar fallas en ciertas instrucciones o comunicación con alsón periférico.

 $-167 -$ 

Si un prostaga es muy stande y complejo, será muy difícil y caro reejecutarlo. Esto apoya nuestro argumento de escribir addulos requeñosi idealmente sería rosible reedecutar sólo el addulo, que involucra el error; pero si el error no es trascendente, no se ruede achacar siempre al programador. Acúmase, que 'el error no fue por causas humanas (ejmelo un error) de operador), existirian varias cosas que pensar y hacer, esto cería una metodología secuencial muy sencilla:

- 1. Reejecutese el módulo que falló, si se obtienen los .<br>resultados correctos, no se debe olvidar el problema; nunca olvide ningún error, no acerte los errores inexelicables o misteriosos.
- 2. Ejecute alsón programa de diagnóstico de hardware o solicite información a operación sobre el estado del mismo. **Contract Contract A**
- 3. Asuma que el error está en su propio software y trate de encontrarlo. .
- 4. Asuma que el error lo causó el operador y cólpelo; **CAL** probablemente tiene los elementos suficientes para desmentirio: cuidado! en aldunas organizaciones no pretanda recibir una respuesta antes de seis aeses.
- 5. Si todo lo anterior falla, culpe al proveedor (wa. sea hardware o software) probablemente él le ayudará "forzadamente"; pero es importante estar seguro que el error no está en su propio prodrama.

#### V.1.3.1.4 PROGRAMADOR, TE CONOCES BIENT

Los prostanadores que frecuentemente culpan al harduare, al \*istena operativo o a cualquier cosa excepto a ellos mishos: tienen problegas para depurar sus programas. Es necesario que el Prodramador reconozca que los errores son consecuencia de sus **QQUÍVOCACIONES.** 

En muchas ocasiones los programadores cometen errores debido a malos hábitos como puede serv al perforar o teclear sus propios Programas; en otras ocasiones se tiene la costumbre de usar instrucciones que no se conocen bien y "suponen" sus funciones; Otros olvidan salvar o realmacenar ciertos redistros; aldunos #4s olvidan pasos o destruyen valores útiles. Como óltimo comentarior aproveche y reconozca los errores que cometiór danará \*xperiencia, pero corrija la equivocación y entenderá por qué se Weneró.

 $-168 -$ 

0.1.3.1.5 SEA METODICO Y LOGICO

**BRUEBAS DEPURACION Y MANTENIMIENTO** 

 $F$ as.  $V-27$ 

cuestionese sobre los sisuientes tópicos:

- - 1. Cuál es la orsanización que sisue usted para buscar errores?
	- 2. Tiene usted alduna ordanización?
	- 3. Sisue usted caminos aleatorios o usa erueba y error?
- 4. Un ejemplo de enfoque para depurar prodramas, puede, sor la "búsaueda binaria", tecnica muy común que es . Perfectamente arlicable a este caso.

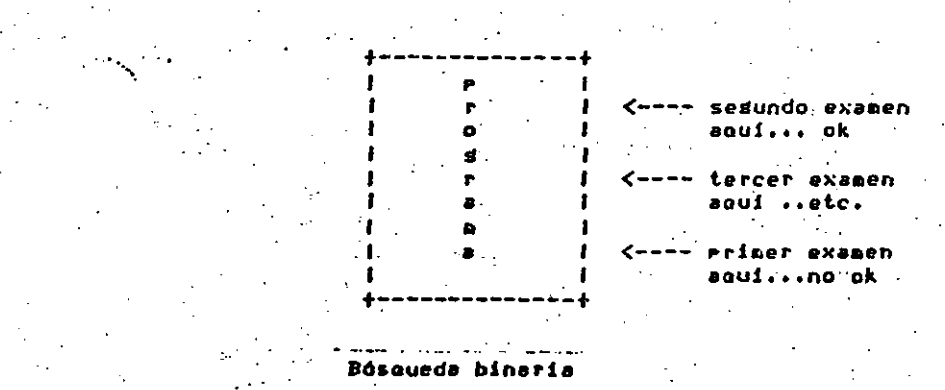

La organización, la intuición y el sentimiento no son exclusentes entre si, use todo lo que tensa a su alcancer pero proenadamente y como complementos; si el error persiste, debe <sup>tomar</sup>, en cuenta, que probablemente el enfoque tomado no sea el correcto: reorganicese.

#### V.1.3.1.6 INVESTIGUE PRIMERO LO MAS ONVIO Y SENCILLO

No se complique la existencia, escriba una lista de '<sup>sospec</sup>hosos' potenciales, antes de ahondarse y compenetrarse con "1. Problema. Examine en orden, vasa incrementando el nivel de dificultad, nunca al revés. No riense por donde iniciar, por supuesto que por lo mas sencilio!.

- 169

#### 0.1.3.1.7 NO DE NADA POR SEGURO

Se insiste en que, "La mayoría de los errores son consecuencia de nuestras propias equivocaciones°. Un ejemplo claro de concesiones se puede ver en un prodrama drande. compuesto por muchas subrutinas. Cuando algún error ocurre, los prodramadores sin experiencia comentan, 'no puede ser esta subrutina: ha funcionado por meses<sup>e</sup> y de esta forma se elimina la altad de las rutinas (en donde probablemente si se encuentre el Un prostamedor más experimentado, diria: 'Dueno, no error). creo que exista algún problema en estas rutinas, pero han tenido alsunos requeños cambios últimamente? esi hubo-cambios: nunca disa que fueron insignificantes: tampoco afirme que no son la causa del error, mejor cerciorese.

#### V.1.3.1.8 UTILICE LOS PEQUENOS DETALLES

En ludar de reejecutar el prodrama o hacer vaciados de memoria y sesuinientos automatizados, practique las pruebas de escritorior en muchas ocasiones el error está más cerca de lo que Huchos errores se presentan esporádicamente y PODERADS. esporádicamente tenemos ocasión de detectarlos, inmediatamente vea cuales fueron las circunstancias en las que se presentaron y cérouelos.

#### V.1.3.1.9 APOYESE EN SUS COMPANEROS DE TRABAJO

Si un error es muy difícil de encontrar, en ocasiones un compañero con la mente despejada puede apovar bastante, solo necesita un concerto seneral del sistema u una sran intención. Describale el problemar su naturaleza y la secuencia de pasos. involucrada, espere y escuche su orinión.

resultar Tensa presente que su intención puede contraproducente, no todos los compañeros pueden ser el aposo esperado, acórquesa a alguien en que usted- confie, una alternativa más es arovarse en alsuien rara confirmar sus sospechas, le pueden avudar o quizás aclarar algunos conceptos.

V.1.3.1.10 PRUEBE Y CONFIRME SUS SOSPECHAS

Cuando una depuración se prolonsa, uno se empieza Cuestionar sobre tóricos como el hardware, el lensuajer el sistema operativo y duda de algunos de sus conocimientos, no lo hasal cheaue sus presuntas: contésteselas, recurra a los. hanuales o a gente calificada: por lo menos conocerá aás.

PRUEBAS DEPURACION Y MANTENINIENTO

Pas.  $V - 29$ 

 $PBS. V-30$ 

**LOOK** 

Aproveche el momento, depure otros aspectos no tan claros, esa documentación que se suronía rerfecta y que no lo ayuda ahora: aplique y pruebe sus hipótesis: confirme.

### V.1.3.1.11 OLVIDESE DEL PROBLEMA HASTA BANANA

Cuando el tieneo se alarsa y el cads mental comienza, lo mejor es olvidarse y descansar-mentalmente, distráisase, hasa also diferente. Si su Jefe tiene also de experiencia lo entenderá, pero si no es así, no importar mañana será otro dia.

V.1.3.2 ERRORES COMUNES DE PROGRAMACION

- 1. Errores de rerforación o codificación (confusiones entre O M O, proposiciones omitidas, etcétera.).
- 2. Inicializar variables
- 3. Compartir variables entre muchos módulos inadecuadamente
- 4. Errores de lósica y Control.
- 5. Subscriptores fuera de rango.
- Mala terminación de módulos o entradas/salidas. 6.
- 7. No prever manejos especiales de condiciones que pudiesen presentar.
- Hala comunicación o errores de interfaz.
- 9. Formatos inadecuados o equivocados de datos.
- 10. Paso de constantes como parámetros.
- 11. Hal uso de expresiones lósicas compuestas.
- 12. Anidamientos incorrectos de instrucciones de condición o ciclos.
- 13. Salidas incorrectas de aódulos o subrutinas.
- 14. Uso excesivo de banderas.

15. Contadores muy requeños

16. Direccionamientos incorrectos

17. Falta de capacidad en variables o arreslos.

18. Uso de versiones equivocadas de programas

19. Problemas con direccionamientos (invasión de áreas de codiso)

20. Errores con fóraulas para cálculos auy complicadas.

21. Problemas con el alineamiento de variables (mover campos de caracteres aux chicos a canpos drandes sin prever la Justificación).

22. Hal manejo de la recursividad.

### V.1.3.3 TECNICAS CLASICAS DE DEPURACION

Después de discutir algunas filosofias de depuración discutiremos alsunas técnicas clásicas de depuración...

No se hará mucho énfasis en los detalles del manejo de los Paquetes ya que esa información puede ser conseguida con los proveedores. En lugar de eso se hará énfasis sobre las situaciones de prostamación en las cuales estos pacuetes son Otiles.

V.1.3.3.1 VACIADOS DE MEMORIA (CORE DUMP)

 $\sim$ 

Uno de los raquetes más viejos y ótiles de deruración es el siarle vaciado de aemoria. En cualquier acaento durante la ejecución del prostana, el prostanador puede, si piensa que es de utilidad, inprimir el contenido de los resistros de menoria (o Wha porción de memorial sobre una impresorar copiarlo a cinta. asnética o a disco. El prosranador puede obtener una buena idea del error si examina cuidadosamente el vaciado.

El problema de este tiro de raquetes es que un 90% de la información obtenida no tendrá sisnificado puesto que no entra en el al contexto dal error si por lo abundante de la información

PRUEBAS DEPURACION Y MANTENIMIENTO

incluso Puede obscurecer el error. Otro punto inportante extaie la información sólo es el espejo en memoria de un determinado -585 samento.

Por lo tanto se reconienda utilizar este tipo de paquetes cuando el tipo de error sea muy dificil de detectar y no se sospeche ni por donde ocurrió. Cuando se decida utilizar este tiro de raquetes asesurarse de obtener el vaciado en un formato legible sa que no es srato encontrar una serie de números que espantan por su complejidad.

#### $V.1.3.3.2$  RASTRED (TRACE)

Pas.  $V-31$ 

Otra ayuda muy popular para la depuración que es proporcionada en muchos lensuajes tanto de alto nivel como de bado nivel es el rastreo.

Actualmente, un rastreo es una variación del vaciado de aemoria descrito anteriormente. Hace que se impriman en determinados momentos, bajo condiciones especificadas por el prostamador; ciertas localidades de memoria (variables del Prodrama, subrutinas, etc.). Virtualmente todas las recomendaciones hechas sobre los vaciados de memoria se aplican a los rastreos.

Si se usa indiscriminadamente, un rastreo gastará quizá mág Papel que el vaciado de memoria ya que el rastreo es un proceso continuo a través de toda la eJecución del programa. Como en el caso, de los vaciados de agaoria algunos rastreos se imprimen en hexadecimal w a veces son imposibles de descifrar. Existen diversos tipos de rastreos:

1. Rastreo de Subrutinas:

El propósito es rastrear cada vez que se llama a sina subrutina mediante la impresión de información .<br>concerniente a la subrutina (ejemplo valores de Parámetros, nombre de la subrutina).

2. Rastreo de Variables:

Se usa imprimir el contenido de variables específicas, áreas de trabajo, arreslos, etcétera; conviene en auchos casos en el momento de un cambio de valor, condición o flujo.

 $-173 -$ 

3. Rastreo de Proposiciones:

- Tarrime el contenido de las variables que intervienen en determinada proposición cada vez que ésta se ejecuta.
- 4. Rastreo de Bases de Datos:

Es útil para sistemas que manejan bases de datos ya que cada operación efectuada sobre ella es rastreada mediante la impresion de los cambios y actualizaciones afactuadas. **Contract Contract** 

5. Rastreos Condicionales:

del error es la utilización de rastreos bien ordanizados. Si la naturaleza del error es completamente desconocida lo más recomendable es el vaciado de memoria.

#### V.1.4 MANTENINIENTO

Partamos de la base de una frase clave, software mantenible, que es la facilidad de que el software pueda expanderse o contraerse para satisfacer nuevos requerimientos o bien se puedan detectar errores. deficiencias y obsolecencias.

Hadamos una comparación básica, mantenimiento en términos de harduare es restaurar una condición inicial. Mantenimiento en software iarlica un producto nuevo, probablemente medor, mayor o mas eficiente: Pero nuevo, con la consecuente lista de acciones ligadas a esta situación: actualización de la documentación:<br>adecuaciones: Pruebas: implantaciones: nueva capacitación etcétera.

Hanteniniento de software involucra aspectos y casos como: Requerimientos o necesidades, correcciones, adaptaciones, reestructuraciones y endrandecimientos.

- 1. Requerir o Necesitar es la especificación que lleva al las siguientes etapas: mantenimiento.
- 2. Corresir es realizar todas aquéllas actividades para que un módulo o conjunto de módulos que no efectúan la función que se eretende la realicen, modificando el software actual.

3. Adaptar es una modificación ocasionada por un cambio del hardware o software en que reside el sisteaa.

Pag.  $V + 34$ 

- 4. Enstandecimiento es una modificación para permitir al sistéma realizar nuevas funciones con base en los nuevos requeriaientos.
- 5. Reestructuración es una modificación que pretende medorar la estructura interna del sistema conservando su comportamiento externo.

Entrando en materia, es común que el sturo encarsado de dar En algunos casos el progremador sabe cuándo no mantenimiento a un sistemar se quede de que el gruno de imprimir algo a menos que ocurran ciertas condiciones desarrollo no previó la fase de mantenimiento de una manera (ejemplo si A es menor que B, si Z es isual a cero, etc) adecuada. Para evitar lo anterior se recomiendan una serle de renuisitos que eratenden obtener un eroducto aantenible, esto es, las condiciones mínimas para lograr sistemas estándares para que La técnica más aconsejable cuando se sospecha de la causa también el mantenimiento tienda a ser homogéneo.

- 1. Los requerimientos deben de presentarse (por escrito) bien definidos y detallados, de tal manera que se ruedan conrrender fácilmente. A los requerimientos del usuario final se deben de asresar los de operación y producción. De preferencia se desea tener bien diferenciados los requerimientos minimos y los opcionales.
- 2. Las especificaciones deben de poder probarse
- 3. Se debe de analizar y diseñar » independientemente de la técnica usadar de tal manera que sea posible expander. contraer y adaptar fácilmentei. la explicación debe ser rica en edemplos y prevenir cambios obvios.
- 4. La programación debe de usar versiones y características estándares del lenguaje seleccionado. Se debe de documentar lo más posible explicándolo al grupo de gente que lo va a usar y nunca a sí mismo.
- Se debe de documentar total y ampliamente, entresando dicha documentación tanto al usuario final como a las áreas involucradas, especialmente al encargado de aantenimiento.

Con estas condiciones minimas, el mantenimiento deberá incluir

- 1. Coarrensión y comrenetración del sistema actual.
- 2. Comprensión del objetivo de la modificación » enfoque.

- 3. Implantación de la actualización o modificación
- 4. Revalidación del software.

.<br>Cuando se inicien las etaras del mantenimiento, se debe de tener Presente la sisuiente problemàtica;

- 1. La calidad de la documentación.
- 2. Las limitaciones de recursos (durante todas las etapas).
- 3. La calidad del software original
- 4. La dificultad para entender el sistema debido a su compledidad.

Para conprender mejor el óltimo aspecto, definamos calidad como. la cercania del sistema con respecto a los requerimientos del usuario así como la prevención de los efectos; un software de calidad reúne las características de: confiabilidad, consistente, eficiente, conciso, mantenible, portable, entendible y económico.

### V.1.4.1 EJECUCION DEL MANTENIMIENTO

Una vez familiarizados con la problemática que se presentara y rensando en las características anteriores, rara-ejecutar-el mantenimiento de prodramas se necesita contar con los requerimientos siduientes.

#### 1. Técnicos:

 $\Delta \sim$ 

- a. Medio ambiente de prueba aux semejante o al **Benos** caraz de simular el ambiente oreracional.
- b. Recursos de cómputo suficientes con base en la situación real de operación. **Contract**
- c. Insumos suficientes (datos prueba, verificadores  $\bullet$ tcétera.).  $\qquad \qquad \blacksquare$
- d. Herramientas de diasnóstico, prueba (de los que se habló en su momento) y mantenimiento.
- e. Personal de las áreas involucradas con perfecto conocimiento de causa.

#### PRUEBAS DEPURACION Y MANTENINIENTO

 $Fas. V-35$ 

2. Conocimientos w Practica: Dada la responsabilidad del mantenimiento: es necesario eliminar la tendencia de destinar a los prodramadores nuevos a esta actividad. mientras adquieren experiencia y conocen el equipo. Hay que recordar que un aznienigiento est ejecutado ocasiona standes costos y problemas con algo que ya está produciendo sa que se modifica su intesridad. El personal de mantenimiento no sólo debe saber desarrollar sistemasė sino más que eso, mantener sistemas.

 $P \times A$ ,  $U - 3A$ 

- Elementos Técnico-Administrativos Buscando mantener la calidad y confiabilidad del producto, es necesario sudetarse a los estándares y verificar que se cumplan tomando en cuenta lo siguiente:
	- a. Las prioridades y objetivos pretendidos.
	- b. Verificación del cumplimiento de los estándares para mantener la calidad del producto
	- c. Exisir documentación oportuna y actualizada
	- d. Establecer auditorias con enfoque en control dé calidad.

#### V.1.4.2 DIRECTRICES A SEGUIR PARA EL MANTENIMIENTO DEL SOFTWARE:

- 1. Use en el ánalisis y diseño técnicas ascendentes w/o descendentes
- 2. Plantée desde un principio un plan de revalidación. - Es decir, un plan de pruebas del software que sea sudeto de mantenimiento.
- 3. Utilice todas las herramientas disponibles, tales . como auditores de código: deneradores de referencias cruzadas: #eneradores de documentación; seneradores de datos de prueba, prosramas de diasnóstico en linear etcétera.
- 4. Trate de losrar una independencia de la máquina; así como un códiso lo más aregado con el lensuade estindar
- 

 $-177 -$ 

Pad. U-37 PRUEBAS DEPURACION Y HANTENIMIENTO

 $P$ ad.  $U - 3R$ 

∴ <del>∧</del>J∵ **CTL** 

- 5. Use estándares en el desarrollo del software
- 6. Use técnicas adecuadas y actualizadas
- Orte ror un rroducto mantenible sobre uno eficiente.  $7.7$
- Utilice técnicas de Inseniería de Software **ALC** adaptándolas: para su aplicación en su propio medio ambiente del mantenimiento.
- del provecto 1. Directrices para el control ah da mantenimiento de software:
	- a. Defina explicitamente las metas y prioridades del grupo de aanteniaiento
	- b. Prepare un plan de soporte a mantenimiento y dselo para administrar el proceso
	- c. Organice revisiones periódicas de requerimientos, directamente con el usuario
	- d. Trabade con sturos de mantenimiento con poca sente ∴⊹ de buen nivel
	- .Lleve a cabo controles y contabilice lo efectuado por cada frupo de mantenimiento.
	- f. Intente desarrollar programotecas ad-hoc para la administración del mantenimiento, dadas las condicionés de su instalación a condicionés de su  $\lambda$
	- s. Evalúe el mantenimiento con base en sus metas.
	- Directrices para control de lo esperado en un proxecto de pantenimiento del software
	- a. Defina las tareas de Mantenimiento en términos de requerimientos opcionales y futuros
	- b. Opte por la claridad y sencillez, aun sobre la integridad
	- ' c. Piense en un software mantenible aun después de modificarlo
- d. Revise periódicamente el control de calidad del Producto
- e. Involucre al usuario en las revisiones
- f. Mantensa actualizada la documentación
- 3. Para llevar a cabo un plan de mantenimiento adecuado interactue con el usuario final y contemple los siduientes runtos:
	- a. Un procedimiento para reporte y corrección de fallas en software.
	- b. Un procedimiento de cambios y su implantación
	- c. Requerimientos de protección para el mantenimiento y control de calidad de la arlicación en general
	- d. Un plan de revalidación, que incluse pruebas.
	- Un plan de actualización de la documentación
	- $\mathbf{r}_{\mathbf{r}}$ Requerinientos de sororte técnico que incluyan, ror ejemplo: herramientas técnicas disponibles, configuraciones, soporte e interfase con el usuario, facilidades para prueba del sistema, manuales de usuario a de operación a documentación en seneral.
	- s. Procedimientos para liberación de sistemas

Directrices a sesuir durante el análisis Prequerimientos para el mantenimiento

- Defina el objetivo del requeriaiento.
- b. Defina el requerimiento en común acuerdo con el usuario.
- c. Contemple posibles cambios y consecuencias.
- d. Considere los efectos de las modificaciones.

 $-179 -$ 

 $\checkmark$
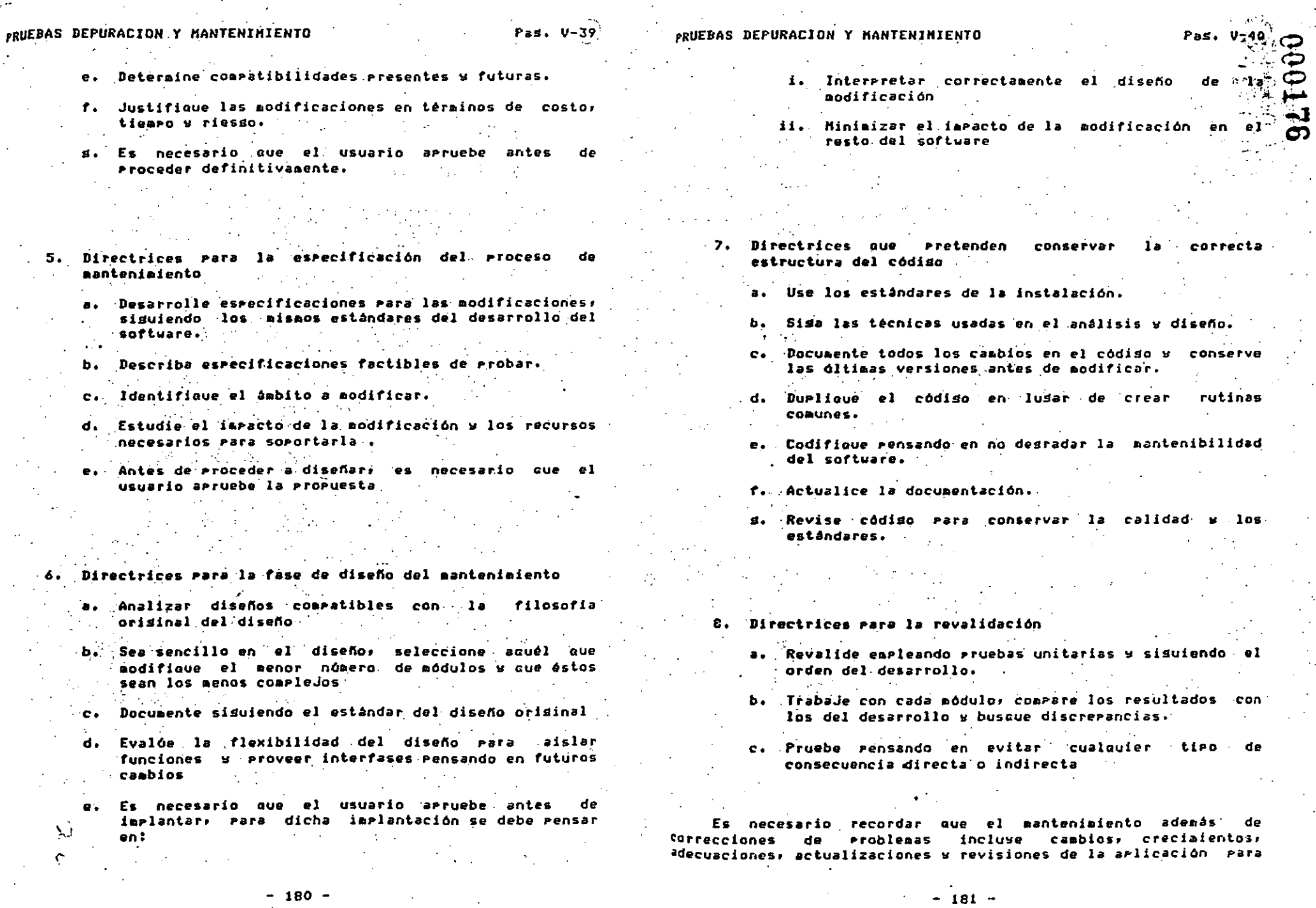

#### PRUEBAS DEPURACION Y MANTENIMIENTO

 $\mathcal{L}_{\mathcal{L}}$  .  $\Delta \Sigma^2$ 

 $\hat{R}$ 

"Preservar" su función orerativa y productiva de manera orortuna  $\n *versar.*\n$ 

 $\mathbb{C}^{n-1}\times \mathcal{O}(\mathbb{Z}_{m})$ 

 $2/$ 

Pad.

000125

e ploavez aus una arlicación de softuare es liberada a prenación de softuare es liberada a prenación de softuare<br>apenación es aenester rensar que los reportes de fallas y<br>apdificaciones del sistema se presentarán como un r normal del uso del mismo: esto contribuirá a que el ciclo de vida del sistema sea estable y sobretodo controlable; todo esto como<br>consecuencia de la dinámica y versatilidad de la utilización dol conputor pero sieante con la idea de que es un medio w no un fin.

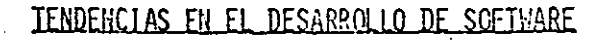

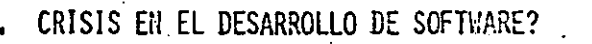

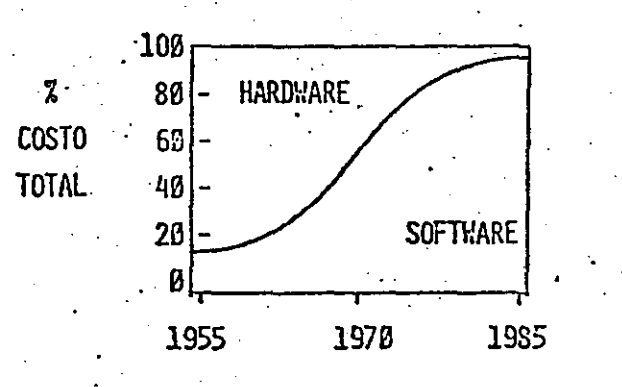

\$ 40.2 x  $10^9$  SOFTWARE EN EEUU (1980)

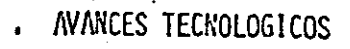

 $\overline{D}$ 

Ò.

- REDES DE COMPUTADORAS
	- 26 RODOS (4823 MINI-309 MAXI)
		- 35~40 MILLONES DE PAQUETES/HORA
- SISTEMS OPERATIVOS  $\bullet$ 
	- 3 MILLONES DE LINEAS DE CÓDIGO
- BASES DE DATOS
	- $-10$  GB $r$ TES

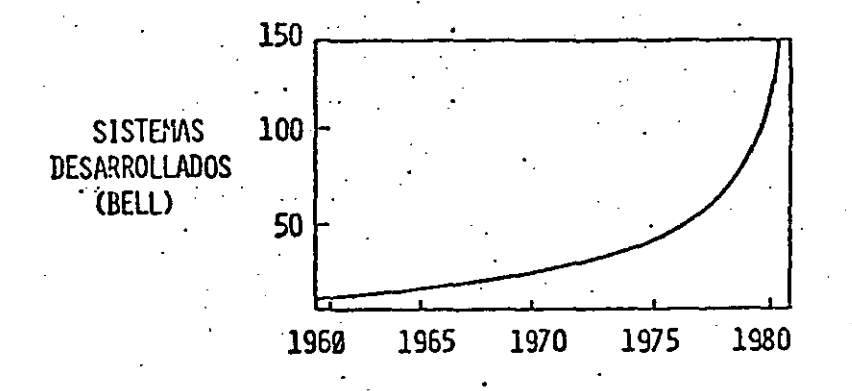

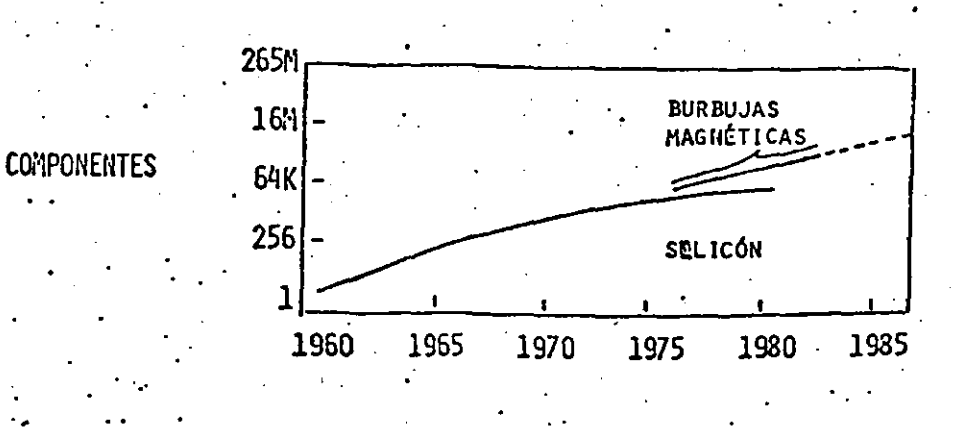

O)

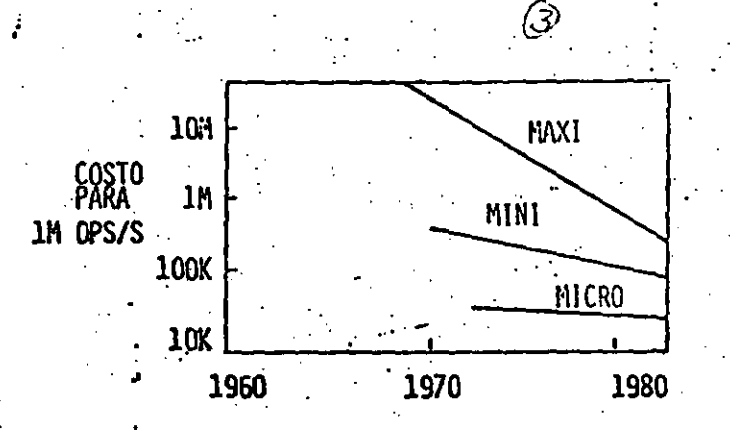

- ESTE AVANCE TECNOLÓGICO HA ORIGINADO LA CRISIS DEL SOFTWARE.
	- LA REDUCCIÓN DEL PRECIO DE CÓMPUTO ORIGINA PRESIDNES ECONÓMICAS HACIA UNA MAYOR EXPLO TACIÓN DEL HARDWARE POR MEDIO DE SOFTWARE.
	- LA REDUCCIÓN DEL PRECIO HACE DISPONIBLE A UN NÚMERO MAYOR DE APLICACIONES EL EQUIPO DE CÓMPUTO.

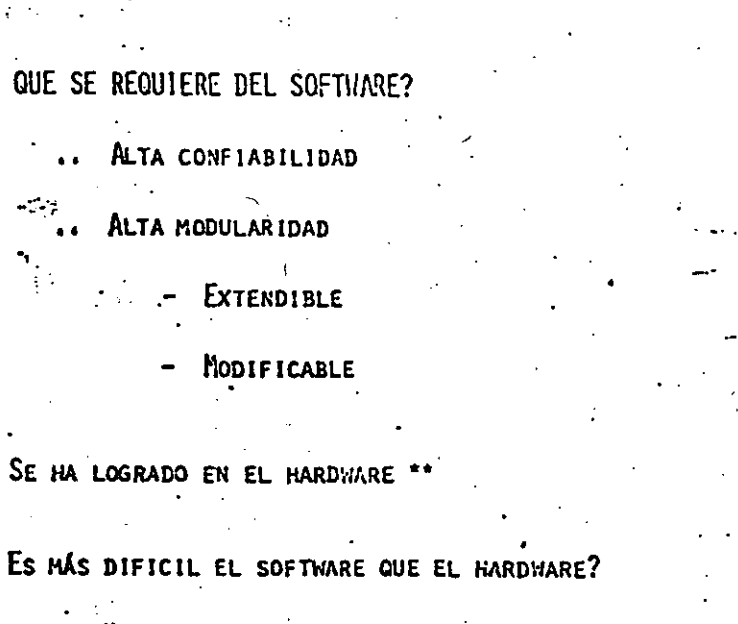

- NO, NO SE TRATA DE UN PROBLEMA ENTRE EL HARDWARE  $\bullet\bullet$ Y EL SOFTWARE
- EN AMBOS, EL PROBLEMA CENTRAL ES LA COMPLEJIDAD  $\bullet \bullet$ DEL SISTEMA TOTAL.

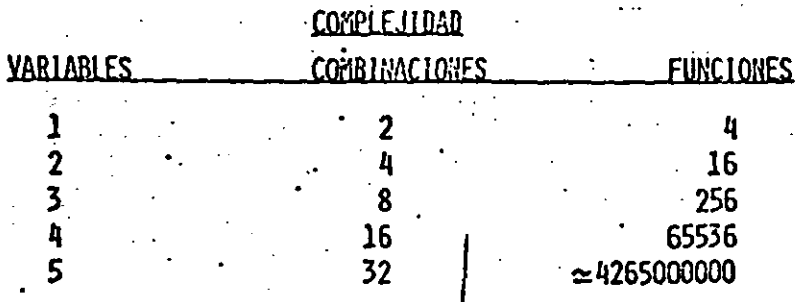

わつ

HASTA AHORA EL UNICO EXITO PARA CONTRO LAR LE COSPLEJIDAD HA SIDO LA PARTICIÓN DEL SISTEMA EN SUB-SISTEMAS DE MENOR --COMPLEJIDAD:

- DIVIDE Y VENCERAS

 $\sim 20$ 

STEPWISE REFINEMENT

Y BAJO EL CONTROL DISCIPLINADO DEL DESA RROLLO Y ACOPLAMIENTO DEL SISTEMA.

PROCESO DE DESARROLLO DE SOFTWARE HIVOLUCRA:

NECESIDADES DEL SISTEMA Y ESPECI FICACIÓN.

ANÁLISIS DEL SISTEMA

DISEÑO DE CADA SUBSISTEMA

CODIFICACIÓN

PRUEBAS PARCIALES DE LOS SUBSISTE. MAS.

INTEGRACIÓN DEL SISTEMA

PRUEBAS DEL SISTEMA

DOCUMENTACIÓN

HERRAMIENTAS PARA EL DESARROLLO DE SOFTWARE:

REQUERIMIENTOS Y DISEÑO

LENGUAJES DE ESPECIFICACIÓN

**SIMULADORES** 

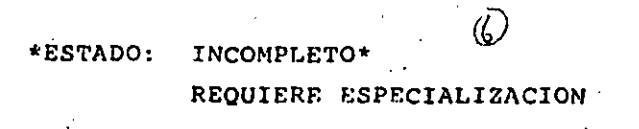

#### IMPLEMENTACION

 $\sim$   $\lambda_{\rm c}$ 

- LENGUAJES DE ALTO NIVEL

\*ESTADO: SATISFACTORIO\*

REQUIERE ESPECIALIZACION

### $\sim 0.1$ PRUEBAS Y DEPURACION

- SIMULADORES
- GENERADORES DE PRUEBAS
- ... DEPURADORES DE ALTO NIVEL

### \*ESTADO: EN VIAS DE CONTROLARSE\* REQUIERE ESPECIALIZACION

#### PAQUETES

- **PAQUETES DE USO GENERAL**
- PAQUETES DE USO ESPECIFICO

### \*ESTADO: EN DIFUSION

MAS CERCANOS AL USUARIO FINAL

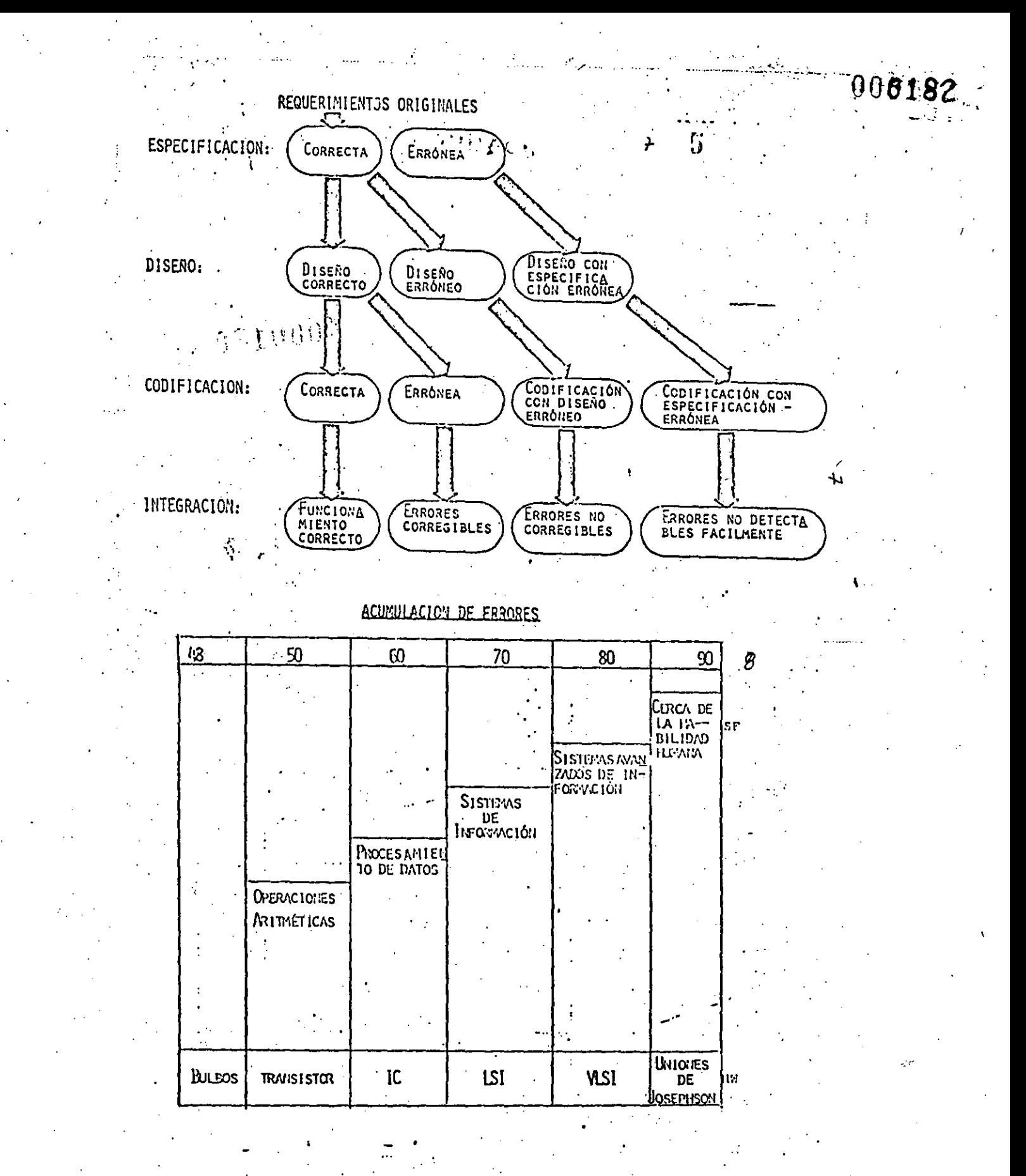

INTERFACE HOMERE/MAQUINA

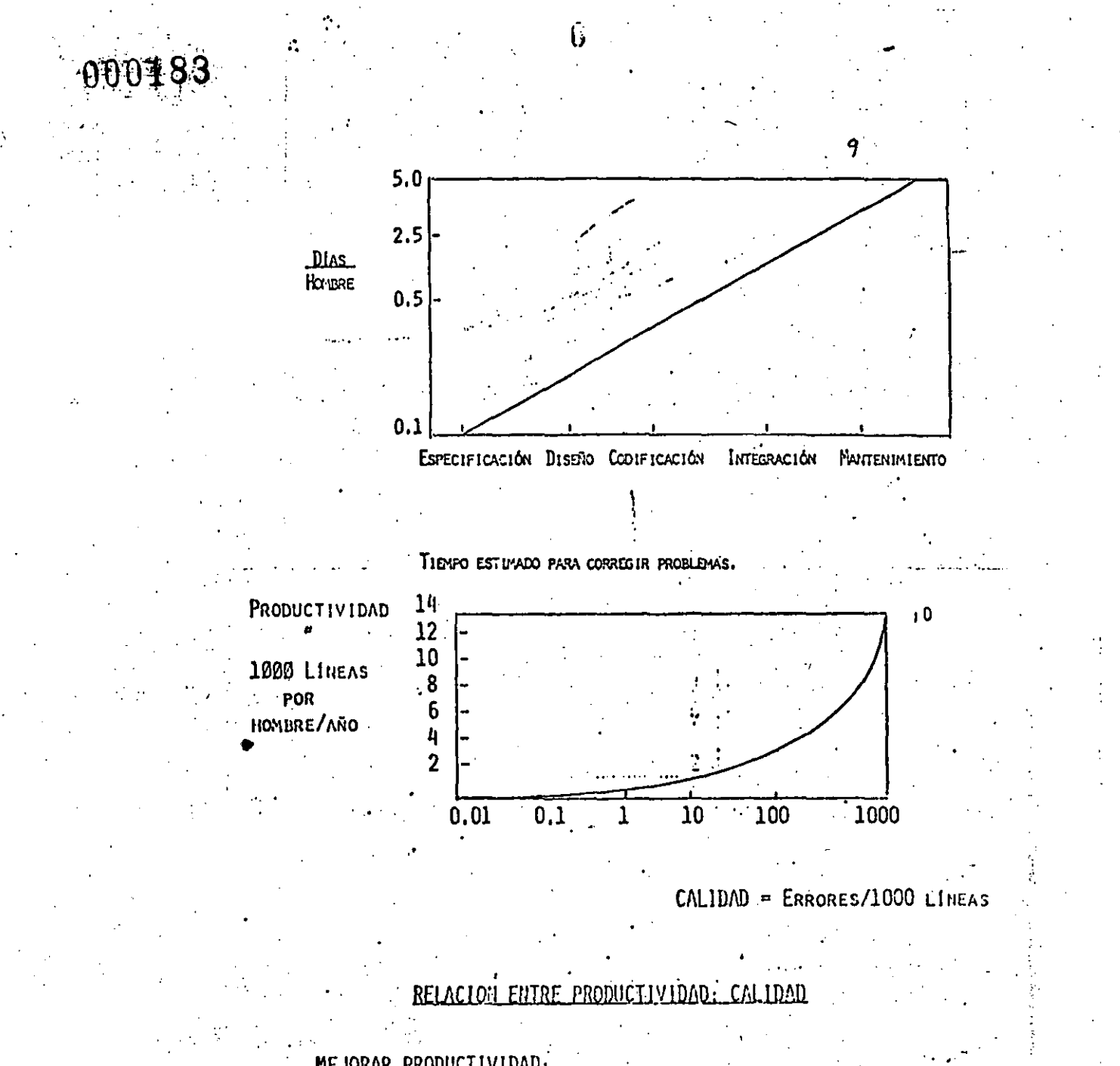

MEJORAR PRODUCTIVIDAD:

- LENGUAJES DE ALTO NIVEL
- SISTEMAS OPERATIVOS AVANZADOS.
- SISTEMAS AUTOMATIZADOS EN LA AYUDA AL DISEÑO
- USO DE MÓDULOS EXISTENTES
- DISCUTIR PROBLEMAS ABIERTAMENTE

### MEJORAR CALIDAD:

 $\sum$ 

- DEDICAR MÁS ESFUERZO A LAS ETAPAS DE ESPECIFI CACIÓN Y DISEÑO.
- USAR MODULOS YA EXISTENTES

### CONCLUSIONES

يۇ بۇ ب

NUEVA TECNOLOGIA DE SEMICONDUCTORES

MENORES COSTOS DEL HARDWARE \*

 $\langle W \rangle$ 

000184

DEMANDA AL CONTROL POR SOFTWARE

MAYOR CONFIABILIDAD Y USO HAS SENCILLO

AUMENTAR PRODUCTIVIDAD Y CALIDAD DEL SOFTWARE

### $=$  RESPUESTA =

LENGUAJES DE MAS ALTO NIVEL

MAS AUTOMATIZACION

BIBLIOTECAS DE MODULOS

MAYOR ENFASIS EN LAS ETAPAS DE ESPECIFICACION Y DISENO.

# 000185

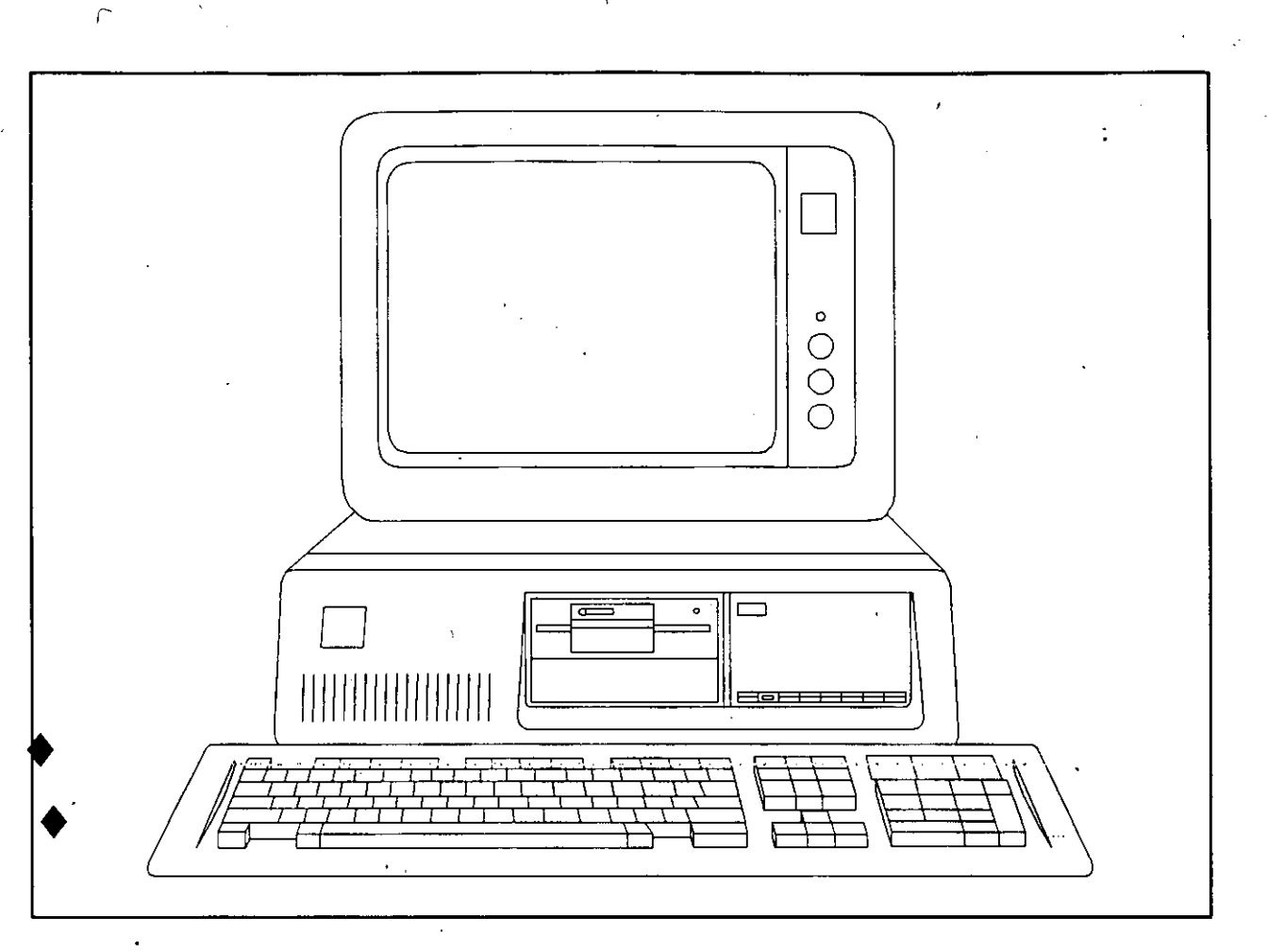

# EJEMPLOS Y PRACTICAS

#### EJEMPLO DE APLICACION UTILIZANDO EL PAQUETE **DE COMPUTACION**  $LOTUS-123$

Indicador de celda, panel de control e indicador de modo.

Señalamos que la celda Al esta sobreiluminada en la hoja de trabajo. Una sobreiluminación móvil, conocida como indicador de celda, esto actualmente en Al.

Si se pulsa la tecla con flecha derecha, el indicador se mueve una celda hacia la derecha, o El.

 $\gamma_{\rm L} = 2$ 

 $\mathbb{R}^n \times \mathbb{R}^n$ 

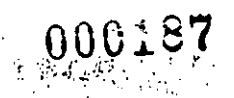

Ingresos de Harapos-para-los-Bico.

Hace dos años Patricio y Craso Rico iniciáron el lucrativo negocio de fabricar bayetas para pintores. Las bayetas se producían grabando. La etiqueta. PCR, en harapos de segunda mano, las bayetas para, pintores. tuvieron mucho exito, tanto que los innovadores denominaron su empresa Harapos-para-los-Rico y sus ingresos crecieron hasta 10 millones durante su primer año de operación.

Los Rico crefan que la demanda de bayetas continuaria siendo fuerte durante varios años. Les gustarla tener una predicción (o pro forma) de ingresos para conocer con anticipación los niveles de ventas, gustos y beneficios durante los próximos cinco años. El modelo de proforma debe permitir reflejar los cambios en las hipótesis con respecto a las ventas y a los gustos, dado que raramente se podrá conocer con absoluta certeza el futuro financiero de un negocio.

Introducir titulos de la hoja de trabajo.

- 1. Utilizor lás teclas con flecha para llovar al indicador de celda hasta  $CL.$
- 2. Pulsar la tecla CAPS LOCK cerca de la parte inferior derecha del teclodo, para escribir con maydsculas.
- 3. Teclear el titulo CUENTA DE RESULTADOS y pulse la tecla Enter.

Al pulsar la tecla Enter se almacena el titulo en la celda C1, y el 1-2-3 regreso al modo Activo (Ready),

- 4. Ir a la celda B2 pulsando la tecla F5 (Goto) y teclear B2.
- .6. Teclear HARAPOS-PARA-LOS RICO, S.L., y a continuación beclear Enter para almacenar el titulo en la celda.

Utilización de Modo de Edición.

Dado que la segunda linea del titulo es más larga que la primera, la empezamos una columna más a la izquierda (en columna B) esperando. quede centrada debajósdesla primera linea del titulo.

insertar dos espacios delante de HARAPOS-PARA-LOS-RICO, Necesitamos para due los titulos queden centrados. Esto se consigue  $3.1.1$ utilizando el modo Edición.

- 1. Con el indicador admienta celda B2, pulsan la tecla F2 (Edit): para pasar al modo Edit.
- 2. Pulsar la tecla Home.
- 3. Pulsar una vez la tecla con flecha derecha para mover el cursor, un espacio hacia la derecha del prefijo de titulo.

4. Pulsar seis veces la barra espaciadora para insertar seis espacios.

 $\Box$ la linea 2 del panel de control aparecè el contenido revisado, En.

#### HARAPOS-PARA-LOS-RICO. S.A.

000188

5. Pulsar la técliffenter para introducir el título corregido.

Introducie separares en las columnas.

i, Utilizar la tecla FS (Goto) para desplazarnos a la celda B4.

Aqui introduciremos la cabecera del año O.

2. Pulsar la tecla 0 (cero) situada en el renglon superior del teclado.

3. Pulsar la teala Enter para completar la entrada de datos. -

Fijémonos en el panel de control. Su primero linea es B4:0 Observemos que no hay prefijos para los válores, a diferencia de lo que ocurre con los titulos.

Una fórmula para encabezamientos numericos de columnas.

1. Ir a la celda C4.

2. Pulsar la tecla 1 de la fila superior del teclado.

3. Teclear +84 y pulsar la tecla Enter.

Cómo introducir la orden Copy.

La orden Copy dupitca un rango de celdas desde una posición de la hoja de trabajo (la fuente) a otra (el destino), Con las ordenes y funciones del 1-2-3 se utilizan frecuentemente rangos de celdas, de modo que antes de pasar al experimento de cópiar vamos a dedicar un momento a hablar de rangos.

Rangos de Celdes. -

Un rango es un rectangulo de celdas. Este rectangulo puede ser una fila de dos o más celdas adyacentes, una columna de celdas adyacentes o un bioque que contenda dos o más filas y columnas. Una sola celda también se denomina rango, es un bloque formado por una sola fola y una sola columna.

El Lotus 1-2-3 identifica un rango por sus coordenadas primera y ditima. Hay varias formas de identificar un rango. La que<br>utilizaremos aqui consiste<sub>t</sub>en introducir las direcciones de los dos extremos del rango, separadas por un punto (.). La fila de celdas desde Al hasta Ji sesintroduce como Al.Ji. La columna desde Al hasta A15 se introduce como A1,A15, El bloque rectangular de celdas Al, Jl, JiS, A15 se puede introducir como Al,J15 o como J1,A15.

Cuando el 1-2-3 ve cualquiera de estos conjuntos de coordenadas, se percata de que la anchura del rango se extiende desde las columnas A a J,  $\gamma$  la longitud del rango va de 1 a 15.

# 000189

Cómo copier una sola celda.

1. Posicionar el indicador en la celda C4, la fuente.

 $2.$ Teclear /C para invocar la orden Copy.

 $\mathcal{Z}$ . Pulsar Enter para fijar el rango fuente.

4. Teclear 14.

- 15 a Pulsar enter.

Copiedo Relativo.

Para obtener las cabeceras para los años 3,4, y 5, simplemente utilizar la orden Copy para duplicar la fórmula de la celda D4 en  $105$ celdas desde E4 hasta D4.

 $1.$ Llevar el indicador hasta la celda D4.

A continuación, iniciar la orden.

 $2.$ Teclear /C

El 1-2-3 presupone D4..D4 como fuente, lo que es correcto.

Pulsar la tecla Enter.  $3.$ 

Teclear E4..G4. .. 4.

Pulsor la tecla Enter.  $5.$ 

Las cabeceras de las columnas de los años a predecir ya se ា ឯ ឯ m completado.  $\sim 10$  $\sim 100$ 

Repetir titulos y subrayados.  $\bullet$  of the  $\alpha$ 

Pulsar la tecla F5 (Goto) y, a continuación, teclear B5 y pulsar<br>Enter,  $1.$ (本職體的基本)

Pulsor la tecla N SERREST  $2.$ 形成托品

 $3.5$ Pulsar la tecla - y afcontinuación Enter.

 $\mathbf{A}$ , Tecleor /C

Pulsar Enter para aceptar B5 como fuente. 5.

destino es el rango desde C5 a 05, por lo tanto U. I. ال∰وم المحمد ال

Teclear C5..05 y pulsar Enter. British ۵.

Guardan y recuperor Archivos : : .  $\sim$ Teclear  $7FS$  $1.$ 

Como respuesta a ello, el programa pide un nombre de archivo.

TIM 190

- 2. Teclear CR y pulsor la tecla Enter.
- f c Escogemos CR como abreviatura de Cuenta de Resultados. Podriamos haber escogido cualquier nombre. Sin embargo, es mejor escoger un nombre relacionado con el contenido del archivo.

Para recuperar el archivo, lanza $\mathbb{R}$   $\mathbb{Q}$ diorden de File Retrieve.

1. Teclear /FR

A continuación, el 1-2-3 preguntará el nombre archivo a del recuperar.

2. Seleccionar el nombre del archivo en la linea del panel de control pulsando. Enter o teclear explicitamente el nombre del archivo, y pulsar Enter:

Construir la previsión de Ingresos de Harapos-para-los-Rico.

Los gestores predicen que el crecimiento de los ingresos, año a año, será el siquiente :

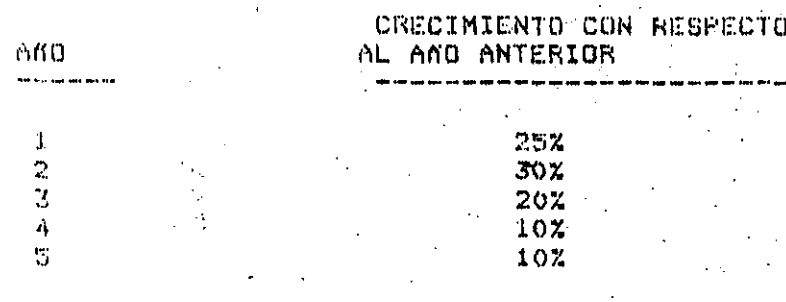

1. Ir a la celda A6, e introduzca el titulo de fila de INGRESOS.

2. Llevar el indicador a los INGRESOS del año O (celda B6).

- 3. Introducir 10000 (sin punto), que representa 10 millones de dólares de ventas en el año anterior.
- 4. Ir a la celda Fi.

5. Teclear '(\$ EN MILES) y pulsar la tecla Enter. "

- 6. Mover el indicador a la celda, C7, la celda que está debajo de INGRESOS del affo 1.
- 7. Teclear +25 y pulsar Enter para almacenar un 25% de porcentaje de. crecimiento.

Introducir formulas Seffalandolas.

1. In a la celda de INGRESOS del año 1 (C6).

La fórmula es (1+ celda de abajo) \* celda Izquierda.

- 2. teclear (14
- 3. Pulsar da tecla con flecha abajo una vez para mover el indicador hasta la celda de porcentaje de crecimiento anual (C7).
- 4. Teclear') para completar la primera expresión de la fórmula.
- 5. Teclear \* para indicar multiplicación.
- Pulsar una vez la tecla con flecha izquierda para senalar la celda 6. INGRESOS del año O (B6).
- El panel de control indica ahora (1+ C7)\* B6.
- 7. Pulsar la tecla Enter.

El resultado que aparece en la hoja de trabajo es 12500, o unos ingresos de 12.5 milliones en el año 1.

Copier un rango señelado.

1. Introducir los porcentajes de crecimiento anual .30, .20, .10 y .10 en la celdas de porcentaje de crecimiento anual, (D7, E7, y G7) (respectivamente). En lugar de pulsar la tecla Enter tras cada entrada, se puede pulsar la tecla con flecha derecha, que tiene la doble función de almacenar los valores y de mover el indicador hacia la derecha.

- 2. Llevar el indicador a la celda de INGRESOS del año (C6), la fuente desde la que ha de copiare.
- 3. Teclear /C para iniciar la orden.
- 4. Pulsar Enter para designarela celda C6 como la fuente.

nay ka

- 5. Llevar el indicador a la celda INGRESOS del año 2 (D6), la primera celda en la fila de celdas de destino.
- 6. Teclear un punto , para fijar este valor.
- 7. Llevar el indicador hata la celda de INGRESOS del año 5 (G6), la ditima celda del rango.  $\sim$
- 8. Pulsar la tecla Enter para activar la copia.

Utilizar la orden de Range Format.

La orden Range Format asigna caracteristicas de escritura (formato) una o más celdas. A constituidade de la constitución de la constitución de la constitución de la constitución

- 1. In a la primera celda a la que se haya de dar formato, el porcentaje de crecimiento del año 1 (C7),
- 2. Teclear /R]

3. Pulsar F para escoger Format.

La orden Format invoca a su vez un menú.

 $\Lambda$  . Teclear P para seleccionar la opción forcent del mend y pulsar la tecla Enter .  $\sim 1.4$ 

000192

3. Pulsar la tecla END.

7. Pulsar la tecla con flecha derecha.

3. Pulsar Bitch butle activar la orden.

Utilizar la orden de Column de la Hoja de trabajo.

1. Llevar el indicador hasta la celda debajo del rótulo INGRESOS (A7).

2. Pulsar 3 veces la barra espaciadora.

3. Teclear 'Z CRECIMIENTO SOBRE EL ANO ANTERIOR.

4. Pulsar Enter.

Para amplior o contraer la anchura de cualquier columna de la hoja de trabajo, se utiliza la orden WORKSHEET Column. Con el indicador en la columna A cuya anchura se quiere cambiar.

5. Teclear /WC

- 6. Escoger la opción Set-Width (fijar ancho) pulsando la tecla S o la tecla Enter.
- 7. Pulsar la tecla con flecha derecha repetidamente hasta que el panel de control indique una anchura de 38; a continuación, pulsar la tecla Enter ó bien oprimir la tecla ESC y teclear valor igual: 38 y posteriormente pulsar la tecla Enter.

Recalcular Froyecciones automiticamente.

Una de las prestacionés principales de una hoja electrónica es el recálculo automático.

1. Llevar el indicador a la celda C7.

2. Teclear .2 y pulsar la tecla Enter. Con esto se cambia  $\sim$  1 porcentaje de crecimiento del año 1 a 20%.

Calcular el costo de la producción.

- Costo de las materías primas como porcentaje fijo.

Ir a la celda A9 e introducir el título GASTOS DE PRODUCCION.  $1.4$ 

 $2.4$ Ir a la celda A10.

3. Fulsar la barra espaciadora tres veces, teclear MATERIALES y pulsar la tecla Enter.

La fórmula para MATERIALES del año 1 es 0.16 \* INGRESOS del año 1.

 $4.$ Ir a la celda C10.

Teclear .16\* para iniciar la fórmula. τ.

- Llever el indicador o la celda C6.  $\mathbf{A}$
- 7. Pulsor La tecla Enter.

Esta fórmula se repetirá para los años previstos.

- $\cdot$  8. Teclee /C para iniciar la orden.
- $9.$ Pulsar la tecia Enter-para-aceptar la posición presente del indicador (C10) como fórmula fuente.
- 10. Llevar el indicador al comienzo del rango de destino (MATERIALES del año 2, en la celda D10).
- 11. Pulse la teçla , para fijar el rango.
- 12. Llevar el indicador al final del rango de destino (celda C10).
- 13. Pulsar la tecla Enter.

Utilización de Inserciones en la hoja de trabajo para crear espacio extra.

- 1. Llevar el indicador a una celda de la columna A pulsando la recla Home +
- 2. Teclear /W
- 3. Seleccionar la opción Insert tecleando I.
- 4. Seleccionar la opción Column de este mend tecleando C.
- 5. Pulsar la tecla Enter para ejecutar la inserción.
- 6. In a la celda A4 e introducir el titulo PORCENT.
- 7. En A5, teclear \- para subrayar el titulo.

Guardar la Hoja de trabajo.

1. Teclear /FS

El 1-2-3 escogerá dutomáticamente el último nombre de archivo utilizado para guardartia hoja de trabajo.

2. Pulsar Enter para aceptar CR como nombre de archivo.

t in 199

3. Seleccionar Replace para sustituir la versión original.

Calculo de los costos de producción.

Utilizar la tecla F4 (Abs) para la formula de los salarios.

a la celda B11, debajo de las etiquetas MATERIALES,  $1.$  $\mathbf{I}$ r ta. introducir la etiqueta adentrada SALARIOS pulsando tres veces la barra espaciadora y tecleando SALARIOS.

- Ir una vez más hacia la izquierda a la celda PORCENT (A11)  $\mathbf{2}$ introducir .14 como porcentaje. n ar o thi 3. Ir a la celda SALARIOS del año 1 a la derecha (D11), La fórmula a introducir aqui es porcentaje\*ingresos. Teclear + para iniciar la formula.  $\mathbf{A}$   $\mathbf{A}$ 雪. Llevar el indicador a la celda PORCENT (A11). 6. Pulsar una vez la tecla F4 (Abs).  $7.$ Pulsar de nuevo la tecla F4 (Abs). Pulsar otra vez la tecla F4 (Abs).  $\mathbf{R}$ . Teclear \* para continuar la fórmula de multiplicación. 9. 10. Llevar el indicador a la celda de INGRESOS del año i (D6). 11. Pulsor F4 tuntos veces como lleve el llegar a D\$6 teso exide pulsar dos veces. 12. Pulsar la tecla Enter. La fórmula para los salarios es ahora \$Ali\*D\$6 que da como, resultado 1680. Ahora se puede copiar la fórmula en el resto de la fila. - /C y Enter para activar la orden Copy y elegir la 13. Teclear posición actual del indicador como fuente. 14. Ir hacia la derecha una vez para señalar la celda de SALARIOS del año 2 (E11), como comienzo del rango destino. 15. Pulsar la tecla . para fijar el principio del rango. 16. Llevar el indicador a la celda de SALARIOS del año 5 (HII),  $\epsilon$  1 final del rango destino. 17. Pulsar la tecla Enter. Cálculo de los beneficios murginales. Introducir la etiqueta adentrada BENEFICIOS MARGINALES debajo de  $1.4$ la etiqueta SALARIOS, (Ir a la celda B12, pulsar 3 veces la barra especiadora y teclear BENEFICIOS MARGINALES). The
	- $2 \cdot$ Ir a la izquierda e introducir. 15 en la celda PORCENT (A12)
	- In a la celda BENEFICIOS MARGINALES del año i (D12). з.
	- Introducir + como inicio de la fórmula. .4.
	- 5. Llevar el indicador a la celda de PORCENT. (A12).
	- Pulsar la tecla F4 (Abs) para convertir en absoluta la Treferencia. 6. a la celda (se convertirá en \$A12).

### $000195$

- $7.$ Pulsar \* para continuar la fórmula de multiplicación.
- $\mathbf{8}$ . Seffalar hucia la celda de SALARIOS del año 1 (D11) llevando el indicador un espacio hacia arriba.
- 9. Pulsar la tecla Enter.

Ahora se ya a copiar la formula en los restantes años.

10. Teclear /C y pulsar la tecla Enter.

- 11. Llevar el indicador a la celda de BENEFICIOS MARGINALES del año 2  $CER2$
- 12. Pulsar : para fijar el principio del rango destino.
- 13. Llever el indicador a la celda de BENEFICIOS MARGINALES del año 5  $(112)$ .

14. Pulsar la tecla Enter.

Calculo de otros ingresos.

- Ir a la celda debajo de la etiqueta BENEFICIOS MARGINALES  $(B13)$  $1.$ pulsor tres veces la barra espaciadora e introducir OTROS.
- $2.1$ Ir a la celda PORCENT (A13) e introducir .08 como porcentaje de crecimiento.
- Llevar el indicador a la celda OTROS del año 1 (D13).  $\mathbf{3}$
- Introducir 100 como valor inicial.  $4.$

Llevar el indicador a la celda OTROS del año 2 (E13).  $\mathcal{L}_{\mathcal{F}}$ 

- Introducir (1+ para iniciar la fórmula, 3.
- Llevar el indicador a la celda FORÇENT (A13).  $7.$
- 8. Fulsor la tecla F4 (Abs) tres veces, de manera que la fórmula que aparezdo en el panel de control sea (1+\$A13).
- $9.1$ Teclear >\* para continuar la fórmula.
- 10. Llevar el indicador a la celda de OTROS gastos del año anterior  $(113)$ .

11. Pulsor la tecla Enter. 4

- 12. Con el indicador en E13, teclear /C y pulsar Enter.
- 13. Pulsar una vez la tecla con flecha derecha.

14. Pulsar la tecla . para indicar que es un rango.

15. Llevar el indicador a la celda OTROS del úño 5 (H13).

16. Pulsar la tecla Enter:

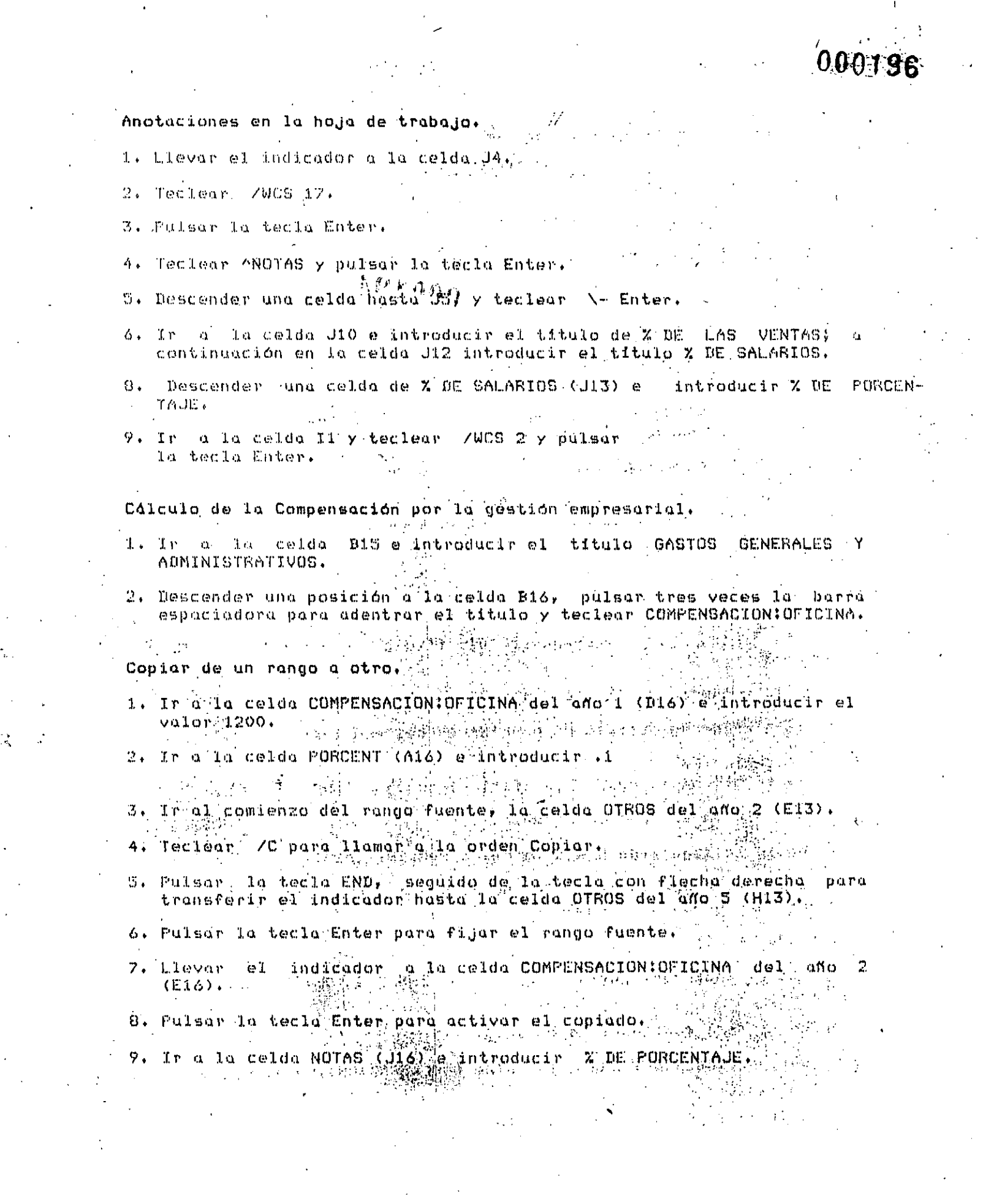

 $\sim$ 

 $\frac{1}{2}$ 

 $\label{eq:2.1} \mathcal{L}(\mathcal{L}(\mathcal{L})) = \mathcal{L}(\mathcal{L}(\mathcal{L})) = \mathcal{L}(\mathcal{L}(\mathcal{L})) = \mathcal{L}(\mathcal{L}(\mathcal{L}))$ 

 $\frac{1}{2}$  ,  $\frac{1}{2}$ 

 $\frac{1}{2}$ 

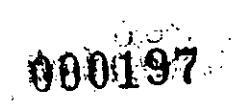

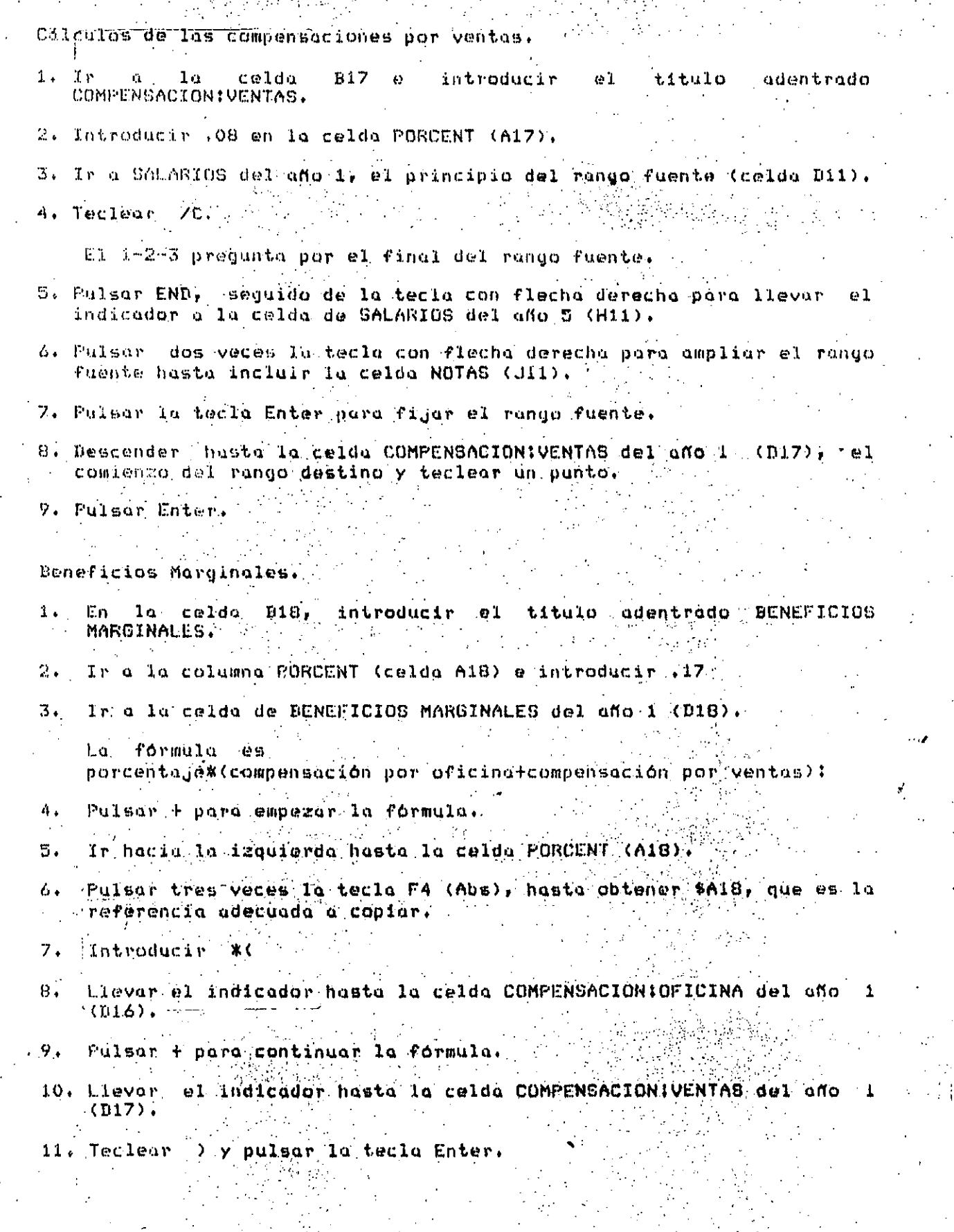

Œ.

ś

 $\mathbb{Z}^2$  .

Publicided y promoción, año 1. 1. In a la celda B19 y a continuación, introducir el título adentrado PUBLICIDAD Y PROMOCION. 2. Almacenar :025 en la celda de porcentaje (A19). 3. In a la celda SALARIOS del año 1 (D11), la celda fuente. 4. Teclear - ZC y pulsar'la tecla Enter. 5. Mescender historia celda PUBLICIDAD Y PROMOCION del ano 1 (D19). 6. Pulsar la tecla Enter para iniciar la copia. Depreciación, año 1. 1. Ir a la celda B20 e introducir el título adentrado DEPRECIACION. 2. Almacenar el valor 20 en la celda DEPRECIACION del año i (D20). Gastos varios, año 1. 1. In a la celda B21 e introducir el título adentrado VARIOS. 2. Ir a la celda PORCENT (A21) y teclear 10. 3. Ir a la celda VARIOS del año 1 (D21). 4. Introducir + para empezar la formula. 5. Lievar el indicador a la celda PORCENT (A21). veces la tecla F4 (Abs) para hacer absoluta 6. Pulsor tres  $-1\alpha$ a referencia a la columna. 7. Teclear + para continuar la fórmula. 8. Llevar el indicador a la celda VARIOS del año 0 (121). 9. Pulsar la tecla Enter. Copiar de una columna a una fila. 1. Llevar el indicador a D18, el comiezo del rango fuente. 2. Teclear /C y agregar un punto. 3. Llevar el indicador a la celda VARIOS del año 1 (D21) para indicar el final del rango fuente. 4. Pulsar la tecla Enter. andicador a la celda BENEFICIOS MARGINALES, del 5. Lievar el  $afio = 2$ (E18) para indicar el inicio del rango destino.

### $000199$

- 6. Teclear , para indicar un rango.
- 7. Llevar el indicador a la celda de BENEFICIOS MARGINALES del año 5  $(H10).$
- 8. Pulsar la tecla Enter.
- 9. En las celdas  $J18<sub>r</sub> = J19<sub>r</sub> / J20  $\gamma$  J21, introducir consecutivamente los$ siguientes titulos : X DE COMP; X DE LAS VENTAS; ENT. DIRECTA y CRECIMIENTO CONST. .

Cálculo de los gastos de funcionamiento totales : @SUMA y Copiar.

- 1. Introducir un guión en la columna año 0 (celda C22) tecleando N- y pulsando la tecla enter.
- 2. En B23 introducir el título siguiente, adentrando tres espacios, GASTOS TOTALES DE FUNCIONAMIENTO.
- 3. Ir a la celda C23, la celda de GASTOS TOTALES DE FUNCIONAMIENTO del año 0 y teclear 6400.
- 4. Ir a la celda de GASTOS TOTALES DE FUNCIONAMIENTO del año 1 (D23).

eSUM para obtener los gastos del año 1. Utilizar

- 1. Con el indicador en la celda 23, teclear GSUM(
- 2. Señalar el comienzo del rango a sumar, la celda de MATERIALES  $de1$ año 1 (D10).
- 3. Pulsar . para fijar el rango.
- 4. Llavar el indicador a la celda VARIOS del año 1 (D21).
- 5. Pulsor ) para cerrar el rango, entre parentesis, de la función esum.
- 6. Pulsar la tecla Enter.

Utilización de copias para los restantes gastos.

- 1. Llevar el indicador a la celda D22 e introducir un guión tecleando
- 2. Introducir /C y teclear un punto.
- hasta la celda GASTOS CIUTALES IJI. 3. Amplior  $0.1$ indicador FUNCIONAMIENTO del año 1 (D23), el final del rango fuente.

4. Pulsar Enter para acabar la introducción del rango fuente.

5. Seffalar el comienzo del rango destino en la columna del año 2, celda E22.

4. Pulsar : para figur el rango,

 $\mathbf{I}$ 

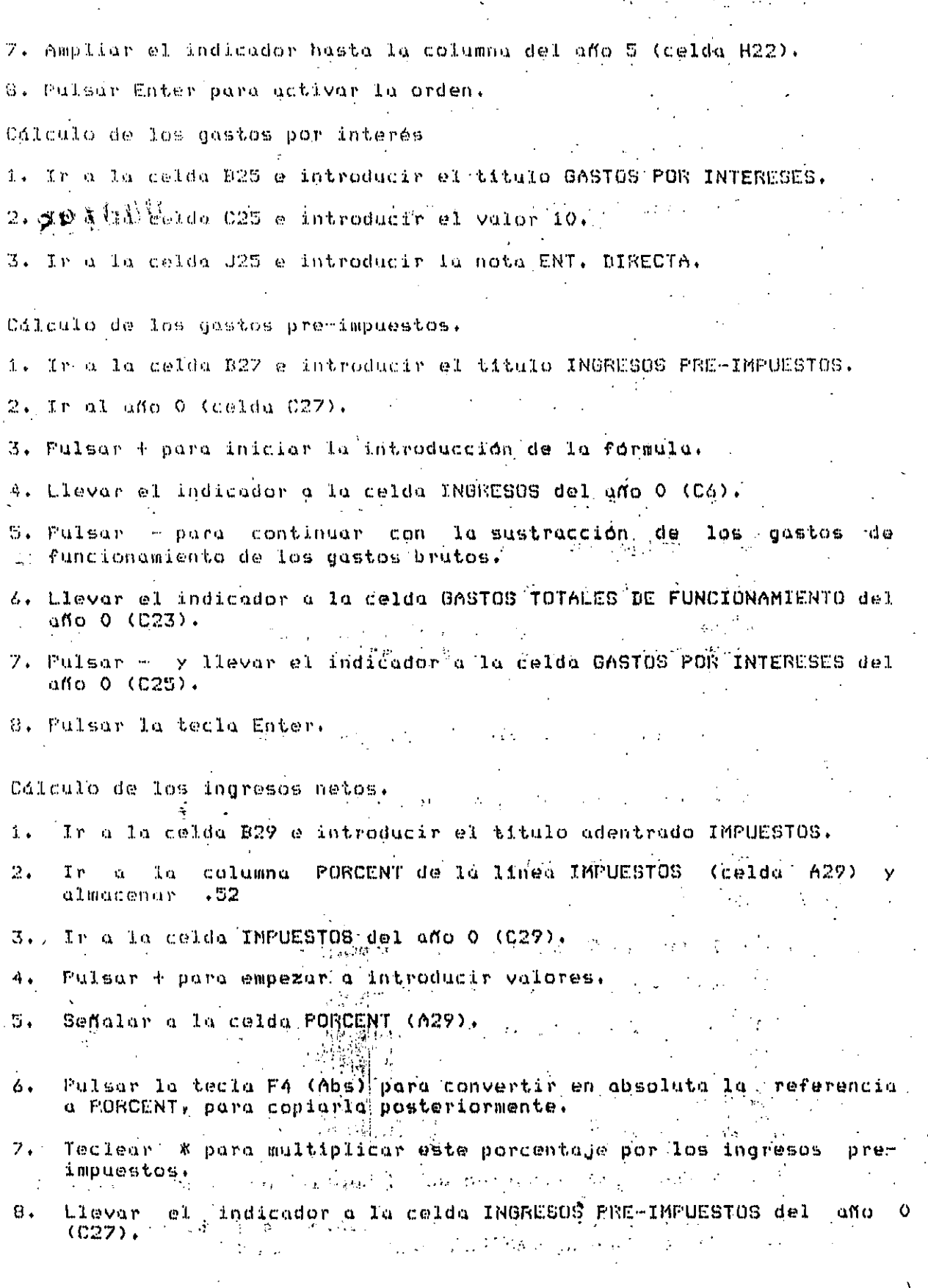

3000200

# $000201$ 9. Pulsor la tecla Enter.

10. En la celda NOTAS (J29), teclear Z DE INGR.PRE-IMP. (11. In a la celda B31 y teclear INGRESOS NETOS.  $12.11$ a la celda INGRESOB NETOS del año 0 (C31) y teclear ÷. DOPO empezar la formula. 13. Señalar a la celda INGRESOS PRE-IMPUESTOS del año 0 (C27). 14. Teclear - para continuar. 15% Señalar a la ceida IMPUESTOS del año 0 (C29), 16. Pulsor lo teclo Enter. Cálculo de los beneficios para los restantes años. 1. Llevar el indicador a la primera celda del rango fuente, la celdu de CASTOS POR INTERESES del and 0 (C25), 2. Teclear /C y teclear/un/punto para iniciar/la.orden Copiar. 3. Ir a la celda INGRESOS NETOS del año 0 (C31). 4. Pulsar la tecla Enter para fijar el rango fuente. 5. Llevar el indicador a la celda GASTOS POR INTERESES del año (D25), la primera celda del rango de destino. 6. Pulsar . para establecer el comienzo del rango de destino. el indicador à la celda GASTOS POR INTERESES del año 5 7. Llevar  $(H25)$ . 8. Pulsar la tecla Enter para activar la orden Copy. Toque final : Modificar los formatos numéricos. Tecleor /WGF  $1.$ Seleccionar la opción Fixed del mená Format.  $2.1$ 3. Teclear O (cero) y pulsar la tecla Enter. Llevar el indicador a la primera celda de la columna PORCENT 4. (celda A6). Teclear /RFP 5. Pulsor la tecla Enter.  $6.$ Pulsar la tecla PgDn, seguido de la tecla con flecha abajo, 7.

saltando con éllo hasta el final de la columna a continuación de la ditima entrada, INGRESOS NETOS, hasta la celda A31.

 $6.$ Pulsar la tecla Enter.

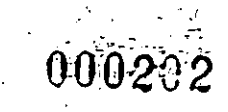

 $y^{(i)}$  + Welder un. e ir husta la celda PORCENT de VARIOS (A21).

- 10. Teclear /RFG y pulsar la tecla Enter. Guardar el archivo.
- 11. Tecleur /FS pulsar la tecla Enter, tecleur Replace para reemplezer el archivo. CE por la hoja de trebajo actual.

Impresión de la hoja de trabajo.

- i. Alinear el papel de la impresora en la parte superior de la página; prender la impresorá.
- 2. Pulsar la tecla Home para llevar el indicador hasta la celda Al.
- 3. Teclear /F para lanzar la orden imprimir.
- 4. Seleccionar FRINTER para enviar la salida a la impresora.
- 5. Teclear B para seleccionar la opción Range.
- 6. Pulsar . a continuación de la tecla END y posteriormente, la tecla Home.

7. Pulsar la tecla Enter para aceptar este rango.

9. Escoger la opción Align Go.

10. Teclear /FS y pulsor Enter; a continuación, teclear R para sustituir la versión anterior del archivo CR que no contenla  $105$ valores fijados para la impresión.

 $1.1411$ 

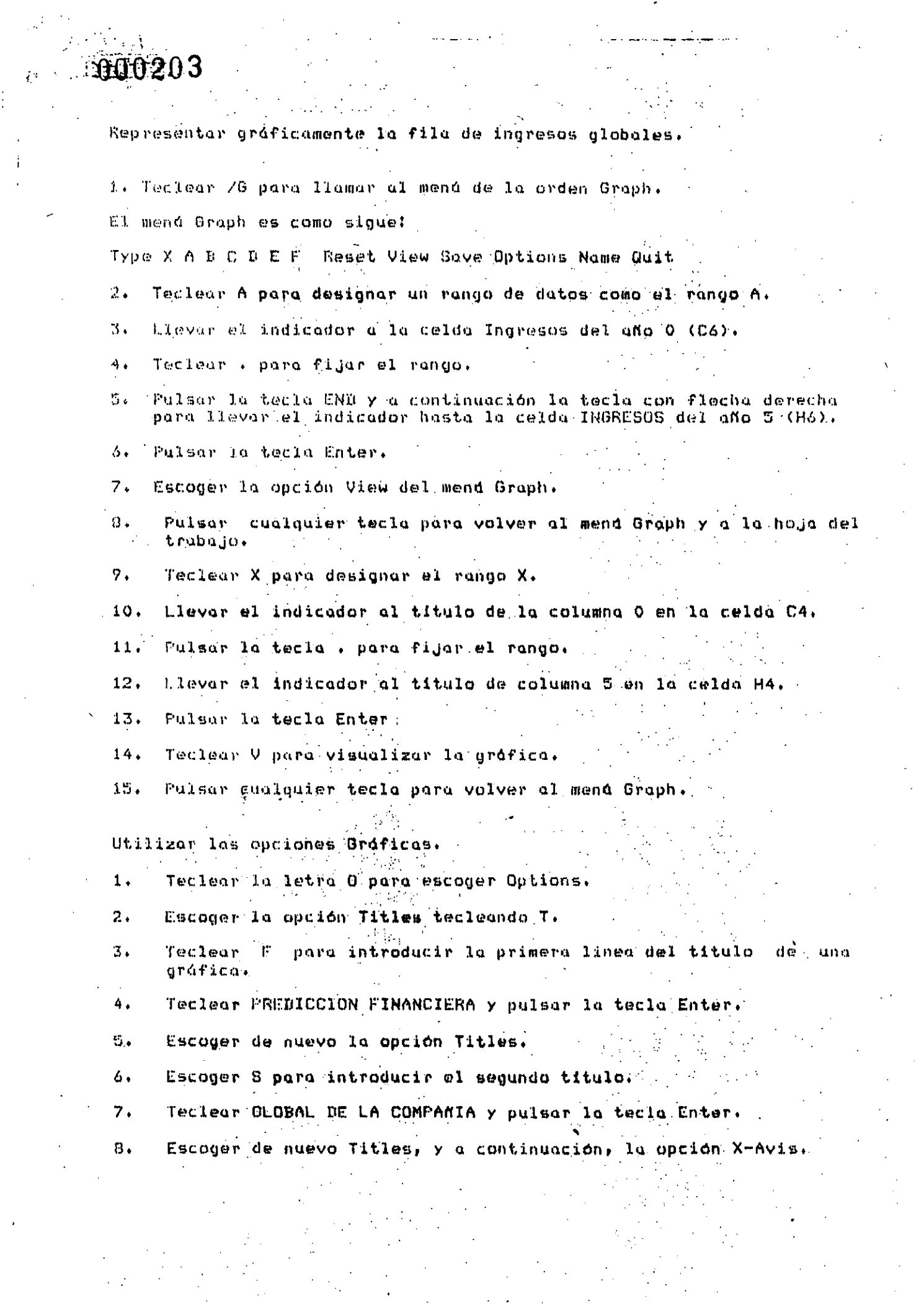

 $\label{eq:2} \frac{1}{2} \sum_{i=1}^n \frac{1}{2} \sum_{j=1}^n \frac{1}{2} \sum_{j=1}^n \frac{1}{2} \sum_{j=1}^n \frac{1}{2} \sum_{j=1}^n \frac{1}{2} \sum_{j=1}^n \frac{1}{2} \sum_{j=1}^n \frac{1}{2} \sum_{j=1}^n \frac{1}{2} \sum_{j=1}^n \frac{1}{2} \sum_{j=1}^n \frac{1}{2} \sum_{j=1}^n \frac{1}{2} \sum_{j=1}^n \frac{1}{2} \sum_{j=1}^n \frac{1}{$ 

 $\frac{1}{2} \int_{\mathbb{R}^2}$ 

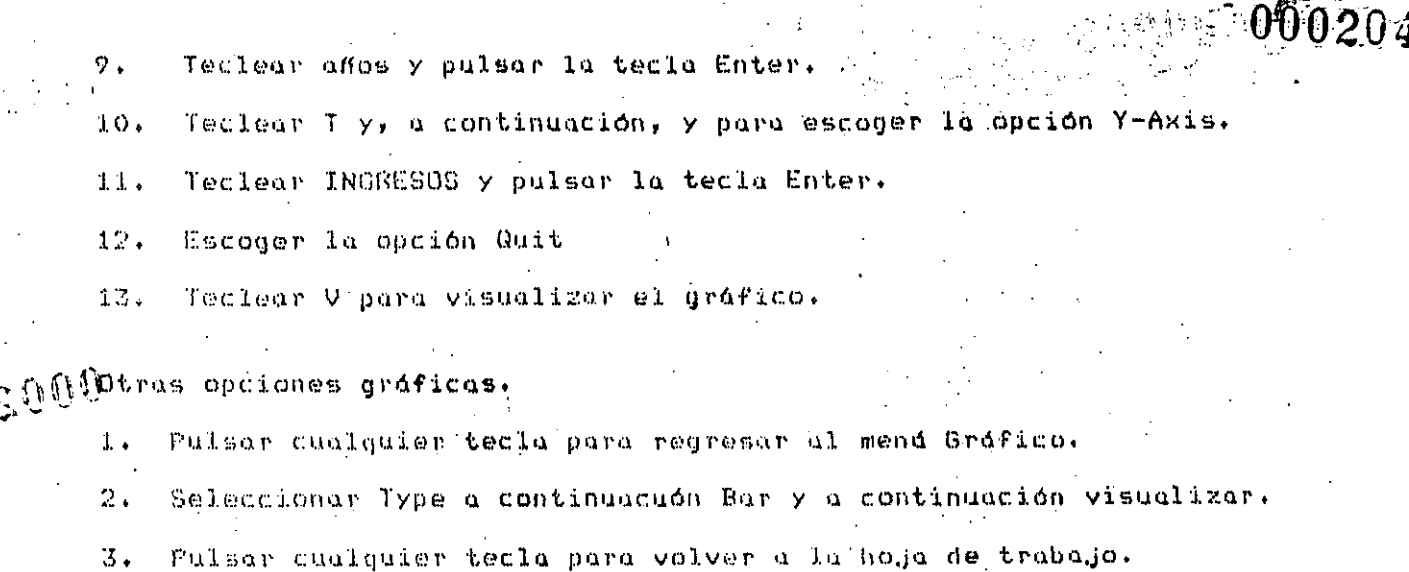

- Pasar al modo Ready escogiendo la opción Quit del menú Graph.  $\tilde{a}_{\pm}$
- Guardar la hoja de trabajo tecleando 7FS Enter R y pulsar  $\overline{\mathbf{S}}$  . la tecla Enter.

 $\mathbf{r}$  $\mathbb{R}^2$ 

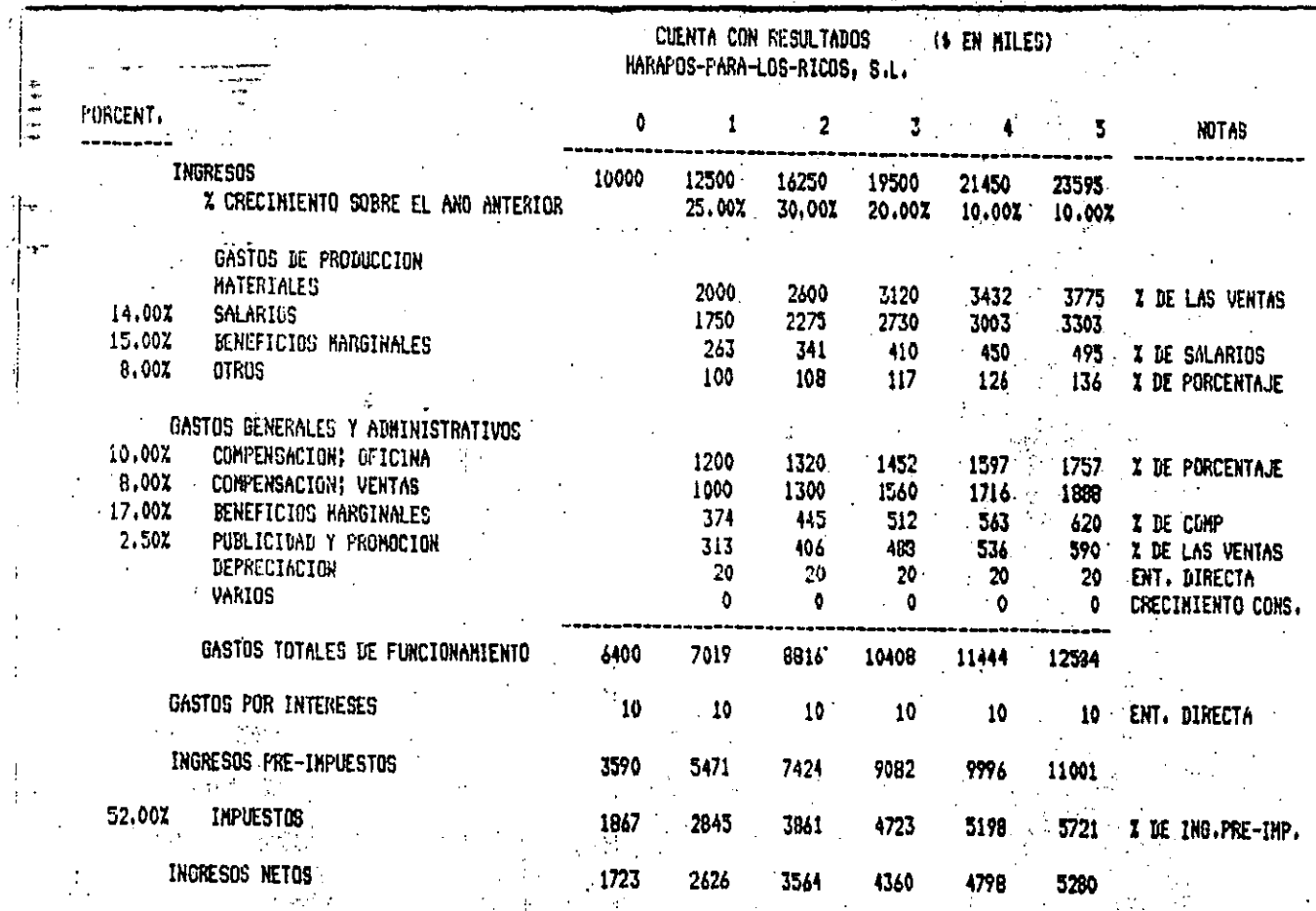

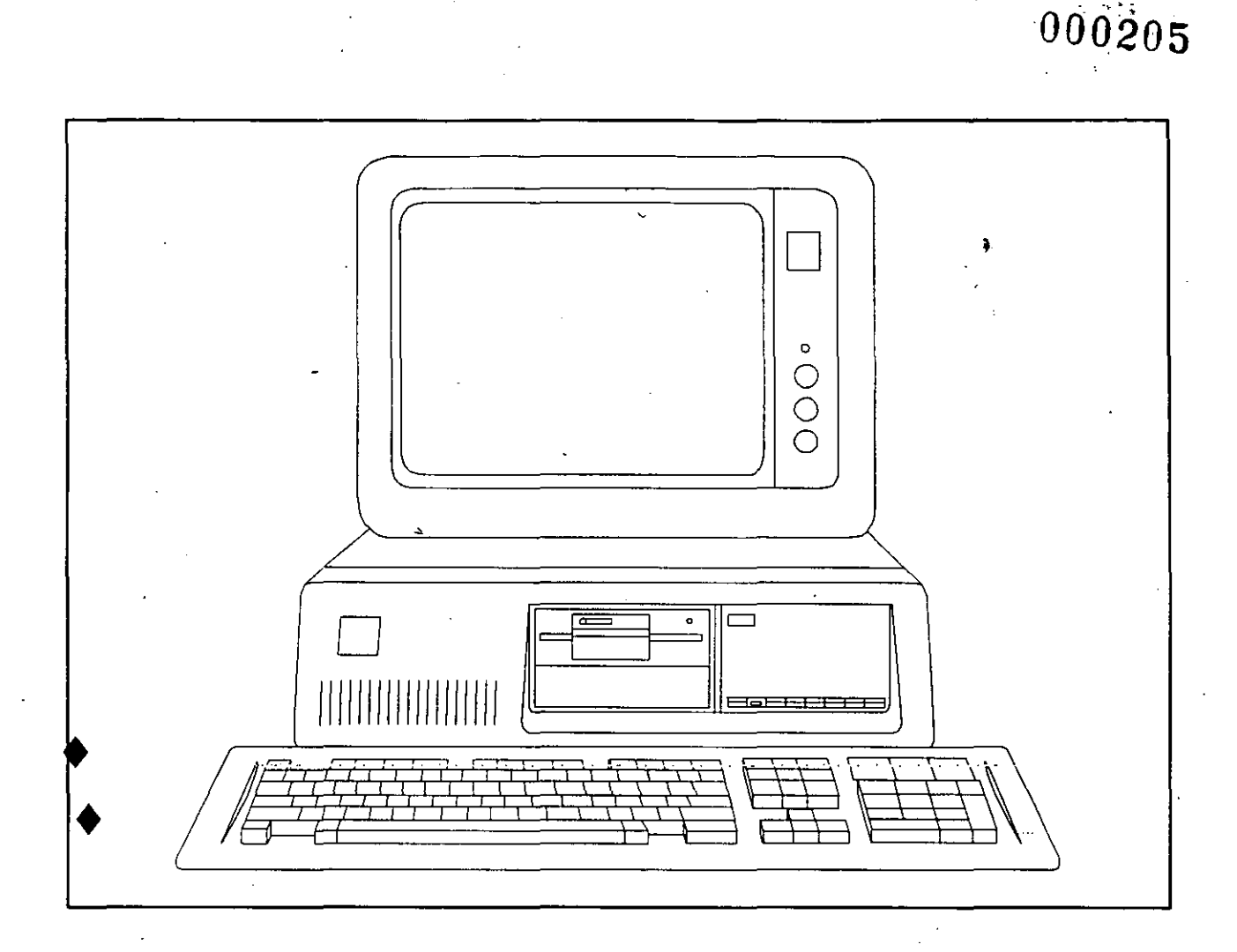

## LA COMPUTACION EN MEXICO

ARTICULOS VARIOS E INFORMACION COMERCIAL

#### ¿QUE ES LA INFORMATICA?

La Informática constituye la solución para controlar la informa ción relevante, generada por circunstancias cada día más comple jas en el mundo actual.

En la medida en que exista habilidad para adquirirla, organizar la y aprovechar los conocimientos y las experiencias que se han desarrollado, la humanidad progresará.

La información de la naturaleza y de la sociedad debe ser com-prendida para que la humanidad evolucione.

No existe una sola concepción acerca de qué es la Informática; aquí se presentan las más empleadas por los especialistas.

Etimológicamente, la palabra INFORMATICA, deriva del francés "informatique". Este neologismo proviene de la conjunción de "information" (información), y "automatique" (automática). Su creación fue estimulada por la intención de dar una alternativa menos tecnocrática y menos mecanicista al concepto de "proceso de datos".

En 1966, la Academia Francesa reconoció este nuevo concepto, y lo definió del modo siquiente:

"Ciencia del tratamiento sistemático y eficaz, realizado espe cialmente mediante máquinas automáticas, de la información con templada como vehículo del saber humano y de la comunicación en los ámbitos técnico, económico y social".

Hacia principios de los '70, ya eran claras las limitaciones de esta definición, sobre todo por el énfasis en el uso de las má El principal esfuerzo para definir el concepto de In-quinas. formática, lo realizó en esa época el IBI (Oficina Interguber-namental de Informática, en aquel tiempo, órgano asociado a la UNESCO). Este organismo a través de los comités de expertos convocados para ello, generó en 1976 la definición:

"Aplicación racional sistemática de la información para el desarrollo económico, social y político".

El IBI también generó en esa época una descripcón del concepto de informática, que aunque no constituye una definición formal, resulta muy descriptiva:

"Ciencia de la política de la información".

÷.,

ليقاب لوني

 $\mathcal{L}_{\mathcal{R}}$ 

En 1977, con la intención de actualizar y afinar el concepto, la Academia Mexicana de Informática propuso la definición siguiente:

"Ciencia de los sistemas inteligentes de información".

- 2 -

Consideraciones Sobre las Definiciones.

Resulta claro que el concepto de informática, en la actualidad, debe separarse del uso de máquinas. Por este motivo es fundamental destacar que el concepto de informática es totalmente distinto del de "computación".

Lá computación fue un elemento fundamental para el origen de la informática, y-sigue siendo uno de los puntos principales de apoyo para la realización de sistemas informáticos. Sin embargo resulta un error confundir ambos conceptos o tomarlos como sinó nimos.

las.definiciones mencionadas tienen como común denominador una asociación del conc•pto de informática con el manejo de infor mación. Esto nos· permite contar con un firme punto de partida para entender el concepto de informática. Esto es, el. concepto de información resulta central para desarrollar un concepto de informática.

N; Wiener .destaca el hecho de·que·la información es una entidad con la misma categoría que la. energía y la materia. Aún ·consi- derando la validez de esta consideración, cabe destacar que la información tiene características propias que la hacen muy distinta de·la energía o de la materia. En·particular, pueden men cionarse: no se gasta ni se acaba con el uso y puede duplicarse prácticamente sin costo.

Otra propiedad importante de la información es que no existe por *si* misma, sino que debe reflejarse en un soporte: tarjeta per forada, hoja de papel, pulso eléctrico, neurona cerebral, etc. Esta distinción entre soporte y contenido resulta cada vez más relevante, sobre todo desde un «punto de vista legal, en lo referente a derechos de autor, propiedad de·la información; etc.

El concepto de información generalmente se considera erróneamen te como sinónimo de dato. Por este motivo, resulta necesario distinguir entre ambos aspectos. El concepto de datos se refie re al significado de los símbolos. El concepto de información está más asociado al conocimiento y a la comprensión de los fenómenos que·a·la simbología con la que·se reflejan las observaciones.

Algunos autores enfatizan en el concepto de información, el aspecto de su capacidad para reducir la incertidumbre del recep-tor. Este fue un enfoque muy productivo; C. Shannon fue uno de los exponentes más relevantes de este enfoque.

Otra forma de ver la información, es considerándola como una forma de comunicacón; A este respecto cabe aclarar que la in- formación y'la comunicación pueden verse como dos caras de la misma moneda. Esto es, estamos estudiando el mismo fenómeno,

pero desde dos puntos de vista distintos. En el caso de la comu nicación, el énfasis es en los mecanismos para transferir los mensajes; en el caso de la información, se trata más bien de estudiar el contenido de las transmisiones y los requerimientos de los destinatarios.

W. Weaver propone un esgue par permite integrar una perspectiva congruente de la información, en base a diversos niveles o perspectivas de estudio.

El primer nivel, el más simple, denominado nivel técnico, considera los aspectos de eficiencia y capacidad de los canales de f transmisión. Considera la información desde un punto de vista de mensajes o signos que reducen la incertidumbre del receptor. Los trabajos de Shannon consideran esencialmente este nivel.

El segundo nivel, o nivel semántico, presupone que el anterior ha sido resuelto, y considera la información desde el punto de vista de su significado. Los trabajos más conocidos en este aspecto se deben a Chomski, aunque es claro que falta mucho para que este nivel tenga el desarrollo del anterior.

El tercer nivel conocido como nivel pragmático, da por supuesta la solución de los anteriores, y se orienta al efecto que la información tiene sobre el receptor en un contexto dado. Este es el nivel que más nos interesa desde el punto de vista de la in-formática.

además de los tres niveles mencionados por Weaver, cabe introducir un cuarto nivel de carácter normativo, en el cual se estudie la información desde un punto de vista ético, o sea, consideran do cuándo, dónde y a quién afecta la obtención o difusón de la información.

la definición de un concepto como "Información", requiere conside rar el contexto en el que nos estamos ubicando. En este sentido la informática se relaciona estrechamente con la toma de decisio nes, y por lo tanto, el concepto de información que nos interesa debe verse bajo esta perspectiva.

Lo anterior nos permite introducir una de las definiciones de in formación que consideramos más adecuada para nuestra discusión:

"La información es una comunicación que modifica los parámetros de una situación de toma de decisiones."

Esta concepción es congruente con el tercer nivel mencionado arri ba, y pone de manifiesto la trascendencia que tiene el receptor de la información desde un punto de vista informático.

El concepto de información desarrollado en los párrafos preceden tes, enmarca el campo de acción de la informática. Sin embargo la percepción social de la información ha variado enormemente du rante el transcurso de la historia.

En los orígenes de la humanidad, los mecanismos para manejar la información estaban basados exclusivamente en información oral. Este tipo de información no cuentacon un soporte permanente y por lo tanto es de corta duración, ya que la información desaparece al terminar la comunicación. Aún cuando el cerebro del receptor podía almacenar durante cierto tiempo los conocimientos captados al morir el sujeto se perdía toda la información que acumuló.

La información oral es una forma muy limitada para que una socie dad acumule conocimientos y experiencias. Su carácter informalademás, resulta muy inadecuado en muchas circunstancias.

al inventarse la escritura, se eliminaron muchas de las desventa jas de la informacón oral; Esto no significa que deba eliminar= se sólo establece que la información escrita resulta más conve- niente para ciertos aspectos de la comunicación.

La información escrita permitió el desarrollo de sistemas numéri cos sin los que hubiera sido imposible avanzar en muchas áreas. Al mismo 'tiempo., gracias a su ·permanencia, permitió ampliar el rango de. comunicación independientemente del espacio y del tiem-. po. Gracias a. ello, fue posible acumular mayores conocimientos a velocidades cada vez más rápidas.

Con la invención de la imprenta, se contó con la posibilidad de difundir los conocimientos y las ideas a un amplio número de per sonas. Con ello se dio un impulso fundamental al desarrollo de nuevos conocimientos, llegándose ·a hablar en l\_as últimas dé ca das de una "explosión de la información".

La introducción de la computadora establece nueva modalidad para el manejo de la información: en forma electrónica. En esencia esto introduce dos variaciones respecto a bs métodos anteriores.

Por una parte, la información electrónica es fácilmente modifica ble y adaptable a las características y necesidades de cada re-ceptor. Esta flexibilidad ofrece posibilidades que nunca antes había existido.

Por otro lado, la información electrónica permite manejar los da tos de que está constituida en forma extraordinariamente rápida y en grandes volúmenes. Esto permite generar, localizar, analizar duplicar y distribuir información de modo que no se hubieran podido siquiera sospechar hace unas décadas.

Una modalidad que actualmente se está desarrollando es· la de la información distribuida. En este caso, gracias a la microcomputadoras y a nuevas redes de comunicación, dicha información se encuentra électrónicamente desde muchas fuentes, y está al alcan ce de cada usuario para que éste la maneje de acuerdo con sus ne cesidades.

la interacción directa del usuario o receptor con los mecanismos y fuentes de información, conjuntamente con un acceso cada vez más fácil, parecen estar entre los avances con mayor impac to potencial en la sociedad en mucho tiempo.

podemos dedir que fa actividad informática ha existido desde que elhombre empezó a planear el manejo de la información que requería. Sin embargo, la conformación de esta actividad con carácter formal es muy reciente.

El esquema de cosas que dio origen a la necesidad de considerar la informática como una ciencia autónoma, se empieza a concre-, tar con la invención de la computadora. Esto da origen a la computación; como ciencia que estudia las características, el diseño y el aprovechamiento de esta nueva herramienta.

Al introducirse la computadora en los ámbitos administrativos se·origina una nueva área de actividad denominada "proceso de datos". Con esta orientación, se desarrollan aplicaciones admi nistrativas de nómina, contabilidad, facturación, etc., lo cual resultó de gran utilidad para el mundo empresarial y para la administración qubernamental.

Desafortunadamente, el proceso de datos fue·una adaptación·de muchas técnicas y métodos que venían usando en la automatiza ciOn de labores rutinarias en las organizaciones. Por tanto, heredó una serie de deficiencias conceptuales.

Por una parte, las aplicaciones resultaban generalmente indepen dientes e incompatibles entre sí, con lo cual era muy dificil aprovechar la información de manera integrada. Además de inconveniente esto resultaba ineficiente por la gran duplicidad que resultaba en la información almacenada.

Por. otra parte, las aplicaciones se veían sólo como el manejo mecánico de una serie de reportes rígidamente estructurados. Los cambios y modificaciones eran pocas veces simples, y la obtención de información colateral normalmente muy difícil.

Dadas las limitaciones concepturales del proceso de datos, muy pronto se inició una corriente que incorporaba aspectos de la teoría de sistemas, metdologías nuevas de trabajo, conceptos<br>de bases de datos, y otras herramientas conceptuales. Aesta de bases de datos, y otras herramientas conceptuales. nueva forma de concepturalizar el manejo de la información se le conoce como "sistemas de información".

La concepción que caracteriza el diseño de los sistemas de información tiene también una serie de deficiencias. Entre otras, el reducido énfasis a los aspectos humanos del uso de los siste mas, la poca flexibilidad que presentan los sistemas ante cambioa: ambientales, la falta de mecanismos "inteligentes • que per mitan al propio sistema detectar situaciones anormales, etc.

La perspectiva informática pretende incidir en estos problemas incorporando herramientas comola inteligencia artificial, la

•

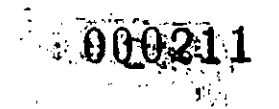

/

investigaci6n de operaciones, la ergonometr1a, las ciencias sociales y del comportamiento, la cibernética y otras.

. Evidentemente aün no hemos logrado integrar en forma satisfactoria un enfoque informático completo o siquiera bien es tructurado. Sin embargo, los avances son continuos y segura mente podremos contar en el futuro con metodologias y enfo- $=$ ques que nos permitan diseñar sistemas informáticos flexibles eficientes, características e idiosincrasias de los usuarios.

> ING. ENZO MOLINO SEMANA DE INFORMATICA UNIVERSIDAD ANAHUAC

 $20 - \text{MAYO} - 1983.$
BY ROBERT A. STILLMAN JR.

 $34<sub>1</sub>$ 

Determining how compatible a computer is compared to the IBM PC has now been simplified with two new programs

TESTING »

FOR IBM PC

 $PATIBI$ 

The IBM PCs and IBM XTs have set an industry standard that has eenerated numerous IBM PC clones. The question always asked about a clone is. How compatible is it with the IBM PC? The answer, in turn, determines what hardware and software will be available for the clone. We at Award Software have developed a series of tests aimed at confirming a computer's. compatibility with the IBM PC.

Figure 1 shows an architectural model of the IBM PC and IBM XT, it consists of four levels; hardware, low-level support routines (ROM BIOS), PC-DOS IO (input/output) device drivers (IBM-BIO.COM), and the PC-DOS (HBM-DOSCOM) operating system. If the hardware were completely compatible. then IBM ROMs (read-only memory) and DOS (disk operating system) could be used on the computer. However, copyright laws prohibit this approach. and a ROM BIOS (basic inputbutput system) must be implemented by the vendor (and must be sufficiently distinct from IBM's as some vendors have found out) to provide interfaces identical to the IBM ROM BIOS, Last, the MS-DOS IQSYS module must be implemented (and again must be distinct enough to avoid copyright infringement) to provide a PC-DOS Interface.

600212

The three areas of compatibility testing addressed in this article are hardware, ROM BIOS, and PC-DOS interfaces. The hardware testing covers the malór LSI (large-scale integration) chips (Intel 8088, 8259, 8255, NEC 765, etc.). HO ports, and how the chips are interlcoatinued)

Rebest A. Stillman Ir. is an coxulive vicepresident of Award Software Inc. (236 N. Sunta Crez Ave., Los Galos, CA 95030).

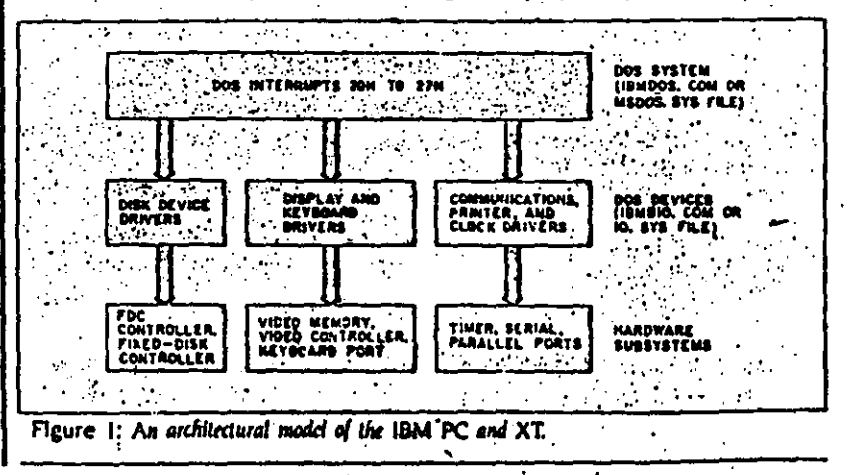

BYTE Guide to the IBM PC . Fall 1984

connected. The internal bus structure and timings are not addressed. The ROM BIOS is the set of primitive I/O software routines used to organize the hardware into a somewhat manageable form. The IBM PC and IBM XT ROM BIOS is a single-task/single-user I/O scheme. Even though interrupts are used, only one process is running at a time, (One exception does occur with the timer Interrupt.) The PC-DOS is an IBM version of Microsoft's MS-DOS. This is the major operating system used on the IBM PC and XT.

Microcomputers found to have an excontional degree of hardware and software compatibility with the IBM PC are Columbia, Compaq, Corona, Eagle, Mitsubishi, Stearns, and Seequa.

#### **GENERAL TEST ASPECTS**

PC-TEST includes 50 programs written in C to investigate the hardware and ROM BIOS interfaces. Each individual test is designed to look at a particular software interface and/or hardware subsystem. Listing I is an example listing, which checks the BIOS.

DOSTEST has 40 C programs used to verify the PC-DOS implementation. It exercises all MS-DOS user-documented Interrupts and Function calls. It verifies IBM PC keyboard and video interfaces. It also verifies that all the IBM PC supported disk organizations are correct.

The motivation for developing PC-TEST and DOS-TEST was to validate implementations of IBM PC ROM BIOS and DOS BIOS developed by Award Software for IBM PC clones. Also one of our utilities, Crossdata, which transfers CP/M-80, CP/M-86, and Concurrent CP/M-86 files to PC-DOS files and back again, makes extensive use of the ROM BIOS interfaces. So to aid our porting of Crossdata and validating of IBM PC compatibility, PC-TEST and DOS-TEST were written. PC-TEST and DOS-TEST are currently available to interested OEMs (original equipment manufacturers)

PCTEST and DOSTEST were written to be run against an IBM PC or IBM XT. Some tests check whether the system conforms or not and draw a conclusion. Some tests require visual confirmation by the tester. All tests identify themselves and explain what the test is about and areas of testing. All tests report register clobbering when detected and

• BYTE Guide to the IBM PC • Fall 1984 258

**TESTING COMPATIBILIT** 35 Listing 1: Example test case for IBM PC compatibility included in PC-TEST. .<br>-2EST ID- BIOS.DISPLAYIO.16 - BL\_10\_16 --PURPOSE- Test characters and attributes for black/white display VERSION- A -TEST PROCEDURE- Program writes attributes for all characters. Tester verifies visually for each character. Shown is each character for all biw attributes and modes and the ordinal value of the character for cross reference. Set 40 or 80 columns via mode command for test of 25 by 40 and 25 by 80 screen sizes. sindude "sivirva" unsigned char curpage = Int poscursiv.xl unsigned char xy.  $srvah = 2$ ;  $srvdh = v$ ;  $srvch$  $= x$ : siv bh = curpage sint(0x10.0x7ff); Int clientiff  $curpace = 0$ : sivah = 6; sival = 1; siv.bh = 7; siv.ch = 0; siv.cl = 0; srv.dh = 24; srv.di = 79; sysint(0x ICLSrvLerv); Doscurs(24.0); main 8 unslened char conte: unslaned in H.R. printf("TEST BIOSLOW.INT10.16 - Test of charactribute video lib Interrupt n"k timestamoil: printif '\nHit key to continue "k if (ibdost0x8)  $6$  Oxff) =  $\leq$   $2$ ) cont  $else$  cont =  $0$ ;  $$ getkevil: stvah = 6: stval = 0: stv.bh = 7: stv.ch = 0: stv.d = 0: stv.dh = 24; stv.dl = 79; syslnt(0x10.6stv.6rtv); porcurs(0.0). printfi"Hit key to continue "It poscurs(2.0): printif The character is shown with \n"); printf("intensity off/ blink off, then \n"); printf("Intensity on/ blink off, then \n"); printf("Intensity off/ blink on, then \n"); printf("Intensity on/ blink on. "); poscurs(9.0); **printf<sup>"BLACK</sup> CHAR ON BLACK** Volta: print("UNDERLINE" w.r **print("WHITE CHAR ON BLACK Ът print("BLACK CHAR ON WHITE** Printir WHITE CHAR ON WHITE `u"t  $for 0 - 0 < 2561 + 1$ for  $0 - 0$ ;  $1 \le 5$ ;  $1 + 1$ switch () { case Q: C = Q: break:  $\cos \theta$  i:  $\cos \theta$  i: break: case  $2$ :  $c = 7$ : break: case 3: c = 0x70; break: case 4:  $c = 0 \times 77$ : break:

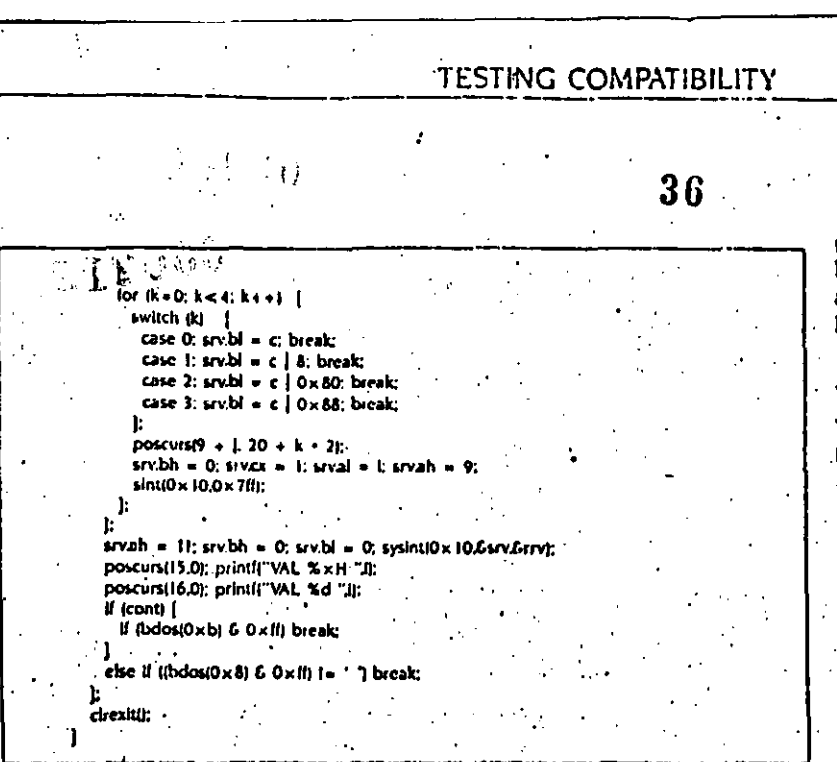

report error values when results differ from those generated by an IBM PC. These tests are designed to be run by a systems programmer or technician who understands the Internal structure of the IBM PC. The goal of the tests was to aid in determining where any incompatibility existed, not just that an incompatibility existed.

#### HARDWARE COMPATIBILITY Testing

IBM PC and IBM XT hardware compatibility testing consists of verifying that the LSI chips and I/O addresses given in table 1 are the same. Also hard-<br>ware compatibility requires that the monochrome and graphics memories exist at the proper addresses and that the character and attribute (or pixel) memories have identical organization. PCTEST checks hardware compatibility by looking for correct operations from the Integrated chips that identify that the right chip is present at the proper I/O address. Display memory use is tested by putting patterns directly into the video memory and having the tester verify the pattern.

To run all IBM PC versions of interruptdriven operating systems, such as ONX. Concurrent CP/M-86, etc., the above tests must pass. Otherwise you must obtain special versions of those operating. systems. (Many times they do not exist.) You can check I/O bus and timing

compatibility by plugging in commercially available boards and verifying

their operation. Another method would be to take timing pictures using logic analyzers and verify them against an IBM PC or IBM XT.

37

#### ROM BIOS COMPATIBILITY TESTING

The ROM BIOS has two types of interface. The most commonly used and recommended one is via software interrupts. The other type is direct addressing of RAM (random-access read/write memory) used by the ROM BIOS (not recommended).

Using just software interrupts permits a wider range of computers upon which a particular software package will run. More computers are compatible in this area than the hardware area. Also, a number of computers use a different I/O and chip set to implement the system.

Table 2 lists the software interrupts provided by the IBM PC ROM BIOS. These software interrupts are passed parameters in registers. Some of the software interrupts use other interrupt vectors to obtain other parameters,

The major ROM BIOS functions used by software packages are the Video. Disk, Printer, Communications. Keyboard. Timer, and Equipment Interrupts. These Interfaces are described in the IBM Personal Computer and XT Technical Reference Manuals ROM BIOS listings. Appendix A.

The Video interrupt (10 hexadecimal) provides 15 functions that allow for mode of screen display, cursor addressing, lightpen feedback, scrolling. teletype output, character and attribute read/write, graphics read/write, and **trontbruedt** -1.

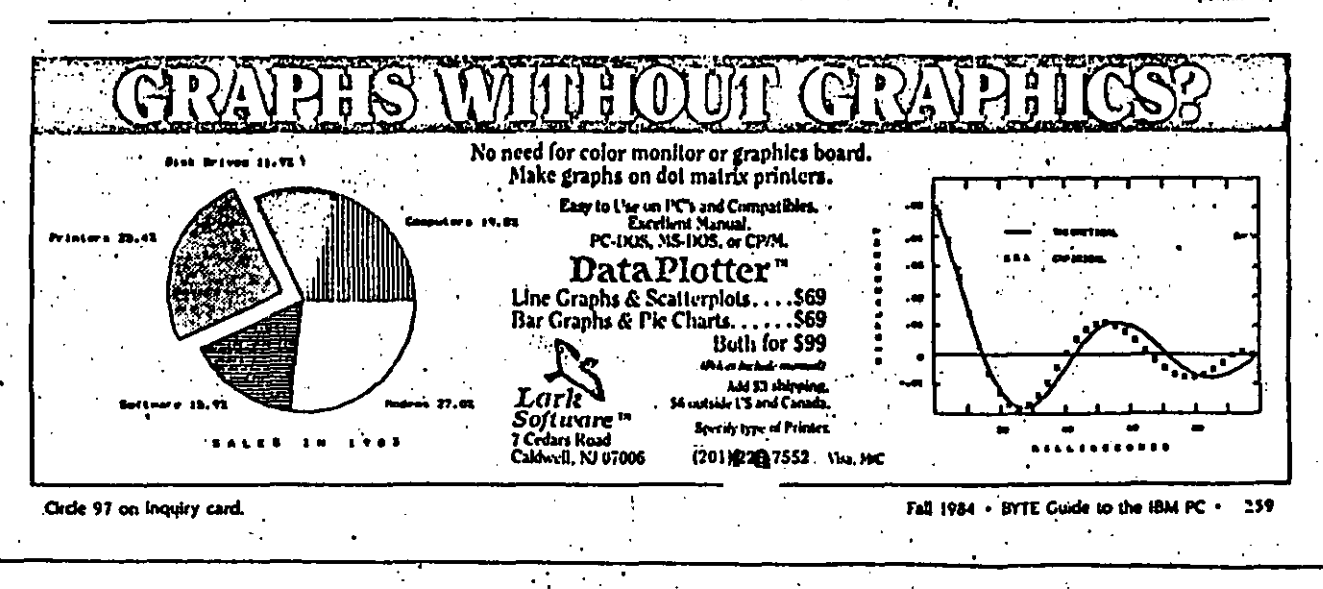

#### TESTING COMPATIBILITY

37

palette and color selection. PC-TEST verifies all these uses in a series of 17 tests. Attribute values have been a par-ticular problem on some Implementations. However, all of the manufacturers of microcomputers we have examined have cleared up these problems.

The Disk interrupt (13 hexadecimal) provides five functions for floppy disks and 14 functions for fixed disks. Fixeddisk functions 9 through 14 are used by IBM for manufacturing and diagnostic testing and are not generally incorporated in software packages. Both the Jloppy and fixed disks use parameter tables at interrupt vector IE hexadecimal and 41 hexadecimal, respectively. These are pointers to tables in ROM or RAM that describe motor timings, sectors per track, tracks per disk, and so

PC-TEST extensively tests these parameters because many software packages, like our Crossdata program, alter these parameters to read foreign disks. Also, these parameters are altered to implement many of the copy-protection schemes used to protect software from duplication on the IBM PC. This is the major area of incompatibility found on computers because a number of vendors have implemented higherstorage floppy-disk systems. These systems, in turn, exhibit internal timings and responses different from those of the IBM PC, and the copy-protection subsequently fails. Another major area of incompatibility is in error reporting. Some copy-protection schemes rely on certain error codes being reported by the IBM PC, and some systems do not

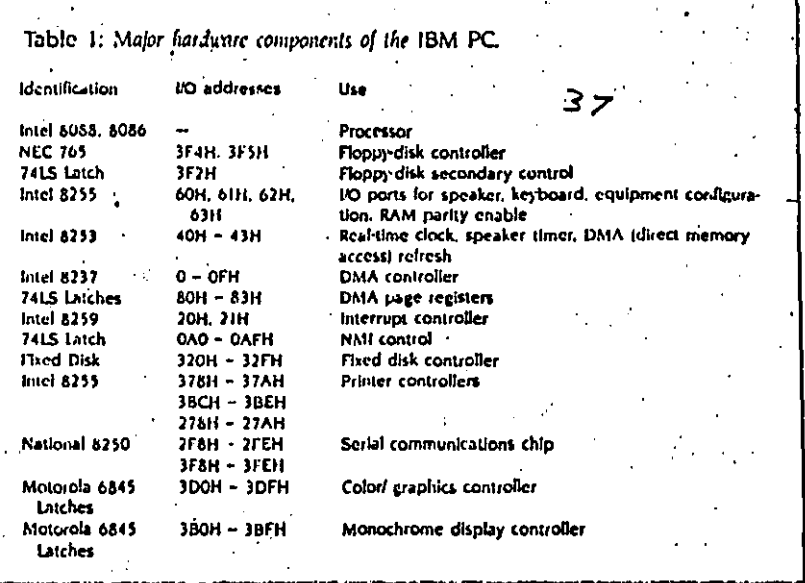

initially report the error codes the same. way as the PC.

The Printer interrupt (17 hexadecimal) provides three functions for as many as three parallel ports. PC-TEST verifies these functions for the specified logical parallel port and checks for compatibility in error-code reporting.

The communications interrupt (14 hexadecimal) provides four functions for as many as two serial communications ports. PC-TEST verifies these functions for the specified logical serial ports and checks for compatibility in error code reporting.

The major area of divergence for

microcomputers is in the keylxoardhandling interrupt (16 hexadecimal). PC-TEST does an exhaustive keystroke test, with input from the tester, to ensure all shift states and keycode combinations occur. The test looks at the actual internal shift states as well as keycodes returned. Most of the computers listed earlier in the article as compatible pass these tests. Some initially failed to report proper internal shift states, but the failure has since been corrected. All reported the proper key codes that are used by the vast majority of the-software packages.

The Equipment interrupts (11 hexa-

Circle 130 on Inquiry card.

Turns any personal computer into a complete micro-<br>computer DEVELOPMENT SYSTEM, Our Integrated con-<br>trolldisplay program runs under PC/MS-DOS, CP/M, or<br>1RS-DOS, and controls the UDL via an RS-232 port. THE \$2395 DEVELOPMENT SYSTEM Oilir Ő hintifia hi 序 - 2 °zira e.<br>Grati ē i kutazar jen Ω Contains the base of ROM EMULATION (SK)<br>standard) allows you to make program patches;<br>that antity. Since the target HOM sockst containing matches<br>media and address lines to both the<br>analyzes and the emulator, no expensive The powerful BUS STATE ANALYZER features The PROM PROGRAMMER The power in our and a state and posted to the trace,<br>and pass and delay countiers. \$99 symbolic trace,<br>disassemblers are available for 2-90, 8048, 6500,<br>6800, 8031, 8065, 3870, 2-8, 1602, 8088, & 8088, Soubles as a STIMULUS GENERATOR.<br>For a brochure and list of cross assemblers call or write: ∞ ORION 172 Ola Ave., Wro<br>(415) 851-1172 tors or personality modules are needed.

. BYTE Guide to the IBM PC . Fall 1984 260

 $\mathcal{E}$ 

TESTING COMPATIBILITY  $\mathbb{Z}_{34}$  38 Table 2: ROM BIOS interrupt use in the IBM PC. rongg Interrupt Use Divide by zero from 6086/6086 Single step fused by DEBUGI Nonmaskable (parity error) Breakpoint (used by debugger) Overflow Print screen  $6-7$ . Keserved 8-OFH Hardware Interrupts from 8259 **IOH** Video interrupt-15 functions available Equipment map пи Memory size  $12H$ **13H** Disk Interrupt-6 floppy- and 14 fived-disk functions Communications Interrupt-4 functions 14H 15H Cassette Keyboard interrupt-3 functions 16H  $17H$ Printer interrupt-3 functions **18H ROM** basic entry **19H Bootstrap loader IAH** Time-of-day Interrupt-2 functions Keyboard break Interrupt **IBH** JCH. Timer tick Interrupt Video initialization parameter list pointer IDH **IEH** Disk parameter list pointer Graphics character pattern pointer **IFH 20H-3FH DOS** Interrupts Disk interrupt reroute for flacd-disk systems 40H 41H Fixed-disk parameter list pointer **A2H-FFH** Reserved or used by DOS. BASIC or user-supplied interrupts

decimal and 12 hexadecimal) tell the type of equipment and amount of memory available. PC-TEST reports the equipment list and the memory used. No problems were seen-on the computers listed earlier.

The Timer interrupts (IA hexadecimal and IC hexadecimal) yield a free running clock and a timer tick. PC-TEST programs verify the accuracy of the clock and the implementation of the timer.

Other interrupt vectors used are the 8259 interrupt chip vectors, trap and single-step interrupts, divide-by-zero interrupts, and print-screen interrupts. PC-TEST checks all of the above except the trap and single-step interrupts. They are most easily verified by using DEBUG. Again the microcomputers listed earlier provided no problems. However, the print-screen interrupt interferes with the Intel 188 processor chips, and systems that use the more advanced intel processors may be incompatible.

#### **PC-DOS COMPATIBILITY ·** TESTING

Most software packages that do not

directly address the screen or use the ANSI (American National Standards Institute) escape sequences to address the screen do use the standard MS-DOS function calls. If the package does not use function keys, then it probably runs on any MS-DOS machine. However, most packages for the PC require screen addressing and function key codes. They use the Video software interrupt as the only lower-level machine interface (with perhaps an Equipment check) and use only standard MS-DOS calls. If the computer supports the Video interface, the screen character set, and the function key codes, then a large set of software packages will run on the machine.

One potential area of incompatibility is the inability to read and write all supported IBM PC floppy-disk layouts. These layouts are 48-tpl (tracks per Inch), single- and double-sided, eightand nine-sectored disks. This Inability may be caused by having a 96-toi drive and not being able to write on a 48-tpl disk or by not reading eight-sectored (continued)

Personal Computer SM RTWARE" ali (koma Spreadlink" IBM PC/XT, PCjr \$195

#### Mainframe Data to Your PC...

Instead of entering data by hand from external sources into your spreadsheets or databases, Spreadlink reformats your data and allows you to load your information directly into 1.2.3, VisiCale, MultiPlan, aBase II, and many other packages for direct use. Your files can be from mainframes, commercial databases, minicomputers, other personal computer, or any application packages that create ASCII standard text files (such as word processors).

You get to preview your data, edit tows and columns with Spreadlink, and then Spreadlink eutomatically converts it into the right format for your application. Since Spreadlink lets you save your edit format as a command file, you can automate your reports for the next time. Spreadlink allows any mix of labels and values without any special formatting or separators...it also adjusts to column variations caused by stacking several dissimilar reports in one file. We use Spreadlink to move data from our Mini to our controller's PC for monthly reports. and it only took our controller 13 minutes to learn and start wring.

#### **FEATURES**

- Converts standard ASCII text files to native Converse Statistics of Social text titles to national file for Lotus 1-2-3, VisiCale, Multiplan,
- Science is since the cour data allows you to<br>edit out unwanted rows or columns or data. Convert only the data you need, or just take all of it automatically.
- File size is only limited by the disk space available.
- No pre-editing or programming required. Reports do not need to be in columns and **rows**
- Requires no installation or adapation on the host computer.
- Requires 64K memory, one disk drive, any<br>version of MS or PC DOS.

#### **APPLICATIONS**

Download the last year's financials from your IBM 3033. Using Spreadlink, load the data<br>to your 1-2-3 model for analysis to determine next year's plan. Take expense figures out of a<br>memo in a word processor text file and use it as<br>input to your VisiCale expense tracking model. All completely automated, no technical knowledge required. . O 1983 Smarts are

#### SMARTWARE, INC. 557 Howard Street San Francisco, California 94105

DIAL: 800-SMARTWARE Visa and MC accepted<br>(In California: 974-1500)

BY1

#### Send me a catalogi

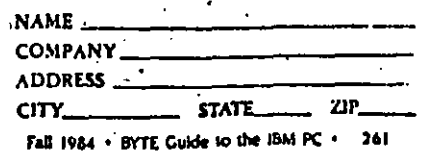

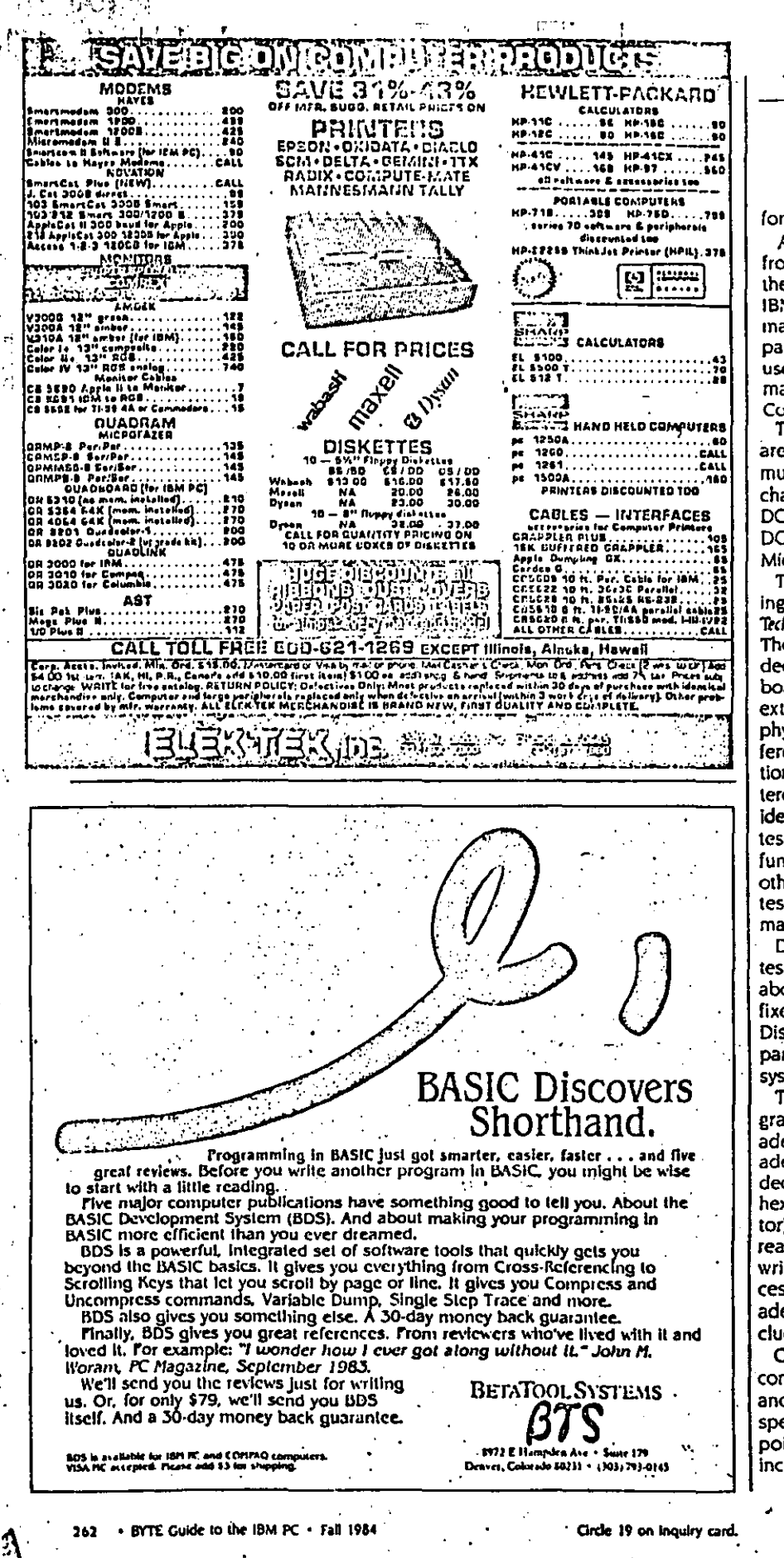

**TESTING COMPATIBILITY** 

#### $39$ م

formats at all.

Another area of Incompatibility arises from the manufacturer not partitioning the fixed disk in the same manner as the IBM XT does. The IBM XT allows as many as four different bootable disk partitions. Each operating system may use one partition only. Thus a fixed disk may contain a DOS, CP/M-86, and/or Concurrent CP/M-86 partition.

The DOSTEST programs check four areas of MS-DOS: the display communications, printer, and keyboard characteristics; the disk organization: DOS interrupts: and the remainder of DOS functions that are invariant Microsoft functions.

The display testing consists of displaying the characters as shown in the IBM Technical Reference Manual, Appendix C. These tests use DOS interrupt 21 hexadecimal functions 2 and 6. The keyboard tests in DOS-TEST verify that the extended keycodes are identical. The physical keyboard layout may be different, but the ASCII (American National Standard Code for Information Interchange) and extended codes must be identical to pass the tests. The keyboard tests use DOS interrupt 21 hexadecimal functions 1, 6, 7, 8, A, B, and  $C$ . The other character device operations are tested via DOS interrupt 21 hexadecimal functions 3, 4, 5, and 9.

DOSTEST includes programs for the testing of disk organization as noted above. Also, one program checks the fixed-disk partitioning. This test uses Disk ROM BIOS interrupts because the partition table exists outside of the system:

The remainder of the DOSTEST programs exercise DOS interrupts 20 hexadecimal (program terminate), 22 hexadecimal (terminate address), 23 hexadecimal (control break exit address). 24 hexadecimal (critical error handling vector), 25 hexadecimal (absolute disk read), 26 hexadecimal (absolute disk write), 27 hexadecimal (terminate process and remain resident), and 21 hexadecimal (DOS function calls not included above).

Checking for IBM PC and IBM XT compatibility is tedious at best. PC-TEST and DOSTEST were designed to be specific engineering test tools to pinpoint areas of compatibility and incomoatibilitu ∎

# Un nuevo significado  $a$  la computación personal...

,~J: ' ' -~  $\sim$ 

Presentando el Sistema Personal/2 de IBM: una familia completa de productos con adelantos tecnológicos que ponen la computación per**sonal en una nueva ruta hacia**  el futuro. El Sistema Personal/2 de 18M significa nuevas unidades de sistema, pantallas e **impresoras .... lo último en grá· licos ... un sistema operativo superior.** ... **impresionantes**  capacidades de conexión.... y mucho más.

El Sistema Personal/2 cubre toda la gama de soporte que usted podría necesliar para implantar las estrategias de su empresa y mantenerse ade· lanle de la competencia. Es mucho más que una herramienta de produc11vidad per· sonal-es una solución total para mejorar la eficiencia de toda la empresa.

Y eso es precisamenta lo que estos tiempos necesitan. Ef procesamiento de palabras se he convertido en la adición de publicaciones completas, sobre el escritorio mismo.

Donde simples hojas electrónicas bastaban para tos cálculos de contabilidad, hoy se requieren modelos financieros muy complejos. Donde se corria una aplicación a la vez, ahora el procesamiento simultáneo de varias aplicaciones **es lo común. Ya' el procesa·**  miento aislado esté siendo ' reemplazado pór redes de computadores, conectados a computadores mayores y , a otras fuentes externas de información.

*.9.0.J1218* 

 $\cdot$ ,  $\cdot$ 

El Sistema Personal/2 liana casi lodo lo que ustad necesita para poder enfrentar estas demandas ... potencia ... rendimiento ... capacidad ... conectividad ... fiabilidad .. . facilidad de uso. Ponga al Sistema Peraonal/2 a trabajar dentro da una gran variedad de ambientes-ya sea como estación de trabajo conectada a un sistema mayor, como sistema departamental, o para las comunicaciones a lo largo de la empresa. Equipe a todos **sus empleados con estaciones** · de trabajo que se adaptan a las tareas que ellos hacen.

Con las unidades del Sistema Personal/2 ustad tiene un rango de selecciones para satisfacer cualquier necesidad de su empresa. Dos modelos para el piso y dos para el **escritorio, equipados con JOs**  poderosos microprocesadores 80386, 80286 u *8086-y*  suficiente memoria y almacenamiento para respaldarlos. Añada a esto las diferentes opcionés disponibles, y usted encuentra que casi no hay limite en el número de oportunidades que el Sistema Personal/2 ofrece a su empresa, para mejorar la eticiencia *y*  capacidad de competir.

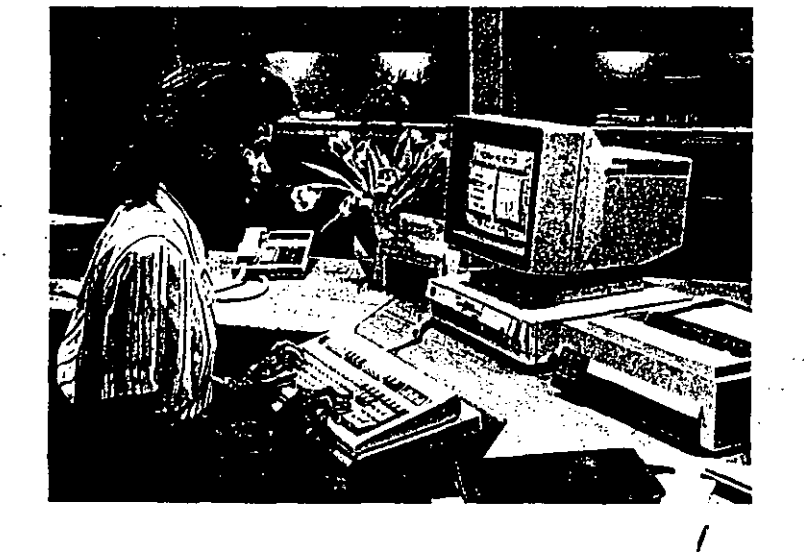

' ' . ' '.· '1 :\ 1 'u · .> ·- **<sup>V</sup>**~ ... \.""

 $\mathcal{F} \rightarrow \mathcal{F}$  .

 $\mathbb{R}^2$ 

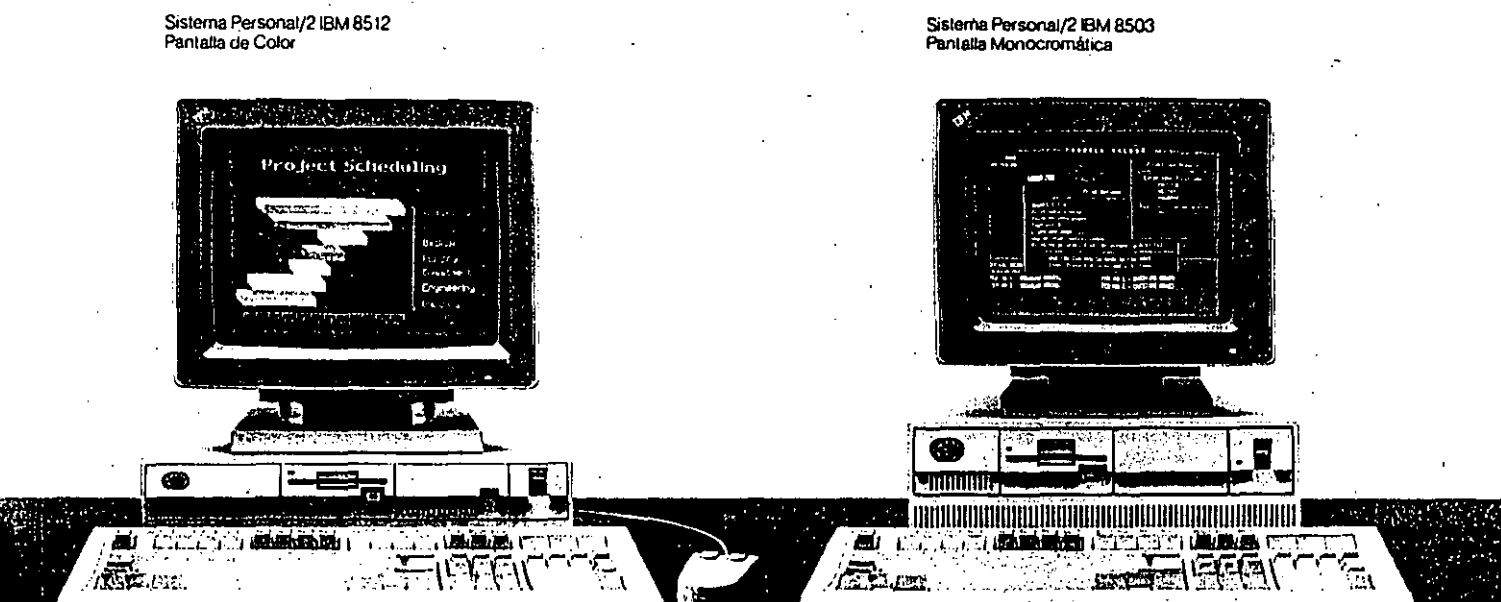

#### El Sistema Personal/2 Modelo 30 olrece un rendi· **miento excelente a un precio muy cómodo-convirtiéndolo**  en la selección ideal para cualquier oficina. Las dos **versiones de este modelo**

 $_{\odot}$  000219  $_{\odot}$ 

'·

- **vienen con:**
- un microprocesador 8086
- memoria de usuario de 640KB • dos unidades para diskettes de 720KB, o una unidad para disketles de 720KB *y* un disco fijo de 20MB

#### El Sistema Personal/2

Modelo 50 ofrece alto rendi· **miento en un estilo moderno. Es el sistema de escritorio ideal para ayudarle a alcanzar**  nuevos niveles de productivi· dad. Las características de este modelo incluyen:

- un microprocesador 80286 • memoria de usuario de 1MB,
- **con expansiones a 7MB**
- un disco fijo de 20MB
- una unidad pare disketles de 1.44MB

 $000220$ 

 $\therefore$  ...  $\leq$  ...

出版版

Sistema Porsonal/2.18M 8513 Pantalla do Color

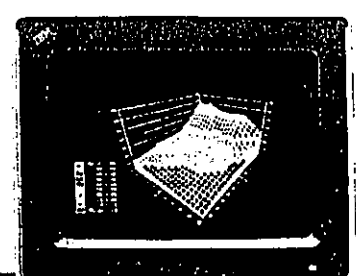

Sistema Personal/2 IBM 8514<br>Panlalla de Color

**EXPLICATE** 

El Sistema Personal/2 Modelo 60 ofrece funciones avanzadas, y la capacidad para ayudarle a correr su olicina con la eficiencia más alta. Las dos versiones de este modelo ofrecen:

**All Indian I Batchester** 

 $\sqrt{2}$   $\approx$ 

- un microprocesador 80286
- memoria de usuario de 1MB,· con expansiones a 15MB • disco fijo de 44MB 6 70MB-
- y un segundo disco opcional de 44MB, 70MB o hasta 115MB fijo
- " unidades para diskettes de 1.44MB

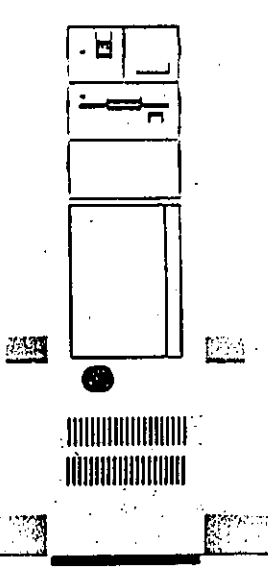

El Sistema Personal/2 Modelo 80 es el miembro más pOderoso de la lamilia Sistema Personal/2. Ofrece suficiente pOder, velocidad y capacidad para procesar las aplicaciones más complejas en empresas, ingeniería y cien· cias. Las tres versiones de este modelo ofrecen:

a

 $=$ 

- microprocesador 80386 • memoria de usuario de 1MB 6
- 2MB-con expansiones a 16MB " capacidad para a!macenamien· .
- to en disco fijo de 44MB a 70MB a 115MB-se puede doblar con un segundo disco
- unidades para diskettes de 1.44MB

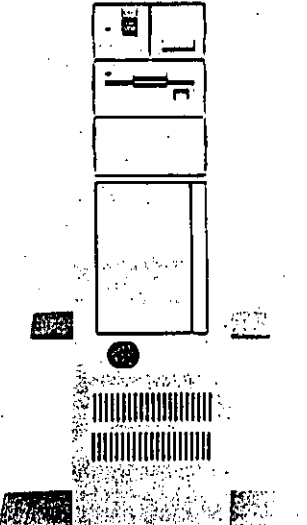

\·u•

### *Sistema Personal/2: Una inversión inteligente para hoy y mañana*

El Sistema Personal/2 es más que una solución ingeniosa para mejorar la eficiencia de su organización-es también una inverSión muy inteligente. Eso se debe a que el Sistema Personal/2 ofrece avances tecnológicos de tanto alcance y profundidad, que hacen resaltar su valor como inversión.

Soluciones totales al pre· cio de un microcomputador Utilizando el modelo més poderoso del Sistema Personal/2 como servidor, usted puede mejorar ta relación entre costo y eficiencia a través de toda su red.Utilicelo como puerto de acceso al sistema central, y

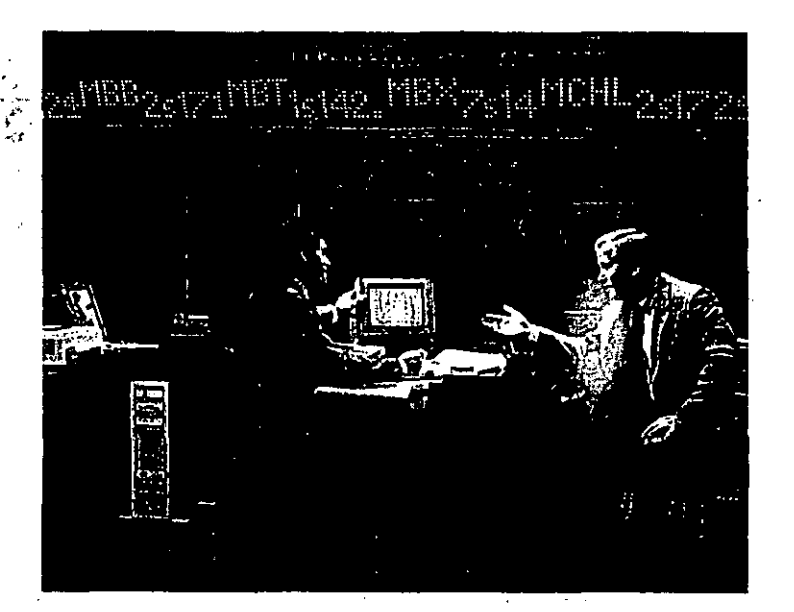

00022

mejore las comunicaciones para todos sus usuarios. Esto se debe a que el Sistema Personal/2 se diseñó para que trabaje como parte de un sistema, *y* por)o tanto, el valor de cada modelo se extiende mucho más alla del modelo mismo.

Y su valor aumenta a medida que él nuevo Sistema Operalivo/21e permite' ejecutar un creciente nUmero de diversos trabajos. En una empresa típi· ca, por ejemplo, un empleado utiliZando cualquier modelo del Sistema Personal/2 podría:

- Trabajar simultaneamente con varias aplicaciones
- Trabajar simultáneamente con varias aplicaciones y sesiones con sistemas centrales
- •Inclusive, trabajar simullé· neamente con aplicaciones y sesiones con sistemas centrales que dan soporte a todos los usuarios de la red
- Los beneficios que usted ob· liene con el Sistema Personal/ 2 se extienden a una gran variedad de recursos. Como todos tos modelos dentro de la familia son compatibles, la mayoría de las aplicaciones" se pueden transportar de un modelo a otro.<sup>1</sup> Y los equipos periféricos que usted compra para una estaci6n de trabajo, se pueden también utilizar con cualquiera otra.

Una lnversl6n muy sólida para el futuro

Equipos compatibles y opera· ciones consistentes, consli· luyen la base de un plan que. IBM tiene para el futuro, llamado: Arquitectura para Sistemas de Aplicaciones (SAA). Es un plan para aUmentar el nivel de uniformidad en la programaclón, y asl poder integrar más los distintos productos

L)

de computación, a cada nivel. Como primera etapa en este plan, el nuevo Sistema Operativo/2 pone al Sistema Porsonal/2. a usted y a su empresa, en la rula hacia el futuro.

La Edición Ampliada del Sis· tema Operativo/2 ofrece ca· pacidades internas para bases de-datos relacionales-y facili· ta la creación, mantenimiento y acceso a bases de datos en sistemas rnayores. Y como el Sistema Qperativo/2 también ofrece interfases uniformes al usuario. una vez que alguien conoce las operaciones de bases de datos en un sistema. sus conocimientos se pueden utilizar en cualquier otro. Así su inversión en educación lo lleva más lejos que nunca.

Trabajando en conjunto el Sis· tema Operativo/2 y el Sistema Personal/2 le ofrecen una base muy firme para su luturo crecimiento.

La nueva arquitectura de Micro Canal es clave a este crecimien· to. Esta arquitectura prepara a la familia<sup>1</sup> para futuras expensiones-a nuevos niveles de capacidad y habilidad, quela mayoría de los microcomputadores actuales no han podido alcanzar hasta ahora. Más equipos periféricos se pueden conectar y operar simuttáneamente. Usando los adaptadores de expansión opcionales, la memoria se puede dUplicar directamente en la placa del sistema. hasta alcanzar 15MB 6 16MB.

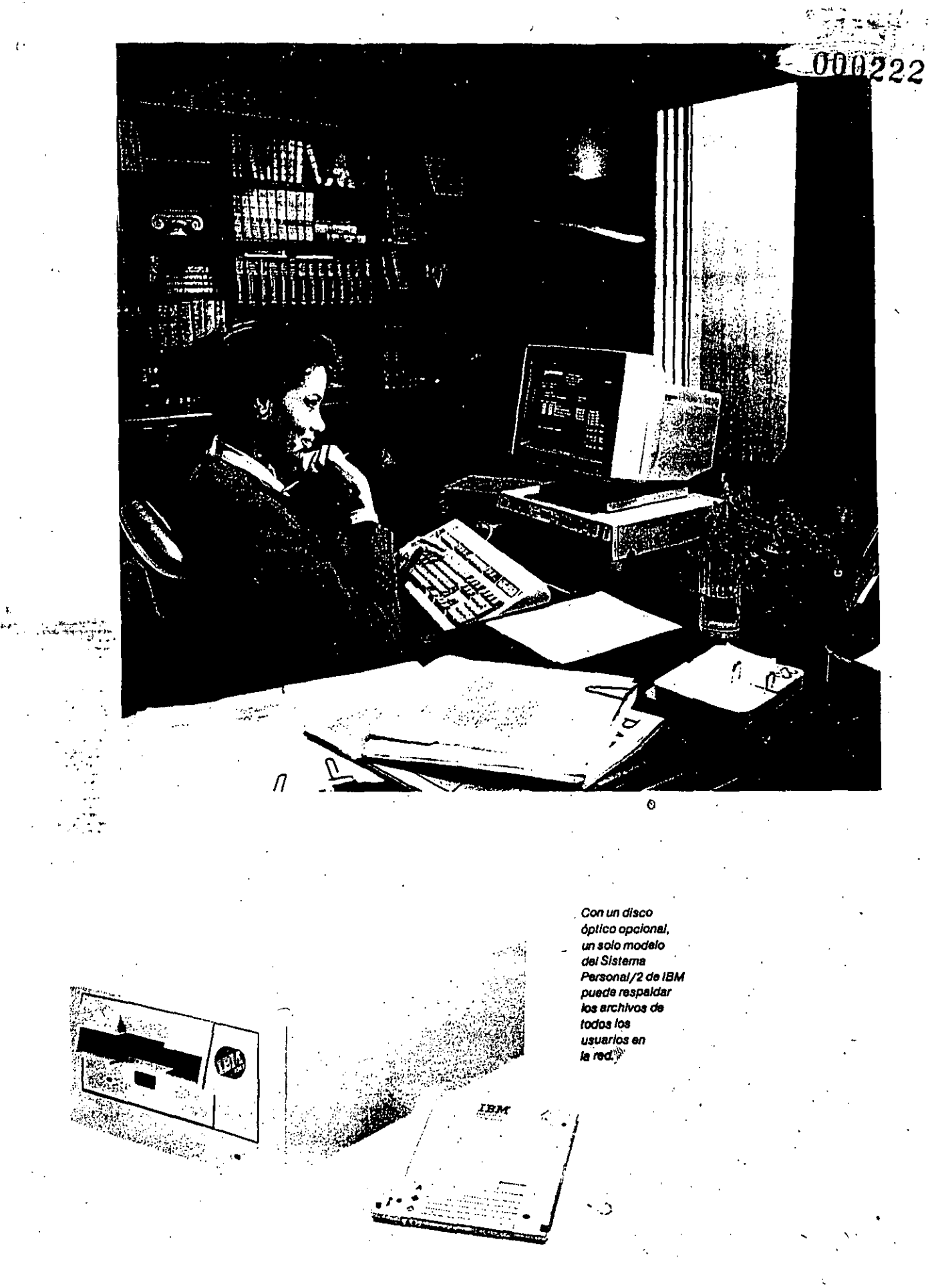

医生物学

(道德)

联合军

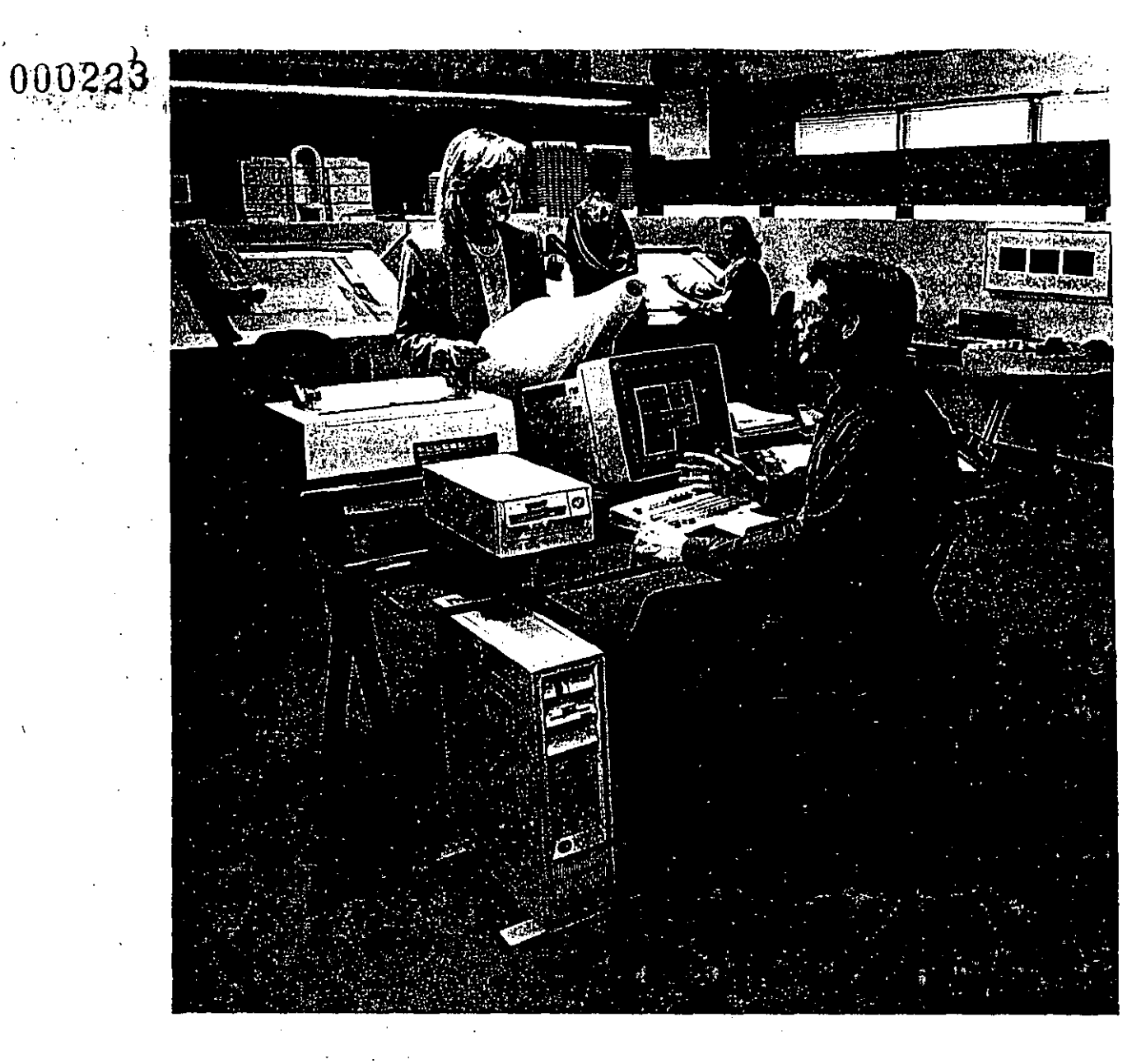

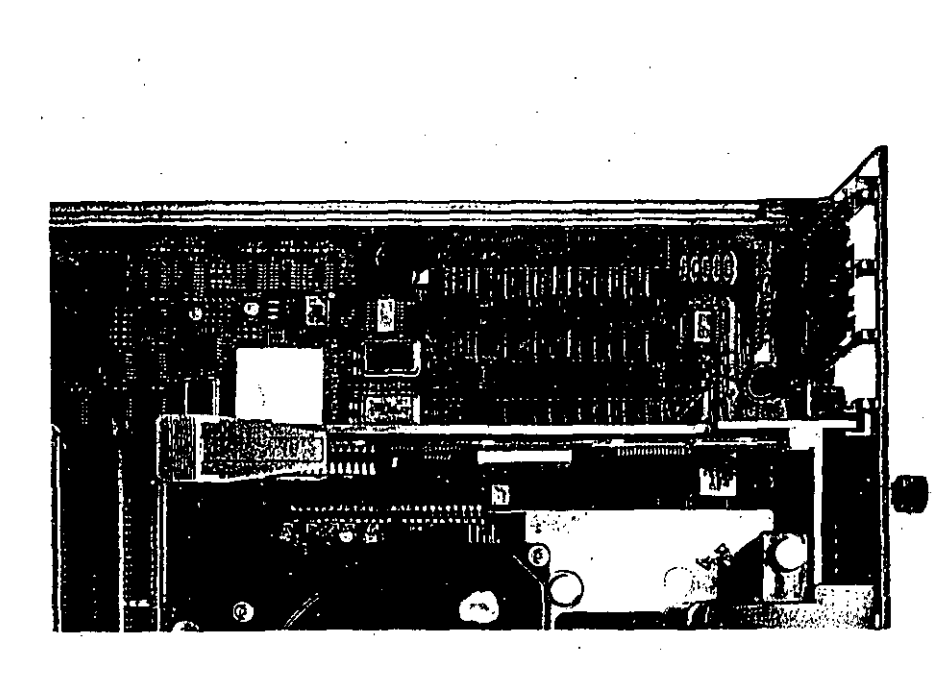

La nueva tecnología de montaje de circuitos d/rec· te mente sobre la superficie requiere menos alambres y ' menos conexlo· nes frágiles. Por esta razón el Sistema Personal/2 es tan confiable.

 $\overline{\mathcal{L}}$ 

# *Lo distinto del Sistema PersÓnal/2*

**En el modelo más potente, lol'**  expansión de memoria se hace can "chips" de 1MB. Esto se debe a que la arquitectura **acepta los mismos "chips"**  que se utilizan en la linea de **sistemas mayores de 18M. Así**  las ranuras de expansión quedan libres para añadir más **memoria, u otras funciones opcionales.** 

Existe un amplio rango de tamanos de almacenamiento **permanente para que usted**  pueda seleccionar el que **mejor trabaja con la memoria**  de su Sistema Personal/2. Por ejemplo. tanto los modelos ,.\_ · ...., **..... ;t9e piso, como los de escritorio,**  · **vienen con discos fijos de** . 44MB, 70MB, 6115MB-y con · los discos opcionales, este · :apacidad se puede doblar, **como mínimo. Para aún mayor éomodidad, en casi todos los**  Sistemas Personales/2 se puede añadir una segunda unidad de diskettes y dos **nuevas opciones-un disco**  óptico de 200MB y una cinta de modalidad continua.

El Sistema Personal/2 to acom· pañará durante el crecimiento **de su empresa-inclusive**  cuando este es muy rápido. Es tecnología para edificar-no para reemplazar. Su inversión en esta generación de produc· . tos de computación personal estará protegida durante mu· chos anos, asl decida usted aumentar el número de sistemas, o añadir más capaci· dades a aquellos que ya tiene.

#### Protecolon a sus pasadas inversiones

Con el Sistema Personal/2, usted puede también proteger su inversión en sus Computa· dores Personales 18M-ya que **la compatibilidad no se queda**  dentro de la familia. Las nue**vas unidades del sistema se pueden conectar a las redes locales actuales, para que**  trabajen al lado de los Computadores Personales 18M, los Computadores Personales IBM XT, o los Computadores Personales IBM AT, que usted ya tiene. También son com· palibtes con el Computador Personal 18M Convertible que usted lleva a lodas partes.

Y a pesar de que los modelos del Sistema Personal/2 ulilizan **·un nuevo medio de almacena·**  miento-diskettes de 3,5 pul· gadas, de alta capacidad-los **programas y archivos que usted tiene almacenados en**  · diskeltes de 5,25 pulgadas no **están en peligro. Existen varias opciones de conversión para**  lacilitar la migración de datos y programas' entre el PC de IBM y el Sistema Personal/2.

···'

**Gracias a sus características**  tan sobresalientes, el Sistema Personal/2 de IBM es un **sistema dislinto-y mucho**  mejor-que cualquier sistema del pasado-por luera y por **dentro. Estas son las razones**  por las cuales IBM llama al Sis· **tema Pesonal/2 "la prót.irna**  generación en computación **personal'':** 

#### Arquitectura avanzada de Micro Canal

Hasta ahora, la maycria de los sistemas de computación per· sonal han tenido dificultades cumpliendo con las estrictas **demandas de rendimiento,**  comunicaciones y capacidad **de almacenamiento, que los**  usuarios están imponiendo.

El Sistema Personal/2 viene a **ofrecer nuevos niveles, tan altos, que inclusive muchos de**  los sistemas de computación **personal ya existentes no pue· den todavía ofrecer, ni siquiera con las opciones y ampliacio· nes a su disposición.** 

Los modelos del Sistema Personal/2 se caracterizan por sus canales més rápidos y amplios, una nueva arquitec· tura, soporte de microcódigo ampliado, y canales para **acceso a memoria directa.**  Debido a que los datos fluyen, a través de estas unidades, directamente y con más rapl· dez, la capacidad y velocidad de prócesamiento son tarn· bién mayores. Los beneficios que usted obtiene de estas caracterlstlcas son: cálculos y **comunicaciones a velocí·**  dades muy altas, y la capacidad de ejecutar múltiples ta· reas y operaciones de entrada/ **salida, sin sacrificar rendimien· to, o correr riesgos dn con· llictos dentro del sistema.** 

**Funciones integradas**  El Sistema Personal/2 utiliza **circuitos de muy alta integra**ción (VLSI) y una nueva tec· nología para colocar los cir· **cuitas directamente sobre la**  placa del sistema. De esta · **manera se pueden integrar más funciones en un·espacio menor. Como resultado, los**  modelos del Sistema Per· **sonal/2 contienen muchas más funciones internas. a pesar de que tienen menos componentes separadas. Por ejem· p\o, las funciones para gráficos**  avanzados y colores. asl como **el soporte a pantallas. impre·** 

> **Más aún ... La construcción**  integrada signilica también mayor confiabilidad, ya que **con menos componentes,**  existen menos posibilidades **de problemas. Lo que quiere decir, rendimiento óptimo, ano tras ano.**

soras y teclados-inclusive el **dispositivo "ralón"-vienen como funciones estándar.** 

#### Color, gráficos y nuevas pantallas anal6glcas **Una nueva tecnología de pan·**

tallas, es responsable por los nuevos esténdares de rendí· **miento que ofrece la familia**  Sistema Personal/2. Se pue· den contemplar hasta 256 colo· res al mismo tiempo, de una paleta con más de 256.000 colores. Y en las pantallas **monocromé.ticas,los colores se convierten automáticamente**  a hasta 64 tonos de gris.

**Ya sea 6n color o en mono·**  cromo, las funciones Internas para color y gráficos en el Sis· tema Personal/2, se combinan . **con el alto direccionamiento**  de las nuevas pantallas, para producir imágenes más nítidas, . daras, y con gran cantidad de detalle. Y más natural también. ·Inclusive fotograffas digitall· zadas de productos, propia· . dades o gente, aparecen com· plelamente natural.

#### Mejor y mayor

almacenamiento La gran noticia sobre el alma· cenamiento de datos en el Sistema Personal/2 es acerca de los discos fijos internos, con capacidad que varía entre 20MB y 115MB. Estos discos proveen la capacidad necesa· ria para trabajar con bases de datos y programas de contabilidad de gran tamaño y complejidad-ya sea en cada estaci6n de trabajo, o a lo largo de la red. Y el que trabaja con · estos discos está seguro de que puede obtener informa· ción al instante. De hecho, los discos en algunos modelos . procesan datos a velocidades cuatro veces mayor que Jos de los computadores personales del pasado.

Y la noticia más pequeña sobre el Sistema Personal/2 **es acerca de sus diskettes de**  · 3,5 pulgadas, muy pequenos **en tamaño, pero inmensos en capacidad-una combinación**  que significa más comodidad **y menos intercambio de**  diskettes. Dependiendo del **modelo, un diskette puedf.:**  almacenar entre 360 y 720 **páginas·' de i nformaci6n-con**  unidades de 720KB ó 1.44MB.

#### Diseño y documentación elegantes

A pesar de todas sus capaci· dadas, el Sistema Personal/2 no ocupa todo el espacio en **su escritorio. Los modelos de**  mesa son más pequeños y compactos que antes. Y en los **modelos para uso sobre el**  piso, la pantalla y el teclado se pueden colocar sobre el **escritorio.** 

La documentación para todos los modelos del Sistema Per· **sonal/2 es tan compacta y**  elegante como el sistema **mismo. Y el sistema es tan fácn de usar, que uno puede apren· der a operarlo, siguiendo un libro**  guía muy delgado. *y* un programa tutelar en diskette.

#### lnstalaci6n sin interrup· tores, y expansión rápida

Las interfases físicas y **enchufes en el Sistema Per·**  sonai/2 son tan simples, que **su instalación se hace en mi·** · nulos. No hay que seleccionar · ningún interruptor, ni añadir ninguna placa, ni levantar nin· guna cubierta, a menos que usted decida ampliar las capa· cidades del sistema. Inclusive, esta tarea es tan simple, que cualquier persona puede ana· dir tarjetas adaptadoras para **ampliar las funciones y dispo· sitivos deseados.** 

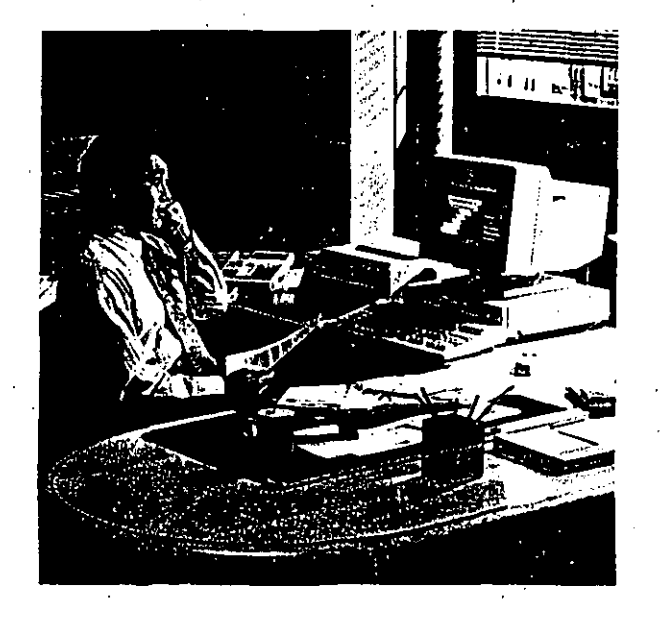

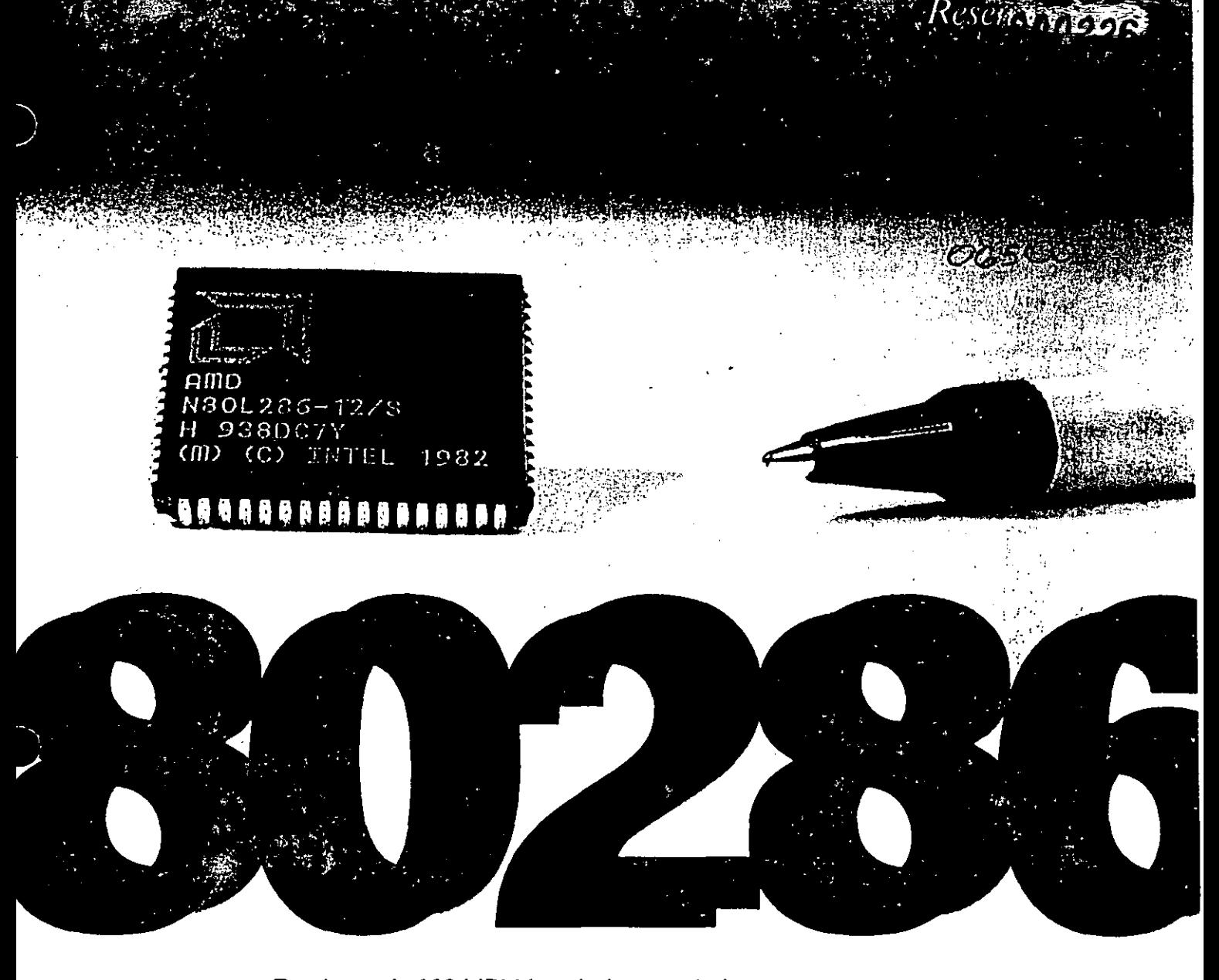

En el año de 1984 IBM lanzó al mercado la primera computadora basada en el microprocesador INTEL 80286, la IBM PC AT. Esta computadora forma parte de la familia de computadoras llamadas PC's, las cuales están inundando los escritorios de millones de usuarios en todo el mundo. Actualmente existen numerosos fabricantes de computadoras compatibles con la computadora IBM PC AT, a las cuales se les denomina en forma genérica AT's, y se espera que este tipo de máquinas dominen el mercado mundial en los años 1990 y 1991 en forma importante. La presente reseña prentende explicar las generalidades de este tipo de computadoras, así como ofrecer una guía de compra de los equipos más importantes

disponibles en el mercado mexicano.

·A las computadoras con procesador 80286 compatibles con la IBM PC AT se les conoce como AT's. El concepto de compatibilidad abarca dos aspectos: la compatibilidad en hardware y en software. La compatibilidad en hardware se refiere a la posibilidad de intercambiar componentes o subensambles de una computadora a otra. Esto significa que si dos computadoras son 1 00% compatibles en hardware entre sí, estaríamos en posibilidad de intercambiar los teclados, las fuentes de poder, los monitores o cualquier otro subensamble. Por otro lado, la compatibilidad en software se refiere a la posibilidad de poder utilizar los mismos programas en computadoras compatibles entre sí. Este tipo de compatibilidad resulta la más importante, pues lo que hace productivo un equipo de cómputo son los programas que se puede utilizar en él.

A continuación se describen los diférentes componentes que integran una computadora AT, tratando de ilustratar lo más posible esta explicación con las fotografías que se muestran en las pági· nas siguientes.

#### *La tarjeta principal*

Una computadora AT, al igual que la mayoría de las micro y minicomputadoras que se fabrican hoy en día, se compone de diversos subensambles que funcionan alrededor de una tarjeta principal o también denominada tarjeta madre (ver ilustración de las páginas 12 y 13). Gran parte de los componentes de la microcomputadora a excepción de la fuente de poder, el teclado o las

unidades de disco se encuentran incorporadorados en la tarjeta principal o en tarjetas que se conectan a ésta en las ranuras de expansión.

En una tarjeta principal típica AT podemos encontrar los siguientes componentes:

#### *El procesador*

El procesador es, por decirlo de alguna forma, el cerebro de la computadora. Es el lugar donde se ejecutan todas las instrucciones aritméticas, lógicas y de control, y por lo tanto determina en primera instancia la capacidad de la computadora.

Las computadoras AT cuentan con un procesador 80286, que consiste en una pastilla de 68 patitas de muy alta integración (esto significa que tiene incorporado miles de transistores y otros componentes electrónicos por centímetro cuadrado). Este microprocesador maneja 16 bits tanto para el procesamiento de instrucciones y operaciones internas, como para la comunica-

ción con los dispositivos de entrada y salida.

......

**00.0227** . .,. .... ... ·- .. -

*Sabfa usted ...* 

 $\sim$  . t:.  $\sim$ 

' *?*   $\mathcal{L}$ 

)  $\cap$   $\in$ 

#### *El reloj maestro*

Una computadora requiere de un reloj maestro que coordine la ejecución de todas las .operaciones que realizan el microprocesador, la memoria y los dispositivos de entrada y de salida. La IBM PC AT se lanzó al mercado con un reloj maestro operando a 6 M Hz, es decir, una· computadora con un procesador 80286 capaz de realizar 6 millones de instrucciones por segundo. INTEL ha desarrollado nuevas versiones del procesador 80286 funcionando a 10 y 12 MHz, mientras que Harris fabrica procesadores incluso a velocidades de 16 y 20 MHz. Esto ha permitido el desarrollo de computadoras compatibles más veloces que los fabricantes han llamado "turbo", e incluso "super turbo". Un factor fundamental al comprar una computadora AT (especialmente si se va a destinar como un servidor de red o de un sistema multiusuario) es la velocidad del reloj.

#### La memoria  $ROM$  (BIOS)  $-$

¡ i. Las computadoras tiene dos tipos de memoria: la memoria permanente (exclusivamente para lectura) y la memoria de lectura y escritura. La memoria de lectura (ROM Read Only Memory) sirve para almacenar el BIOS, que consiste en el conjunto básico de programas que necesita el procesador para diagnosticar y ejecutar programas de más alto nivel. La ROM está formada por 2 pastillas de 28 patitas, alimentadas permanentemente por baterías alcalinas o de litio. El BIOS entra $e$ n operación al encenderse la computadora y su primera función es la del reconocimiento de los dispositivos (incluyendo memoria, controladores y puertos) con los que cuenta. Una vez re alizada esta operación, el trabajo del BIOS es totalmente internos y totalmente transparente (invisible) para el usuario. Existen varios fabricantes de BIOS, entre los más importantes se encuentran Phoenix, Award, American Megatrends (AMI).

#### La memoria RAM 1

La memoria RAM (Random Access Memory) es una memoria de lectura y escritura, que tiene la característica de ser volátil, esto es que sólo opera mientras esté funcionando la alimentación de corriente. Esta memoria es el lugar donde el procesador guarda la información que va utilizando durante la ejecución de un programa. Con el desarrollo de aplicaciones y sistemas operativos más complejos, los requerimientos de memoria RAM se han visto incrementados sensiblemente. Baste recordar que la pri- A partir de 1956 han aparecido

mera PC venía configurada con 128 Kb (Kb es la abreviación de Kilo bytes, que significa mil palabras computacionales) cuando en la actualidad es posible configurar una computadora hasta con 13 Mb (Mb es la abreviación de Mega bytes, que significa un millón de palabras computacionales) en la tarjeta principal, esto es, **ó3 veces más.** 

En términos, la memoria RAM consta de pastillas que pueden almacenar 64 Kb, 256 Kb o 1 Mb de memoria. Es importante conocer la capacidad máxima de memoria que puede ser instalada en la computadora sin la necesidad de tarjetas de expansión adicionales. Una computadora AT necesita de un mínimo de 512 Kb de memoria para funcionar, aunque en la práctica 640 Kb es lo mínimo necesario para ejecutar la mayoría de las aplicaciones disponibles para estos equipos.

# Puertos ---------

La computadora puede comunicarse con dispositivos y equipos periféricos (tal es el caso de las impresoras, graficadores, ratón. etc.) o con otras computadoras por medio de los puertos. Normalmente viene configurada una AT con un puerto serial y un puerto paralelo. El puerto paralelo se utiliza normalmente para conectar la impresora, mientras que el puerto serial se puede utilizar para el ratón, para la comunicación con otras computadoras o para la conexión de un modem.

Chip set AT  $=$ 

en el mercado los llamados "chip set", que constan de 3 a 6 circuitos en los que se encuentran contenidos los circuitos lógicos que componen una computadora AT tradicional (la cual requiere de. más de 1 00 circuitos y componentes discretos). Esto ha permitido una sensible reducción en el espacio requerido para fabricar una tarjeta principal. A las tarjetas de tamaño reducido que cuentan con un "chip set" se les llama "Baby AT".

Controladores de disco duro *y*  disco flexible -------

Para la utilización de unidades lectoras de disco duro o flexible, la microcomputadora cuenta con un controlador que por lo común viene integrado en una tarjeta que se inserta en una ranura de la tarjeta principal. De este controlador se desprenden dos cables para cada unidad lectora: uno de datos y otro de control. En fecha recientel agunos fabricantes han incorporado el controlador de discos en la tarjeta principal.

#### Unidades de disco flexible  $-$

Las unidades de disco flexible que que por lo general se emplean en las ATs son de 1.2 Mb en 5 1/4" y 1.4 Mb en 3 1/2", a diferencia de 360 Kb y 720 Kb, respectivamente que se pueden utilizar en las PC XT. Las unidades de 3 1/2" están haciéndose cada vez más populares debido **;1 su tamaño mtís red'ucido, la**  mayor durabilidad y resistencia de los diskettes de esta dimen $s$ ión, y a que la nueva generación

continua en la página 26

# La tarjeta principal

#### La fotografía muestra una tarjeta principal AT Baby de 12 MHz. (Fotografía de Jaime Baldovinos)

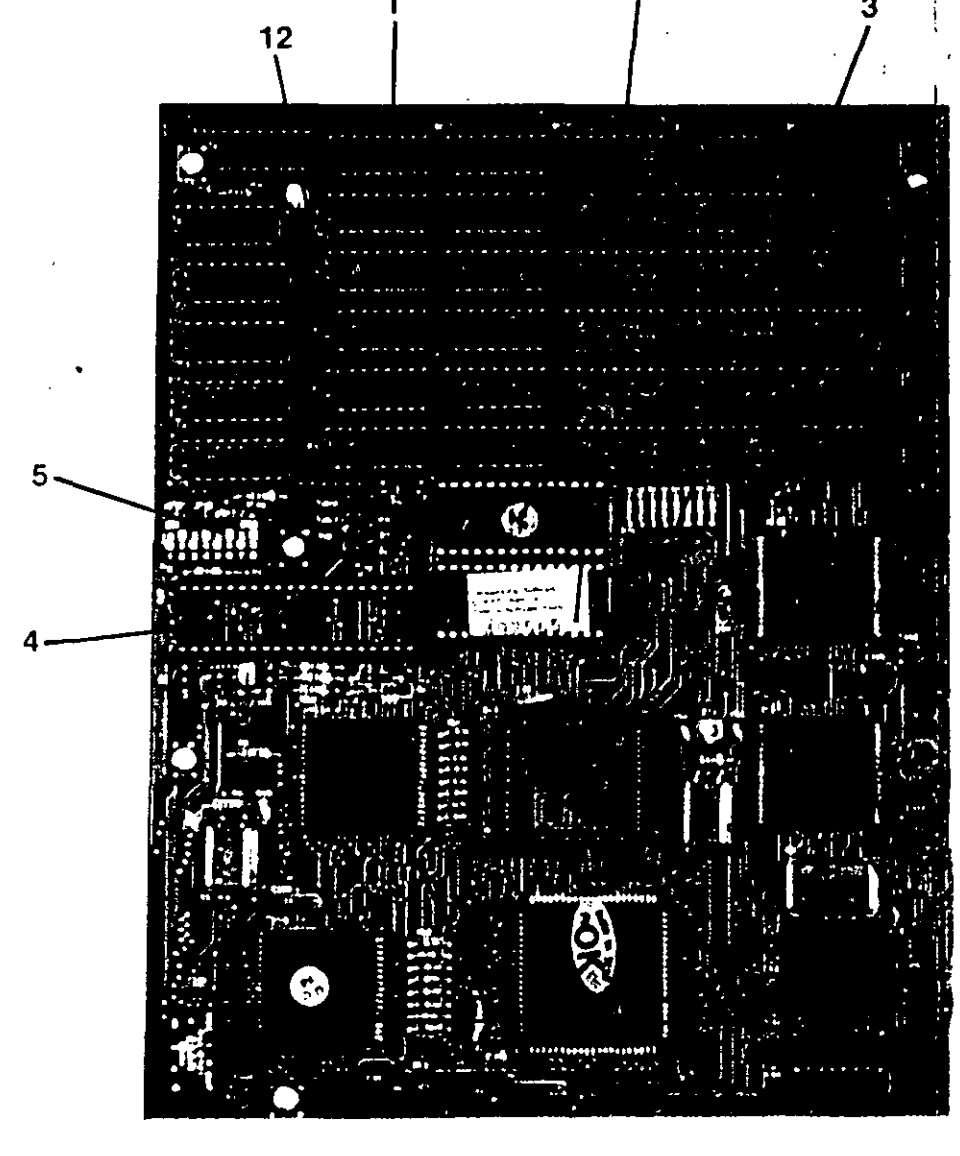

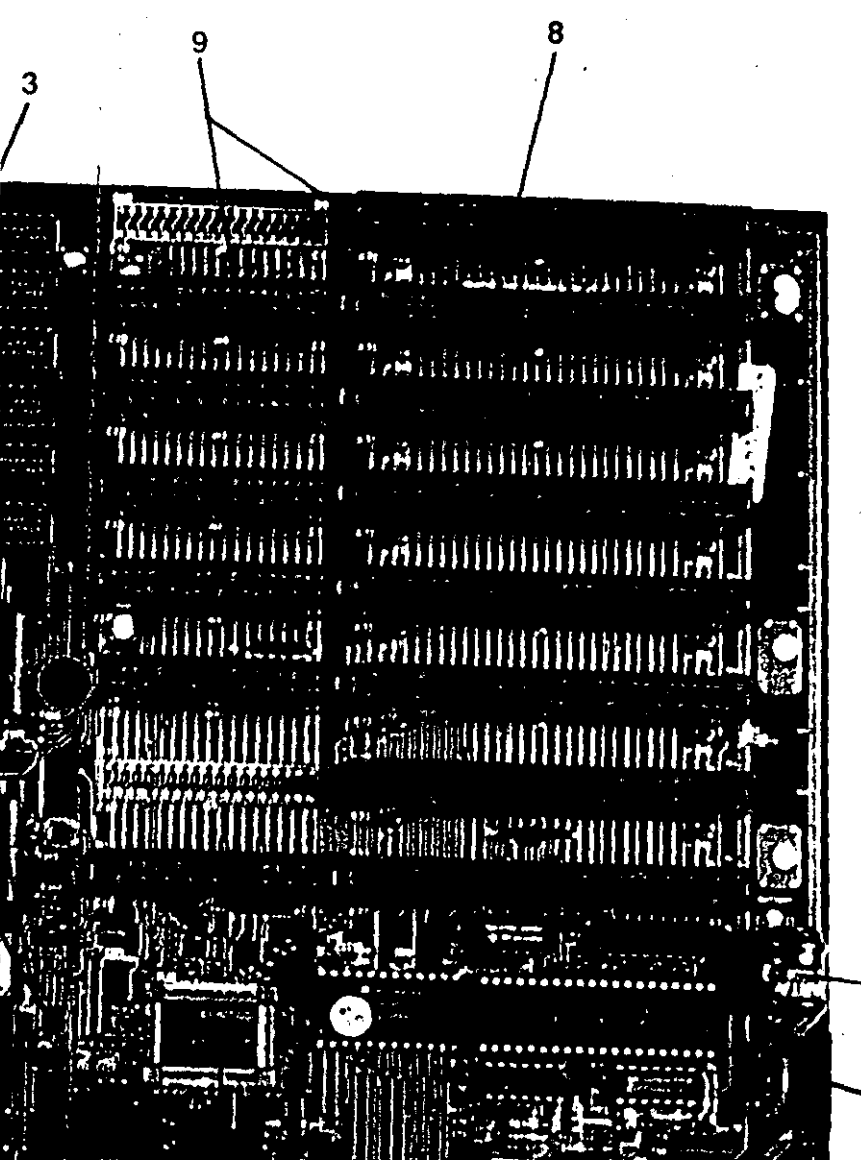

6  $\overrightarrow{7}$ 

|<br>!

• 1 1

> $\mathbf{1}$ DRAM de 1Mb [4 carrilleras de 9 chips 41256)

•

- 2 BIOS [ROM)
- 3 Procesador 80286
- 4 Ranura para procesador numérico 80287 80287
- 5 Cristal de reloj maestro
- 6 Chipset AT
- 7 Conector fuente de poder

11

- $8$  Ranura de expansión de 8 bits<br>9 Ranura de expansión de 60 km
- 9 Ranura de expansión de 16 bits
- 10 Conector de teclado
- 11 Bateria para BIOS.

10

12 Conectores para los interruptores del gabinete [reset, turbo y llave)

ontinuación de la página (11) de computadoras de IBM (el Sistema Personal 2) <sup>7</sup>sólò incluyen estettipo de unidades lectoras: Lo deseable bara cualquier usua- $^1$ rio sería el poder contar con am-

bos tipos de unidades hasta que no exista un estándar generalizado, lo que implica una inversión adicional de 150 a 200 dolares.

#### Unidades de disco duro m

Los discos duros se han convertido en la forma más económica de poder almacenar grandes cantidades de información con alta velocidad de acceso. Las capacidades tradicionales de almacenamiento son de 20, 30, 40, 60, 80 y 110 Mb; incluso hay modelos que pueden aceptar hasta gigabytes (miles de millones de bytes). Evidentemente a mayor capacidad mayor costo. Pueden estar disponibles en tamaños de 5 1/4" o 3 1/2" como en los discos flexibles, pero a menos que se trate de computadoras portables o muy compactas, esto no es muy trascendente puesto que el disco duro no se saca del gabinete de la computadora.

Una característica que es de suma importancia en un disco duro es la velocidad de lectura y escritura. La velocidad de lectura y escritura está determinada por el tiempo de acceso del disco: a menor tiempo de acceso mayor velocidad de lectura y escritura. Los tiempos de acceso más comunes van de 80 a 16ms (milisegundos), siendo estos u'Itimos los utilizados en aplicaciones de uso pesado y en el que se requiere de gran velocidad de acceso.

El gabinete de la computadora cumple dos funciones: uno estético y otro práctico. La máyoría, te, a los requerimientos de las al mínimo el espacio que ocupauna máquina, pues a nadie le gusta tener un armastotre encima del escritorio. Aquellos que requieren de mucho espacio para la conexión de varios discos, cinta de respaldo, tarjetas de expansión, etc., lo más recomendable es optar por una configuración en torre, la cual por estar diseñada para colocarse en el piso resulta en la mayoría de los casos poco estorbosa. En el gabiente se incluyen normalmente un botón de reset (restablecimiento de la computadora), selector de velocidad turbo, "llave de seguridad" (que por cierto, la misma llave sirve para casi todos los gabinetes) y, en algunos casos, un indicador de la velocidad a la que está funcionando el reloj de la computadora.

#### Teclado I

**Cabinete** 

st Prince

El teclado es una parte que si bien no se considera como un aspecto crítico en la elección de un equipo, es el medio por el cúal nos comunicamos con la computadora. Un buen teclado de "click" puede hacer una enorme diferencia en productividad, en partucular para usuarios que tienen que capturar una gran cantidad de datos. Tal vez usted ha de haber visto algunos teclados de mala calidad que con el tiempo se ponen "aguados". Antes de comprar una computadora sienta el teclado y evite a toda costa teclados corrientes.

**Marine Windows 不合义。 医颈静止** La élección de un buen monitor. y especialmente uno que se ajusde los fabricantes de computa-, ablicaciones que habrán de utili?» doras están tendiendo a reducir a zarse, es uno de los aspectos más importantes en el momento de comprar de una computadora.

Monitor

El primer punto a considerar es la resolución. Si se va a hacer uso: de aplicaciones como diseño, edición o graficación, una alta resolución es indispensable. El color puede ser una ayuda muy buena en este caso, pero la resolución es el factor más importante. Existen aplicaciones como las presentaciones por computadora y los juegos donde el color es más importante que la resolución. Con el descenso en los precios de los monitores VGA (muy alta resolución y 256 colores disponibles) es posibles tener ambas cosas: alta resolución y color a un precio razonable. Debe tenerse cuidado con los monitores CGA (Color Graphics), pues son los monitores de menor resolución tanto en monocromático como en color, y están descontinuados en la mayor parte del mundo.

Antes de comprar una computadora es necesario hacer una evaluación de diversos factores: tecnología, capacidad de la configuración que se desea comprar, precio, garantía y soporte.

En este número se incluye una tabla comparativa que muestra diversas características de los equipes más importantes en nuestro país.

Elija usted.

# Las tarjetas de una AT

La fotografía muestra las tarjetas que componen *una computadora AT convencional: la tarjeta principal, la tar:jeta de video, la tarjeta de puertos y la tarjeta controladora de discos. Al agregar una fuente de poder, ·un gabinete, un monitor y un teclado tenemos una computadora AT. (Fologra(la de Jaime Baldovinos)* 

1 Tarjeta principal

' "•:):t

 $\sim$   $\sim$ 

'. ·~;:.

- 2 Tarjeta de video 7<br>2 Tarjeta de video 7<br>8 Targetar de video 7
- 3 Conector de video 8<br>4 Conector de video 8
- 4 Conector segundo puerto paralelo 9 militario 9 militare 9 militare 9 militare 9 militare 9 militare 9 militare 9 militare 9 militare 9 militare 9 militare 9 militare 9 militare 9 militare 9 militare 9 militare 9 militare
- <sup>5</sup>Tarjeta serial/paralelo <sup>10</sup>
- 6 Conector puerto paralelo
- Tarjeta controladora de disco duro
- Conector de disco duro 1 (datos)
- Conector de disco duro 2 (datos)
- Conector de discos duros [control)
- Conector discos flexibles

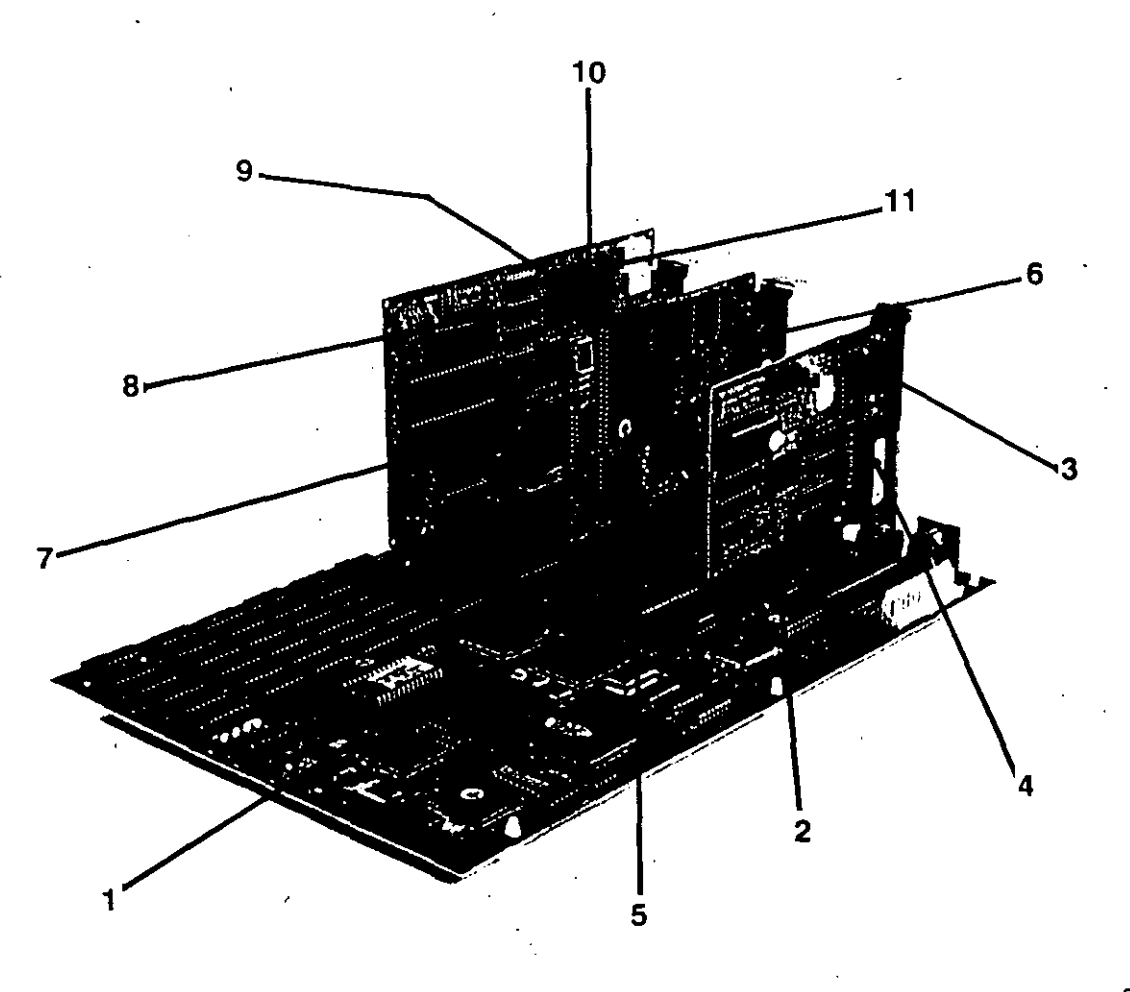

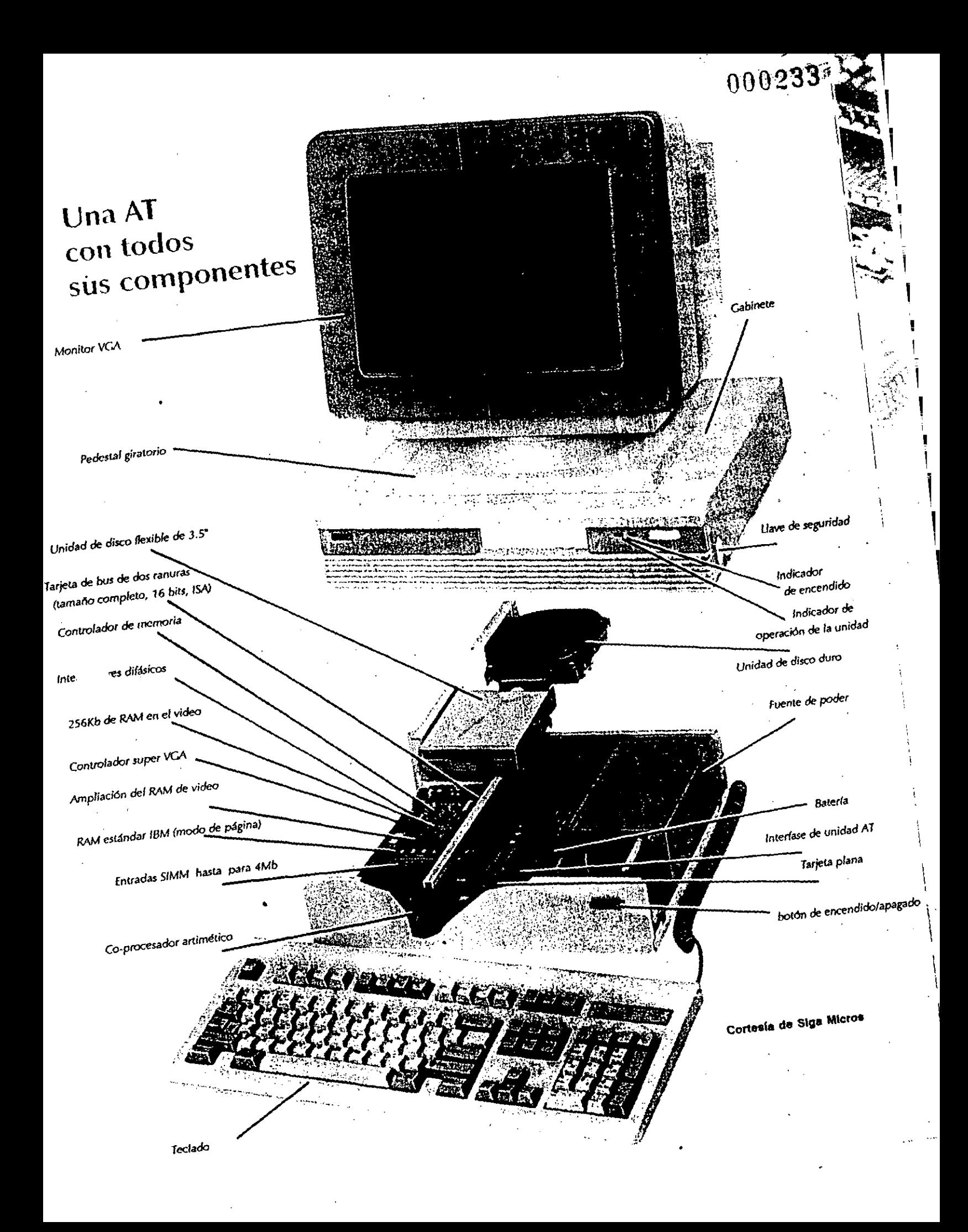

El Bredominio del procesador 80286 elvčámpo de las microcomputádoras compatibles llegará a su nivel más alto en el presente añoxSegúñ las éstimaciones de la firma Dataquest, la ventas de este is tipo de maguinas llegará a los 8 millones, de unidades y no será sino hasta mediados de 1991 ên que la tecnología del 80386 empezará a dominar el mercado. Una de las razónes más importantes que han impulsado las ventas del 80286 ha sido el surgimiento de software que re $\cdot$ quiere de este procesador y que es inoperante en las máquinas del tipo XT (con procesador 8088). Tal es el caso de todos los programas que funcionan en el ambiente Windows (interfase gráfica desarrollada por Microsoft), las redes locales y los desarrollos en el sistema operativo Xenix.

En las páginas siguientes se muestra una tabla comparativa con las características básicas de los equipos 80286 más importantes en México con el objeto de facilitar al usuario la elección del equipo que más se ajuste a sus necesidades. Esta tabla también puede servir de referencia en el caso de encontrarse con un equipo que no aparezca en la presente reseña. A continuación se comentan los aspectos considerados en la tabla.

#### Velocidad

La velocidad es uno de los criterios fundamentales en la elección de un equipo, especialmente si se trata de una máquina de trabajo pesado como puede ser un servidor de red local, una estación de edición o una estación de diseño asistido por computadora. En la tabla comparativa se indica la velocidad a la que trabaja el procesador, complementándose con las gráficas 1 y 3, que indican la velocidad de procesamiento de la computadora.

#### Dispositivos integrados en la tarjeta principal

Algunos fabricantes de computadoras han optado por integrar en la tarjeta principal algunas de las funciones que normalmente se encuentran en tarjetas separadas. Tal es el caso de los puertos serial y paralelo, el contralador de discos flexibles, el controlador de disco duro, la interfase de video y el puerto para ratón. Esta integración permite un ahorro importante en el costo de fabricación y la posibilidad de reducir las dimensiones del gabinete. Sin embargo, esta integración trae como desventaja el hecho de que alguna falla en alguna de las funcio-

pagado

nes de la tarjeta principal requiere en muchos casos el reemplazamiento completo de esta. En México ya se han vivido amargas experiencias con fabricantes que no cuentan con las refacciones necesarias para dar manteniento a este tipo de equipos, que se traducen en molestias continuas para los usuarios. La ventaja de contar con las funciones en tarjetas separadas es por otro lado el menor costo de manteniento y la posibilidad de configurar el equipo con opciones diferentes a las proporcionadas por el fabricante sin tener que pagar por las funciones ya integradas.

#### Capacidad de memoria

La columna del lado izquierdo, correspondiente a la capacidad de memoria, indica la memoria básica con la cual se vende la computadora. La columna de la derecha indica la capacidad de memoria que se puede instalar en la tarjeta principal sin la necesidad de utilizar una tarjeta de expansión. Esto no tiene nada que ver la memoria direccionable por el procesador, que en la mayoría de los casos es de 16 Mb.

Es importante considerar que la velocidad de acceso a la memoria que se encuentra instalada en la tarjeta principal es superior a aquella que se encuentra en tarjetas de expansión.

#### Ranuras de expansión

Las ranuras disponibles para expansión pueden ser un factor importante, para aquellos que deseen conectar multiples tarjetas adicionales como es el caso de un controlador de láser, un scanner, un modem (interno), un fax de tarjeta, una interfase MIDI, una tarieta multipuertos u otra de las tantas posibilidades que están disponibles en la actualidad. Estas tarjetas pueden tener un contacto de 8 o 16 bits (las tarjetas de 8 bits son las due se utilizan en las PC's XT). I

Tablas compar

#### Unidades de disco

En la tabla se indica el tipo de disco flexible que viene integrado en la configuración básica. Es posible en todos los casos incorporar unidades adicionales de 3 1/2\*, lo cual no sucede con las unidades de 5 1/4". En el caso de IBM por ejemplo, es necesario incorporar un controlador especial para instalar una unidad de 5 1/4" y en el caso de NCR simplemente no hay espacio para este tipo de unidad.

#### Gabinete

En la tabla comparativa se podrá ver que algunos fabricantes han optado por un nuevo tipo de gabinete llamado "slim" (delgado), el cual, como su nombre lo dice, es especialmente delgado y práctico para utilizarse sobre el escritorio.

#### **Precios**

Los precios que se indican en la tabla comparativa son precios válidos a la fecha de cierre de la presente publicación y son precios de lista al público sugerido por los fabricantes. Los precios finales al usuario final variará según el distribuidor. Cabe aclarar que las configuraciones se indican en la tabla sólo corresponden a una comparación de configuraciones similares. En la mayoría de los casos cada fabricante cuenta con diversos modelos y configuraciones.

Antes de comprar una computadora asegúrese de no olvidar los siguientes puntos<sup>-</sup>

- poliza escrita de garantía
- servicio
- capacidad técnica del distribuidor

Buena suerte.

¡

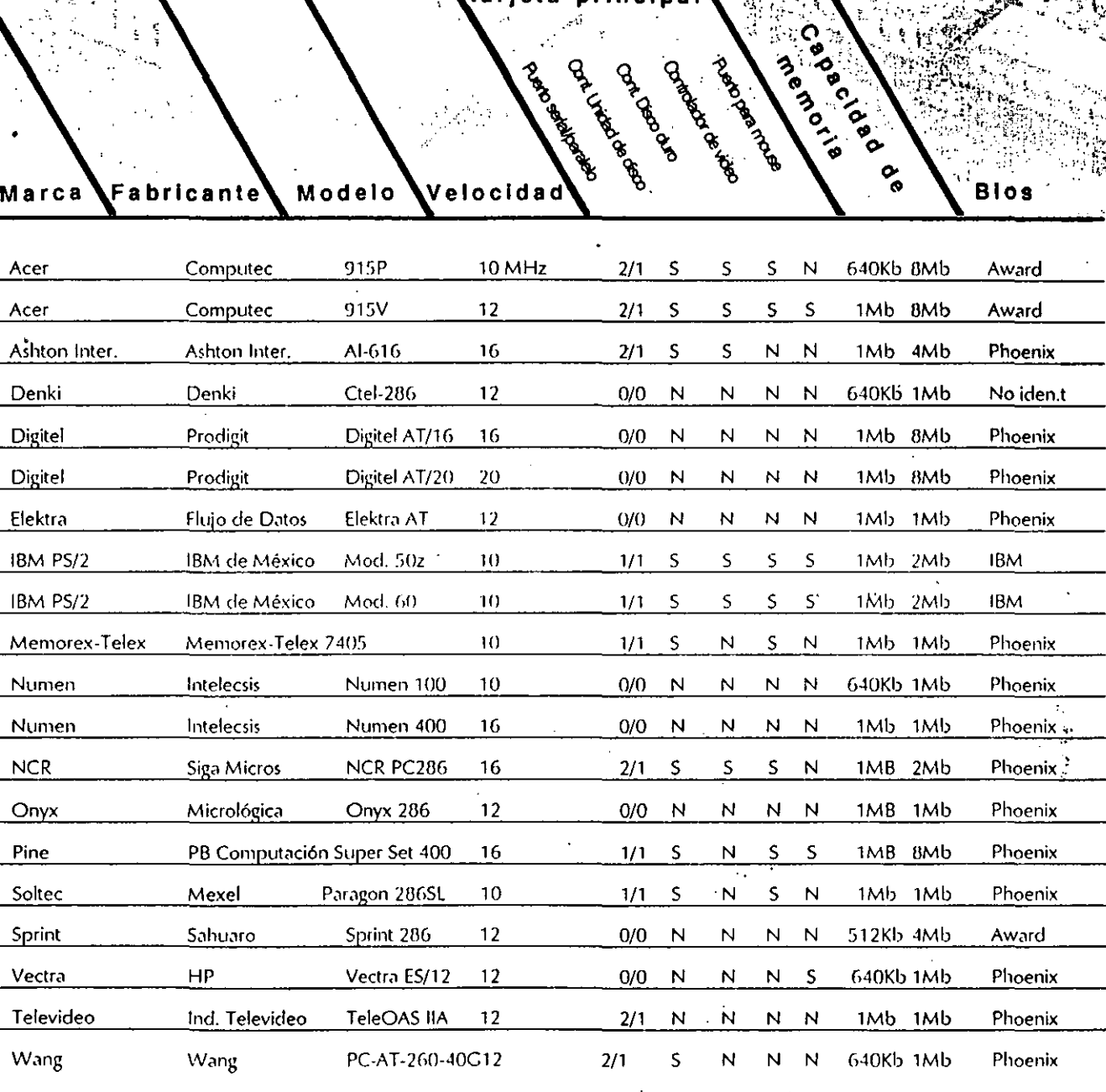

Integrado en

arjeta prlnclpa

Nota: Los precios mencionados son precios de lista sugeridos al público y están sujetos a cambio. El precio final puede variar según el distribuidor. En todos los casos, los precios indicados incluyen las características indicadas en la tabla. S es indicación afirmativa N es indicacidn negativa.

 $-++++++++++$ 

30

1

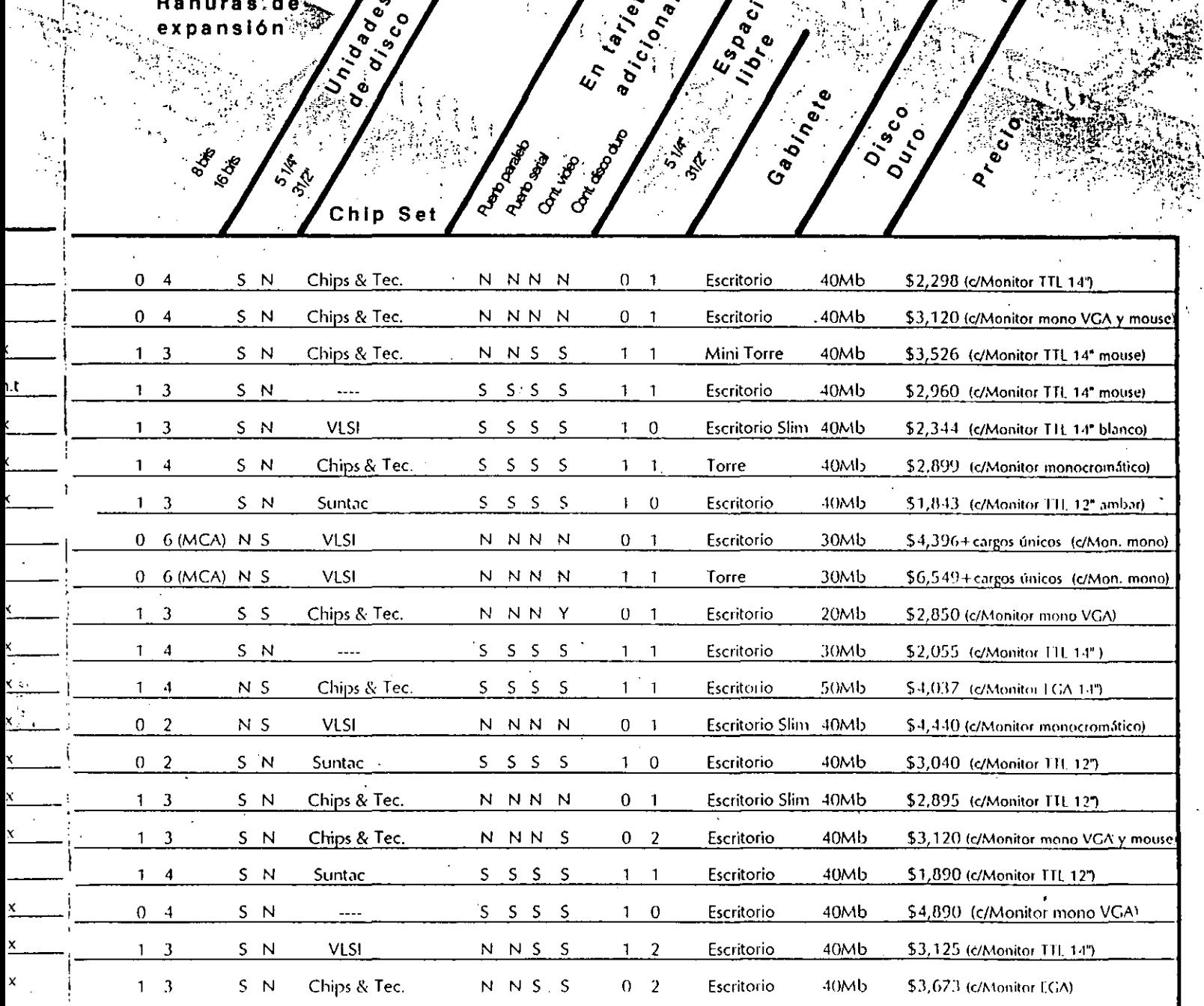

 $\overline{31}$ 

45<br>.

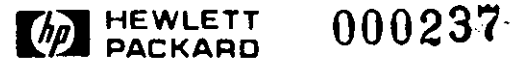

,

# Impresora HP LaserJet III

# Hoja Técnica

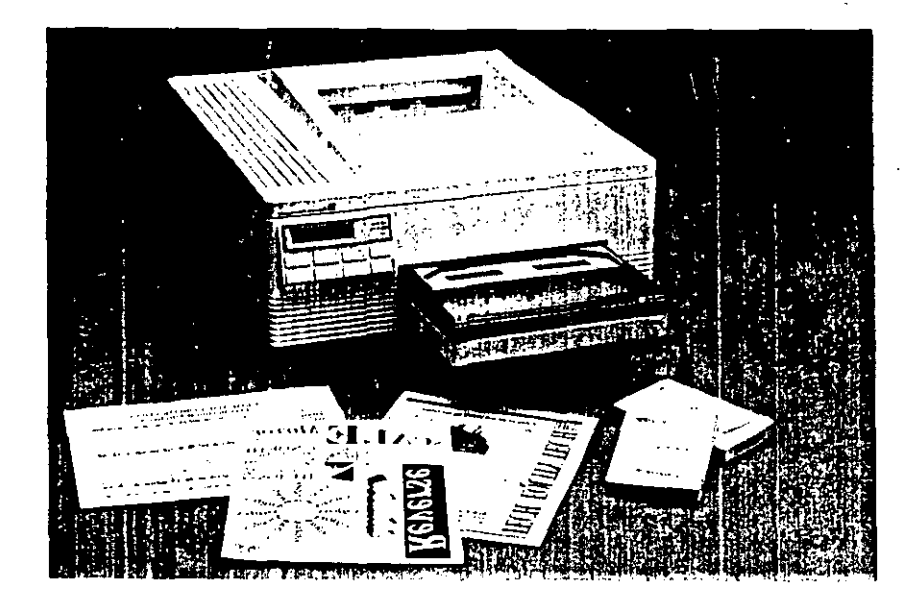

#### Una revolución en resolución

- Tecnología de Resolución Mejorada que marca un nuevo estándar en calidad de impresión láser de escritorio.
- Tipografl.a escalable y un mayor número de fuentes; todo interconstruido.
- Impresión más rápida de gráficas con el sistema vectorial de gráficas HP-GL/2 integrado.
- Lenguaje de impresión PCL 5 con caracterlsticas mejoradas para el formateo de páginas.
- · Compatibilidad con la impresora LaserJet Series 11 de HP.
- Impresión rápida y silenciosa de 8 páginas por minuto.
- Cartucho PostScript y cartucho de personalidad Epson FX/IBM Proprinter.
- Expansión de memoria a un costo reducido.

La revolución en resolución:. calidad de Impresión insuperable de Hewlett· Packard.

La exclusiva tecnologta de Resolución Mejorada de Hewlett-Packard elimina la distorsión en lineas y ángulos, suaviza las curvas y agudiza los ángulos y las intersecciones. El resultado es una calidad insuperable de impresión en textos y gráficas.

#### El poder para hacer lo que nunca antes habla hecho.

El lenguaje de impresora HP PCL 5 pone al alcance caracteristicas más poderosas y prácticas. Combina la escalabilidad de tipografia y el formateo mejorado de las páginas, para proporcionar una gran variedad de formas nuevas en la presentación de textos y gráficas.

#### Tipografla escalable, flexible y rápida.

Pueden crearse miles de fuentes a partir de una sola tipografta escalable, hasta llegar a 999.75

puntos ocupando una página. Debido a que el lenguaje de impresión PCL 5 presenta la tecnología de escalamiento de tipografia Intellifont, ya no tendrán que adquirirse fuentes adicionales para obtener el tamaño de letra que se desea.

Esta flexibilidad se encuentra interconstruida, con ocho tipos escalables {familia CG Times y Universe) y 14 fuentes "bitmapped" (Courier y Line Printer), requiriéndose menos tiempo para transferir las fuentes a la memoria de la impresora; Adicionalmente, se puede seleccionar entre una gran variedad de fuentes y. productos de tipografia escalable que ofrece HP Master Type Library.

#### Mayor rapidez en la impresión de gráficas.

HP ha integrado su lenguaje estándar de graficación HP-GL/2 en PCL 5; el resultado: impresión más rápida de gráficas ocupando menos espacio en el disco.

El lenguaje de impresión PCL 5, pennite integrar el tipo de calidad de una publicación en gráficas de negocios. Se puede imprimir en orientación vertical '(portrait) u horizontal (landscape) en la m\_isma página, o girar el texto y las gráficas en intervalos de un grado. Imprime letras blancas en fondos negros, o letras delineadas o sombreadas, y rellena el texto con sombras o patrones. Imprime imágenes de espejo, y · da al texto o a las gráficas un escalamiento unifonne o en un solo eje, para condensar o expandir las letras o imágenes.

# 000238-

# **Todo el poder de la computación .. en sus manos.**

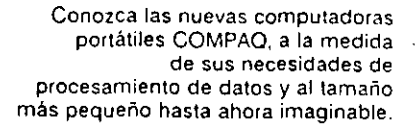

La nueva COMPAO LTE-286 no mide más de una hoja tamaño carta y sólo pesa 3 kg. La puede llevar a donde quiera, inclusive en su portafolios.

'Aunque su tamaño es pequeño, su capacidad es tan poderosa como una computadora de escritorio, ya que cuenta con un microprocesador 80C286 a 12 MHz. con disco duro de 20 6 40 Mb, soportando diskettes de 3.5" Su memoria se expande de 640Kb hasta 2.6 Mb, y cuenta con monitor CGA.

La nueva COMPAQ LTE-285 tiene la capacidad para un modem opcional y batería recargable que la mantiene funcionando por más de 3 horas y medi3.

Venga a GRUPO TEA y llévese todo el poder de la computación en sus manos.

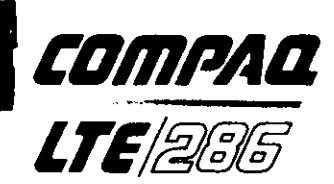

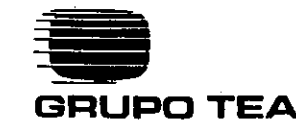

LA ORGANIZACION COMPLETA EN INFORMATICA Patriotismo 767 Mixcoac. 03910 México. D.F. Tels. 611-2272 563-3567 660-2393 Fax 611-1471

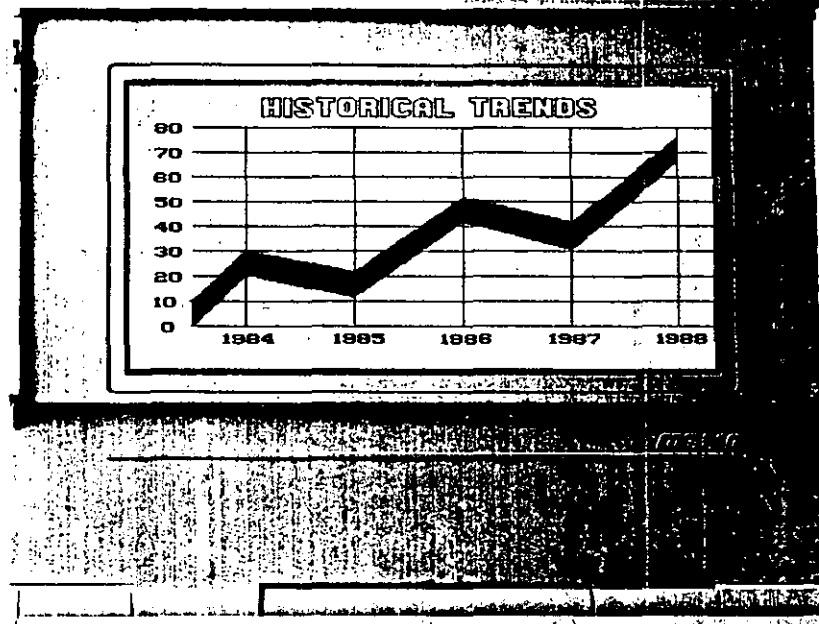

'

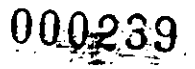

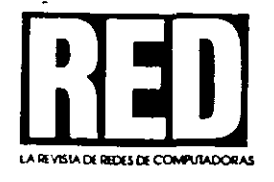

#### **TECNICO COLECCIONABL** N BOI

### ¿QUE ES UNA RED?

Œ

Una red simplemente es interconcctar computadoras de forma que se puedan comunicar entre sí y compartir datos y recursos periféricos. A diferencia de otros enfoques de procesamiento, la Red es un sistema de procesamiento distribuiúu.

#### ¿QUIEN NECESITA UNA RED?

¿Estoy compartiendo discos? infecesito impresoras ó capacidad en disco adicional? ¿Muchas personas necesitan accesar la misma información? ¿Requiero proteger datos sensibles·:  $i$ Necesito comunicarme a una Minicomputadora o Mainframe?

Si la respuesta es "SI" a cualquiera de estos proyectos, una red:

- AhOrra dinero - Permite mayor utilización de recursos y evita gastos adicionales futuros - Incrementa la productividad -Mejora la comunicación - Protege los datos contra fallas en el sistema - ReStringe el ucceso a usuarios

### ¿coMO SE COMPARAN LAS REDES CON LAS MINIS?

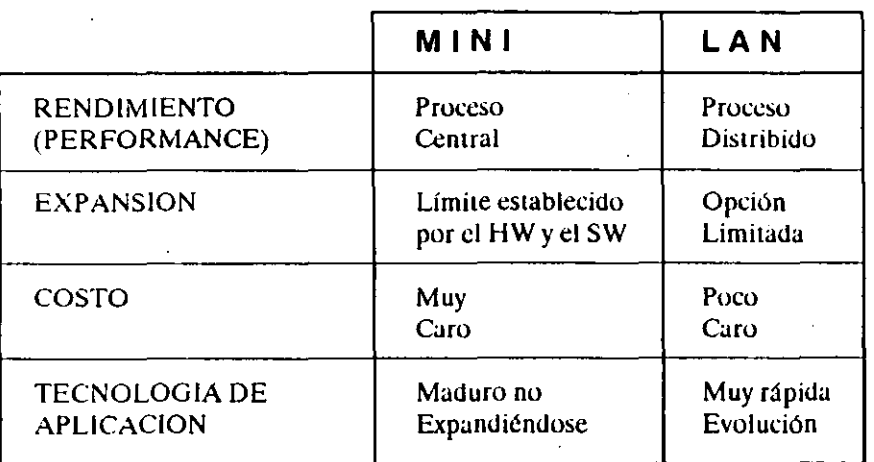

----------------------~-~---~ ~

PROCESAMIENTO DISTRIBUIDO. En un sistema Multiusuario, Minicomputadora o Mainframe, el sistema 11 tiene conectadas Terminales Tontas y el procesamiento de información ocurre en un sólo punto (el sistema cei. , o esto se le llama Procesamiento Centralizado. En contraste el Procesamiento Distribuido es mucho más flexible ya que dicho procesamiento de información se lleva acabo en la estación de trabajo conectada a la red. Por lo que la red completa puede ser vista como un sólo dispositivo de cómputo. Es por este tipo de proceso que en México existen redes de más de **100 microcomputadoras.** 

# **¿QUE ELEMENTOS COMPONEN UNA RED?**

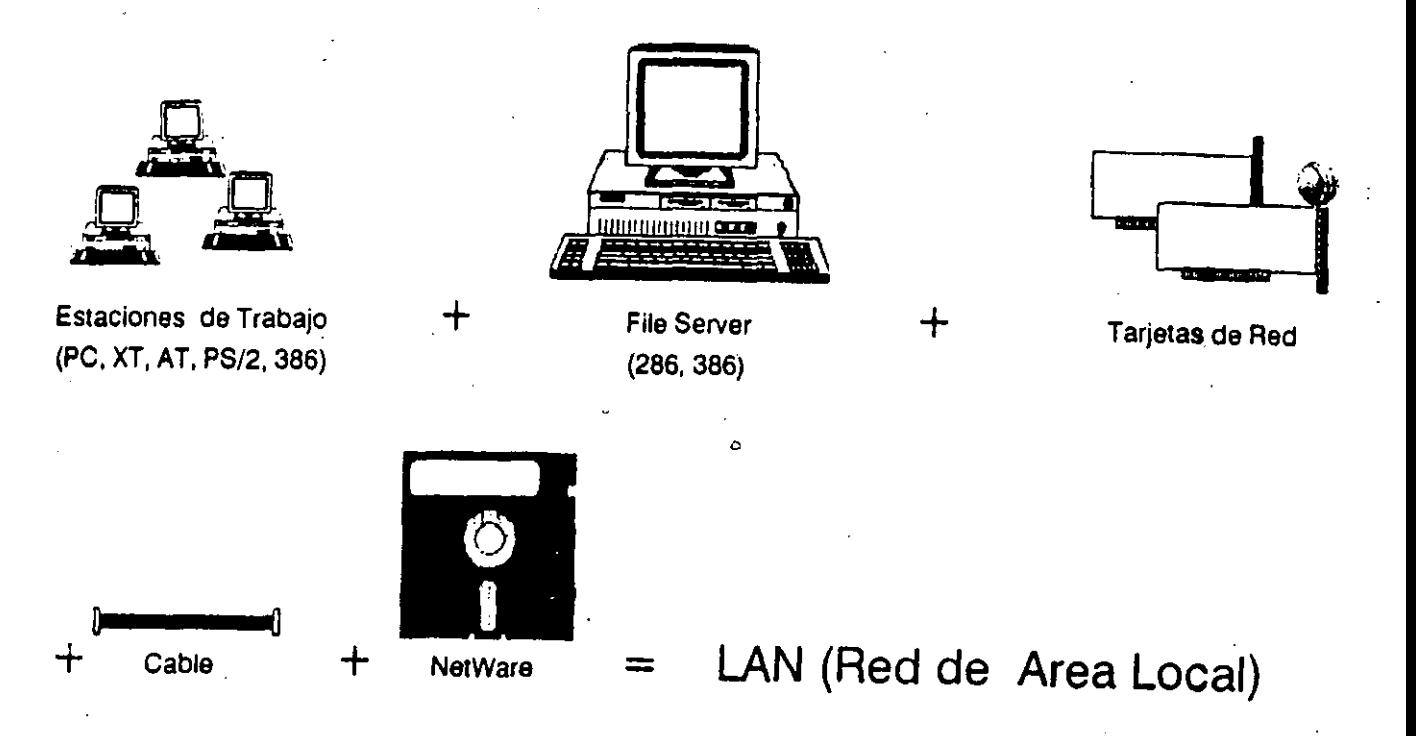

#### **¿poR QUE NETWARE?**

- Net Ware, el Sistema Operativo de NOVELLes el estándar "defacto" de la Industria con una participación de Mercado en USA del 65% y de más del 85% en México.
- Net Ware protege la inversión existente y reconoce el derecho del usuario de escoger apropiadamente el Hardware y Software a utilizar.
- Corren todos los niveles de DOS y OS/2 y sus aplicaciones.
- Soporta múltiples tarjetas de red y protocolos de Comunicación.
- Capacidad ilimitada en disco (2GB).
- Interconexión local y remota a PC's y Redes.
- **Conexión a minis y mainframes.**
- Contabilidad por los Sistemas de Tolerancia a fallas incluidos.
- Los más avanzados niveles de seguridad y administración del sistema.

#### **NETWARE**

Existen cinco tipos básicos de Netware, ELS 1 y Il, Advanced, *SFT* y 386. Estas categorías difieren en el número de **usuarios. esquemas de red, asf como en el nivel de rcndimiento.y seguridad que proveen.** 

i.

#### ELS (ENTRY LEVEL SOLUTION) NETWARE NIVEL I. VERSION 2.0a

- Enfocado a muy pequeños grupos de trabajo que requieren compartir información e impresoras.
- \* File Server NO-dedicado (Servidor y Estación de Trabajo al mismo tiempo). Requiere 1.6 MB RAM, AT,386 y PS/2, 30/286 en adelante.
- \* Cuatro usúarios máximo (4 PC's).

#### ELS NETWARE NIVEL II. VERSION 2.15

Enfocado a grupos de trabajo de 8 usuarios máximo.

- \* File Server dedicado (1 MB) o NO dedicado (2 MB).
- \* Seguridad avanzada, contabilidad de recursos.

#### **ADVANCED NETWARE VERSION 2.15**

Ideal para grupos de más de 8 usuarios que no requieren la sofisticada Tolerancia a Fallas del SFT.

- $*$  100 usuarios.
- \* Soporte a comunicaciones locales y remotas.
- \* Soporte a discos externos e internos de alta capacidad (mayor a 100 MB).
- \* Dedicado (1 MB) y NO dedicado (2 MB).

#### SFT (SYSTEM FAULT TOLERANCE) NETWARE VERSION 2.15

Enfocado a Corporaciones. Tiene las características de los Sistemas anteriores más:

- \* Transaction Tracking (Registro de Transacciones para aplicaciones de Base de Datos).
- \* Discos en espejo.
- \* Dedicado.

#### **NETWARE 386**

Enfocado a instalaciones en donde el rendimiento de seguridad y funcionalidad son altas prioridades.

- \* Tres veces más rápido.
- <sup>e</sup> Plataforma para los 90's.
- \* Para procesadores 386 (32 bits).
- 250 usuarios.  $\epsilon$  .

#### ARCNET

- Esta Red es muy popular en México y de bajo costo. Tiene componentes básicos, tarjetas de red y repetidores.
- Tarjeta Arcnet (8 bits, para PC, XT, AT, 386 y PS/2 25 y 30).
- Tarjeta Arcnet PS/2 (para PS/2 50 en adelante).
- Repetidor Pasivo  $(4 \text{ nodes}, 30 \text{ metres} \text{ por } \text{node}).$
- Repetidor Activo (8 nodos, 600 metros por nodo).
- Cable Coaxial RG-62 (tipo videocasettera).

#### **REGLA**

- Distancia máxima entre A y P 30 metros. $\cdot$
- De 1 pasivo a cualquier cosa (PC, File Server o RA) la distancia máxima es de 30 metros.
- $-$  De 1 activo a todo es 600 metros.

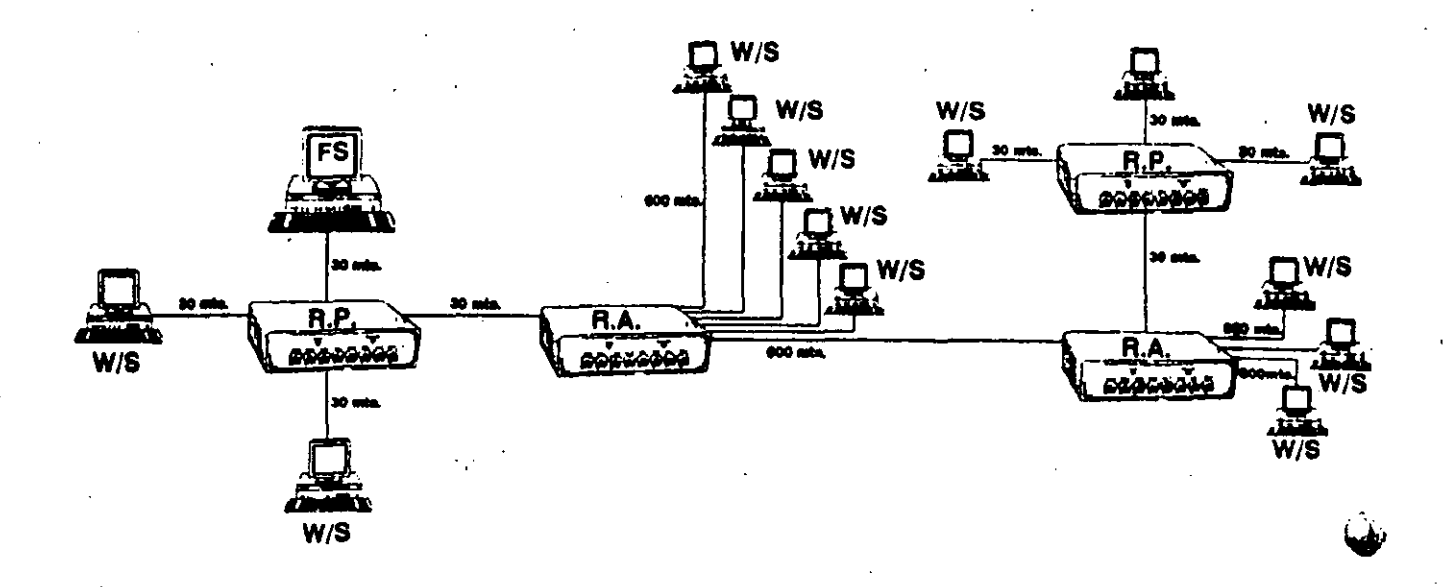

#### **ETHERNET**

- Esta red se recomienda para trabajos pesados con mucho tráfico en el canal de comunicaciones y con accesos a di. duro constantes. La velocidad de transferencia de los datos en el cable de comunicación es de 10 Megabits por segundo.
- Esta topologfa de red es en Bus Lineal, las estaciones de trabajo se van anexando al troncal de cable coaxial con conectores tipo "T". El único componente son las tarjetas de red.
- Tarjeta EtherNet (F/S y W/S PC-XT,ATy 386).
- Tarjeta EtherNet PS/2 (F/S y W/S PS/2).
- Tarjeta EtherNet Plus (F/S, ATy 386).
- Cable coaxial RG-58.
- Soporta 300 metros en el Bus sin amplificador. \_
- Amplificador sencillo de 1 segmento para ampliar el Bus 300 metros.

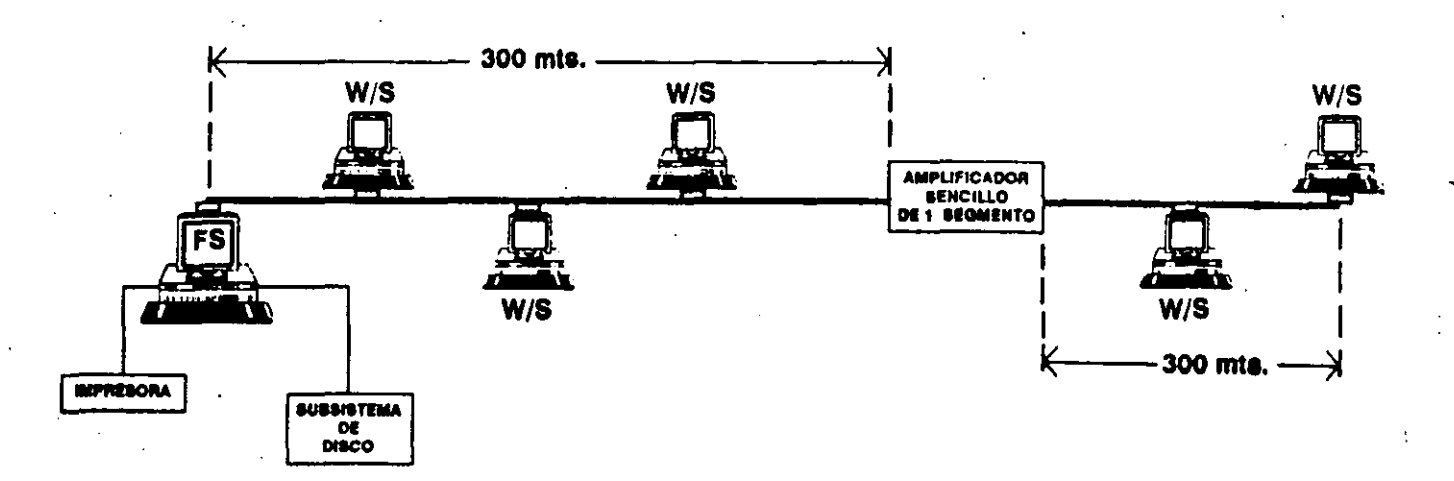

# **000243** -, ~·

# **S1stema Operativo NetWare 286 y 2.0A (Advanced NetWare, SFT NetWare y ELS 1) utilizando COI110 Servidor una PS/2 50Z, 55SX ó 70.**

#### **COMENTARIOS:**

Los modelos de las máquinas mencionadas anteriormente, tienen problemas con la Versión 2.0A de NetWare para que funcionen como Servcr, el problema radica en el Controlador de Disco Duro. Para solucionar este problema se tiene una serie de archivos, los cuales "parchan" los Programas de Utilcrías (INSTALL, COMPSURF, PREPARF) y el archivo que contiene las características de la Red que se va a instalar (NET\$OS.EXE.).

Como la Versión 2.UA sólo se está comercializando con el Sistema Operativo ELS 1 se necesita un diskette de 3.5" con tres archivos

- \* SOZNDED.EXE ~ Para Server No Dedicado
- SOZUTILS.EXE ~ Para utilerías y File Server Dedicado

• READ.ME ~ Documentos

#### **PROCESO DE PARCHE:**

Para ELS 1 o Advanced NetWare 286 No~Dellicado

1) Generar Sistema Operativo (NET\$0S.EXE) con el proceso normal.

2) Parchar programas de Utilerías y Sistema Operativo de la forma siguiente: A>SOZNDED NET\$0S.EXE

A>SUZUTILS INSTALL.EXE

A>SOZUTILS PREPARE.EXE (ELS 1)

A>SOZUTILS COMPSURF.EXE

3) Preparar Disco Duro para NetWare.

4) Realizar proceso de instalación normal.

Para Advanced NetWare 286 Dedicado

1) Generar Sistema Operativo con el proceso normal.

2) Parchar los programas de la siguiente forma:

A>SOZUTILS NET\$0S.EXE

A>SOZUTILS INSTALL.EXE

A>SOZUTILS COMPSURF.EXE

A>SOZUTILS PREPARE.EXE (Si es SFT)

3) Preparar Disco Duro para NetWare.

4) Instalar el Sistema Operativo con el proceso normal.

# **Tipo de Controladora de Disco Duro para NetWare ELS 1 y ELS 11.**

**CARACTERISTICAS:** 

En este tipo de Software no es posible seleccionar el tipo de Controladora de

### **OPERATING SYSTEMS**

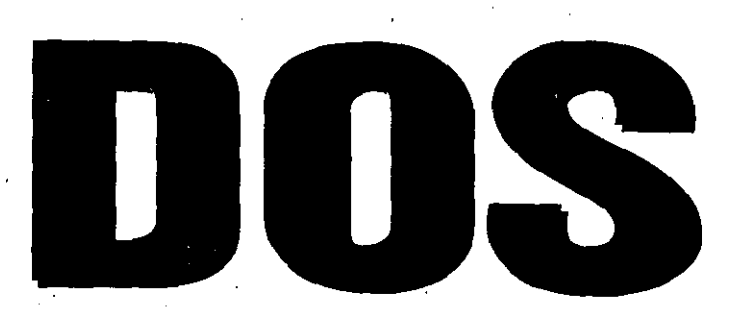

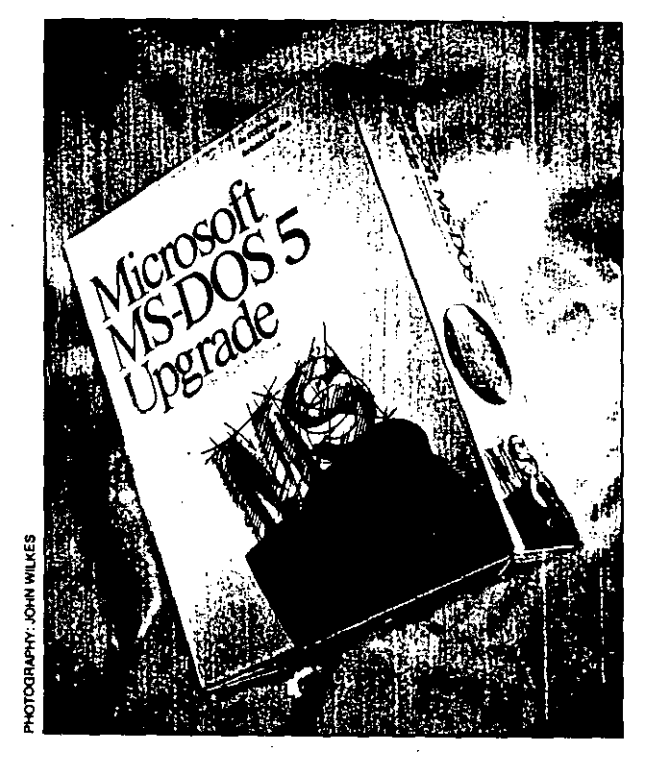

From fast formatting to memory management, from an undelete command to a userfriendly Shell, DOS 5.0 has the features you've been waiting for and a price tag that makes upgrading irresistible.

000244

# What's in It for You?

#### by Jeff Prosise

 $\overline{1\!2}$ 

and

Cut through all the hype surrounding the release of MS-DOS 5.0 and the big question remains: What's in it for you? Is DOS 5.0 worth the cost of an upgrade when DOS 3.3 or 4.0 does everything you need? More importantly, if you're an IS manager looking at the cost of 100 or perhaps 1,000 upgrades, is the increase in productivity going to offset the cost of retrofitting all your PCs with DOS 5.0?

**Complete Hour Borrent Pro 1999 Street** 

# **FoxGraph**

The Most Powerful Microcomputer Graphics System Evert

**Fax Software**  Nothing Runs Like a Fox.

# Inaward Graphics23

Powerful s presentations for the  $\mathbb{Z}$ business user

**NEW VERGION** 

I vectorizes this content parties

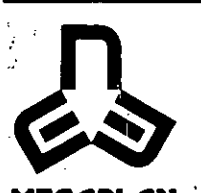

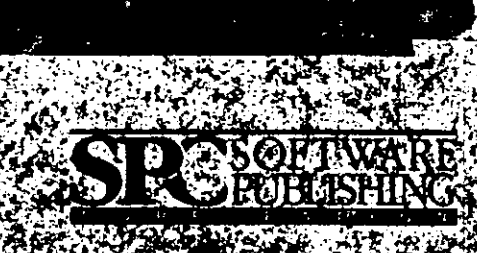

For IBM compatibles, DOS

NONSA

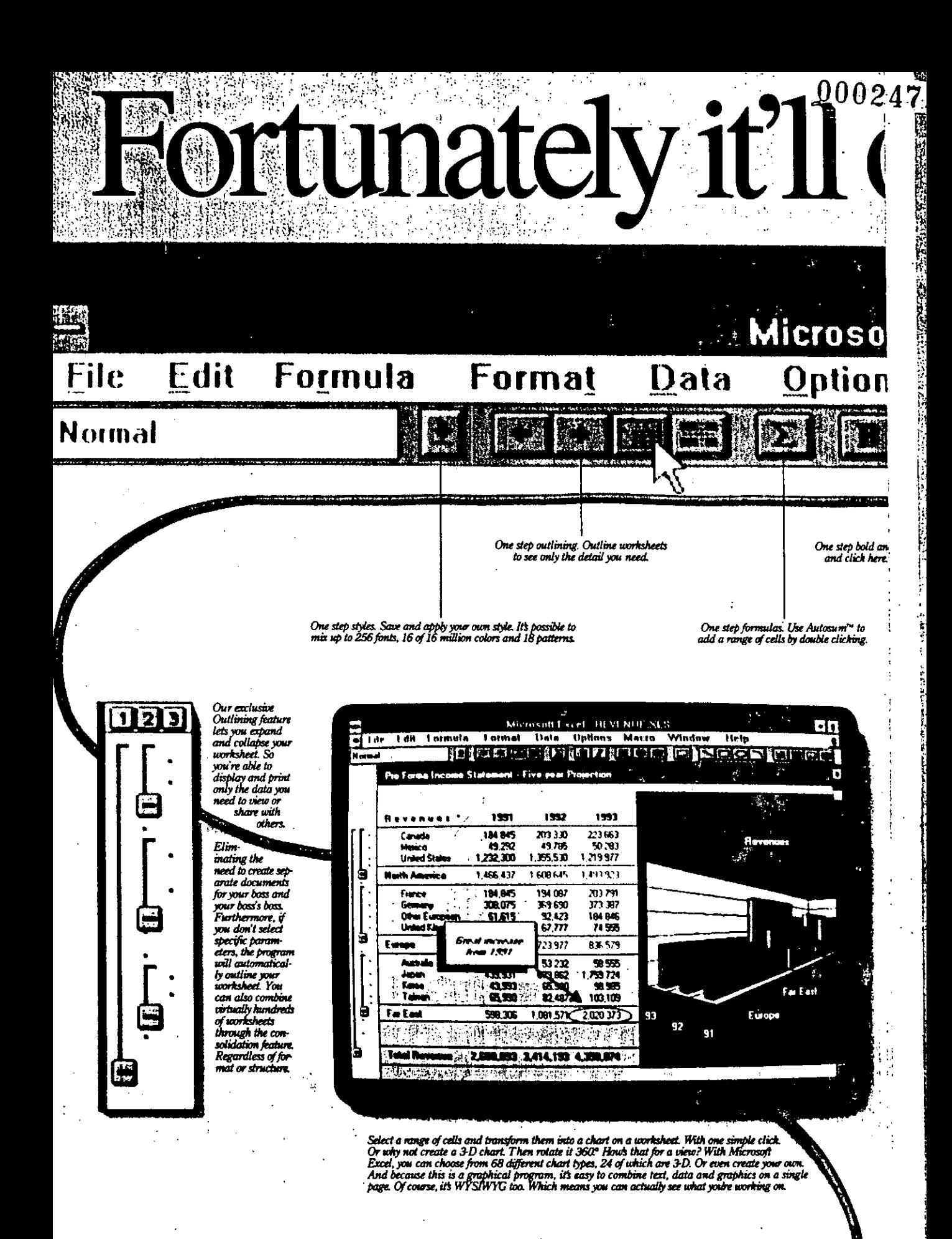

\*Offer good for current gamers of Lotus 12-3, SuperCalc, Quattro Pro and<br>(416)568-3503; outside the United States and Canada, call (206) 936-8 i VP Pu دمام سه s/www
## $000248$ mly take you one. Exce

### Help Macro Window One step charting. Select a range,<br>click and drag. And that's it. t italic. Select a cell One step selection. Group objects<br>together. Then move, size or format. Then see it there. One step text box. Insert descriptive text on a worksheet or chart.

One step drawing. Highlight key data<br>with lines, baxes, circles and arcs.

One step alignment. Align data to the<br>left. To the right. Or the center.

Out of the many. many steps it took us to create Microsoft<sup>\*</sup> Excel for Windows: there were two that really had the most impact. The first

was to listen to our users and to listen carefully. The second was to take that knowledge and implement it intelligently.

The result is outrageous power coupled with ease-of-use. It is this idea that drives all of our efforts. And has since we introduced the first graphical spreadsheet back in 1985.

A recent example of this is the Toolbar. This addition lets you do everything from formatting, to formulas, to outlining with one click of a button.

Best of all, it's easy to make the

move. Microsoft Excel comes complete with online help for 1-2-3<sup>\*</sup> users. So you can actually learn by applying what you already know. And if you're currently using another spreadsheet, you can upgrade on a limited basis for only \$129. Why not take the next step. See your reseller or call (800) 323-3577, Department 32

One step macros. Add buttons and access hundreds of macro commands

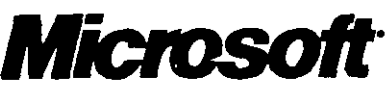

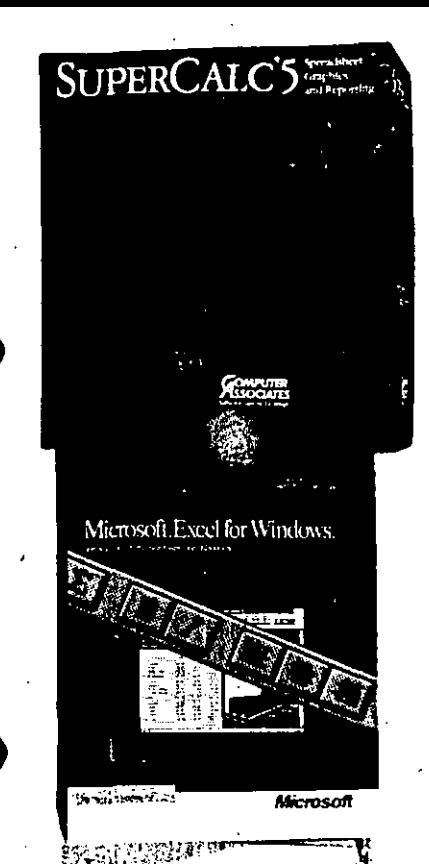

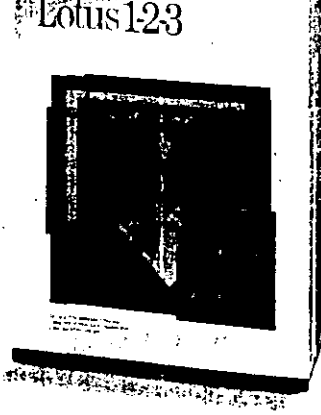

### erts Think. **What The Ex**

Recently, VARBUSINESS conducted a survey of some people who know more about spreadsheets than anyone. The people who sell, install, and support them for a

living. The survey asked hundreds of spreadsheet dealers

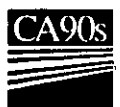

and resellers all kinds of questions about the top-rated spreadsheets. They were trying to find out what the experts rate as the best spreadsheet. And the experts told them. SuperCalc<sup>®</sup>5.

CA's Computing Architecture For The 90s Protects

In virtually every category from ease-of-use Your Investment. to technical support, SuperCalc5 was rated higher than Lotus<sup>®</sup> 1-2-3<sup>®</sup> and Microsoft<sup>®</sup> Excel.

We're not surprised. While Lotus and Microsoft have been fussing over their many different spreadsheet versions, we've been stuffing one spreadsheet, SuperCalc5,

with everything you would ever want. From spreadsheet linking to 3-D graphics and beautiful, presentation-quality output, SuperCalc5 has it all. And it runs on just about any PC.

But the best part is something they forget to ask about. The price.

At \$149.00, SuperCalc5 Costs Less Than Half The Price Of Lotus 1-2-3 And Excel. Heard enough? Call 1-800-645-3003 today for the name of the nearest dealer where you can buy the best spreadsheet there is.

If, you're willing to spend a couple hundred dollars less.

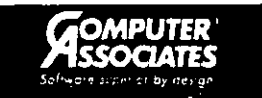

@1991 Computer Associates International, Inc., 711 Stewart Avenue, Garden City, NY 11530-4787. All trade names referenced are trademarks or registered trademarks of their respective companies. \$ 1991 by CMP Publications, Inc., 600 Community Drive, Manhasset, NY 11030. Reprinted from VARBUSINESS with permission.

# Microsoft Excel for Windows

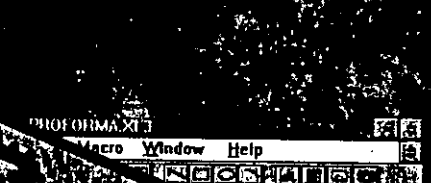

ersion 3. with<br>Toolbar

2000250

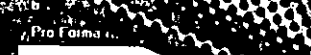

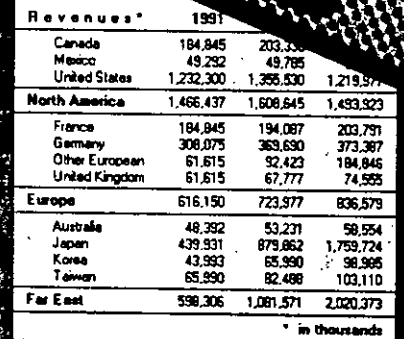

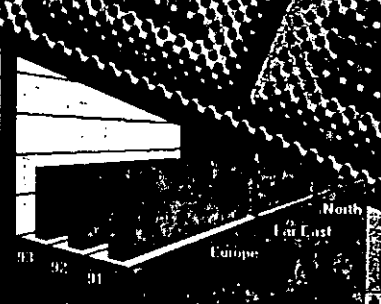

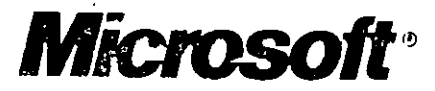

### Ventura Publisher **DOS/GEM Edition**

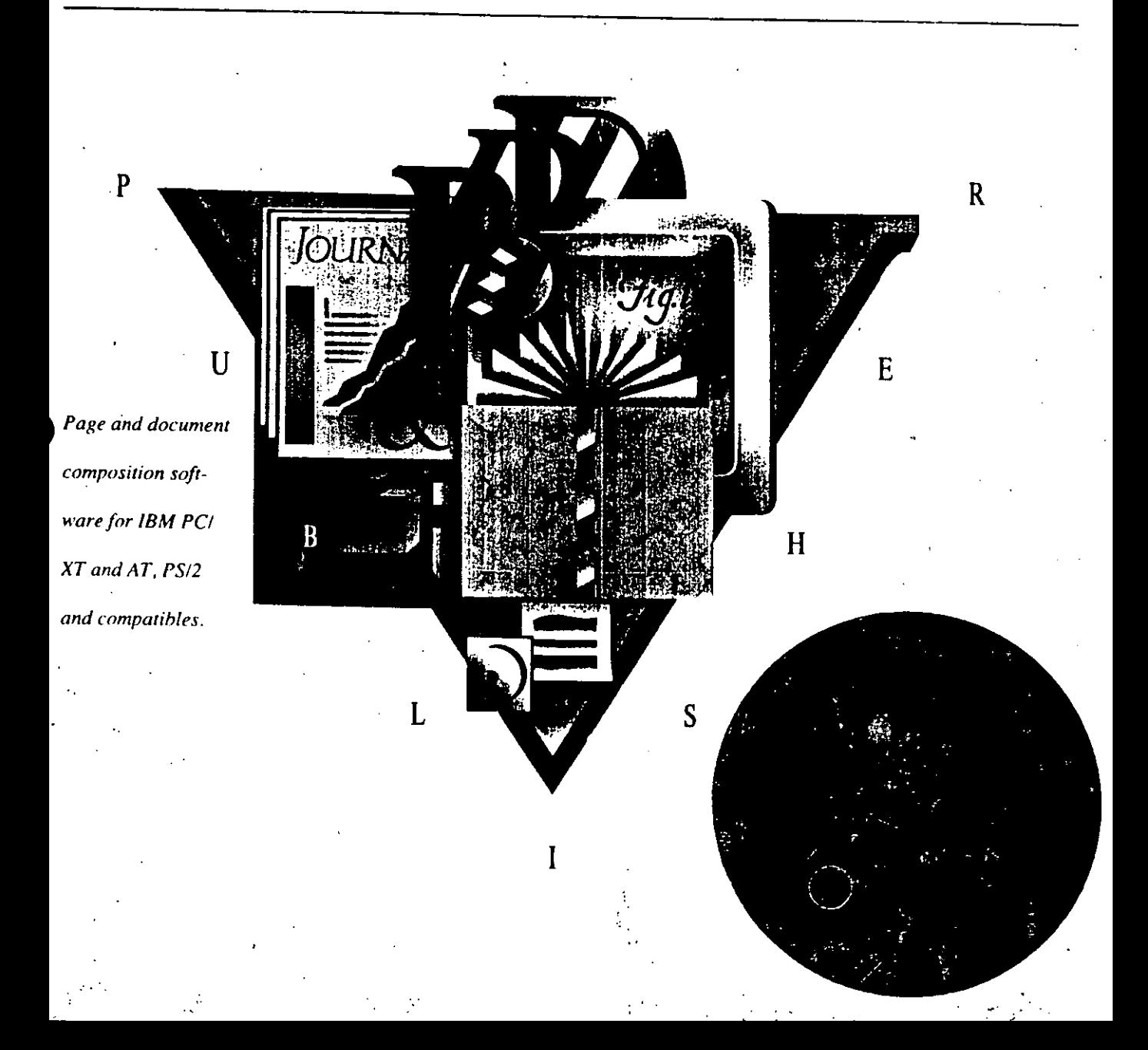

200251

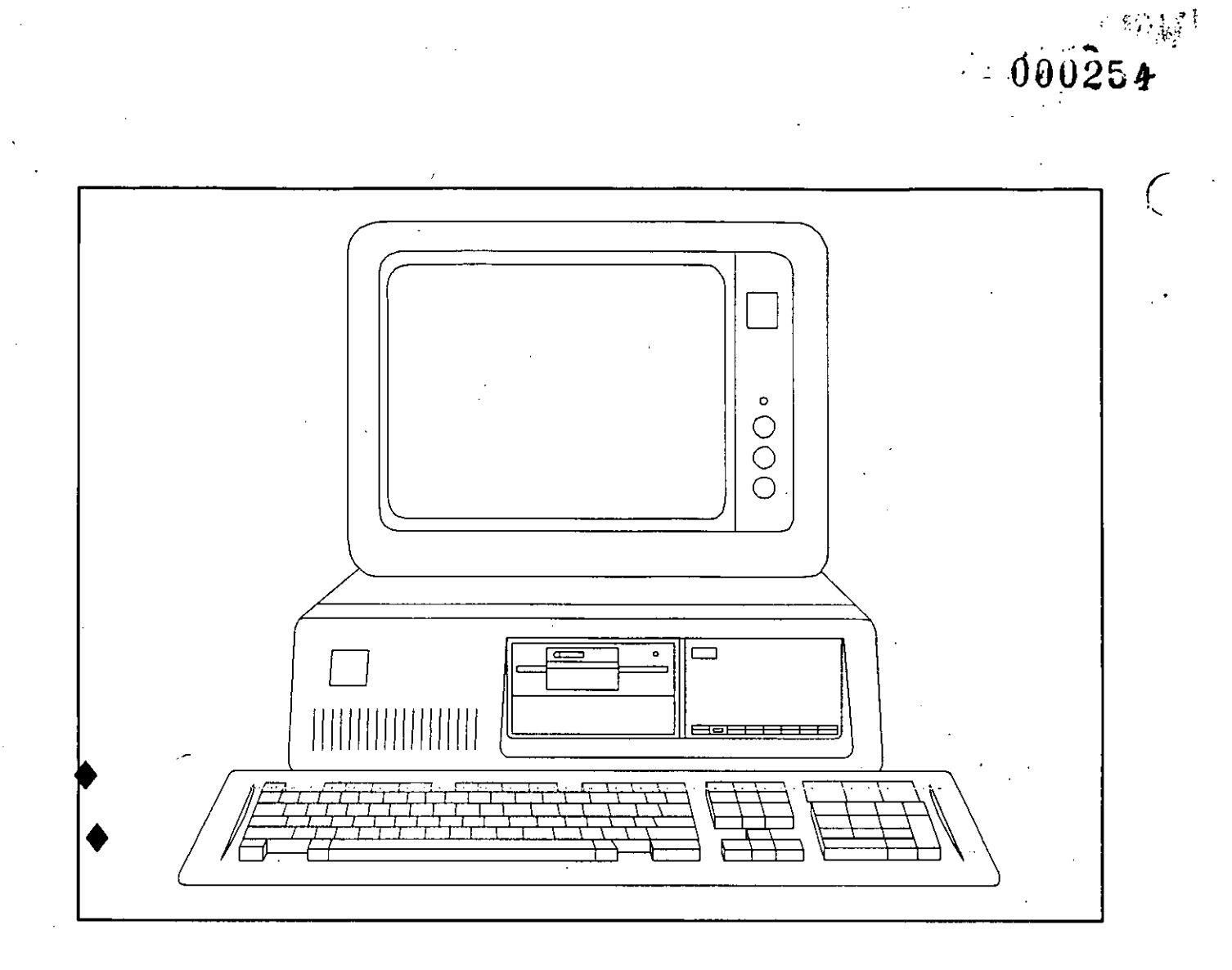

**GLOSARIO** 

Avance de formulario: Una operación de impresora que hace avanzar el papel de la impresora a la parte superior de una nueva hoja (si el papel está situado de forma correcta). El carácter de control que una computadora envía a una impresora para hacerle realizar un avance del formulario se denomina también "carácter de avance de papel" o "avance del papel".  $\mathcal{F}^{\mathcal{A}}$  .

Baudio: Una unidad de medida de la rapidez con que los datos se transmiten entre una computadora y un periférico. Para convertir una velocidad de transmisión expresada en baudios en un número aproximado de caracteres por segundo habrá que dividirlo por 10. Por ejemplo, un modem de 300 baudios transmitirá y recibirá a una velocidad de 30 caracteres por segundo aproximadamente.

Byte (Octeto): La unidad de almacenamiento (en RAM, ROM o disco) que puede retener un solo carácter de datos. La capacidad de un dispositivo de almacenamiento se suele expresar en bytes. Véase tambien "RAM", "ROM", "K" y "M".

Cabeza de lectura/escritura: El sensor magnético en una unidad de discos o en una unidad de cinta que escribe información en disco o cinta y la recupera por lectura.

Cable cruzado: Véase "Cable de modem nulo".

Cable de modem nulo: Un cable del RS-232 C en el que algunos pares de conductores están cruzados en su conexión. El usuario debe utilizar un cable de modem nuio pers conectar un interface en serie del PC a la mayor parte de las impresoras de intertace en serie.

Cadena: Una secuencia de caracteres. Muchos programas pueden buscar ficheros por las ocurrencias de una cadena de una manera u otra. Ejemplos de cadenas son la orden de búsqueda en EDLIN y la orden FIND en el sistema operativo DOS.

Cadena de ambiente: Una cadena de texto en el entorno de ambiente que contiene un elemento de información para un programa particular.

Camino de búsqueda: Un grupo de uno o más recorridos llevan a directorios que el sistema operativo DOS ha de buscar cuando el usuario introduce una orden y DOS no puede encontrar dicha orden en el directorio que indica la línea de la orden.

Camino, rama: La secuencia de directorios que van desde un directorio base o raíz de disco, o de un directorio actual, a algún otro directorio o lichero particular. Véase también "Camino de bús-∵queda".

Carácter de control: Un carácter introducido manteniendo optimida la tecla CTRL y pulsando una tecla de caracieres. Muchos pro-

gramas de aplicación permiten al usuario introducir caracteres de control para funciones tales como el desplazamiento del cursor y la manipulación de los datos. Los caracteres de control no suelen utilizarse como datos en ficheros de texto y no representan caracteres susceptibles de visualización en el conjunto de caracteres ASCIL. Cuando han de representarse por escrito llevan el prefijo de un circunflejo (') o con la palabra CTRL.

Carácter de nombrefichero global: Un símbolo que puede utilizarse en un nombre de fichero para representar a uno o más caracteres. El sistema operativo DOS identifica dos caracteres de nombrefichero globales: ? representa cualquier carácter y \* representa a cualquier número de caractetes.

Cerga iufeial ("Soet"): Puesta en servicio del sistema operativo de una computadora. El término "boot" procede de la noción de que una computadora "realiza por sí misma su 'bootstraps'" poroue una pequeña parte del sistema operativo que se almacena en memoria ROM carga el resto del sistema operativo desde el disco.

Cilindro: La parte de un disco que se puede leer y escribir con las cabezas de lectura/escritura de la unidad de disco en una sola posición. El número de pistas por cilindro depende del número de superficies de grabación que tenga un disco. Un disquete tiene una o dos pistas por cilindro y un disco rígido o duro; puede tener un número mayor, puesto que puede estar constituido por una pila de platos de disco en un solo husillo, teriendo cada uno su propio par de carees de Finanz/electronal

Cola: Un lugar para maniener una itsta de elementos que están esperando que suceda algo. En el sistema operativo DOS 2.0, la orden PRINT pone en cola a los ficheros que han de imprimirse. Mientras se estén imprimiendo los ficheros, el usuario puede ejecutar otras órdenes en su PC. Los ficheros se imprimen en el orden en que están colocados en la cola: cada fichero debe esperar a que se acabe la impresión del fichero precedente. La cola de impresión se sucle denominar el "carrete" ("spool").

Compilador: Un programa que les un programa fuente que ha escrito el usuario y lo traduce al lenguaje máquina de su PC. Dicho programa se traduce finalmente a un fichero COM o EXE y se ejecuta como una orden.

Consola: Está constituida por un teclado y un visualizador. Tomado en conjunto estos dispositivos forman el interface principal enne el usuario y su computadora.

Copia de seguridad o de reserva ("Backup"): Una copia de un fichero o de un disquete que se mantiene en un lugar seguro en caso

592000

**GLC** 

ത

de que el original resulte deteriorado o se pierda. Véase también "Reserva completa" v "Reserva parcial".

Correo electrónico: Un servicio que permite al usuario enviar un mensaje a otra persona anunciando el comienzo de la emisión en un servicio de información, indicando el nombre del destinatario v tecleando el mensaje. Cuando el destinatario está dispuesto, el servicio visualiza un mensaje que el correo está esperando y presenta visualmente el texto de cada mensaje a petición.

Corrupción: Lo que sucede a los datos de un disco que se han deteriorado por un error de E/S, un error del usuario u otras anomalías. Los síntomas de datos en corrupción comprenden los datos que desanarecen de un fichero de texto, los datos "extraños" que anarecen espontâneamente en un fichero de texto, un fichero de programa que no se puede ejecutar o un directorio con nombres de ficheros que no tienen semido o que faltan o ambas cosas a la vez.

CPU; Un chip de circuito integrado que contiene la parte de una commutadora que efectúa realmente las operaciones de cálculo. Otros chips en una computadora realizan funciones de apoyo tales como almacenar datos y comrolar periféricos. CPU es la abreviatura de "Central Processing unit" (Unidad central de procesamiento). La CPU de su PC es un microprocesador 8038 fabricado por Intel Cornoration.

Cursor: Un símbolo en una presentación visital de comparadora que maira el Ingarion donde ajuncioná lo que el usidirio teche a cominitación. El curso: de su PC gratece como no catogrado intermitente.

Diagnóstico de encendido: Procedimiento de comprobación de que el PC funciona de forma automática cuando se le aplica la tensión. Estos procedimientos de comprobación sirven para verificar que la totalidad del hardware del PC está funcionando de forma adecuada. Si el diagnóstico detecta anomalías, su PC visualizará códigos de error antes (o en tugar de) la carga micial del sistema operativo DOS. Los códigos de error pueden ayudar a un técnico de servicio a determinar qué está defectuoso en su computadora personal PC.

Directorio: Una zona en un disco que registra los nombres y las posiciones de los ficheros en el disco. Véase también "Directorio de hase", "Subdirectorio" y "Directorio en curso".

Directorio base (Raiz): El primer dinviorio definido en un disco. Todos los licheros y subdirectorios en un disco deben abuacenose en el directorio base o en subdurcualas que po den ser objectole seguimicana de ameso cas dada cuaiso base.

Directorio en curso: El directorio al que se refiere el sistema operativo DOS cuando una especificación de Echero o un nombre de unidad de disco se introduce sin uingún nombre del directorio. En cual-, quier momento el disco en cada unidad tiene su propio directorio<sup>+</sup> en curso. Cuando se pone en servicio el sistema operativo DOS o se monta un nuevo disco, el directorio de base del disco está constituido por el directorio en curso o directorio corriente.

Directorio con estructura de árbol: El tipo del directorio que el sistema operativo DOS 2.0 utiliza para el control de los ficheros de disco. El directorio base, o directorio raíz, contiene subdirectorios ("ramas") y ficheros ("hojas"), y cada subdirectorio puede contener por sí mismo otros subdirectorios y ficheros.

Directorio matriz o principal: El directorio en el que se define un subdirectorio. Un directorio matriz puede sei el directorio base del disco u otro directorio secundario. Véase también "Directorio con estructura de árbol".

Discot Un medio utilizado para grabar datos de comparadora. Un disco gira a través de una cabeza de lecturazescritura, que registra (escribe) y lee información bajo el control de la computadora. Véase también "Unidad de disco", "Unidad de discos rígidos" y "Disquete".

(پ Disco fijo: El disco rígido y la unidad de discos rigidos suministrados por IBM para el IBM PC y que se instalan en la unidad PC XT.

faller flexible the discoveries include por material plastics floxible tine está revestado por ador supras. Se se y adorado y legislidas y pars tegido mediante una envoltura de plástico cuadrada. Véase también "Disquete".

Disco flexible ("Floppy disk"): Un nombre que se le da a un disco flexible o disquete.

Disco de RAM: Un programa que permite al sistema operativo DOS utilizar parte de la memoria RAM de su PC para almacenar ficheros como si la memoria RAM fuera un disco.

Disco Winchester: El tipo de disco rígido más frecuentemente utilizado en computadoras pequeñas como la componadora personal PC. Está sellado en una caja hermética al polvo y fijado de forma permanente a la unidad de discos.

. Dispositivo: Un accesorio de computadora que se utiliza para entrade o setido, tal como uma unidad de disco, uma impresora o un  $\omega$  (see all of a septementina "dispositivo de E/S".

Dispositivo E S: Féasé (Dispositivo").

Disquete: Un disco flexible (o "floppy"), de 5% pulgadas de diámetro. Los disquetes son un medio de soporte estándar de su PC para almacenamiento de discos y copias de seguridad.

رح)

Disquete de distribución: El disquete en el que un proveedor de software vende un producto de programas.

División activa: La división de un disco fijo que el PC carga inicialmente.

DOS: Una abreviatura de "Disk Operating Systems" (Sistema operativo de disco). El término "DOS" se suele referir de manera genérica a muchos sistemas operativos diferentes en computadoras distintas. En las referencias al IBM PC, el ténnino DOS se suele referir al PCDOS, que es el sistema operativo más frecuentemente utilizado por su PC.

Edición de líneas: Una característica funcional del sistema operativo DOS que permite al usuario la edición de líneas con las teclas de función del programa y las teclas INS y DEL. Esta característica funcional puede utilizarse en las órdenes de DOS, en EDLIN y en muchos programas de aplicación.

Editor de texto: Un programa para crear y modificar ficheros de texto.

Elemento de imagen ("Pixel"): El elemento de imagen más pequeño en una intagen de gráficos. Un punto que puede ser luminoso u oscuto. El término "pixel" es una contracción de "Picture element" (elemento de imagen).

En linea: Significa que el dispositivo correspondiente está preparado para su uso inmediato o que está preparado para comunicarse con una computadora. Se utiliza para describir un dispositivo periférico tal como una impresora. Su significado es opuesto al de "Fuera de línea".

Ergonómica: El estudio de cómo las propiedades del cuerpo humano y de la mente afectan al diseño de herramientas y equipos utilizados en un trabaio.

Error E/S: Cualquier error asociado con una operación de entrada/salida. Un ejemplo de un error de E/S es un error de disco, que se produce cuando el PC está tratando de leer o de escribir datos en un disco.

Esclavizado, subordinamiento: La sección para conseguir que un sistema operativo copie su sulida de visualización en una impresora se denomina "sobordinamiento o sobvizado de la impressua a la presentación visual". En el sistema operativo DOS, ha de subordinarse la impresora a la presentación visual introduciendo CTRL PRTSC.

Espaciamiento proporcional: Una característica de impresora que hace que algunas letras (como m) sean más anchas que otras (como i). La impresión de espaciado proporcional se parece en su aspecto a la composición tipográfica. Véase también "Microespaciamiento".

Especificación de fichero: Véase "Nombre de fichero".

Especificador de unidad de discos: Véase "Nombre de unidad de disco".

Etiqueta, rôtulo: Un nombre dado a un punto en un fichero. En el sistema DOS 2.0, el usuario puede poner una etiqueta, o rótulo, en una línea de un fichero de lotes y utilizar la orden GOTO para hacer que el sistema DOS "vaya a" la etiqueta.

Etiqueta de volumen, rótulo de volumen: Un nombre que identifica un disco. El sistema operativo DOS 2.0 le permite asignar a cualquier disco una etiqueta de volumen de hasta 11 caracteres de. **longitud** 

Extensión de nombrefichero: La segunda parte de nn nombre de fichero que describe el tipo de datos existentes en el fichero. En el nombre EJEMPLO.TXT, "TXT" es la extensión de nombrefichero.

Fechador horario ("Time stamp"): Un registro de la fecha y de la hota en que un fichero fue creado o modificado por última vez. Cada fechador horario de fichero del sistema operativo DOS se mantiene en la entrada de directorio del fichero.

Fichero, archivo: Un conjunto de datos similares que se almacena en un discu y que puede ser objeto de referencia por su nombre.

Fichero ASCII: Un fichero o archivo, que está constituido por datos susceptibles de impresión en la anotación ASCII. Véase también "Fichero de texto".

Fichero AUTOEXEC: Un fichero denominado AUTOEXEC.BAT que contiene órdenes DOS. Cuando se carga inicialmente el sistema operativo de disco DOS, busca un fichero AUTOEXEC en el directorio base del disco DOS. Si encuentra dicho disco, ejecuta el fichero como un fichero de lotes en lugar de solicitarle la introducción de la fecha y de la hora.

Fichero de lotes: Un fichero de órdenes que el sistema operativo DOS puede ejecutar como si el usuario lo hubiera introducido mediante el teclado. Un fichero de lotes debe tener la extensión de nombrefichero BAT. El usuario puede ejecutarlo introduciendo su nombrefichero como si fuera una orden.

Helitro in ofter Un fichero que se alimacina en un disco pero que no aparece en un listado de directores del disco. Un disco de DOS susceptible de carga inicial tiene dos fieheros ocultos, que contienen partes de DOS que se mantienen en memoria RAM siempre que esté funcionando el PC.

 $\widehat{(\mathcal{Y})}$ 

Fichero de recubrimiento ("Overlay file"): Un fichero que contiene uno o más recubrimientos.

Fichero de texto: Un fichero que contiene texto tal como una carta. papel para investigaciones o listas de clientes.

Filtro: Un programa que copia datos desde un fichero de texto a otro, realizando algún tipo de cambio sistemático en los datos a medida que los copia. Un ejemplo es un programa que copia de un fichero solamente aquellas líneas de texto que contienen una determinada secuencia de caracteres. El sistema operativo DOS 2.0 tiene tres órdenes de filtro: SORT, FIND y MORE.

Formateado: El proceso de escribir una configuración especial de datos a través de la superficie de grabación de un disco. El usuario debe formatear un disco antes de utilizarlo para almacenar datos. En el sistema operativo DOS, ha de utilizarse la orden FORMAT para realitar el formateado de los discus.

Formularios continuos: Véase "Papel de perforaciones marginales" o "Panel alimentado por rodillo dentado" (panel de perforaciones marginales).

Fragmentación: La división de un tichmo de disco en dos o mós elementos no contiguos como un efecto secundario, de crear y acrear ficheros. Una fragmentación excesiva puede retardar notablemente las operaciones de entrada/salida de discos.

Fuente: El punto desde "donde" se realiza una operación de copia o de desplazamiento. Se suele utilizar en un término combinado tal como "fichero fuente", "disco fuente", etc.

Fuente de alimentación ininterrumpible (UPS): Un dispositivo que protege a una computadora, o a otro dispositivo eléctrico, contra todas las clases de anomalías en la alimentación eléctrica, incluyendo las caídas de tensión. Cuando la tensión en la alimentación de la red cae por debajo de un nivel admisible, la UPS proporciona, de forma automática, una alimentación de corriente alterna generada por una batería. La mayor parte de estas fuentes UPS para computadoras pequeñas suministran alimentación solamente el tiempo suficiente para que el usuario interrumpa su trabajo y desconecte su computadora de una forma adecuada. Véase también "Sistema de alimentación de reserva".

Fuera de finea: Significa que el dispositivo correspondieme no está en condiciones de utilización ni está preparado para comunicarse con una computadora. Se utiliza para describir un dispenitivo pe riférico tal como una impresora. Es el término opvesto a "En lfnea".

Gráficos: La técnica de formar una imagen a partir de una configuración de puntos o de líneas en un dispositivo de salida de computadora, tal como una presentación visual o una impresora.

Gráficos de trama: La técnica de construir una imagen a vartir de una configuración de líneas de exploración paralelas. Esta técnica se utiliza por los aparatos de televisión y por la mayor parte de las nantallas de visitalización de computadoras.

Grano de osoarios, club de usuarios: Una organización de osuarios de computadoras con intereses comunes. Actualmente existen neuchos grupos de usuarios constituidos por propietarios del IBM PC.

Impresora de calidad de correspondencia: Una impresora de mauriz de puntos que imprime caracteres constituidos por una excelente configuración de puntos, que proporciona una calidad comparable con la salida de una máquina de escribir provista de una cinta de seda.

Impresora de gran calidad de escritura: Una impresora que forma caracteres golpeando un elemento de tipo en relieve contra el papel a través de una cinta. Las impresoras de gran calidad de escritura proporcionen una salida de aita calidad pero trabajan a unas velocidades propodas o moderadas,

Impresora de matriz de puntos: Una clase de impresora cuya cabeza de impressive conclutte una hillera vertical de elementos de percusión que inciden en el papel a través de cinta entintada. La intoresera forma caracteres impresos golpeando el papel con los elementos de percusión a través de la cinta a medida que la cabeza de impresión se desplaza a través del papel.

Interface: Un conjunto de normas que define la forma en que se pueden comunicar entre si dos dispositivos de computadora.

Interface Centronics: Un tipo de interface en paralelo utilizado por muchos periféricos y computadoras, incluyendo el PC. Su nombre coniuleto sería "interface compatible con Centronics" puesto que realmente se trata de un producto utilizado inicialmente por la Centronics Corporation. Los términos "interface Centronics" e "interface en paralelo<sup>15</sup> se suelen utilizar de forma indistinta, aunque un interface Centronics es realmente un tipo especifico de interface en mratelo.

Interface en naralelo: Un tipó de interface entre una computadora y un periférico. Es el interface idóneo para conectar una impresora al PC. Véase también "Interface Centronics".

2000

Interface de RGB: Un tipo de interface utilizado entre computadoras y algunos monitores de color. Utiliza un cable independiente para enviar la información de imagen para cada color (rojo, verde y azul). Tiende a proporcionar una imagen de calidad más alta que un interface de video compuesto.

Interface RS-232C: Una clase de interface en serie que se utiliza por muchos periféricos y computadoras, incluyendo la computadora PC. Los términos "interface RS-232C" e "interface en serie" se suelen utilizar de forma intercambiable, aunque un interface RS-232C es realmente un tipo específico de interface en serie.

Interface en serie: Una clase interface entre una computadora y un periférico. En el PC, se suele utilizar para establecer la comunicación con un modem u otra computadora. Muchas impresoras utilizan también interfaces en serie. Véase también "Interface RS-232C".

Interface de video compuesto: Una clase de interface que se utiliza entre una computadora y un monitor y que combina la totalidad de la información de imagen y de color en una sola señal. Véase tambien "Interface RGB".

Intérprete: Un programa que lee un programa que el usuario ha escrito y que realiza las acciones que proponen las sentencias de dicho programa.

I/O (E/S): Una abreviatura de ("entrada/salida"), que son las dos operaciones básicas que una computadora realiza en sus periféricos.

Joystick: Un dispositivo de entrada con una palanca de mando montada en una junta de articulación universal. El usuario puede indicar el movimiento (que suele ser un movimiento del cursor) desplazando la palanca en cualquier dirección.

K: Una unidad utilizada para medir la capacidad de la memoria de una computadora. IK equivale a 1.024 bytes.

LAN: Una abreviatura de "local area network" (red de área local). LAN es una combinación de hardware y de software que conecta dos o más computadoras, permitiéndoles intercambiar datos con gran rapidez y compartir periféricos.

Lápiz óptico: Lápiz que se utiliza con un monitor para la entrada de computadora. El PC puede detectar cuándo el lápiz óptico toca la pantalla del monitor a través de un conmutador situado en la punta del lápiz. Si el monitor está visualizando cualquier información en el panto de contacto, el PC puede determinar la posición aprovimada del lápiz óptico.

Lenguaje de alto nivel: Un lenguaje de programación en el que el

usuario escribe programas en una notación que es muy similar a su forma natural de expresar el problema que quiere resolver. Véase también "Lenguaje de bajo nivel".

Lenguaje de bajo nivel: Un lenguaje de programación en el que el usuario escribe programas en una notación que es muy similar a los pasos que la computadora debe realizar para ejecutar el programa. Véase también "Lenguaie de alto nivel".

Lenguaje ensamblador: Un lenguaje de programación de bajo nivel. Se trata realmente de una notación cómoda para escribir programas en lenguaje de máquina.

Lenguaje máquina: El único tipo de lenguaje de programación que una computadora puede comprender de forma directa. Un programa escrito en lenguaje máquina está constituido por una cadena de números y resulta muy difícil de comprender para los usuarios. En consecuencia se utilizan enmoladores, intérpretes y ensambladores para permitir a los usuarios tratar los programas en una forma más legible.

Lenguaje de programacon: Una forma de notación para escribir programas de computadora. Muchos lenguajes de programación diferentes con puntos fuertes y débiles distintos son utilizables por su PC. Véase también "Lenguaje de alto nivel" y "Lenguaje de bajo nivel".

M: Una unidad utilizada para medir la capacidad de la memoria de una computadora. 1M es equivalente a 1.024 K o 1.048.576 bytes.

Memoria: Cualquier elemento de hardwate que una computadora utiliza para almacenar datos. Vease también "RAM", "ROM" y "Unidad de discos".

Memoria de acceso aleatorio: Véase "RAM".

Memoria de sólo lectura: Véase "ROM".

Mensaie de solicitud ("Prompt"): Un mensaje procedente de una computadora que invita al usuario a introducir alguna información. El mensaje de solicitud de la línea de orden estándar de DOS está constituído por el nombre del disco por defecto seguido por el carácter indicativo de "mayor que"  $(>)$ .

Menú: Una lista de lo que un programa puede realizar a continua-. ción y que el programa visualiza para solicitar del usuario sus instrucciones. El usuario debe responder a esta solicitud seleccionando uno de los ciementos o artículos del menú.

Mitrophyle amients. La réculer de obtener el margen derecho corecto de un documento impreso incluso insertando magnitudes

GLOSARIO

iguales de espacio entre todas las palabras en una lista. La salida microespaciada se parece en su aspecto a la composición tipográfica. Vease también "Espaciamiento proporcional.

Modem: Un dispositivo para establecer una comunicación entre computadoras a través del sistema telefónico. Un modem actúa convirtiendo datos entre la forma digital utilizada para una computadora y una forma de audio (un "tono de portadora") que puede transmitirse a través de las líneas telefónicas. "Modem" es una contracción de ''mOOulador/donodulador".

Modem de conexión directa: Un tipo de modem que se conecta al sistema telefónico mediante enchufe directo en una toma de pared.<br>modular.

Modulador de RF: Un dispositivo que adapta un aparato de tdevisión para su utilización como una pantalla de visualización de computadora.

Monitor: Un dispositivo similar a un aparato de televisión que una computadora puede utilizar para visualizar palabras o imágenes. Un monitor puede visualizar imágenes monocromaticas o en color. En el IBM PC, debe utilizarse un monitor con un adaptador "IBM Color/Graphics Monitot Adapter" o una tarjeta adaptadora equivalente. Véase también "Visualización monocromática".

Mousr (Ratón): Un dispositivo de entrada que el usuario puede desplazar a través de la superficie de ona mesa o un soporte especialmente 'adecuado. Muchos programas de aplicación personen al usuario el empleo de un "ratón" para rontrolar el movimienio del cursor.

Nivel de error: En el sistema operativo DOS 2.0, un valor establecido por una orden exterior para indicar si la orden finalizó de forma normal o con un error. Una orden IF puede comprobar el nivel de error y tomar diferentes cursos de acción dependiendo de si se ejecutó de forma satisfactoria, o no, una orden precedente.

Nodo: Una computadora conectada a una red de área local (LAN), considerada desde el punto de vista de la LAN.

Nombre de dispositivo: Un nombre utilizado por el sistema operativo DOS para identificar un dispositivo periférico como una consola o un interface en serie. Siempre finaliza con dos puntos. Por ejemplo, en la orden copy con: bexample.txt {ENTER}, "con:" es un nombre de dispositivo que se refiere a la consola.

Nombre de fichero: El nombre utilizado para idemiticar un fichero. -Se sucle denominar una "especificación de fichero". Es diferente de "nombrefichero", que es la parte de un nombre de fichero que deseribe el contenido del fichero.

Nombre de unidad de discos: Se le conoce formalmente como un "es-<br>pecificador de unidad de disco" y se trata del nombre de una unidad de discos que se utiliza solo o con un prefijo para la especificación de un fichero. Por ejemplo, en la orden copy b:exemple.txt<br>a: {ENTER}, "b" y "a" son nombres de unidades de discos.

Nombrefichero: La primera parte de un nombre de fichero, que descrihe el contenido del fichero. En el nombre EJEMPLO.TXT, "EJEMPLO" es el nombrefichero.

Número de línea: Un número que identifica una línea en un fichero de texto.

Objeto, destino: El punto "a donde" se destine una operación de copia o de desplazamiento. Se suele utilizar en un témino combinado tal como "fichero objeto", "disco objeto", etc.

Opción: Una letra precedida por una barra inclinada que preporciona una información suplementaria de orden DOS acerca de lo que se quiere hacer. Por ejemplo, en la orden copy example, txt h:/v  ${ENTER}$ , la opción /V indica a la orden COPY que efectúe una lectura, con el fin de verificar que se está escribiendo de forma correcta. Cada orden DOS reconoce su propio conjunto de opciones y las interpreta a su propia manera.

Orden: Una pulsación de terlas o una linea de entrada que introduce el usuario para hacer que un sistema operativo o un programa de aplicación realice su tarea. Por ejemplo, la orden D!R es una orden de vistema operativo DOS que efectúa el listado del contenido de un directorio de disco. Un programa de procesamiento de paiabras aceptaria órdenes que hiciera tareas tales como suprimir una palabra, introducir un bioque de texto, o comenzar una nueva página. Véase también "Orden exterior" y "Orden interna".

Orden exterior: Una orden de sistema operativo DOS que se almacena en un fichero de disco con la extensión de nombrefichero COM o EXE y que se carga en *memoria* RAM cuando ha de ejecutarse.

Orden interna (interior): Una orden que forma parte del sistema operativo DOS y que, por consiguiente, se mantiene en memoria RAM siempre que esté funcionando el sistema operativo DOS. Véa*se también* "Orden exterior".

Papel de avance por rodillo dentado ("Pin-feed"): Papel con una hilera de orifícios de rueda dentada a lo largo de cada uno de sus bordes. También se le denomina "formulario continuo". Se suele vender en cajas de varios miles de hojas, con dichas hojas unidas extremo a extremo en una handa plegada continua.

Parámetro: U.1a palabra en una línea de orden DOS que sigue el nombie de la orden y proporciona a la orden información acerca

 $\left| \cdot_\sigma \right|$ 

تلى عنف

·----·------

de lo que se quiere que realice. Por ejemplo, en la orden diskcopy a:b: {ENTER}, "a:" *y* "b:" son parámetros. *Véase también* "Opción".

*r* 

Partición, fraccionamiento: Una pane de un disco fijo que está dedicada a almacenamiento de disco para un sistema operativo particular. Cada partición solamente es visible para el sistema operativo para el que está destinada.

PC I: Una versión primitiva de la computadora personal de IBM que puede tener hasta 64K de memoria RAM en la placa del sistema.

PC II: Una versión de la computadora personal de IBM; introducida como una sustitución de la primitiva versión PC I, que puede tener hasta 256K de memoria RAM en la placa del sistema.

PCDOS: El sistema operativo más frecuentemente utilizado en el PC. Véase también "DOS".

PC XT: Una versión de la computadora personal de IBM que puede tener hasta 256K de memoria RAM en la placa del sistema y que tiene un disco fijo incorporado.

Periférico: Un dispositivo que una computadora utiliza para transferir información, en ambos sentidos, entre ella misma y el mundo exterior. Algunos ejemplos de periféricos son una pantalla de visualización, una unidad de discos y una impresora.

Pipe (Tubo): Una conexión directa entre la salida de un programa y la entrada a otro. El sistema operativo DOS 2.0 puede crear uno de estos conductos entre una salida de visualización de programa y una entrada de teclado de otro programa.

Pista: Una zona anular de datos en un disco que pasa a lravés de una cabeza de lectura/escritura a medida que gira el disco.

Placa del sistema ("System Board"): La placa de circuito impreso grande situada en el interior de la unidad del sistema ("System Unit") con muchos componentes electrónicos montados en ella. Contiene la mayoría de los elementos electrónicos que constituyen el fundameuto de las operaciones de la computadora PC.

Plantilla: Una linea de texto que la característica de edición correctora de líneas del sistema operativo DOS utiliza como la base para crear una línea de texto nueva o modificada. Con el empleo de las teclas de función de programa. la tecla INS y la tecla DEL, el usuario puede copiar caracteres desde la plantilla a la línea nueva, saltar a través de caracieres de plantilla e insertar nuevos caracieres en la línea nucva.

Procesador de palabras, procesador de textos: Un editor de textos concebido especialmente para la corrección de documentos tales

como cartas, memorándums y manuscritos, a diferencia con los firoeros de datos tales como listas de envío por ~onco y regist:os <sup>~</sup>. :.,, ttnanaeros. . . 1 *¡-:•* ... d

Programa de aplicación: Cualquier programa de computadora que realiza una tarea tal como la edición correctora de una carta, el cálculo de las nóminas de su compañía o ei mantenimiento de las. anotaciones en su agenda. Véase también "Sistemà operativo".

Programas de diagnóstico: Programas para diagnosticar problemas del hardware en el PC. Están incluidos en un disquete suminisuado con el PC. El usuario ejecutará dichos programas cargándoles :··. inicialmente desde el disquete (es decir colocando el disquete de diagnóstico en la unidad A y encendiendo su PC) y realizando elecciones a partir de los menús que el programa le presentará. Véase también "Diagnóstico de encendido".

Protección de copia: La práctica de realizar un disquete no copiable almacenaudo datos en el mismo de una forma no normalizada. Los proveedores de software suelen proteger contra la copia a sus disquetes de distribución para evitar que un comprador copie los disquetes y los revenda a terceros.

Pulsación de tecla ("Keystroke"): La cantidad de datos que introwisacion de techa y argueste en través de la pulsar una tecla.

Punto (.) flotante: Un inétodo de almacenar datos numéricos que permite a una computadora representar valores no enteros tales como 1.25, 3.1415926 y 0.0000001.

RAM: Una abreviatura de "random-access memory" (memoria de acceso aleatorio), que es un tipo de memoria que se utiliza para almacenar un programa de computadora y los datos que el programa somcte a tratamiento mientras que se está ejecutando el programá. La memoria RAM se encuentra en la placa del sistema PC y en las tarjetas de adaptadores.

Ranura de expansión del sistema: Un conector para retener una tarjeta adaptado:a. La unidad del sistema ("System Unit") y la unidad de expansión del sistema ("System Expansion Unit") tienen ambas unas ranoras de expansión del sistema.

Ranura de protección de la escritura: Una muesca en el borde derecho de la envoltura de plástico de un disquete, que si está cubierta<sup>'</sup> por un trozo de ciuta, protegerà el disco contra cualquier tentativa de escritura.

Recubrimiento ("Overlay"): Una parte de un programa de compuitole se que se alumenta en un fichero separado del fichero COM o EXE que contiene la parte principal del programa. El programa car-

Ň

෩

**DO** 

ga el "overlay" en memoria RAM solamente cuando se necesita. Los programas grandes pueden reducir sus necesidades de memoria RAM cargando varios "overlays" en la misma parte de RAM, pero en momentos diferentes.

Red de área local: Véase "LAN".

Redirección: Envio de la salida prevista para un destino a otro diferente o la búsqueda de la entrada prevista como procedente de un origen en otro diferente. El sistema operativo DOS 2.9 permite al usuario redireccionar la salida de visualización y la entrada por el teclado de la mayor parte de los programas para ficheros o dispositivos.

Reserva completa: Una reserva ("backup") de todos los ficheros en un disco. Véase también "Reserva parcial".

Reserva parcial ("Partial backup"): Una reserva de ficheros seleccionados en un disco. Una reserva parcial suele incluir todos los ficheros cambiados a partir de la más reciente reserva completa del disco o todos los ficheros cambiados desde la más reciente reservade cualquier clase.

Resolución: La más pequeña separación entre puntos en una imagen que un dispositivo puede representar como puntos separados en su salida. Por ejemplo, una impresora de matriz de puntos que imprime 72 puntos por pulgada lineal tiene una resolución de 1/72 pulgadas. La resolución es una medida de cuantos detalles puede imprimir o visualizar un dispositivo de gráficos.

ROM: Una abreviatura de "read-only memory" (memoria de sólo lectura), que es un tipo de memoria que retiene, de forma permanente, los datos almacenados cuando se fabrica la memoria ROM. La computadora puede leer los datos pero no puede cambiarlos. La memoria ROM se utiliza para retener algunas partes del sistema operativo del PC, el intérprete de BASIC y otros elementos fundamentales de software operativo.

Rueda de impresión, disco impresor: El nombre que se suele dar a un tipo de elemento de impresión utilizado por muchas impresoras de gran calidad de escritura. Esta rueda impresora se parece en su. aspecto al cubo y los radios de una rueda de vehículo, con un solo carácter imprimible sobresaliendo en el extremo de cada "radio". Esta impresora posiciona los diferentes caracteres enfrente del panel girando la rueda alrededor de su eje. Véase también "Thimble".

Sector: Una unidad física de información grabada en una pista de disco. En el sistema operativo DOS, un sector de disquete tiene una longitud de 512 liytes y cada pista contiene ocho o nueve sectores.

Semigráficos: La técnica de construir una imagen a partir de caracteres, con la frecuente utilización de simbolos especiales tales como cajas y triángulos.

Simbolo de parámetro: Un signo del tanto por ciento (%) seguido por un número, que se utiliza en un fichero de lotes para representar un parámetro. Cuando se ejecuta el fichero de lotes, cada "%I" en el fichero de lotes se sustituve por el primer parámetro de la orden que ejecutó el fichero, mientras que cada "%2" se sustituye por el segundo parámetro y a i sucreivamente. Cada "%0" se sustituye por el propio nombre de la orden.

Sincrona: Describe un tipo de transmisión de datos que se utiliza para establecer la comunicación entre una computadora y otra a través de modems. La transmisión sincrona se suele utilizar entre dos comentadoras grandes o entre un terminal o computadora pequeña y la clase de computadora grande que muchas sociedades comerciales exploian para su propisitiso.

Sistema de alimentación de reserva: Un dispositivo que protege a una computadora o a otro dispositivo eléctrico contra anomalías en la alimentación. Es semejante a una fuente de alimentación ininterrumpible, pero no proporciona protección contra perturbaciones de la alimentación tales como sobrecargas y altas demandas.

(O) Sistema de gestión de base de datos (DBMS): Un programa de aplicación que procesa información organizada como un conjunto de registros, constituido cada uno por campos de datos. Un DBMS puede visualizar e imprimir informes obtenidos a partir de una base de datos y puede realizar varias clases de procesamiento, tales como clasificación de registros, totalización de campos a partir de grupos de registros y selección de registros sobre la base de los valores de los campos.

Sistema operativo: Un programa de computadora que controla los detalles técnicos del funcionamiento de una computadora, dejando libres a los programas de aplicación para realizar una tarca de utilidad. Ejemplos de tareas de sistemas operativos son la lectura de programas de aplicación desde un disco, la captación de las pulsaciones del techolo y la presentación de la salida de un programa de aplicación en el dispositivo de visualización.

Sistema operativo de disco: Véase "DOS".

Sistema de tiempo compartido: Una computadora grande que puede ser compartida por muchos usuarios que realizan tareas no afines. Muchos sistemas de tiempo compartido se explotan como servicios comerciales.

Software: La totalidad de los programas de computadora que hacen

que ésta realice tareas de utilidad. Asimismo, el conjunto de programas de computadoras que hacen que la misma realice una tarea de utilidad particular.

"Spooling" (Operación simultánea de periféricos en línea): El proceso de enviar ficheros de texto a una cola, desde la cual puede ser obieto de impresión, con posterioridad, Véase también "Cola". El término "sticol" es una abreviatura de "system peripheral output, on-line" (salida en línea de periféricos del sistema).

Subdirectorio: Un directorio que se almacena en otro directorio como si fuera un fichero. El sistema operativo DOS 2.0 permite al usuario definir muchos níveles de subdirectorios en un disco.

Tarieta de adaptador: Una tarieta de circuito impreso que proporciona a su PC inás inemoria, le permite controlar un mievo dispositivo o darle alguna otra catracidad nueva. Debe enchufarla en una de las ranuras de expansión del sistema en la unidad del sistema, o en la unidad de expansión del sistema.

Tarieta de co-procesador: Una tarieta de adaptador que contiene una CPU. Puede permitir a su PC ejecutar programas concebidos para la utilización de una CPU distinta a la del microprocesador 8088 del Intel incorporado en el PC.

Tarjeta de RAM: Una tarjeta de adaptador que amplía la capacidad de mémoria RAM de su PC.

Tarieta de opción: Véase "Tarjeta de adaptador".

Tarieta multifunción: Una tarjeta adaptadora que proporciona varias funciones y que le permite añadir más capacidades funcionales a su PC sin agotar las ranuras de expansión del sistema.

Tecla ALT: Una tecla del teclado del PC etiquetada "Alt". Se pronuncia "alt" (una sola sílaba) o "alternate". Algunos programas de aplicación le permiten realizar funciones de control manteniendo oprimida la tecla ALT y pulsando una tecla normal. Observe que la tecla ALT no es equivalente a la tecla CTRL o a la tecla ESC.

Tecla de caracteres: Cualquier tecla en el teclado del PC que, cuando se pulsa, introduce un carácter.

Tecla de control: Véase "Tecla CIRL".

Tecla CTRL: Una tecla en el teclado de su PC etiouetada "Ctrl". Se prononcia "control". Muchos programas de aplicación permiten al usuario introducir órdenes de programas manteniendo oprimida la decla CHRL y pulsando una recla room ib

Tecla Es rER: Lá tecla sinnada en el teclado de su companado a porsonal PG está etiquetada».1. Se le denomina también "tecla de te

torno", puesto que su función se parece mucho a la de la tecla de retorno del carro de una máquina de escribir.

Tecla ESC: Una tecla en el teclado de su PC etiquetada "Esc". Es la abreviatura de "escape". Muchos programas de aplicación permiten al usuario utilizar esta tecla para escapar de una condición de error o para cambiar el programa desde un modo operativo a otro.

Tecla de retorno: Véase "Tecla ENFER".

 $\cdot$   $\cdot$ 

Teclado numérico: Un grupo de teclas situadas cerca del lado derecho del teclado del PC. Estas teclas tienen dos funciones: pueden otilizarse para introducir números como el teclado de una calculadora o bien se pueden emplear para realizar funciones de programa tales como posicionamiento del cursor. En este último caso, se suelen denominar "teclas de control del cursor". Para commutar las teclas entre estas dos funciones hay que pulsar la tecla NUM LOCK, que está situada inmediatamente por encima del teclado numérico.

Teclas de control del cursor: Véase "Teclado numérico".

Teclas de función de programas (PFK): Se trata de diez teclas sitilídas en el extremo izquierdo del teclado del PC. Muchos programas de aplicación permiten al usuario emplear estas teclas de fun-Lidu para realizar operaciones de control. Por ejemplo, un procesador de palabras podría permitir su utilización para desplazar el cur-Sor, introducir o barrar texto y buscar el texto correspondiente a de-· terminadas palabras o frases.

Thimble (Dedal): El nombre que se suele dar a una clase de elememo impresor utilizado por algunas impresoras de gran calidad de escritura. Los caracteres susceptibles de impresión con este nombre sobresalen en relieve en brazos que salen del borde de un disco de plástico plano, de modo que el elemento de impresión tiene el aspecto de un "dedal", con los brazos constituyendo los lados del dedal. La impresora posiciona caracteres diferentes enfrente del papel girando el elemento impreso alrededor de su eje. Véase también "Rueda de impresión".

Tono de portadora: Una señal de audio generada por un modo. El modem transmite datos modulando el tono, de forma muy similar a una emisora de radio que transmite sonidos modulando una senal radioelectrica.

Tractor: Un mecanismo que ejerce una tracción sobre papel con perforaciones marginales a través de una impresora. Engrana los orificios de jueda dentada del papel con un par de correas o ruedas denindes. Un tractor parde estar incorporado en una impresora o añadirse cuando sea accesario.

**1300** 

Trazador ("Plotter"): Un dispositivo de salida que dibuja gráficos desplazando un lápiz sobre una lámina de papel bajo control de computadora.

Unidad de discos ("disk drive"): Un dispositivo que lee y escribe datos en un disco magnético, de forma muy similar a como una grabadora de cinta lee y escribe grabaciones sonoras en cinta magnética. Véase también "Unidad de disquetes" y "Unidad de discos rigidos".

Unidad de discos por defecto u omisión: La unidad de disco que un sistema operativo DOS o una orden utiliza para leer o escribir un fichero cuando se ha omitido el nombre de la unidad en una especificación de fichero. El nombre de la unidad por defecto corriente se visualiza en el mensaje de solicitud de la linea de órdenes del sistema operativo DOS estándar.

Unidad de discos rígidos: Un tipo de unidad de discos que utiliza un disco rígido (duro). El disco duro suele estar permanentemente sellado en la unidad de discos para protegerle contra la contaminación del polvo. Las unidades de discos rígidos tienden a tener una mayor capacidad, velocidad y fiabilidad que las unidades de discos flexibles y también suelen ser más caros.

Unidad de disquetes: Un tipo de unidad de disco que utiliza un disquete.

Unidad de expansión: Véase "Unidad de expansión del sistema".

Unidad de expansión del sistema: Un componente que se une a la unidad del sistema ("System Unit") a través de un cable de transmisión de datos. Proporciona ranuras para tarjetas adaptadoras adicionales y espacio para unidades de discos suplementarias.

Unidad del sistema ("System Unit"): El componente central de IBM PC. Contiene una o más unidades de discos, una fuente de alimentación, la placa del sistema y un número variable de tarjetas adaptadoras.

UPS: Véase "Fuente de alimentación ininterrumpible".

Utilidad de información: Un negocio que utiliza una computadora grande para ofrecer información y servicios basados en la información al público.

Valor por defecto o por omisión: Un valor (por ejemplo, correspondiente a un parámetro) que el sistema operativo DOS o una orden supondrá cuando no se do niugún valor.

Verificación: El proceso de lectura hacia auás de datos de discos después de su escritura para cerciorarse de que se escribió de banna cotiecta. Para hacer que la orden COPY verifique su salida, utilice la opción /V. Para hacer que el sistema operativo DOS 2.0 verificue todas las salidas de disco, ha de ejecutar la orden VERIFY.

Visualización monocromática: Un dispositivo de presentación visual similar a un monitor, que debe utilizarse con un adaptador de visualización monocromática de IBM o una tarjeta adaptadora equivalente. En esta visualización monocromática se presenta una imagen de color verde sobre fondo negro con mejor definición y menos fluctuación que en la mayor parte de los monitores.

 $\widehat{\widetilde{\mathcal{C}}}$ 

### $000265$

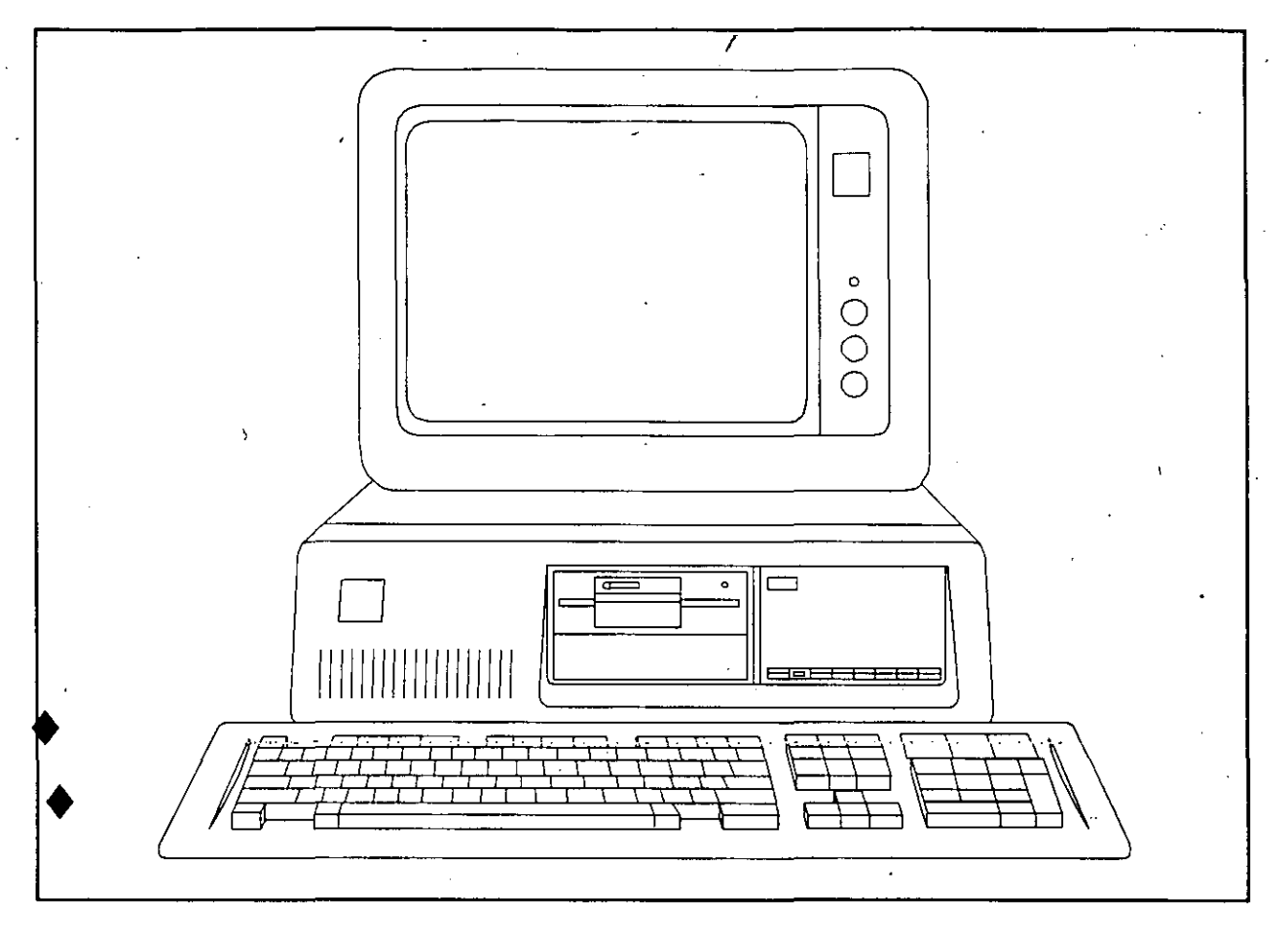

 $\mathbb{Z}_{2g_{\theta_{\ell}}}$ 

### **BIBLIOGRAFIA**

TEMAS DE ESTE CURSO TRATADOS

/

1,2,3,4,6

1,2,3,4,6

2,3,4,6

2. 3. 4

2, 4 .

2. 4. 6

3. 4.

 $3<sub>1</sub>$ 

- SISTEMA OPERATIVO MS DOS GUIA DE USUARIO INCLUYE IBM PC - DOS · PAUL HOFFMAN - TAMARA NICOLOFF OSBORNE, MC. GRAW - HILL 1985
- EL IBM PC INCLUYE IBM - PC (DOS 2.0) Y PC -  $XT$ JONATHAN SACHS OSEORNE / MC GRAW - HILL 1985.

 $2$ .

- BYTE GUIDE TO THE IBM - PC FALL 1984
- UPWARD MIGRATION PART II A COMPARISON OF CP/M - 86 AND  $MS - DOS$ TAYLOR, ROGERS BYTE JULY, 1982 PAG. 330
- 8086/8088 16-BIT MICROPROCESSOR PRIME BYTE BOOKS MORGAN, CHRISTOPHER BYTE, 1982
- 8086/8088 16 BIT MICROPROCESSOR PRIMER MORGAN, CHRISTOPHER PETERBOROUGH BYTE BOOKS, 1982
- THE IBM PC USER'S GUIDE THE MC. HILLAN EASY HOME COMPUTER SERIES 1985

- PUBLICACIONES IBM

- . IBM PERSONAL COMPUTER BASIC MANUAL PN 6025010
- . IBM PERSONAL COMPUTER DISK OPERATING SYSTEM PN 6024001
- . IBM PERSONAL COMPUTER GUIDE TO OPERATIONS PN 6025117
- **IBM PERSONAL COMPUTER TECHNICAL** REFERENCE MANUAL PN 6025005

#### INTRODUCCION A LAS COMPUTADORAS PERSONALES

 $\cdot$  /  $\cdot$ 

#### **BIBLIOGRAFIA**

- AN INTRODUCTION TO MICROCOMPUTERS VOLUME I, OSBORNE, ADAM OSBORNE/MC. GRAW - HILL 1977
- COMPUTER DICTIONARY THE GUIDE TO COMPUTING TERMS AND CONCEPTS THE POCKET PROFESSOR COLLEGE LANE PUBLISHERS 1984 CANADIAN CATALOGUING PUBLICATIONS
- THE SILICON JUNGIE DAVID H. ROTHMAN BALLANTINE BOOKS - NEW YORK **JULY, 1985**
- PROGRAMANDO EN FORTRAN PROGRAMACION ESTRUCTURADA CON FORTRAN IV Y FORTRAN 77 VLADIMIR ZWASS CECSA, 1985 CAPITULOS 1, 2, 4, 7, 8
- INTRODUCCION A LA COMPUTACION Y A LA PROGRAMACION ESTRUCTURADA G. LEVINE MC. GRAW - HILL, 1984
- INTRODUCCION AL IBM PC VERSION DOS 2.0 Y BASIC 2.0 COMUNES AL PC Y AL XT WALTER SIKONOWIZ MC. GRAW - HILL 1984

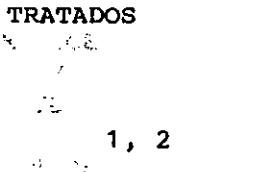

TEMAS DE ESTE CURSO

 $\mathcal{L}_{\mathcal{A}}$  $\tilde{\mathcal{X}}$ 

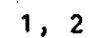

 $\mathcal{L}^{\text{max}}$ 

 $1, 2$ 

 $1, 2, 5$ 

 $\epsilon_{\chi}$ 

 $\mathbb{R}^n$  ,  $\mathbb{R}^n$ 

 $1, 2, 5$ 

1, 2, 3, 4, 6

 $\mathcal{W}$ 

 $e^{\mathcal{L}}$ ŋ.

 $\mathcal{N}_{\mathbf{r}_1}$ 

 $\mathcal{A}=\mathcal{A}(\mathcal{F})$  .

 $\mathcal{L}(\mathcal{M})$  .

CONTRACTORS

2009年4月  $\sim 10^{11}$ 

 $\omega_{\xi}$ 

TEMAS DE ESTE CURSO **TRATADOS** 

 $3, 4$ 

 $2, 5, 6$ 

 $5, 6$ 

 $2, 6$ 

5, 6

 $5,6$ 

5, 6

- PUBLICACIONES MULTITECH INDUSTRIAL CORP.

**WANN** 

. MPF - PC USER'S GUIDE ( MS - DOS VERSION ) 1985  $\mathcal{L}^{\infty}$ 

. MICROSOFT MS - DOS OPERATING SYSTEM USER'S GUIDE 1983 MICROSOFT CORPORATION

- HOME COMPUTER SOFTWARE GUIDE STEVE DITLEA OSBORNE / MC GRAW - HILL 1984
- BYTE JUNE 1985, VOL 10 No. 6 PROGRAMMING TECHNIQUES
	- . CHOOSING A PROGRAMMING LANGUAGE
	- . STRUCTURING BASIC
	- . USING DATA FLOW FOR APPLICATION DEVELOPMENT
	- . DEBUGGING TECHNIQUES
- DICCIONARIO DE TERMINOS BASIC IBM - PC E. ADAMS MC. GRAW - HILL 1984
- SOFTWARE ENGINEERING A PRACTITIONER'S APPROACH ROGER S. PRESSMAN MC. GRAW - HILL 1982
- SOFTWARE ENGINEERING MARTIN L. SHOOMAN MC. GRAW - HILL 1983
- STRUCTURED DESIGN FUNDAMENTALS OF A DISCIPLINE OF COMPUTER PROGRAM AND SYSTEM DESIGN YOURDON, CONSTANTINE PRENTICE HALL, 1979

いいちの

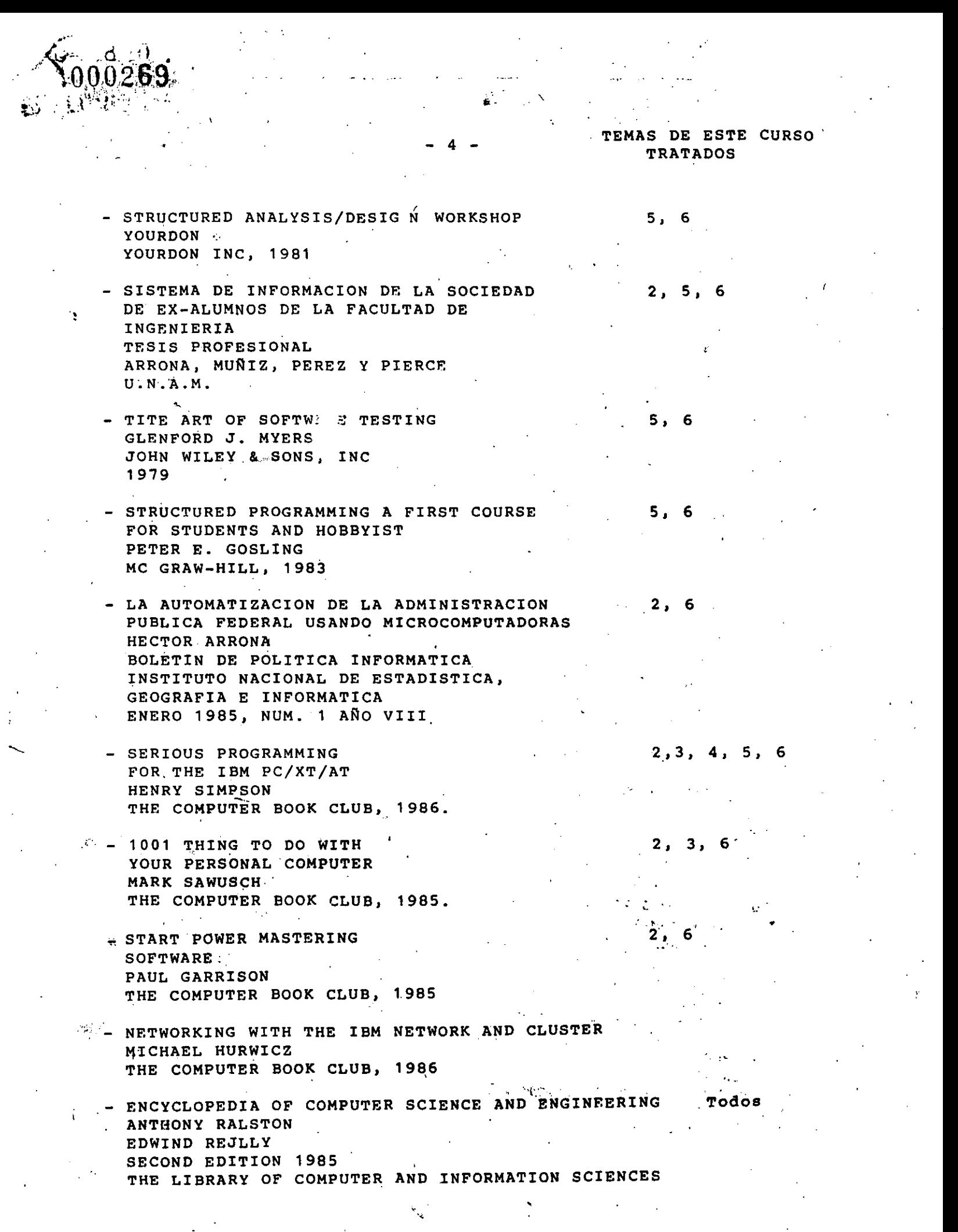

#### **REVISTAS**

- BYTE
- PC MAGAZINE
- PC TIPS
- PC WORLD
- MAC USER
- $-I-EEE$
- INFO WORLD

SL SMERO -<br>ROCH SR  $-\hat{\mathbf{c}}_{\mathcal{G}^{\alpha}\mathcal{G}_{\mathcal{G}^{\beta}}}$  $\mathbf{.}$ I XOG LOV  $\mathcal{E}$  $\mathcal{F}(\mathcal{G}) \cong \mathcal{F}$  $\langle x_{\rm B} \rangle_{\rm eff}$ I AMPLALE .

 $\bar{\Omega}$  $\mathcal{L} \subset \mathbb{C}^{\times}$  ,  $\mathcal{N}$ PROVESS (1976)  $51.300 \pm 1.1$ 

 $\sqrt{2}$  and  $\sqrt{2}$ ার্জিয়ে  $\frac{1}{2} \sum_{i=1}^n \frac{1}{2} \sum_{j=1}^n \frac{1}{2} \sum_{j=1}^n \frac{1}{2} \sum_{j=1}^n \frac{1}{2} \sum_{j=1}^n \frac{1}{2} \sum_{j=1}^n \frac{1}{2} \sum_{j=1}^n \frac{1}{2} \sum_{j=1}^n \frac{1}{2} \sum_{j=1}^n \frac{1}{2} \sum_{j=1}^n \frac{1}{2} \sum_{j=1}^n \frac{1}{2} \sum_{j=1}^n \frac{1}{2} \sum_{j=1}^n \frac{1}{2} \sum_{j=$  $\mathcal{L}$ 

00097

CaAch ad

 $\epsilon_2$ 

 $\frac{1}{2}$ 

 $\frac{1}{2}$ 

 $\mathcal{A}_{\mathcal{A}}$ 

 $\sqrt{T}$ 

 $\mathcal{V}_{\mathcal{A}}$ 

 $\mathcal{V}^{\mathcal{U}}$  .  $\frac{1}{2}$  )

ACSSOL

 $\frac{1}{2}$ 

 $\mathcal{M} \rightarrow \mathcal{N}$  $\alpha^2/\tau_{\rm EM}^2$  $\tau$  y  $1007...$  $\gamma$  Belo $\gamma$ 

 $\sim 5\%$  MeV  $\mathbb{P}^1$  $\zeta^{(i)}$ **SIE** 

 $\vec{k}$  $\mathbb{R}^n$  $\ddot{\gamma}$ 

 $\mathcal{W} \rightarrow \mathcal{X} \mathcal{L}(\mathcal{C})$  $\sim 10\,M_\odot$  $\mathcal{A}$  $\mathbb{R}^n \times \mathbb{R}$  $^\circ$  C  $\mathcal{L}_{\mathcal{A}}$  $\tau_{\rm{M}_{\rm{BH}}}$  $\mathbb{R}^2$ Ą  $\mathcal{L}^{\text{max}}(\mathcal{G})$  .  $\sim 1/\sqrt{2}$ 

 $\mathbb{E}[\mathbb{C}^n] \times \mathbb{E}[\mathbb{E}]$ Form GRESSE 3.

 $1.51\,\mathrm{TeV}$ TANZOTRI SIST 马出的 停放性 224311 W.S

A RECTORIO DE ASISTENTES AL CURSO: INTRODUCCION A LAS COMPUTADORAS PERSONALES

DEL 13 DE ENERO AL 31 DE ENERO DE 1992

1.-NEREO IGNACIO ALANIS ZAMUDIO SRIO. PARTICULAR CAMARA DE DIPUTADOS FEDERAL

AV. DE LOS ARCOS NO. 47 SN. JUAN TOTOLTEPEC NAUCALPAN DE JUAREZ, EDO. DE MEX. TEL. 3739856

CALLE 23 L-1901 M-166

MEXICO, D.F.

TEL. 6949001

LEYES DE REFORMA 3A. SEC.<sup>40</sup>

 $\sim 10^{11}$  and  $\sim 10^{11}$ 

**COMPANY** 

 $\frac{1}{2}$  ,  $\frac{1}{2}$  ,  $\frac{1}{2}$ 

**State Co** 2.-MA. DEL CARMEN AVILA NUÑEZ. Santo SECRETARIA **U.N.A.M.** DECFI TACUBA NO. 5 CENTRO CUAUHTEMOC 06000 MEXICO, D.F. TEL. 5217335

3.-RAUL CALZADA LEON DIRECTOR GENERAL ADAZLAC, S.A.

> TORRES ADALID NO. 205-603 DEL VALLE BENITO JUAREZ 03100 MEXICO, D.F. TEL. 5593979

4.-MA. DEL ROSARIO COVARRUBIAS GUIIERREZ **SECRETARIA**  $\mathcal{N} = \mathcal{N}$ **U.N.A.M. DEPFI** TACUBA NO. 5 CENTRO CUAUHTEMOC 06000 MEXICO, D.F. TEL. 5125613  $\sim 100$  .

 $\sim 10^{-1}$  .

**COMPANY** 5.-MARTHA G. DURAN ROMERO ABOGADO AUXILIARIO U.N.A.M. DIREC. GRAL. DE ASUNTOS JURIDICOS ZONA CULTURAL CIUDAD UNIVERSITARIA MEXICO, D.F. TEL. 6226320 . . . . . . . .

6. - PAULA FERNANDEZ MENDOZA TECNICO EN ELECTRONICA TRANSDATA SERVICIOS, S.A. DE C.V.

MAR GONICO NO. 50-B POPOTLA MIGUEL HIDALGO 11400 MEXICO, D.F. TEL. 3999891

SN LORENZO 161-602 DEL VALLE BENITO JUAREZ 03100 MEXICO, D.F.  $-3.24 - 2.$  $\mathcal{L}^{(1,1)}$ TEL. 5593979  $\omega$  is  $\omega$  . Here  $1.7161733279267$ 

**Contract Contract State** 

 $\label{eq:1} \mathcal{L}_{\mathcal{A}}=\mathcal{L}_{\mathcal{A}}\left(\mathcal{F}\right) \otimes \mathcal{L}_{\mathcal{A}}\left(\mathcal{F}\right) \otimes \mathcal{L}_{\mathcal{A}}$  $\label{eq:2.1} \mathcal{L}^{(1)} = \mathcal{L}^{(1)} \otimes \mathcal{L}^{(2)} \otimes \mathcal{L}^{(3)} \otimes \mathcal{L}^{(4)} \otimes \mathcal{L}^{(5)}$ EDIF. LUCHA REYES DEPTO.104  $\sim 10$ PEDREGAL DE CARRASCO COYOACAN 04700 MEXICO, D.F. TEL. 6651185

JUAREZ NO.19-101 TIZAPAN SAN ANGEL MEXICO, D.F. TEL. 5503922  $\sim 15.7$ 

C.PERONO. M-2 L-38 XALPA IZTAPALAPA 09640 MEXICO, D.F.

 $\label{eq:2.1} \text{rank}(\mathcal{W}^{\text{tr}}) = \mathbb{E}[\mathcal{Q}(\mathcal{W}^{\text{tr}})]=\mathcal{Q}(\mathcal{W}^{\text{tr}})$  $\sim 10\,$  km  $^{-1}$ 7.-JULIO CESAR GARCIA PIÑA

 $\tilde{C} = \frac{1}{\sqrt{2}} \left[ \begin{array}{cc} 1 & 0 \\ 0 & 0 \end{array} \right]$ **Contract Contract Contract**  $\overline{\mathcal{M}}_1=\mathcal{L}_2$  .  $\mathcal{L} \subset \mathbb{R}^2$  $\hat{\mathbf{A}} = \hat{\mathbf{C}} \hat{\mathbf{L}}$  $\epsilon$  $\sim$   $\sim$  $\mathbb{R}^{\bullet}$  .

 $\sim 100\,M_\odot$ 

8. BERNARDINO GUTIERREZ TENORIO <u>in alla sekual pada ta</u>

garan may solo 22  $\begin{array}{cccccccccc} \textbf{O} & \textbf{1} & \textbf{1} & \$ MOSQUETA NO.74-8 **GUERRERO CUAUHTEMOC**  $\mathbb{R}^3$  . The set 06300 MEXICO, D.F. TEL. 5296349

9. ROCIO HERNANDEZ OLALDE CONTADOR GENERAL MEDTRONIC S DE R.L. DE C.V. and the company of the state of the company

INSURGENTES SUR NO.954 1ª P. DEL VALLE BENITO JUAREZ 03100 MEXICO, D.F. TEL. 6829433

 $\mathcal{R}^{\text{max}}$ 10.-CLAUDIA HERNANDEZ VAZQUEZ **SECRETARIA** MEMO ICONSA, S.A. DE C.V.  $\mathcal{L}_{\text{max}}$  ,  $\mathcal{L}_{\text{max}}$  $\sim 10^7$ 

ORIENTE NO. 245-C NO. 162 AGRICOLA ORIENTAL IZTACALCO<sup>T Te</sup>rritoria 08500 MEXICO, D.F. TEL. 7630757

11.-JORGE G. LOPEZ HERRERA RELACIONES PUBLICAS  $\sim 2.2$  ,  $\sim 10$  ,  $\sim 10$ GRAFFITI DISEÑO  $\sim 120$  km s  $^{-1}$ and the second second second and second the second second and second the second second and second the second second and second and second and second and second and second and second and second and second and second and sec CARRILLO PUERTO NO. 285 ANAHUAC MIGUEL HIDALGO 11320 MEXICO, D.F. TEL. 3994073

12.-JULIO CESAR LOPEZ HERRERA GTE. ADMINISTRATIVO MEDIRONIC, S. DE R.L. DE C.V. Parties INSURGENTES SUR NO. (954) 11 P. F. Sterney DEL VALLE BENITO JUAREZ 03100 MEXICO, D.F. TEL. 6829453

SUR 73 NO. 4459-301 VIADUCTO PIEDAD IZTACALCO 08200 MEXICO, D.F. TEL. 5387344; : and i<del>na</del><br>Di Kalendar

 $\Delta\omega$ 

 $\sqrt{27.22}$ 

MOSQUETA NO. 74-8 **GUERRERO CUAUNTEMOC** 06300 MEXICO, D.F. JANS LESSE  $\mathcal{L}^{\text{max}}_{\text{max}}$  and  $\mathcal{L}^{\text{max}}_{\text{max}}$ TEL. 5296349

 $\sum_{i=1}^n \frac{1}{2} \sum_{i=1}^n \frac{1}{2} \left( \frac{1}{2} \sum_{i=1}^n \frac{1}{2} \sum_{i=1}^n \frac{1}{2} \right) \left( \frac{1}{2} \sum_{i=1}^n \frac{1}{2} \right) \left( \frac{1}{2} \sum_{i=1}^n \frac{1}{2} \right) \left( \frac{1}{2} \sum_{i=1}^n \frac{1}{2} \right) \left( \frac{1}{2} \sum_{i=1}^n \frac{1}{2} \right) \left( \frac{1}{2} \sum_{i=1}^n \frac{1}{2} \$  $\mathcal{L}^{(1)}$  . Then the  $\mathcal{L}^{(1)}$  $\sqrt{2}$  ,  $\sqrt{2}$  ,  $\sqrt{2}$  ,  $\sqrt{2}$  $\mathbf{v}^{(1)}$ ANDALUCIA NO.5-2 **ALAMOS** MEXICO, D.F.  $\mathcal{A}=\mathcal{A}=\mathcal{A}$  . TEL. 5308718 ida stillingret er f  $\mathcal{L}^{\text{max}}_{\text{max}}$  , and  $\mathcal{L}^{\text{max}}_{\text{max}}$ SUR 20-B NO. 86 AGRICOLA ORIENTAL IZTACALCO  $\mathcal{F}$ 08500 MEXICO, D.F. TEL. 7635072

 $\sim 10^{10}$  k  $\frac{1}{2} \frac{1}{2} \sum_{i=1}^{N-1}$ **人名爱**  $\label{eq:2} \mathcal{L}_{\text{max}} = \frac{1}{\sqrt{2\pi}}\sum_{i=1}^{N} \frac{1}{\sqrt{2\pi}}\sum_{i=1}^{N} \frac{1}{\sqrt{2\pi}}\sum_{i=1}^{N} \frac{1}{\sqrt{2\pi}}\sum_{i=1}^{N} \frac{1}{\sqrt{2\pi}}\sum_{i=1}^{N} \frac{1}{\sqrt{2\pi}}\sum_{i=1}^{N} \frac{1}{\sqrt{2\pi}}\sum_{i=1}^{N} \frac{1}{\sqrt{2\pi}}\sum_{i=1}^{N} \frac{1}{\sqrt{2\pi}}\sum_{i=1}^{N} \frac{$  $\mathcal{L}^{\mathcal{A}}(\mathcal{I})$  ,  $\mathcal{I}^{\mathcal{A}}(\mathcal{I})$  ,  $\mathcal{I}^{\mathcal{A}}(\mathcal{I})$ RAFAEL REBOLLAR NO. 123-48 n vizit izo SN. MIGUEL CHAPULTEPEC MEXICO, D.F. 65  $\sim 57\,\mu m$  $\mathcal{L}^{\text{max}}$  , where  $\mathcal{L}^{\text{max}}$ **CONTRACTOR** STATES  $3941.275141$ PRIV. DE MONTECRUCES NO. 30.7%  $\sim 100$  km s  $^{-1}$ SN. LUCAS X. ta nu teori MEXICO, D.F.  $\mathcal{L} = \mathcal{L}(\mathbf{r}, \mathbf{r})$  . TEL. 6764386

 $\mathcal{O}(\mathcal{O}(N_{\mathrm{max}}))$  and  $\mathcal{O}(\mathcal{O})$  $\mathcal{L}^{\mathcal{A}}$  , where  $\mathcal{L}^{\mathcal{A}}$  ,  $\mathcal{L}^{\mathcal{A}}$  $\mathcal{L}^{\text{max}}_{\text{max}}$  . The  $\mathcal{L}^{\text{max}}_{\text{max}}$ 

issue i vitation.<br>Target se car

13.-ROLANDO LORENZO GARCIA AUDITOR TO ALCOHOL: BARRAGAN, LORENZO Y CIA, S.C.  $\langle \hat{\beta}^{(i)} \rangle$  )

AV. CUAUHTEMOC NO. 698INT-101-BIS NARVARTE BENITO JUAREZ 03020 MEXICO, D.F. TEL. 5234320

14. MOISES ROMERO CEDILLO PSICOLOGO ANGELANDI ANGELANDI ANGELANDI ANGELANDI ANGELANDI ANGELANDI ANGELANDI ANGELANDI ANGELANDI ANGELANDI ANGELANDI ANGELANDI ANGELANDI ANGELANDI ANGELANDI ANGELANDI ANGELANDI ANGELANDI ANGELANDI ANGELANDI ANGELANDI AN CONSULTORIO PSICOLOGICO<sup>W</sup> 2000 1001

 $\sim 100$ CALLE FAISAN NO. 22. BENITO JUAREZ NEZAHUALCOYOTL, EDO. DE MEXICO TEL. 7939162

15.-MANUEL TEJADA RUIZ

M. LERDO DE TEJADA NO. 118 GUADALUPE INN ALVARO OBREGON 01020 MEXICO, D.F. TEL. 5502734

16.-CARLOS A. VEGA QUIROS **GERENTE** LA TORRE DE PAPEL, S.A. DE CIV. 2021 204  $\sim 10^{11}$  m  $^{-1}$ 

FILOMENO MATA NO. 6-A CENTRO CUAUHTEMOC 06000 MEXICO, D.F. TEL. 5129703

> inding as can be  $2.125663$  (JAC B)  $\sim$ i salah dipertit<br>Sejarah di Selatan

AV. CUAUHTEMOC NO. 698 101 BIS **NAY. CONCIDENCE AND JUAREZ** 03020 MEXICO, D.F. TEL. 5234320

 $\overline{\mathcal{L}}$ 

CALLE MARIONO. 129 into a PAVON<br>NEZAHUALCOYOTL, EDO. DE MEXICO <sup>2001</sup> SAMA 35-12 TEL. 7654430

5-3-69-5199-208 **CONTROLLS CREDENT ART DELAW CELLS** M. LERDO DE TEJADA NO. 118 FRIGANDE DE  $\sim 10^7$ 

**GUADALUPE INN ALVARO OBREGON.**<br>01020 MEXICO, D.F. *(1992)* 1954-1958 (1902) TEL. 5502734 **CONTRACTOR** 

> a and a planted and the methods and the

AMATISTA NO. 58 **ESTRELLA** in the state and a profit po MEXICO, D.F.  $\sim 10^{12}$  km  $^{-1}$  $\mathcal{M}(\mathcal{D}) = \{ \mathcal{M}(\mathcal{D}) \mid \mathcal{M}(\mathcal{D}) \leq \mathcal{M}(\mathcal{D}) \} \times \mathcal{D}(\mathcal{D}) \}$ 

> STOCKAR DE SANCT LUAR - IN INTRAVEL ABOGANA **A LIGHT CHEAR OFFER**  $\sim 12000$  and  $\sim 100$

> > AFIRSTA ABANG LOTOROPHIST **CADE NORT E ENVITORIESE ALCOHOLY PREPARED**

**SUA STAR OTSEDS ONLY STAP** NORVER TWO 18 LAGOSAL  $\mathcal{Q}^{\mathcal{L}}(\mathcal{L})$  ,  $\mathcal{L}_{\mathcal{L}}(\mathcal{L})$  , and  $\mathcal{Q}_{\mathcal{L}}(\mathcal{L})$ **CITA HORE LIST** 

**2. 不停不停的 多路数等。如何如**  $-9x - 4x + 32x + 28x + 23x$  $\sqrt{2}$  and the special values of  $\alpha$  $\mathbf{X}$  .

**CONSTRUCTION AND LATER OFFICE** STAN CURRELLAS TES  $\mathcal{X}, \mathcal{X} \in \mathcal{X}^{m \times m} \times \mathcal{X}^{m \times m}$  $22.36 - 1$